# **Support de Cours**

## **Bases de Traitement d'Image**

#### **Programme**

## **Chapitre 1: Introduction à l'imagerie Médical**

- 1. Introduction
- 2. Types d'imagerie (Imagerie morphologique, Imagerie fonctionnelle et moléculaire)
- 3. Généralités sur les techniques et instrumentation
- d'imagerie médicale
- 4. Principaux formats d'images

## **Chapitre 2: Fondements du traitement d'images :de l'acquisition de l'image à l'interprétation**

- 1.**Introduction**
- 2. Comment fonctionne la perception (vision humaine) et vision artificielle
- 3.Différentes Transformations possibles sur l'image numérique
- 4.Différents niveaux dans le processus de traitement d'image
- 5.Processus d'analyse d'images
- 6.Etapes fondamentales de traitement d'image
- 7.Champs d'application de traitement d'image
- 8.Besoins en traitement informatique des images médicales
- 9.Objectifs de traitement d'image en médecine
- Les principaux traitements réalisés en imagerie médicale 10.
- 11.Outils d'aide au Diagnostic
- 12.Qu'est-ce qu'une image ?
- 13.Différents types d'images?
- 14.Numérisation de l'image: Image après acquisition
- 15.Quelques éléments de base dans une image
- 16.Techniques de traitement d'images
- 17.Caractéristiques d'images

### **Chapitre 3: Traitement d'images dans le domainespatial**

- 1.Pourquoi pré-traiter une image ?
- 2.Transformation d'une image
- 3. Traitement sur l'histogramme (Modification d'histogramme
- 4. Traitements de Lissage : Filtrage Spatial « Réduction des Bruits (Opération Local)
- 4.1. Causes des bruits
- 4.2. Modélisation des bruits

4.3. Procédure d'élimination ou de lissage du bruit « Filtrage spatial/fréquentiel »

- 4.4. Filtrage spatial
- 4.5. Rehaussement de contraste
- 4.6. Détection de Contour

## **Chapitre 4: Traitement d'images Par Approche Frequentielle: "Transformer de Fourier"**

- **1 . I n t r o d u c t i o n**
- **2 . Analyse Spectrale d'une Image**
- **3.Filtrage Fréquentiel**
- **4. Filtre Passe bas idéal**
- **5.Filtre Passe haut**

## **Chapitre 5: Traitement des imagesCouleurs**

- 1.Introduction
- 2.Perception de la Couleur
- 3.Définition de la couleur
- 4.La Colorimétrie
- 5.Les Espaces Couleurs

## **Chapitre 6: Segmentation d'image**

- 1. Introduction
- 2. Principe et différentes approches de segmentation (par seuillage, par régions, approche de la classification …etc)
- 3. Seuillage d'images : seuillage global, seuillage local, seuillage par détection de Vallées,
- 4. Opérations morphologiques
- 5. Extraction de paramètres et classification d'objets

## **Objectifs du cours**

- **1. Compréhension approfondie de l'imagerie médicale** : Un objectif fondamental est de développer une compréhension approfondie des différentes modalités d'imagerie médicale, telles que la radiographie, la tomodensitométrie (TDM), l'imagerie par résonance magnétique (IRM) et l'échographie.
- **2.Acquisition de compétences en traitement d'images** :
- Apprendre à manipuler et à traiter des images médicales pour améliorer leur qualité, les segmenter, extraire des caractéristiques pertinentes et réduire le bruit. Ces compétences sont essentielles pour obtenir des images plus informatives et exploitables.
- **3. Développement d'algorithmes de traitement d'images** :
- Apprendre à concevoir et à mettre en œuvre des algorithmes de traitement d'images adaptés aux besoins spécifiques de l'imagerie médicale. Cela inclut la détection de lésions, la mesure de la taille des tumeurs, etc.

## **Objectifs du cours**

**4. Amélioration de la prise de décision clinique** : L'objectif ultime de ces compétences en traitement d'images est d'améliorer la prise de décision clinique. Les médecins peuvent utiliser des images traitées et analysées de manière plus précise pour diagnostiquer les patients, planifier des interventions chirurgicales, surveiller la progression des maladies, etc.

**5. Réduction de l'exposition aux radiations** : En utilisant des techniques de traitement d'images avancées, il est possible de réduire la dose de rayonnement nécessaire pour obtenir des images de qualité diagnostique. Cela contribue à minimiser les risques pour les patients.

#### **6. Recherche et développement** :

 <sup>s</sup>'engager dans la recherche pour développer de nouvelles méthodes de traitement d'images et améliorer les pratiques actuelles en imagerie médicale.

## **Proposition des thèmes**

- 1. Amélioration des images radiographiques en utilisant des filtres de traitement d'image pour une meilleure visualisation des structures osseuses.
- 2.Segmentation des lésions cutanées dans les images dermatoscopiques
- 3.Segmentation des vaisseaux sanguins dans des images rétinienne
- 4.Segmentation des opacités dans les images de mammographie
- 5.Compression des images de tomodensitométrie (TDM) thoracique
- 6. Segmentation des ventricules cardiaques dans des images d'échocardiographie
- 7. Segmentation des structures pulmonaires dans les images de TDM thoracique pour la détection des pathologies respiratoires.
- 8.détection du glaucome dans les images rétiniennes

## **Proposition des thèmes**

9. Algorithme de détection des lésions cérébrales

10. Comparaison d'approches pour l'amélioration des images par résonance magnétique (IRM) des lésions cérébrales.

11. détection des Druses pour l'aide au diagnostic de la rétinopathie diabétique

12. Évaluation de la compression sans perte des images d'IRM en utilisant des algorithmes de Huffman et de codage arithmétique.

13. Détection de l'AVC dans les images IRM

14. Segmentation des lésions hépatiques dans les images d'IRM pour la caractérisation des masses hépatiques.

15. Amélioration des images de mammographie pour la détection précoce du cancer du sein

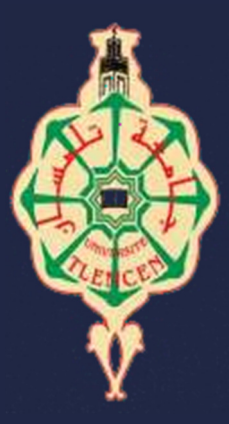

## جامعة ابو با<sup>ي</sup>ر بلقاپد ـ تلمسان

Université Abou Bekr Belkaid-tlemcen

# **Chapitre I** Introduction à l'Imagerie Médicale

Mme A. Feroui

**1**

Bases de traitement <sup>d</sup>'images

10/10/2023

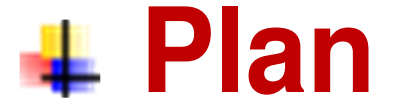

#### $\Box$ **Introduction**

- $\Box$  **Types d'imagerie (Imagerie morphologique, Imagerie fonctionnelle et moléculaire)**
- $\Box$ **□ Généralités sur les techniques et instrumentation d'imagerie médicale**
- $\Box$ **Principaux formats d'images**

 **3** 

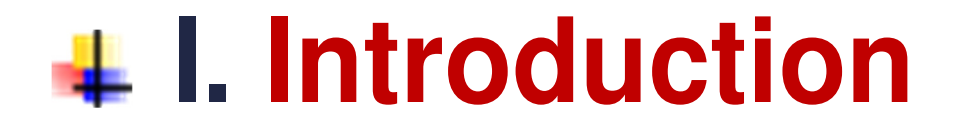

- $\Box$ **□ Le corps humain n'a pratiquement plus aucun secret** pour la médecine.
- $\Box$ Découvertes en matière d'examens permettant d'étudier et de voire le corps humain dans toutes ses dimensions.
- $\Box$ □ L'imagerie médicale est la plus grande avancée dans ce domaine,

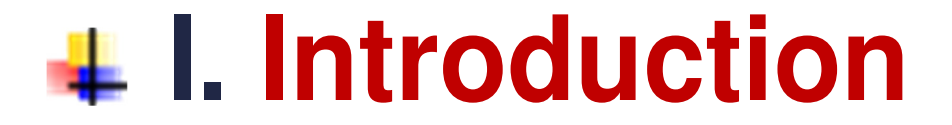

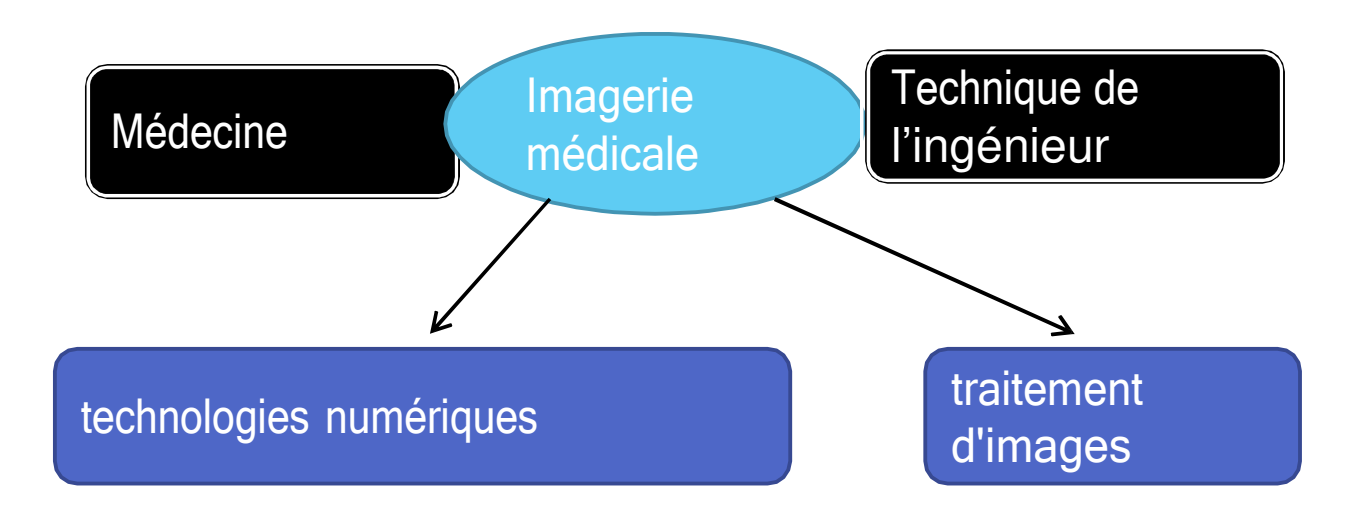

#### 10/10/2023

 **5** 

# **I. Introduction**

#### **Définition de l'imagerie médicale**

- **E** Regroupe l'ensemble des techniques utilisées par la médecine pour **le diagnostic** mais offrent aussi de nouveaux espoirs **de traitement** pour de nombreuses maladies. Cancer, épilepsie… l'identification précise de la lésion facilite déjà le recours à la chirurgie,
- □ Ces techniques permettent également de mieux comprendre **le fonctionnement** de certains organes encore mystérieux, comme le cerveau.
- □ Regroupe les moyens d'acquisition d'images du corps humain à partir de différents phénomènes physiques tels que l'absorption des rayons X, la résonance magnétique nucléaire, la réflexion d'ondes ultrasons ou la radioactivité.

 **6** 

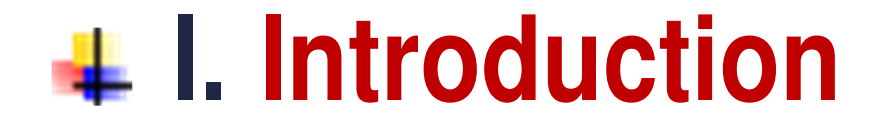

#### **Définition de l'imagerie médicale**

 $\Box$ **□ Elle a révolutionné la médecine en donnant un accès** immédiat et fiable à des informations au diagnostic clinique, comme par exemple aux caractéristiques anatomiques, voire même à certains aspects du métabolisme (fonctionnement des organes (le flux sanguin...)

 **7** 

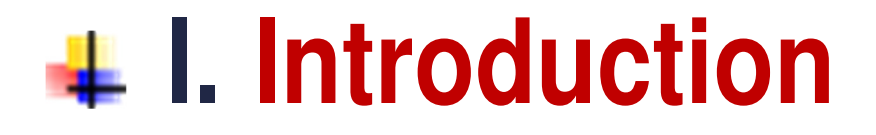

#### **Rôle de l'imagerie médicale en médecine?**

- $\Box$ **Obtenir une image médicale révélant un ensemble** d'informations sur le fonctionnement d'un organe comme le cœur et ses artères.
- $\Box$ Devenue indispensable au diagnostic d'un grand nombre de pathologies (exp: maladie d'Alzheimer)
- $\Box$ **Le suivi de l'évolution des maladie en offrant des** comparatifs rationnels.
- $\Box$ □ Obtenir une visualisation d'information médicale: image 2D,3D et 4D

 **8** 

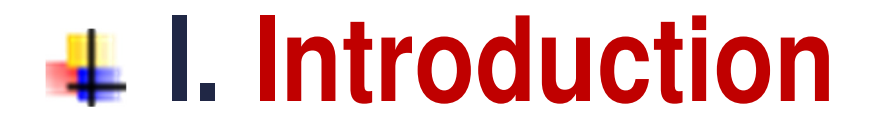

#### **Rôle de l'imagerie médicale en médecine**

- $\Box$ **Elle met en œuvre différents principes physiques (US,** RX, RMN, RAYONS GAMA).
- $\Box$ Elle permet au médecin d'explorer le corps humain et ainsi d'établir **des diagnostics** de plus en plus précis
- $\Box$ **□ Elle offre en outre l'avantage d'être non invasive**
- $\Box$ L'imagerie médicale compile plusieurs données et informations grâce à ses différentes techniques.

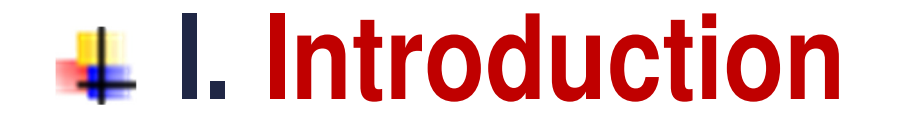

 **9** 

## **Role de l'imagerie médicale en médecine**

- $\Box$ **□ L'évolution des techniques d'imagerie a permis :**
- $\Box$ **meilleur diagnostic** : localiser, comprendre et

quantifier les pathologies

 $\Box$ **thérapeutique** : les traiter

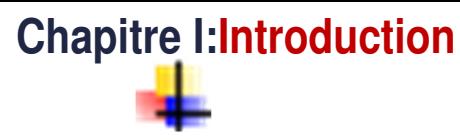

 **10** 

# **I. Introduction**

## **Utilisation clinique de l'imageUne pathologie peut se traduire sur l'image par :**

**n** une différence entre la forme examinée et la forme connue (ex : sténose = rétrécissement vasculaire).

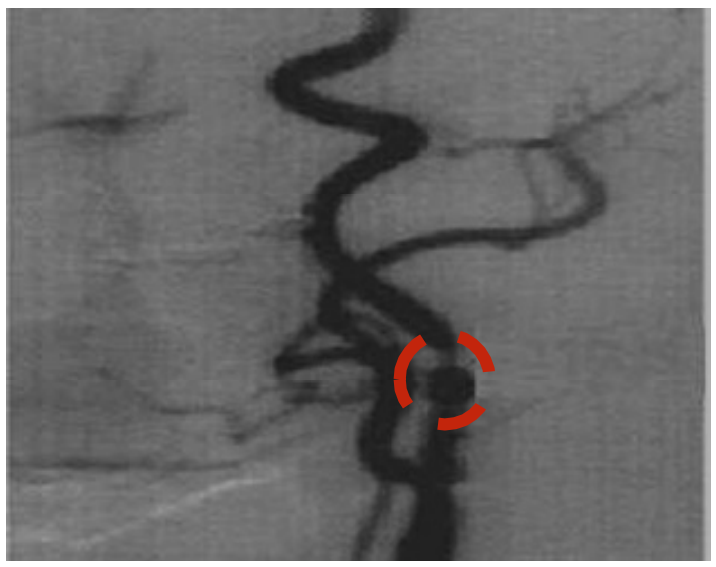

10/10/2023

 **11** 

# **I. Introduction**

## **Utilisation clinique de l'image**

Une variation locale du niveau de gris d'un organe (exemple : tumeur) ;

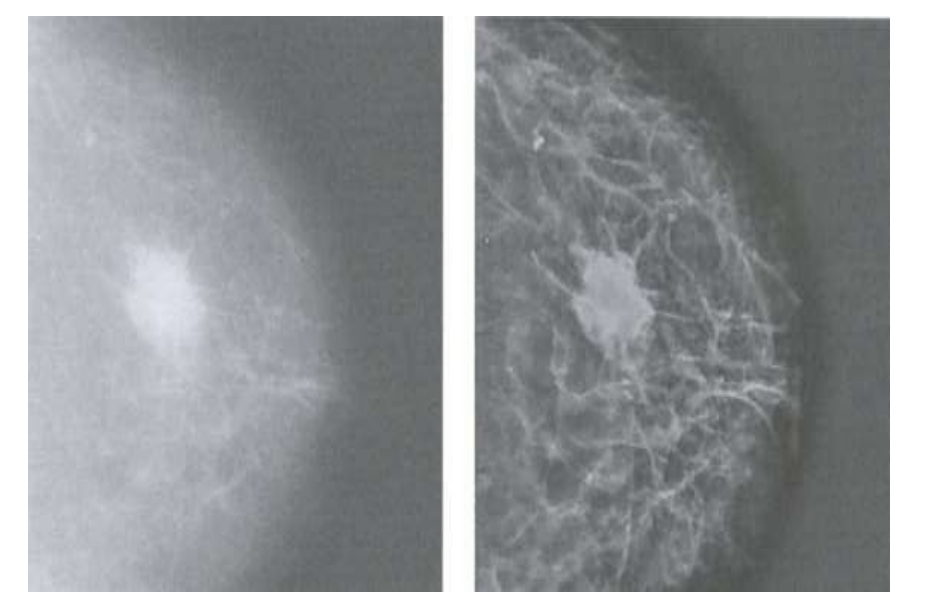

**Détection des tumeurs cancéreuses à partir d'une mammographie**10/10/2023

# **I. Introduction**

## **Utilisation clinique de l'image**

■ Un contraste anormal (trop faible ou trop fort) entre un<br>organo ot sos voisins organe et ses voisins

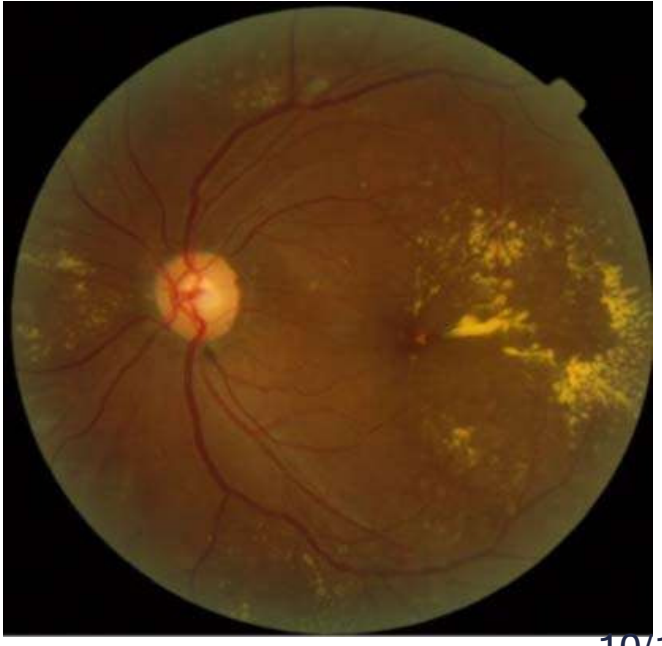

10/10/2023

# **I. Introduction**

## **Utilisation clinique de l'image**

■ Une texture inhabituelle (exemple : ostéoporose =une<br>maledie esceptérieé par l'amineissement et l'affaiblisser maladie caractérisé par l'amincissement et l'affaiblissement des os.

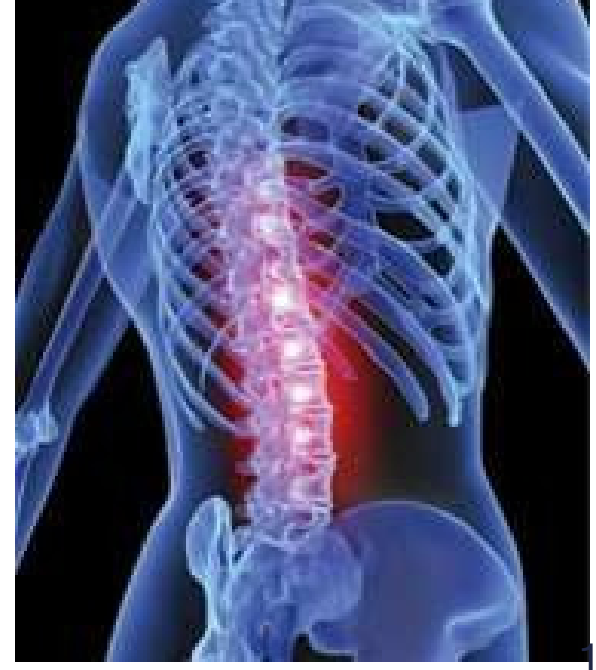

0/10/2023

# **I. Introduction**

 **14** 

## **Intérêt et Objectif du traitement informatique des images médicales**

 $\Box$ **□ L'informatique peut intervenir dans toutes les phases** d'acquisition et de traitement des images médicales.

## **Exemples de traitement de l'image en médecine :**

**L'informatique** intervient directement dans la génération de certains types d'images qui ne pourraient être obtenues autrement (tomodensitométrie, IRM,…)

# **I. Introduction**

 **15** 

**Intérêt et Objectif du traitement informatique des images médicales**

- $\Box$ **□ Le traitement** des images numériques peut être utilisé pour :
- $\Box$ **Améliorer la qualité de l'image et réduire le bruits dû** à l'acquisition
- $\Box$  Mesurer les paramètres d'intérêt clinique (mesure de surface, de distances, etc.)

# **I. Introduction**

 **16** 

**Intérêt et Objectif du traitement informatique des images médicales**

- $\Box$  **La compression** des images permet de réduire le volume de stockage.
- $\Box$  La **télétransmission** des images entres les structures hospitalières permet une consultation rapide de plusieurs experts pour une décision diagnostique etthérapeutique.

# **I. Introduction**

 **17** 

# **Histoire De L'imagerie Médicale**<br>Rayons X

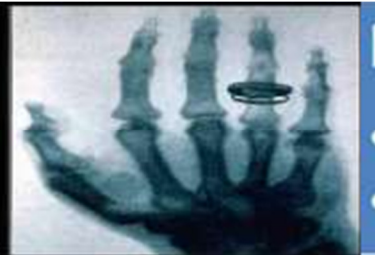

-

- · 1895 : découverte du principe des rayons X par Rontgen
- 1972 : scanner mis au point par Mc Cornack et Hounsfield

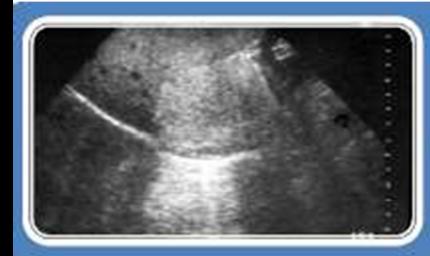

#### **Ultrasons**

- 1915 : propagation des ultrasons (SONAR)
- · 1955 : première échographie par Edler

#### **IRM**

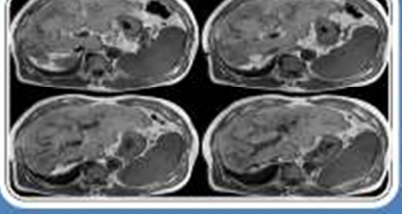

- · 1945 : découverte de la résonance nucléaire par Purcell et Bloch
- · 1973 : première image IRM d'un animal par Lauterbur

#### Nucléaire

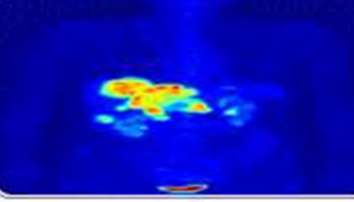

- 1934 : découverte de la radioactivité naturelle par Becquerel et Curie<br>• 1990 : développement de la médecine nucléaire
	-

# **II. Types d'imagerie Médicale**

#### $\Box$ **Trois types d'imagerie Médicale**

- **\*\* Imagerie morphologique ou anatomique**
- **\*\* Imagerie Fonctionnelle**
- **\*\* Imagerie moléculaire**

10/10/2023

# **II. Types d'imagerie Médicale**

# **Imagerie morphologique** : étude de l'anatomie

organes divers, durs ou mous, immobiles ou en mouvement, réseau vasculaire, …

• **Vocation:** mettre en évidence des anomalies morphologiques

•**Exemple:**

- détection des fractures (radiographie conventionnelle)
- contrôle du développement du fœtus (échographies fœtales)
- **Modalités privilégiées**:

Radiographie, IRM, scanner X (TDM), échographie

# **II. Types d'imagerie Médicale**

- **Imagerie fonctionnelle :** Étude de la fonction d'un organe
- flux sanguins, volume sanguin, mouvement, activité électrique, métabolisme du glucose, consommation d'oxygène,
- Elle permet de détecter des dysfonctionnements précédant l'apparition d'anomalies morphologiques,
	- **Modalités privilégiées:**
- imagerie scintigraphique, IRMf

#### •**complémentaire à l'imagerie anatomique**.

# **II. Types d'imagerie Médicale**

# **Exemples:**

## **Imagerie cérébrale :**

#### **Anatomie**

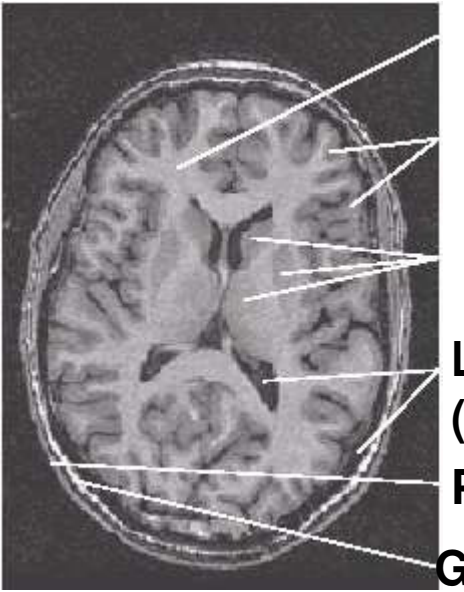

**Substance blanche**

**Substance grise (cortex) Substance grise (noyaux gris)Liquide céphalorachidien(LCR)**

**Peau**

**Graisse**

## **Fonction**

- **activité « électrique »**
- **flux/volume sanguin**
- -**taux d'oxygénation**

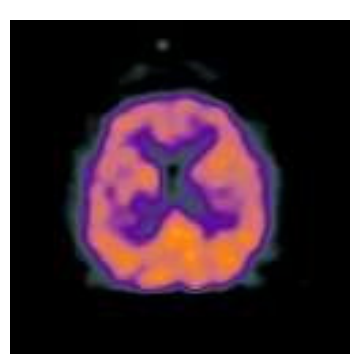

**- …** 

**Os (crâne)**

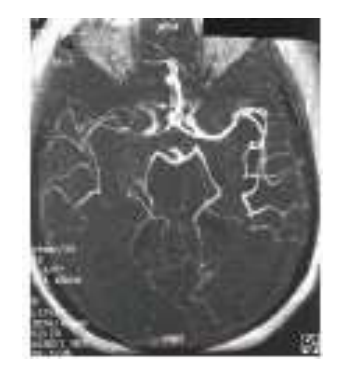

**Réseau vasculaire**

#### **Insuffisance de l'imagerie anatomique**

#### $\Box$ Imagerie morphologique suspecte

• Imagerie fonctionnelle anormale

caractéristiques fonctionnelles indispensables pour statuer sur la nature d'une anomalie anatomique

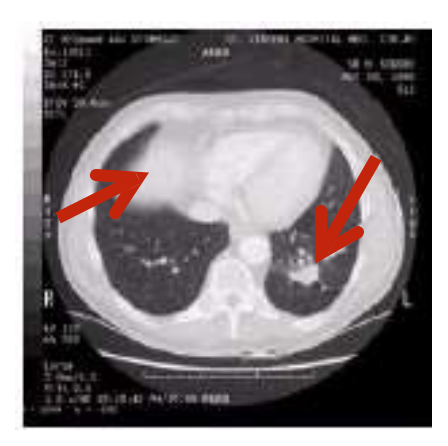

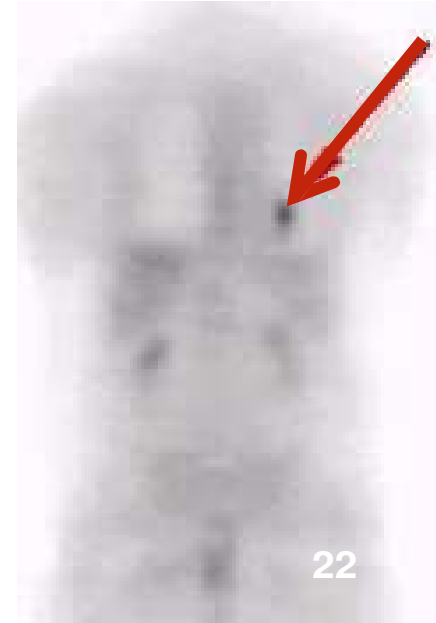

# **II. Types d'imagerie Médicale**

#### **23**

• Imagerie fonctionnelle anormale Absencede repère anatomique

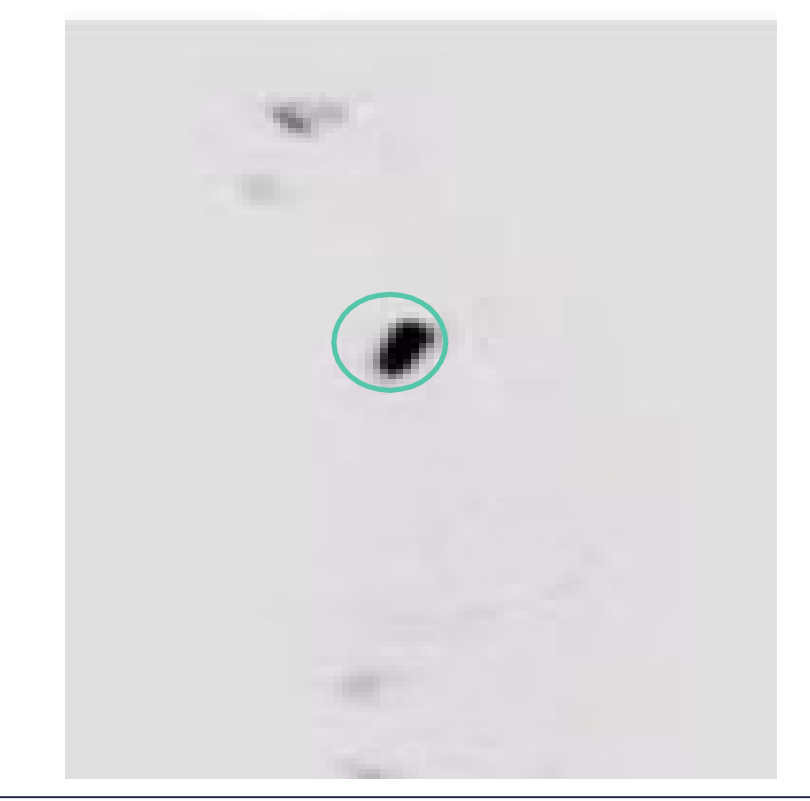

• Imagerie anatomique nécessaire à lalocalisation des anomalies fonctionnelles

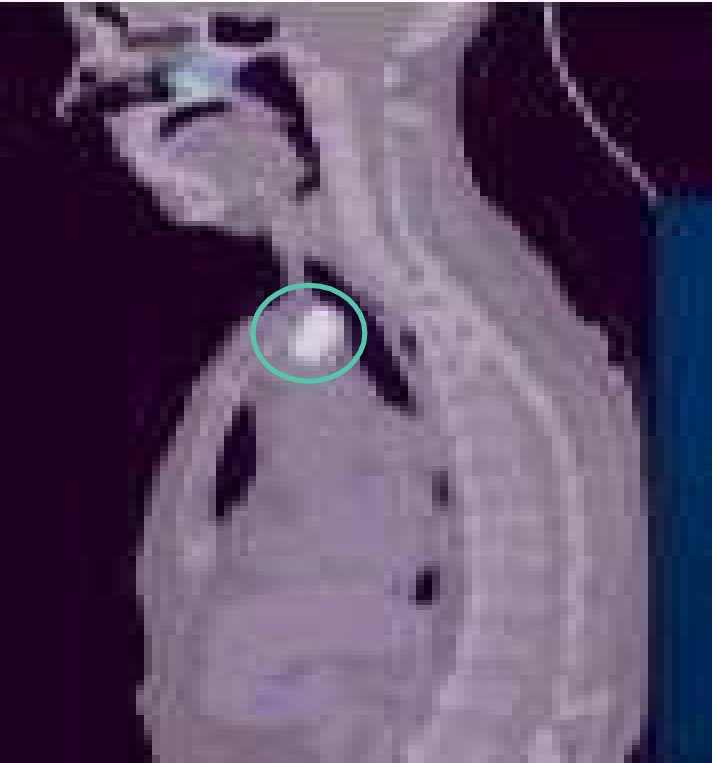

Imageries anatomiques et fonctionnelles : **complémentaires**

# **II. Types d'imagerie Médicale**

## **\*\* Imagerie moléculaire**

La visualisation directe ou non des gènes ou des protéines. Actuellement essentiellement développée chez le petit animal

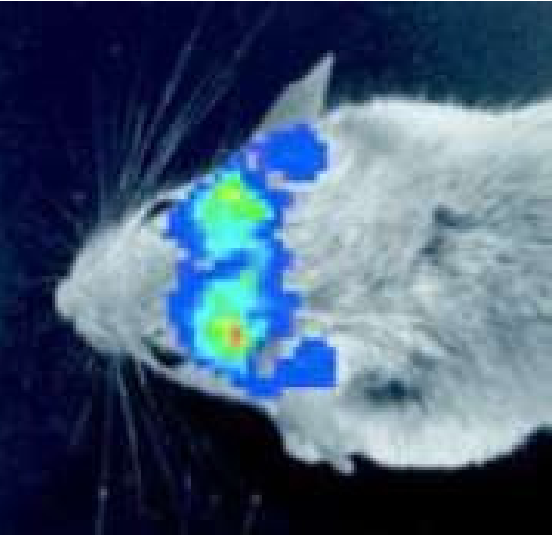

## **III. Modalités et instrumentation d'imagerie médicale**

- Les modalités d'imagerie anatomiques en coupe
	- scanner X
	- IRM

 **25** 

- Echographie 2D
- Les modalités d'imagerie fonctionnelles en coupe
	- La scintigraphie
	- IRMf
**26** 

# La tomographie: Scanner X

 $\Box$ **Tomodensitométrie, computerized tomography (CT)**

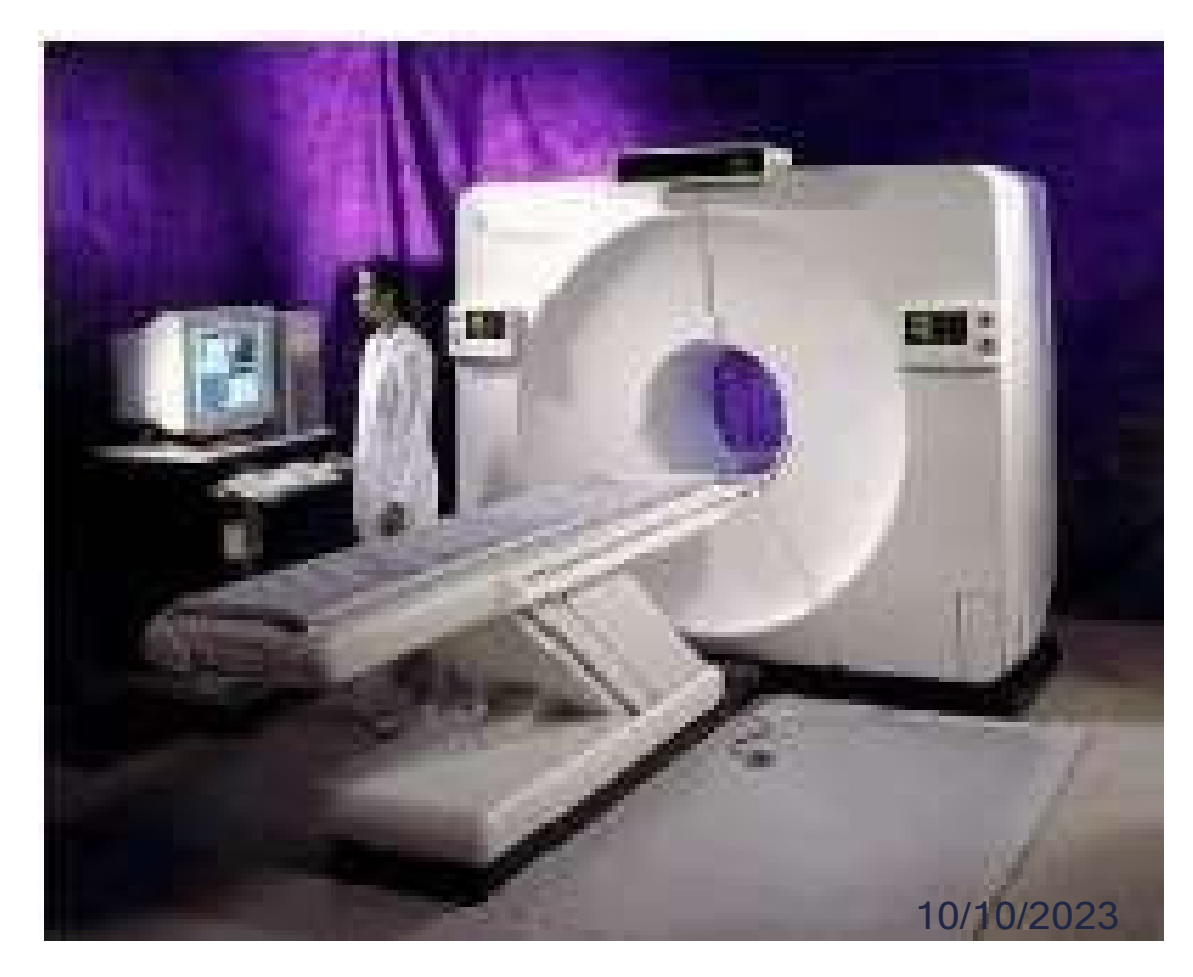

# La tomographie: Scanner X

### $\Box$ **Méthode:**

- -Atténuation du faisceau RX par les tissus traversés
- 1 paramètre physique: µ (coefficient d'atténuation)
- -Projection : détection du faisceau modifié dans une direction
- - Coupe tomographique: calcul dans un plan de la distribution des points atténuants (tissus)
- --  $\sf Image$  = distribution dans le plan de coupe des coefficients d'atténuation =  $\mu$  (x,y)

# Tomodensitométrie

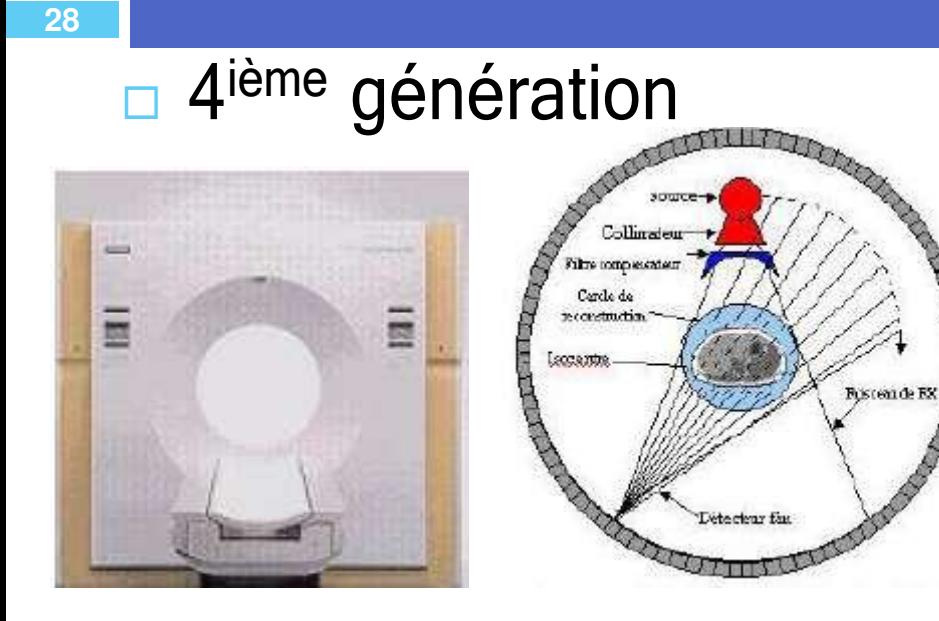

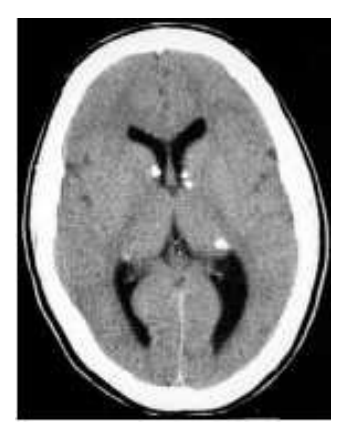

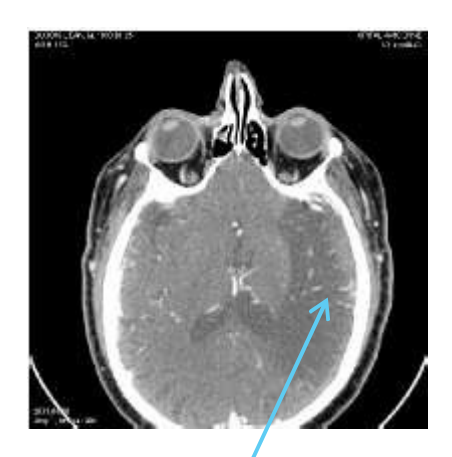

Cerveau normal Hématome Cérébral

 $\Box$  La couronne de détecteurs est fixe et seul le tube tourne autour de l'objet.

 $\Box$ Coupes séquentielles 10/10/2023

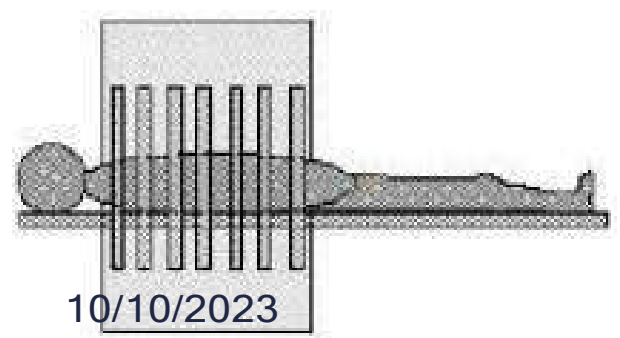

# Médecine Nucléaire

- $\Box$ □ 1. La scintigraphie est une technique d'imagerie utilisant des éléments radioactifs liés à des molécules spécifiques préalablement injectés au patient.
- $\Box$ □ 2.La collection des images utilise une instrumentation formée d'une gamma-caméra connectée à un système informatique de traitement de l'image.
- $\Box$ **□ 4. Procédé d'imagerie:**
- $\Box$ □ - Tomographie par émetteur de positon (TEP)
- $\Box$ <mark>□ - Tomographie d'émission a simple photon (SPECT)</mark>

## Médecine Nucléaire

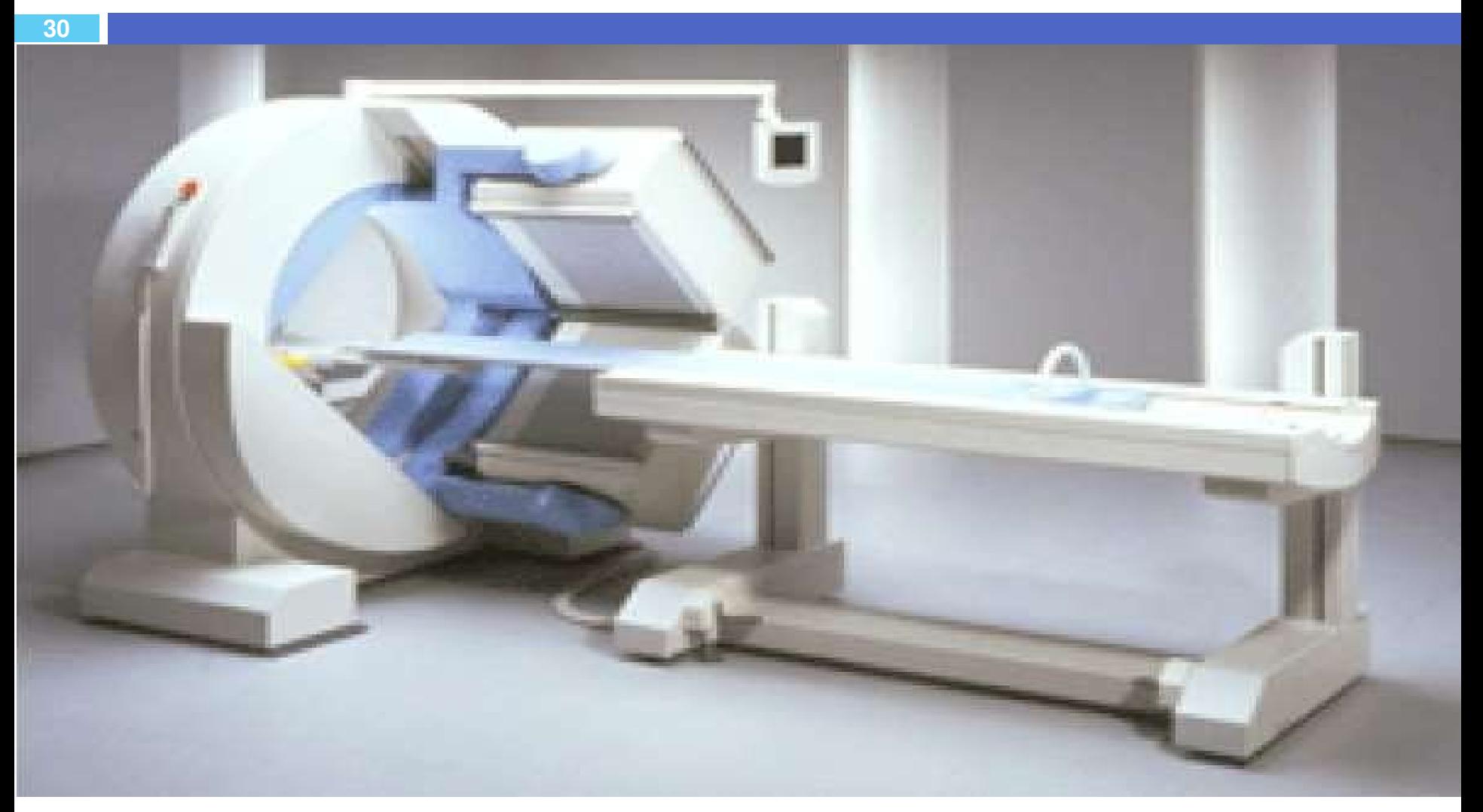

10/10/2023

# Médecine Nucléaire

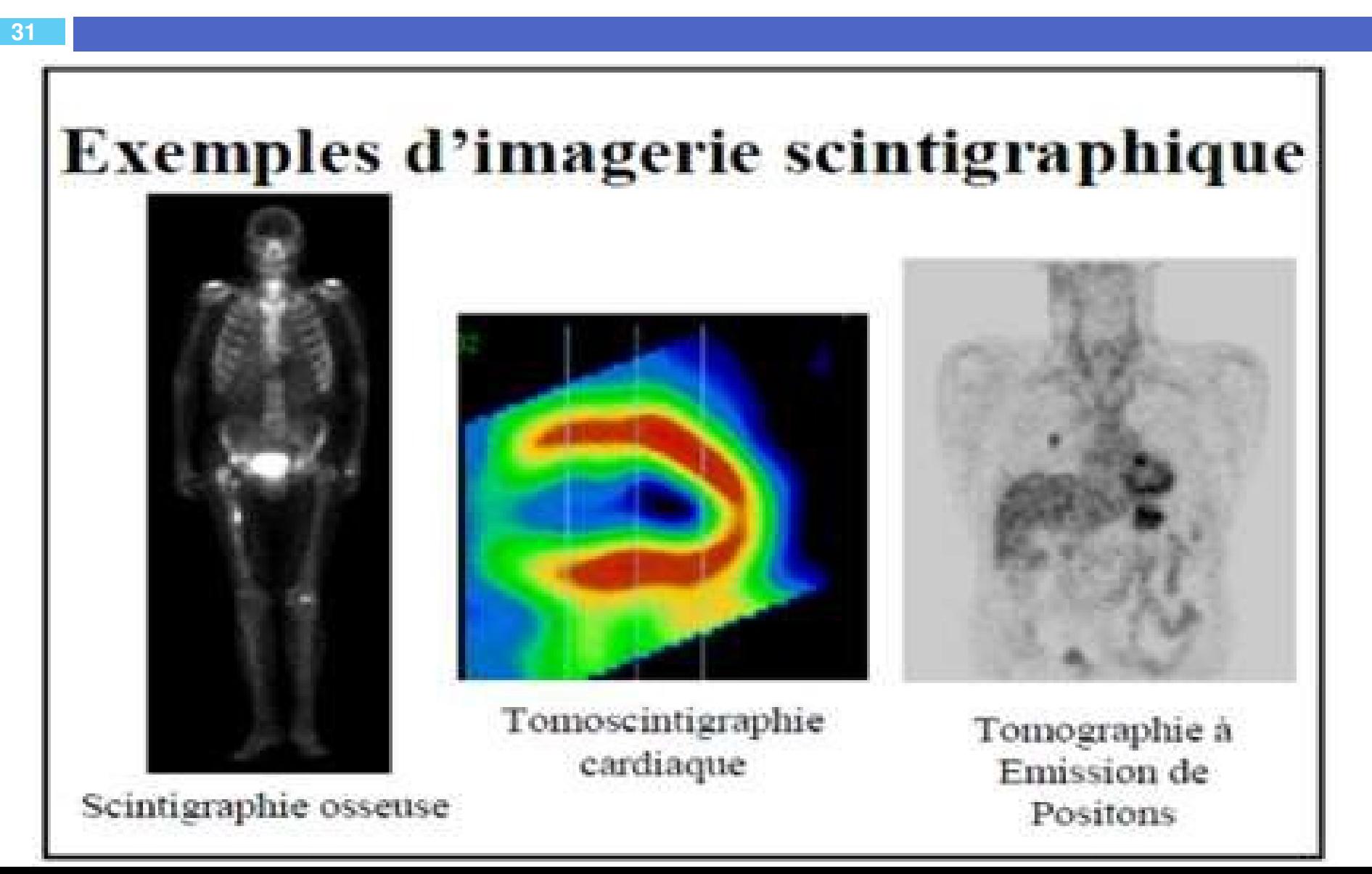

-

### $\Box$ **Méthode:**

Principe de la résonance des protons

(noyaux d'hydrogène) contenus dans l'organisme (eau, graisse, …)

- Aimantation des protons par des ondes électromagnétiques(aimants, bobines)

Signal émis lors du retour à l'état de base des protons

### **Avantages:**

- -- NON invasive
- Très bonne résolution
- Apport d'informations morphologique et "fonctionnelle"

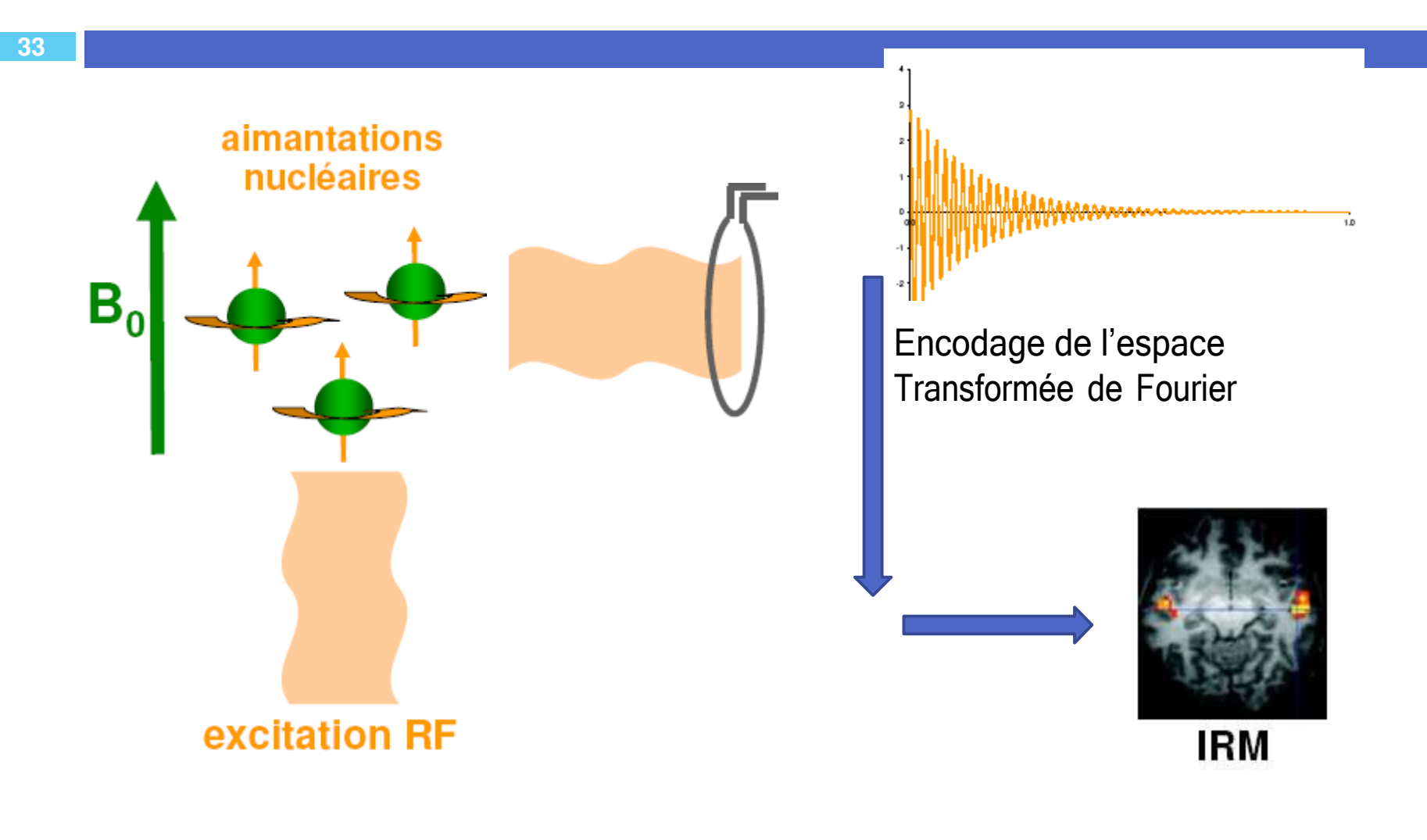

10/10/2023

网络电视电视电视电视电视 法国家的法律法律 医动物 **INVESTIGATION CONTINUES. PERSON UNIT RAILWAY NATIONAL DIE SIE SOME** all and announced in all. 电路电路 YATELE: D'EXAMEN: SE : DEPEROE **BANK LOWERAN DE L'APPARENT** LE PEARS DE L'ACQUISITION DES LANSEES E.C. PARAPUTE DE CONTRASTE **CEP ANDESSAY** 

> 10/10/2023Sales of Land Collection and Card WARE AND ABRUITANCE PEACE.

 **35** 

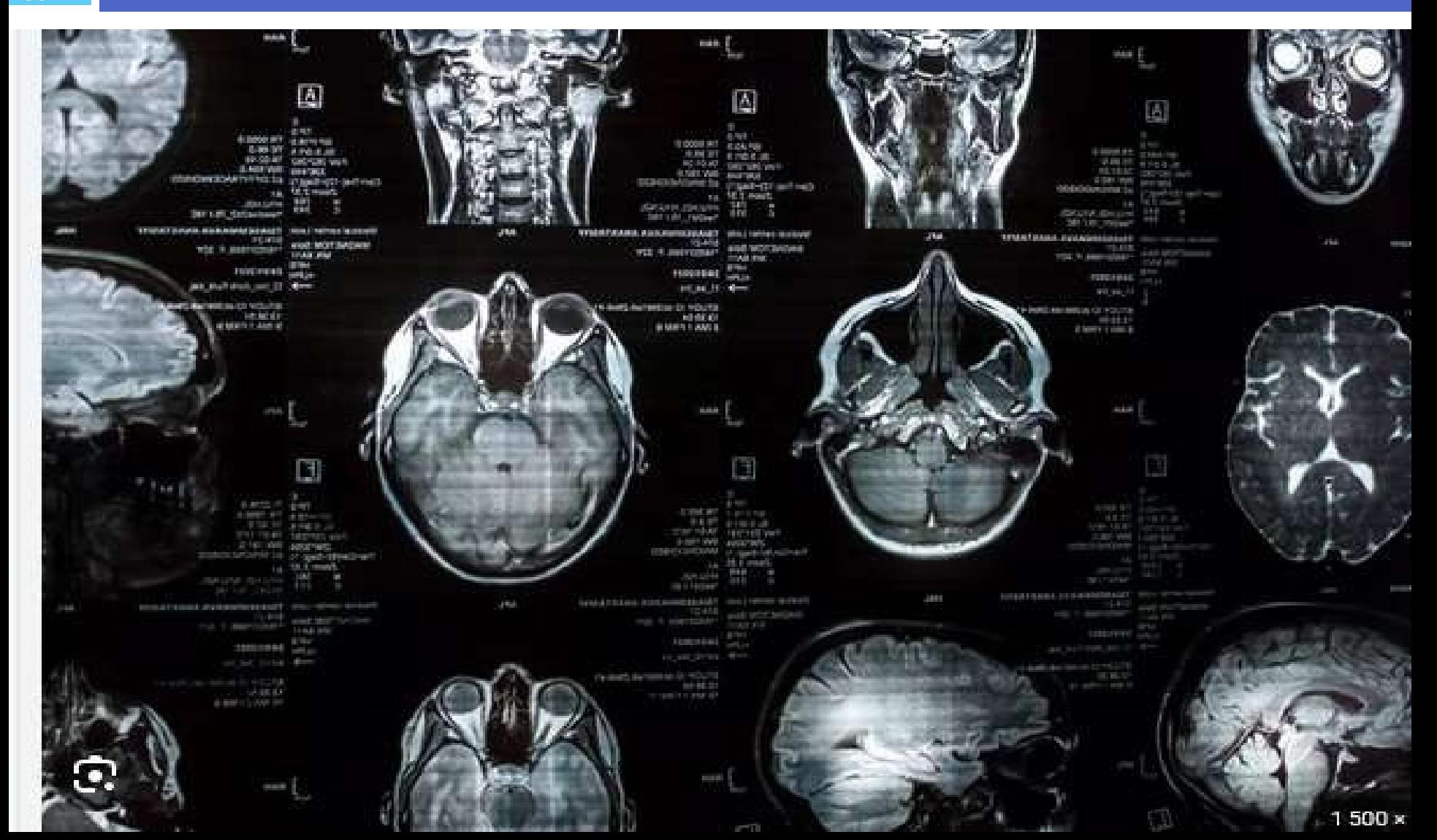

# **Echographie**

- **36**
- $\Box$  Permet d'explorer toutes sortes d'organes tels que muscles, articulations, foie, rein fœtus.
- $\Box$ □ place une sonde sur la région à examiner après avoir appliqué un gel sur la sonde.
- $\Box$ □ Dans cette sonde sont placés un émetteur et un récepteur d'ultrasons inoffensifs pour le patient.
- $\Box$ **□ Cette manipulation répétée de 15 à 30 fois par** seconde permet d'obtenir une image dynamique.

# **Echographie**

- **37**
- $\Box$ Quand l'émetteur émet un ultrason, celui-ci pénètre les tissus jusqu'à ce qu'il rencontre une structure entraînant sa réflexion
- $\Box$ □ Plus la structure provoquant la réflexion est éloignée de la sonde, plus le signal réfléchi mettra du temps à revenir.
- $\Box$ □ L'écho qui en résulte est enregistré et donne des informations sur la position des tissus rencontrés.

# **Echographie**

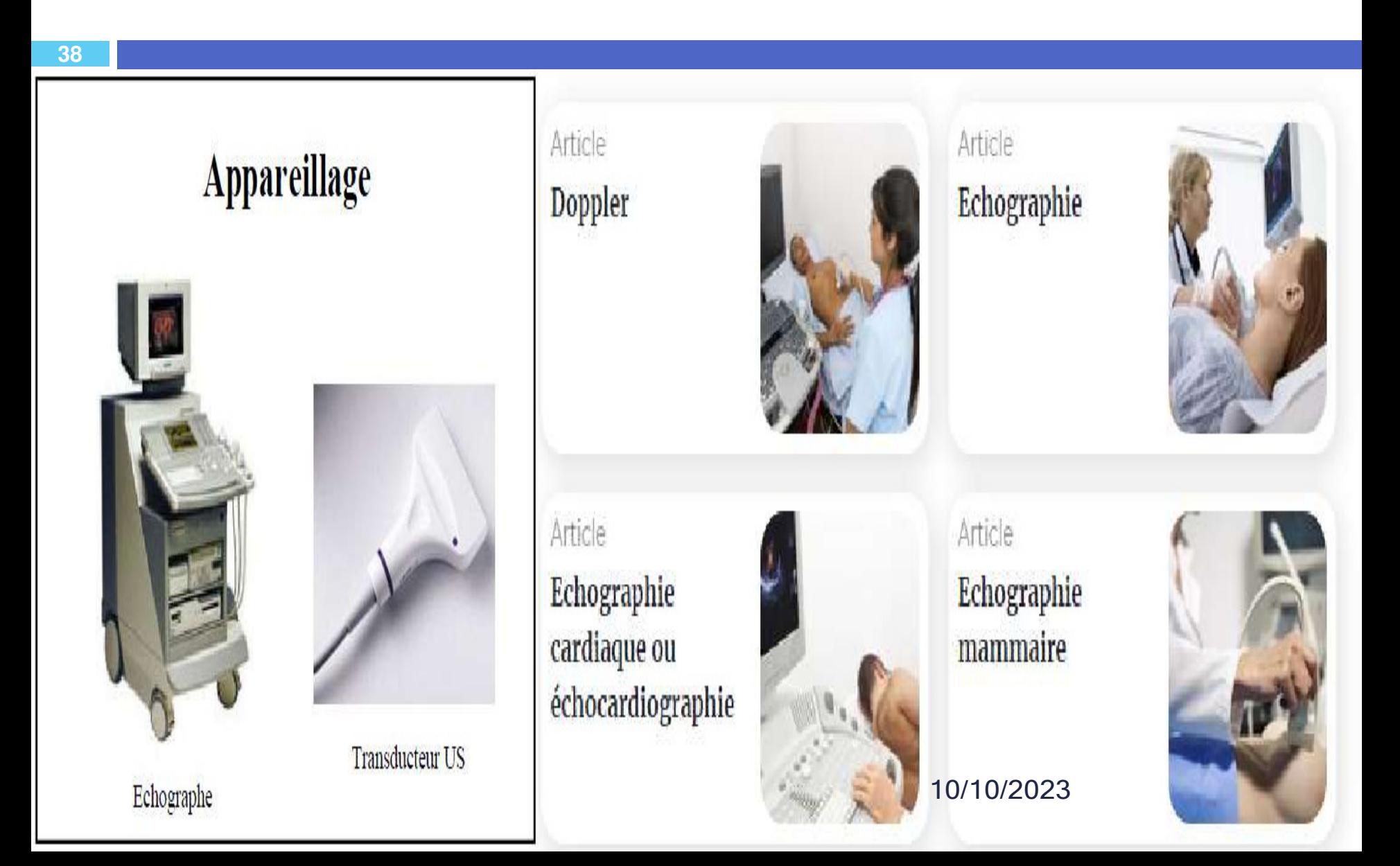

# échographie 2D: Applications:

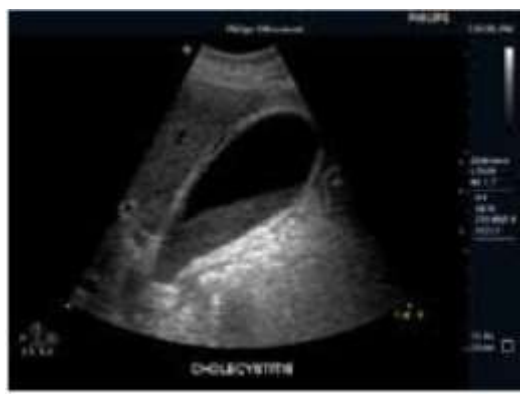

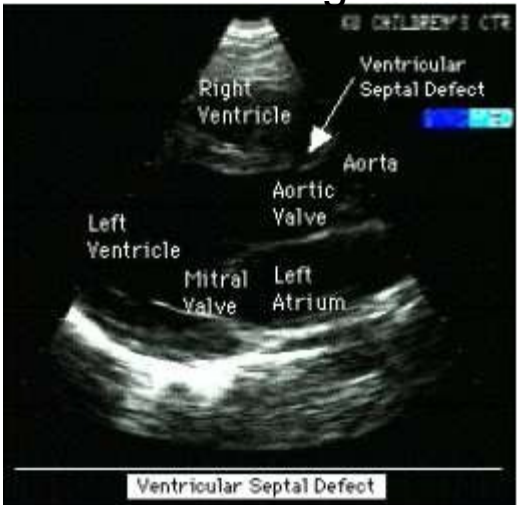

### Abdomen Développement du fœtus

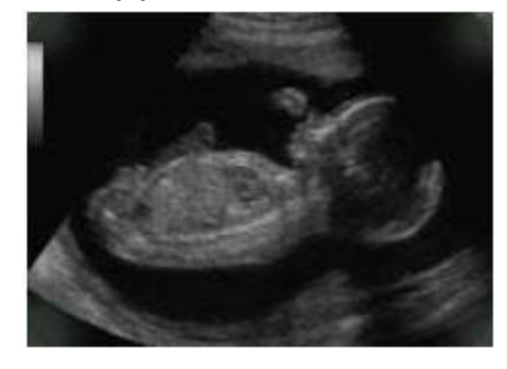

### Cardiologie recherche de malformations

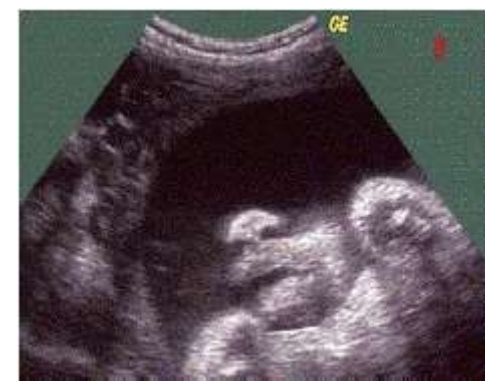

10/10/2023

### **Format d'images**

## **BMP(Windows Bitmap)**

- Développé par Windows et IBM.
- Disponible uniquement sur la plateforme de Microsoft
- La qualité des images fournies : pas de compression = pas de perte de qualité.
- Format d'image très lourd (grosse taille de fichier).

### **Format d'images**

## **JPEG (Joint Photographic Experts Group)**

- Spécialement conçu pour les photographes
- > Les images JPEG sont des images de 24 bits
- meilleure qualité d'images
- ≻format intéressant pour grosses images
- Excellente compression
- provoque une perte d'information donc une perte de qualité visible si taux de compression élevé

### **Format d'images**

## **GIF(Graphics Interchange Format)**

- 
- 
- **Utiliser pour les logos, Fond d'écran. permet d'avoir un fond transparent Ne peut afficher qu'entre 2 et 256 couleurs dans la**
- **même image Très répandu sur le Web malgré ses faiblesses**
- **À déconseiller pour les photos**

### **Format d'images**

## **PNG (Portable Network Graphics)**

- Format destiné à remplacer le format GIF et ses limitations.
- $\triangleright$  Excellente compression sans perte.
- ≻Il réunit tous les avantages du JPEG et ceux du GIF.
- $\frac{1}{2}$ **Atteint 16 millions de couleurs (comme le JPEG)**
- $\frac{1}{2}$ **Possibilité de transparence de l'image (comme le**

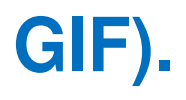

 **44** 

### **Format d'images**

## **TIFF (Tagged Image File Format)**

- $\triangleright$  Format de fichier brut.
- > Utilisé par beaucoup de logiciels de traitements d'image
- $\blacktriangleright$  permet de travailler dans la plupart des espaces de couleurs comme le RGB.
- > Obtenir une image de très bonne qualité mais grosse taille de fichier.
- > Permet d'utiliser des algorithmes de compression de données avec pertes ou sans pertes.
- Lourdeur des fichiers non compressés.

### **Format d'images**

### **DICOM (Digital Imaging and Communications in Medecine)**

- A été émise par l'ACR (American College of Radiology ) en association avec la NEMA (National Electrical Manufacturers Association).
- > Contient des informations textuelles concernant le patient (nom, âge, poids, …), sur l'examen effectué (région explorée, …), la technique utilisée (scanner, IRM, …)
- Les données brutes.

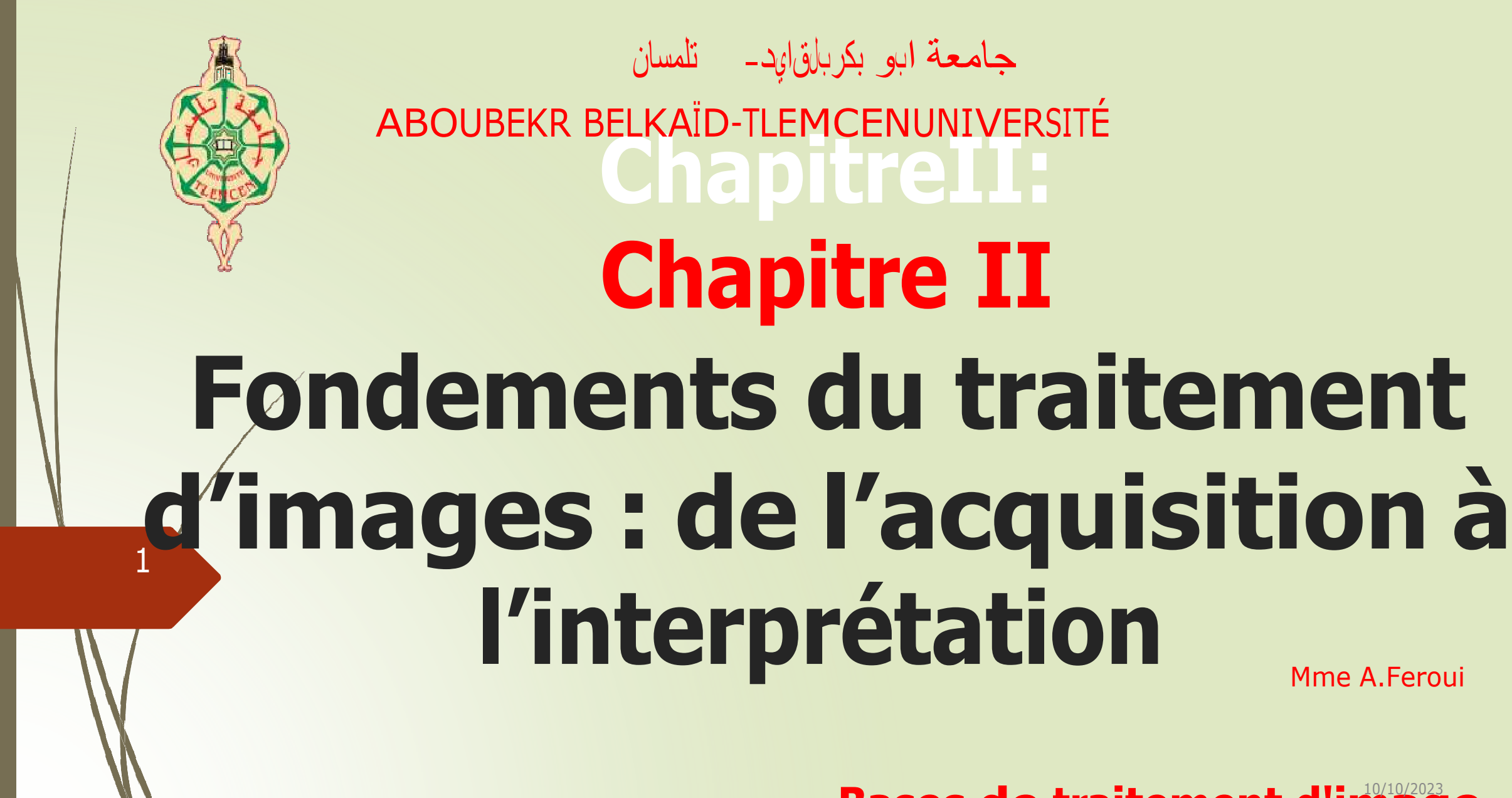

Traduit de Anglais vers Français - www.onlinedoctranslator.com

Mme A.Feroui

## **Bases de traitement d'im**10/1**a**0/20**g**<sup>23</sup> **<sup>e</sup>**

# **Introduction**

- Le traitement d'images est un domaine très vaste. Il a connu un développement important au cours des dernières décennies.
- $\cancel{\blacktriangleright}$  Le traitement **d'images numériques** désigne l'ensemble des techniques utilisées pour modifier une image numérique afin d'en améliorer ou d'en extraire des informations.
- $\blacktriangleright$ De/ce fait, le traitement d'images est l'ensemble des méthodes et techniques opérant sur celles-ci, afin de rendre dette opération possible, plus simple, plus efficace, d'améliorer l'aspect visuel de l'image et d'en extraire les informations pertinentes.

 **90% des informations reçues par les humains sont visuelles** • **Le traitement et l'analyse d'images numériques désignent une discipline de l'informatique et des mathématiques appliquées qui étudie les images numériques et leurs transformations, dans le but d'en améliorer la qualité ou d'en extraire des informations.**

•

mánuelle » par un expert humain.<br> **vision par ordinateur: opération** ordinateur: opérations de perception (interprétation) **automatique (informatique) analogues au système de perception visuelle humaine**.

**• le traitement d'images met en œuvre 2 types d'approches principales :**  $\blacktriangleright$ **valorisation d'image : visualisation et éventuellement interprétation «** 

 **Dans le cadre de la vision artificielle, le traitement des images intervient après les étapes d'acquisition et de numérisation, assurant les transformations d'images et la partie calcul permettant d'avancer vers une interprétation des images traitées.** 

**Service Service** 

 $\blacktriangleright$ 

 **Cette phase d'interprétation est de plus en plus intégrée au traitement d'images, notamment en faisant appel à l'intelligence artificielle pour manipuler des connaissances, principalement sur les informations disponibles sur ce que représentent les images traitées (connaissance du domaine).**

- 
- 
- 
- 
- 
- 
- 

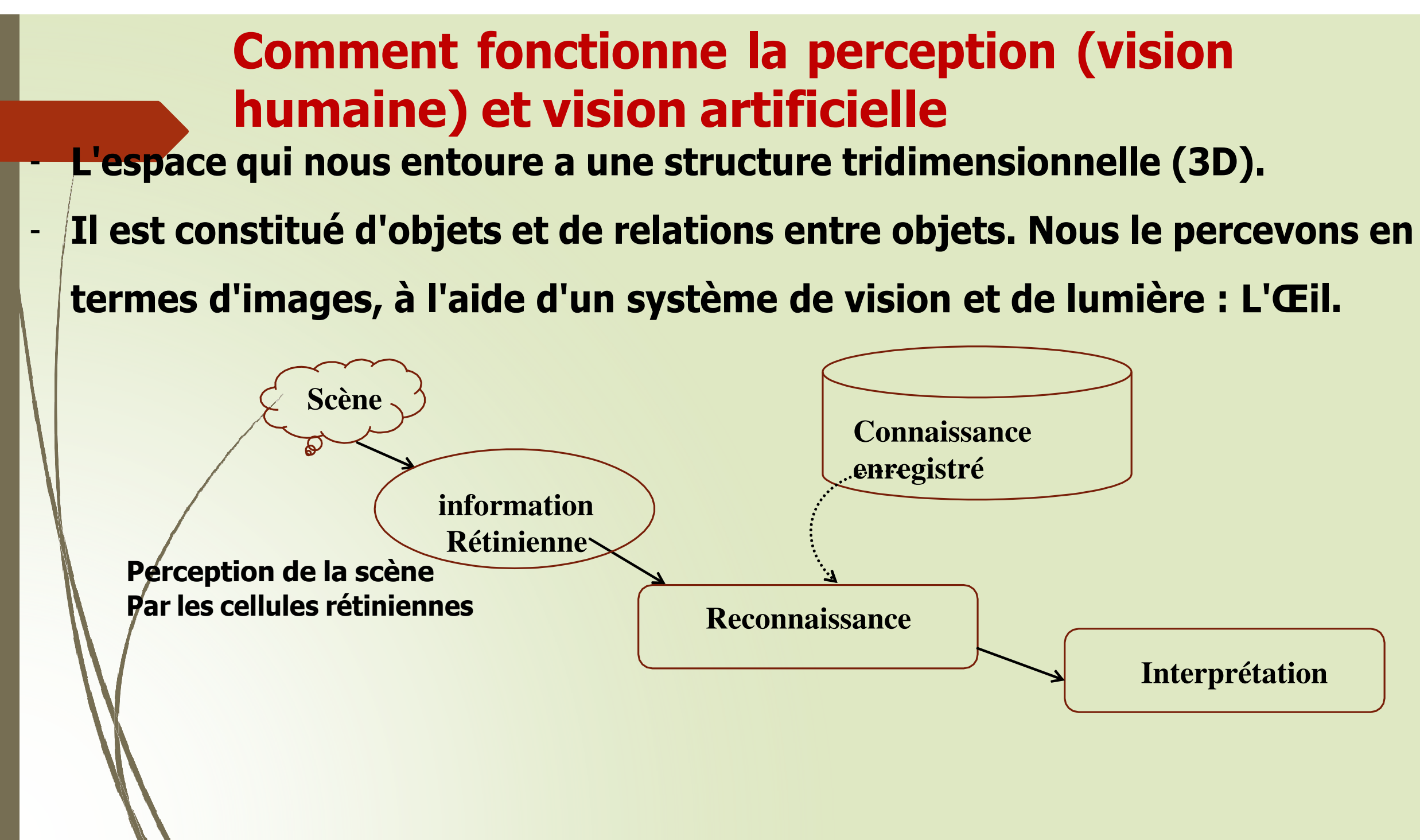

**Interprétation** 

- $\blacktriangleright$  **La vision humaine est une source d'inspiration pour les ingénieurs en traitement d'images et en vision par ordinateur mais...1. le système de vision humaine est extrêmementcomplexe2. on voit plus avec le cerveau qu'avec les yeux**   $\blacktriangleright$  **Rôle du cerveau:**  介 **Intègre vues gauche et droite (stéréovision) pour recréer les** 
	- **informations de profondeur**
- **Effectue la segmentation, reconnaissance et interprétation**

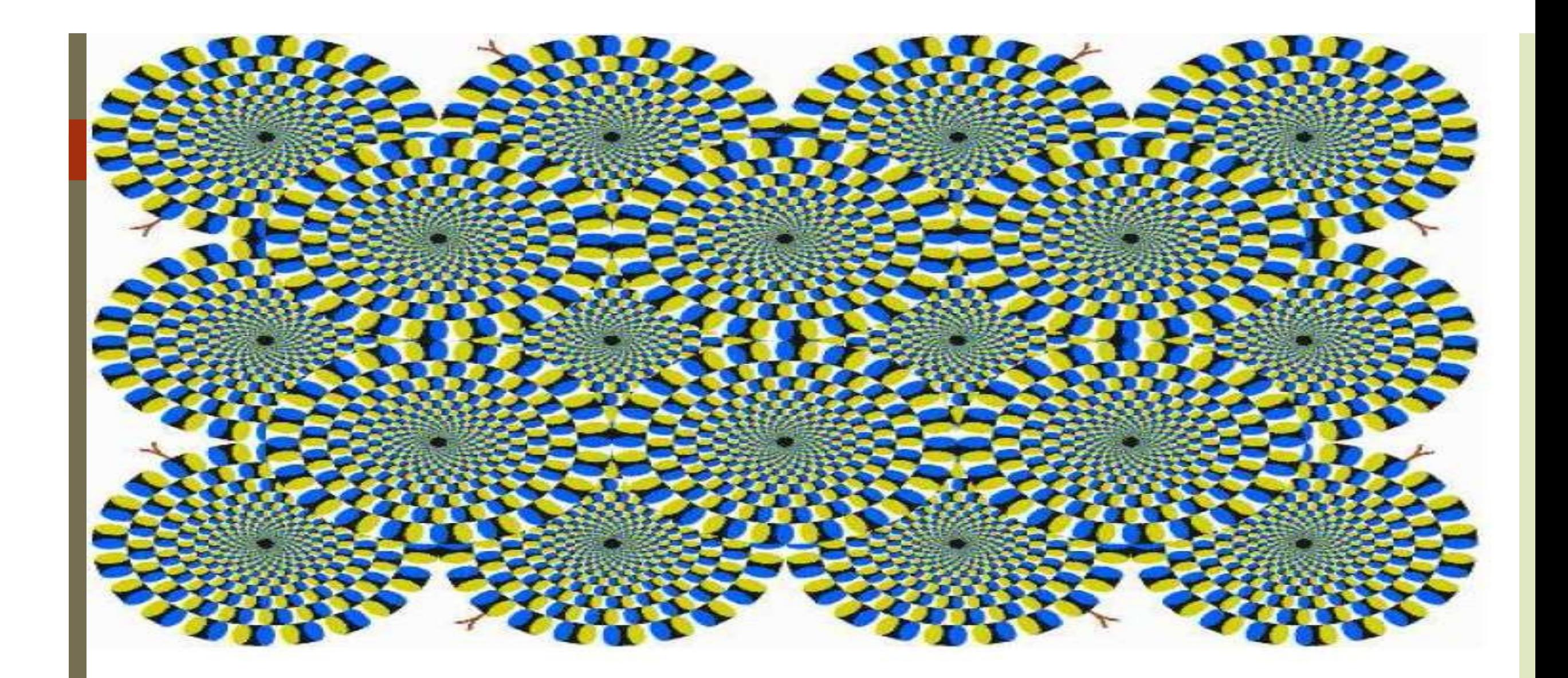

**Du point de vue de la vision, une image est donc un signal continu représentant des objets.** 

## **Comment on peut Définir la Vision artificielle (AV)**

- **est une branche de l' intelligence artificielle qui vise à développer un modèle informatique pour la perception visuelle. La vision humaine est complexe. Néanmoins, la vision artificielle est considérée comme un soussystème de la vision humaine.**
- **Le modèle de vision artificielle se compose de 3 étapes :**
- **1-Segmentation: la séparation de l'image en objets**

 $\Box$ 

 $\Box$ 

- **2- Reconstitution: la constitution de la scène à partir de la capture de plusieurs images**
- **3- Reconnaissance (ou Interprétation): est une fonction sémantique qui consiste**
- **à donner du sens, à reconnaître et à nommer des objets**

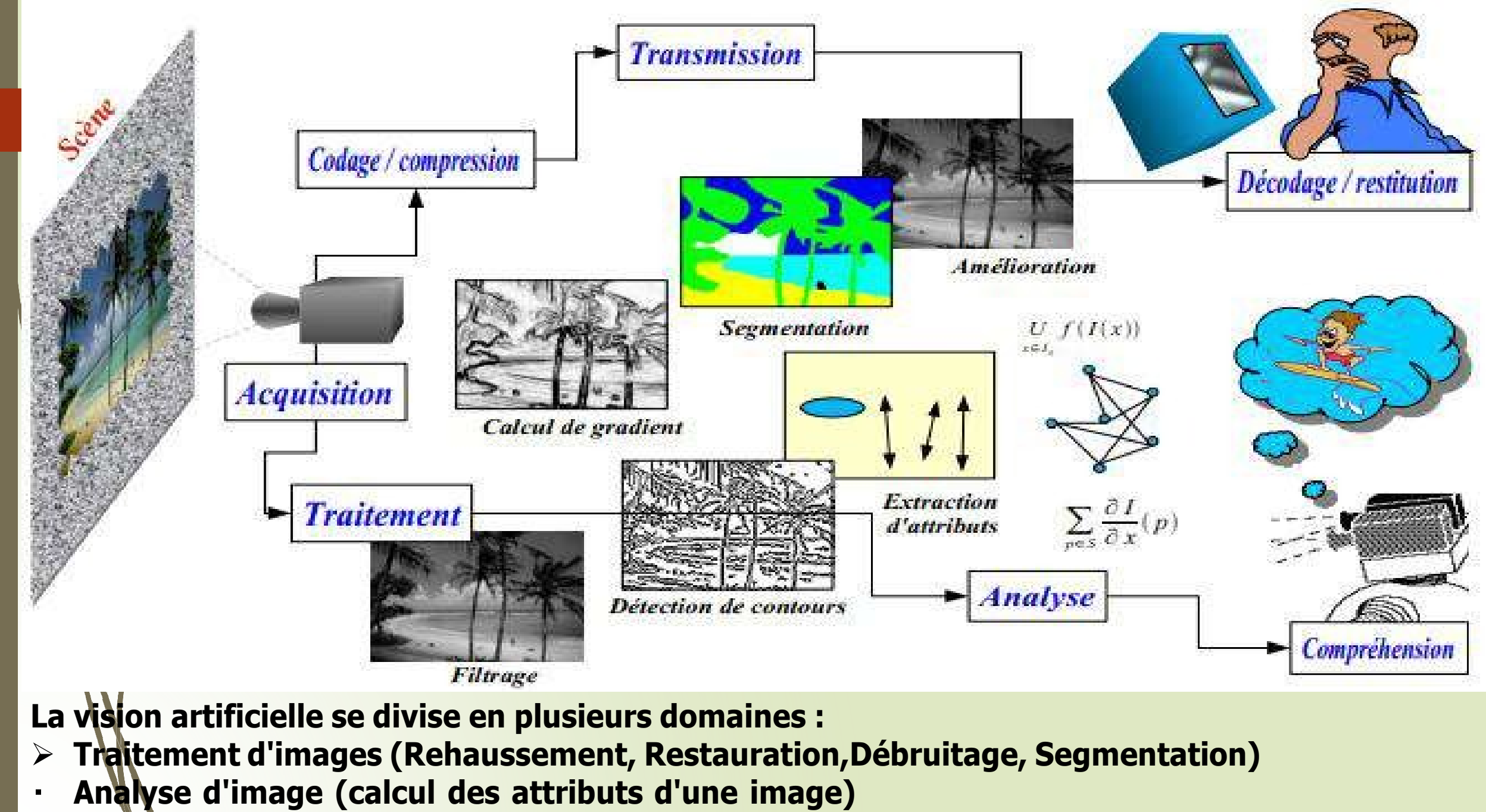

 $\blacktriangleright$ **Détection d'objets (reconnaissance de forme)**

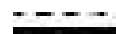

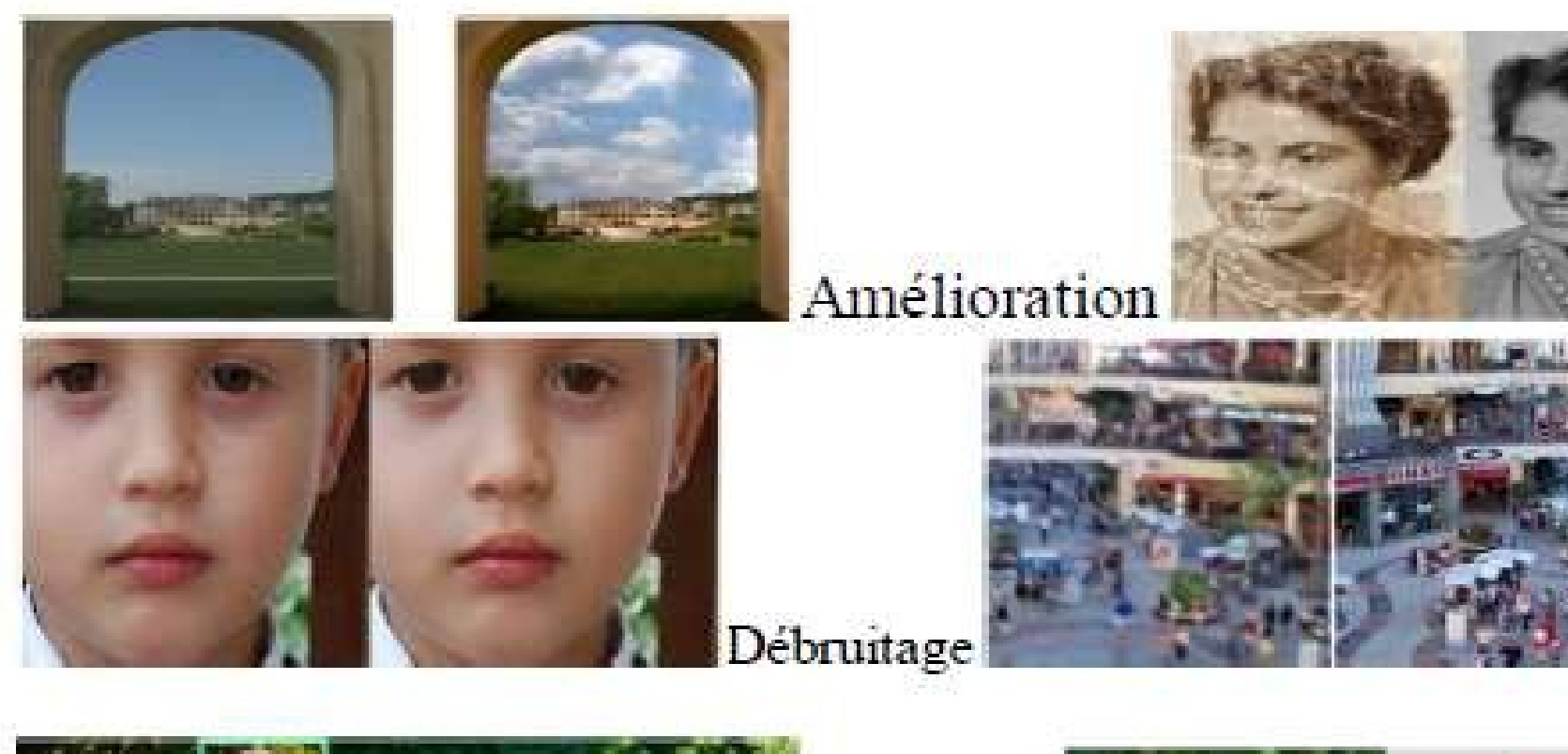

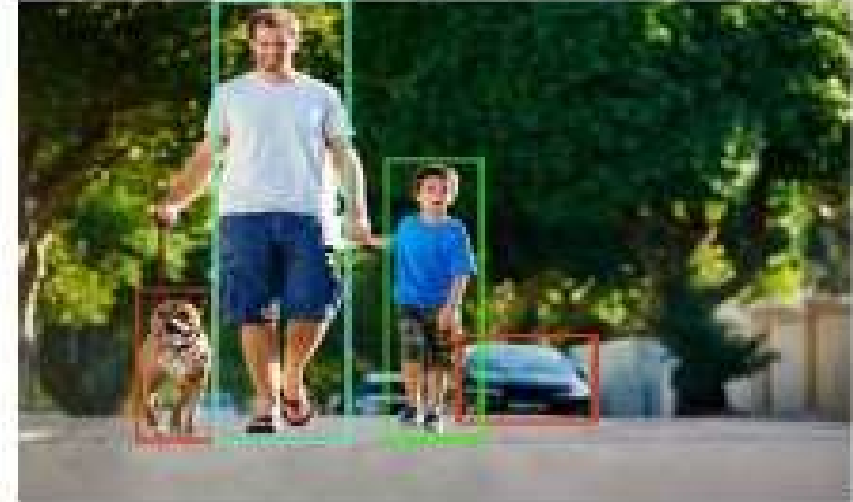

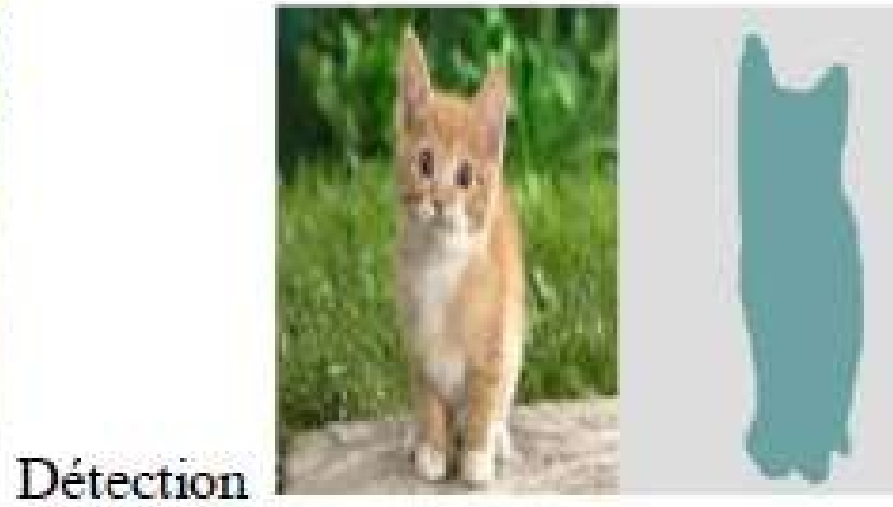

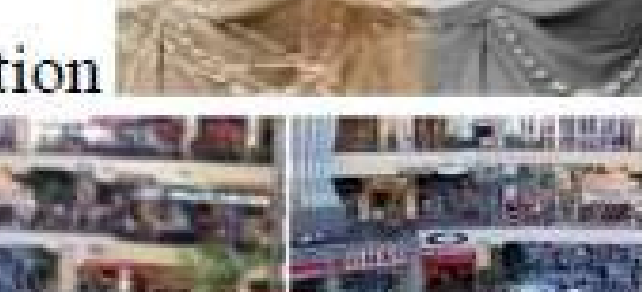

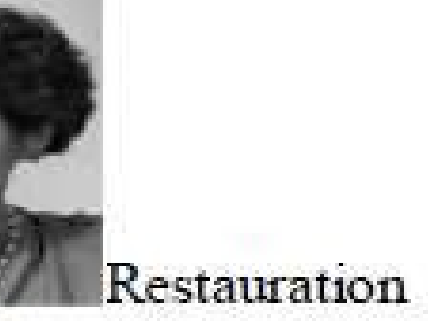

### Correction et Compensation

### Segmentation

# **Différentes Transformations possibles sur l'image numérique :**

**On peut distinguer quatre (04) types ou modes de transformations, qui peuvent être effectués à partir ou vers une image numérique : A. Traitement d'Image :image image(«traitement d'image"). B. ImageAnalyse: image........ Des mesures C. description d'Imagede haut niveau: images Classes d'objets (« compréhension ou reconnaissance d'images »). D. Reconstruction d'images**: Image **Ensemble d'informations sur Les opérateurs d'image** 

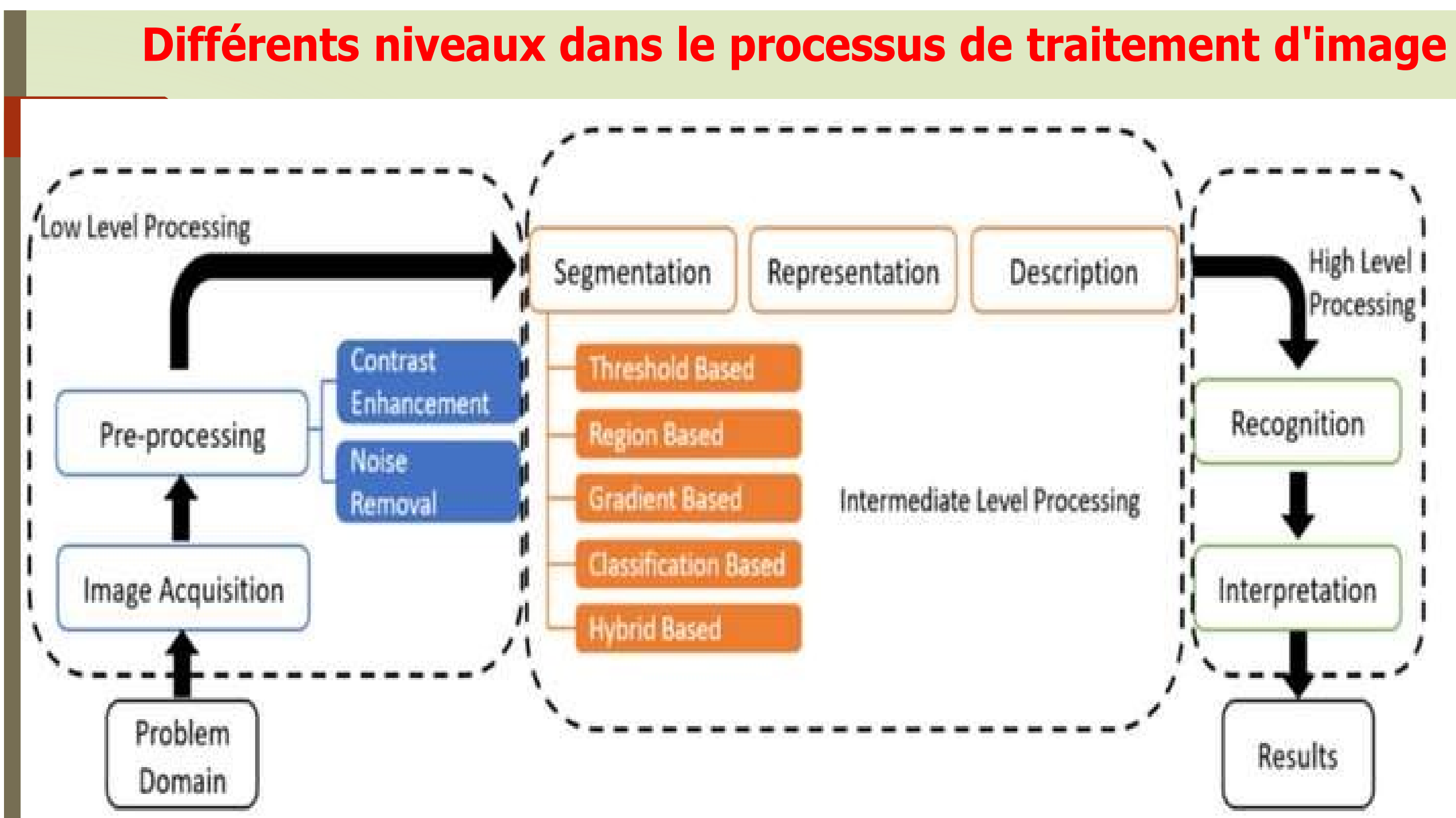

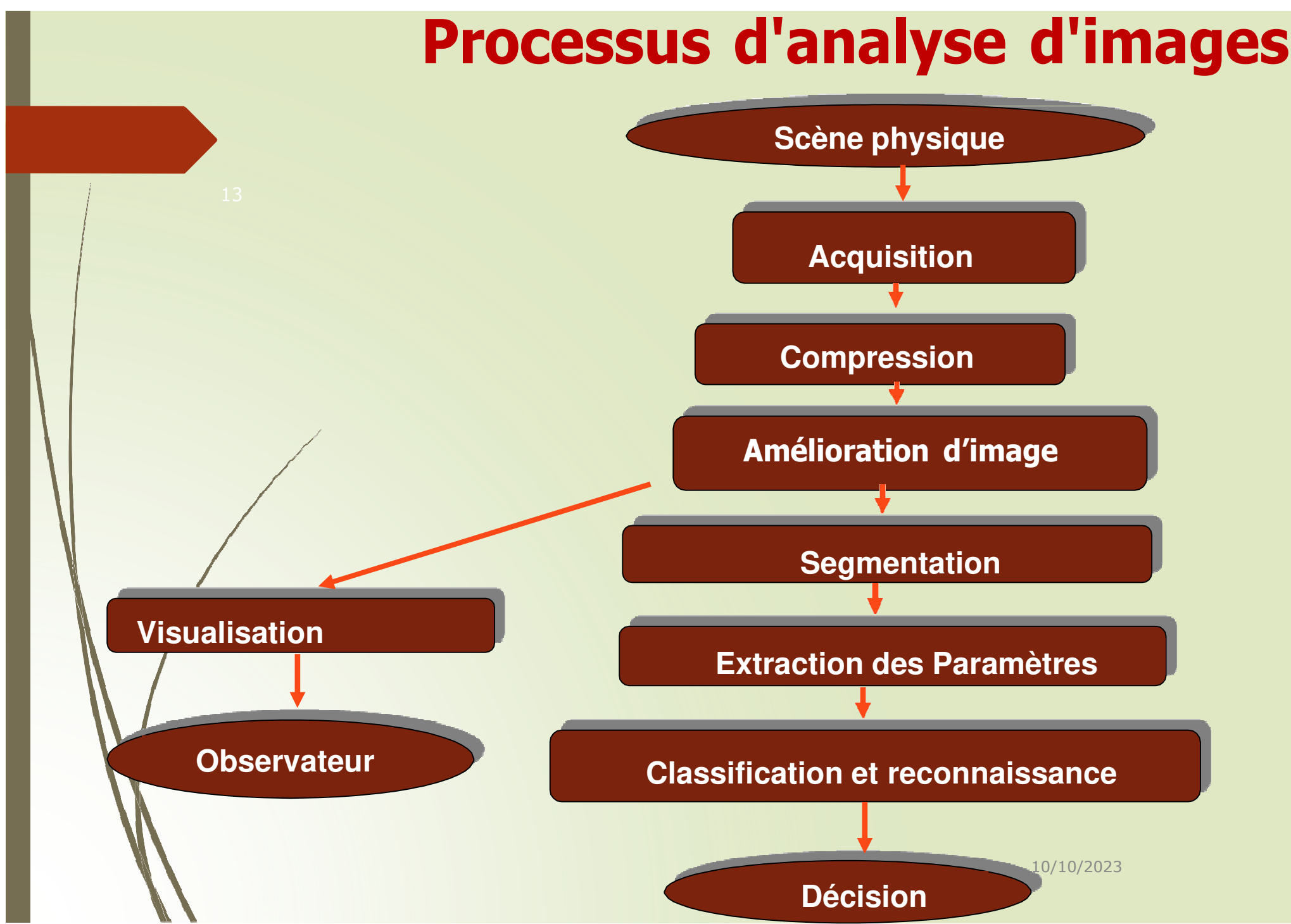

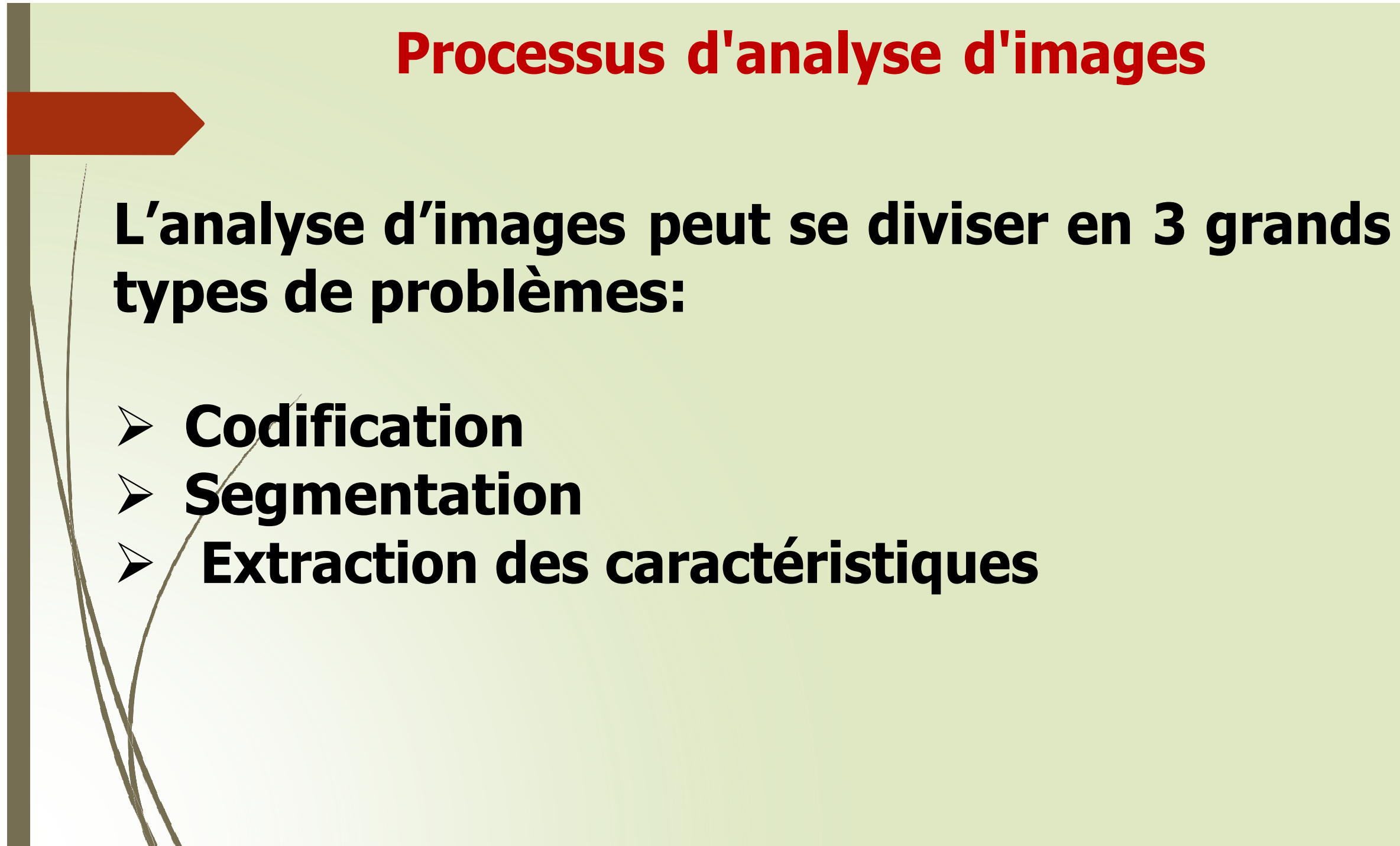

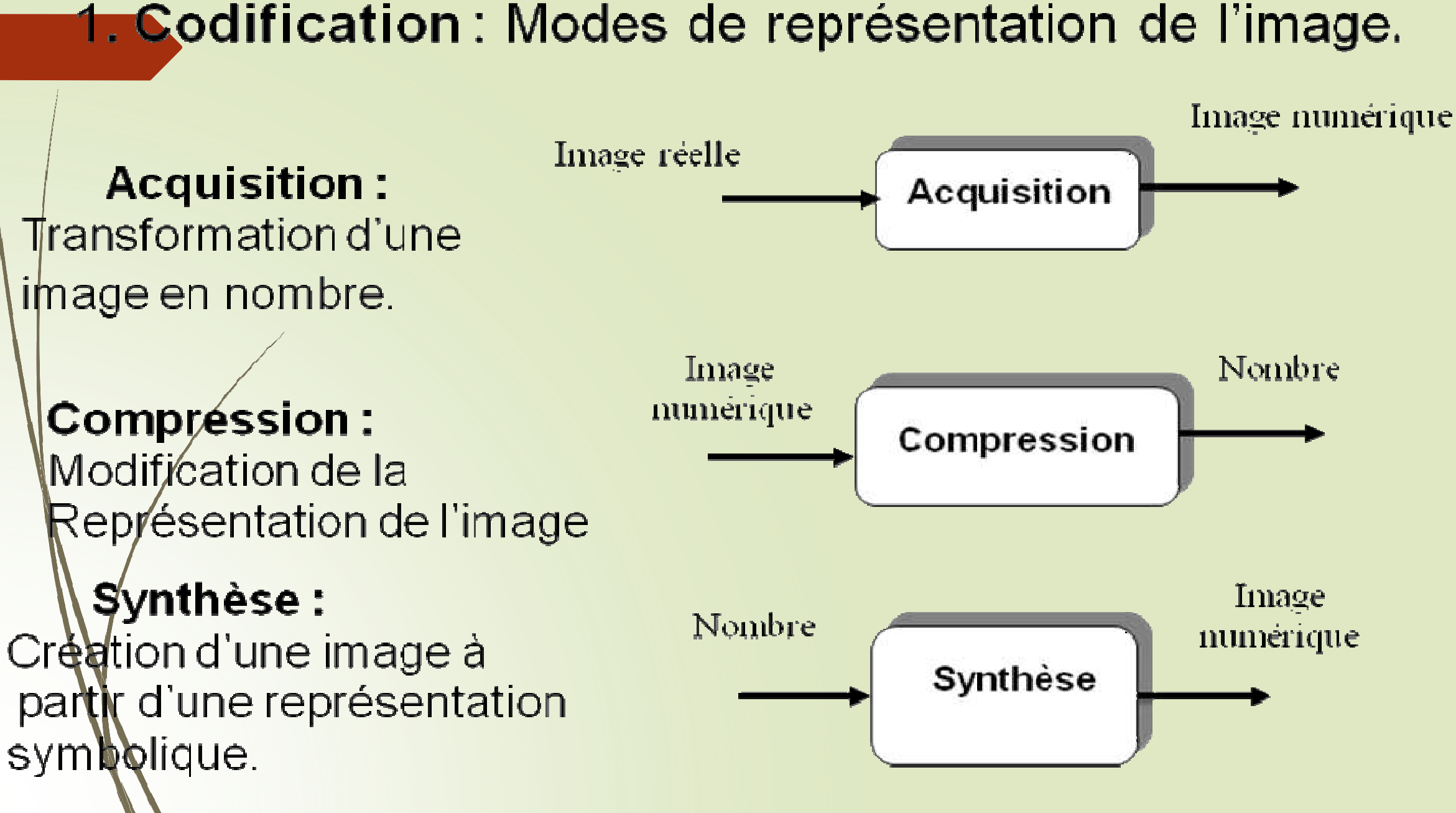

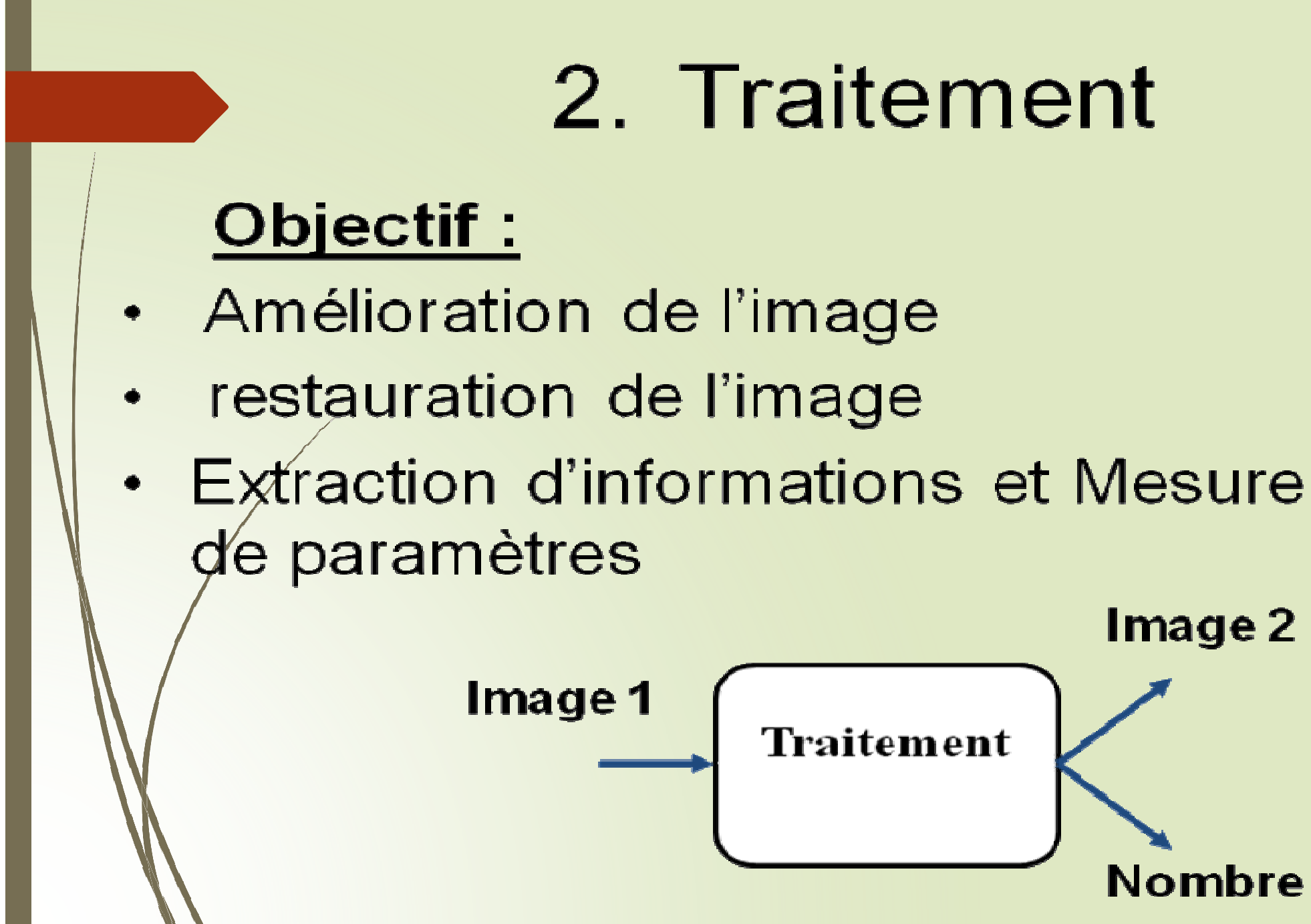
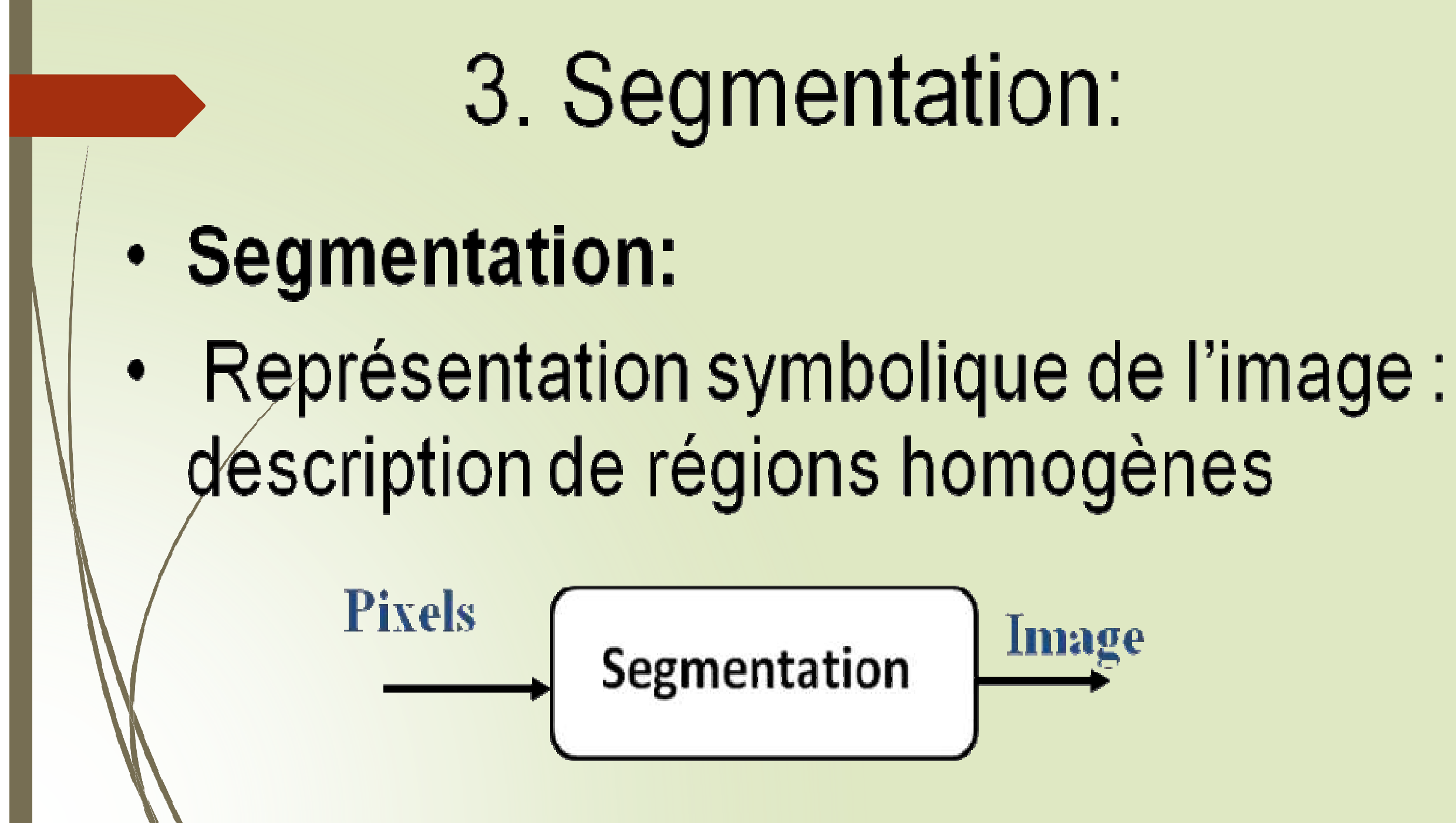

## **Etapes fondamentales de traitement d'image** $18\,$  . The contract of the contract of the contract of the contract of the contract of the contract of the contract of the contract of the contract of the contract of the contract of the contract of the contract of the **Acquisition:**  avoir une image sous forme numérique Échantillonnage **Quantification**  Compression Espace mémoire réduit plusieurs formats graphiques DICOM 10/10/2023

### 19**Amelioration d'image**

 amélioration de l'apparence des images, selon un point de vue subjectif, ou selon des critères mesurables (débruitage, filtrage).

-- amélioration des images au sens objectif, prise en compte de modèles mathématiques de dégradation

## **Restauration d'images**:

10/10/2023

- **Segmentation d'images**: division de l'image en parties, ou <mark>20ne</mark>s homogènes (détection de contours, partitionnement). **Représentation et description des images :**transformation de l'image en un ensemble de « concepts » utilisables par l'ordinateur pour des algorithmes plus avancés (détection de caractéristiques, modèles, etc.)
- $\cdot$  **Reconnaissance**: association d'un label à un objet à partir de ses descripteurs
- **Indexation d'images**: tri des images selon un ensemble de descripteurs (recherche dans les bases d'images)

# $\int$ <sup>10/10/2023</sup>

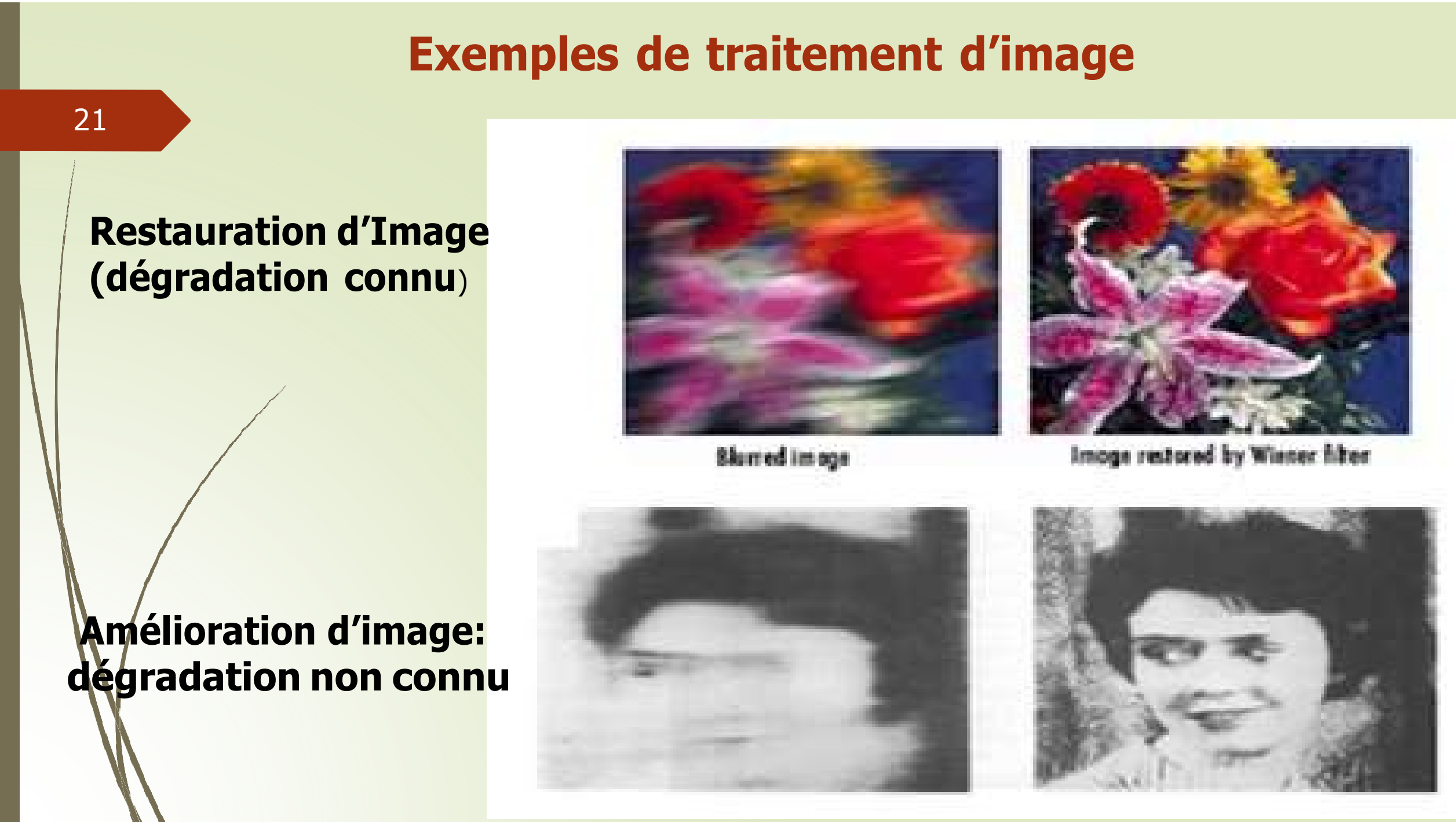

### **classification cellulaire en génie génétique**

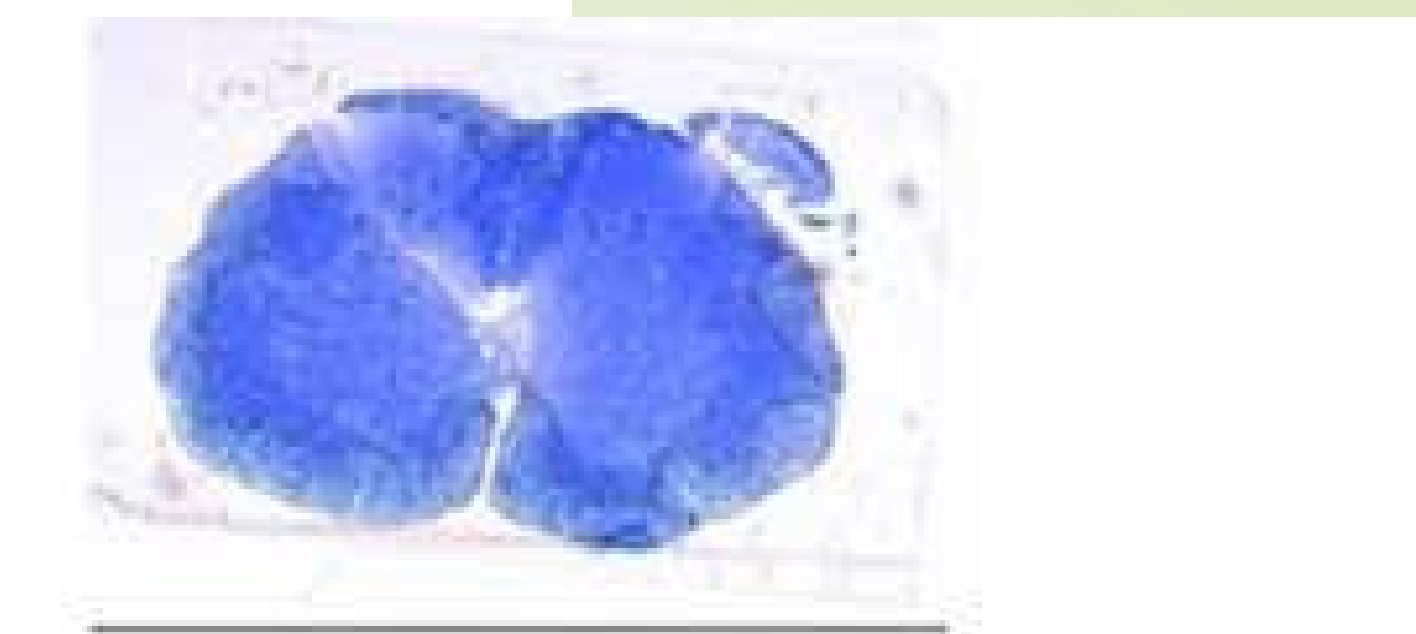

**détection automatique de la région de la moelle épinière** 

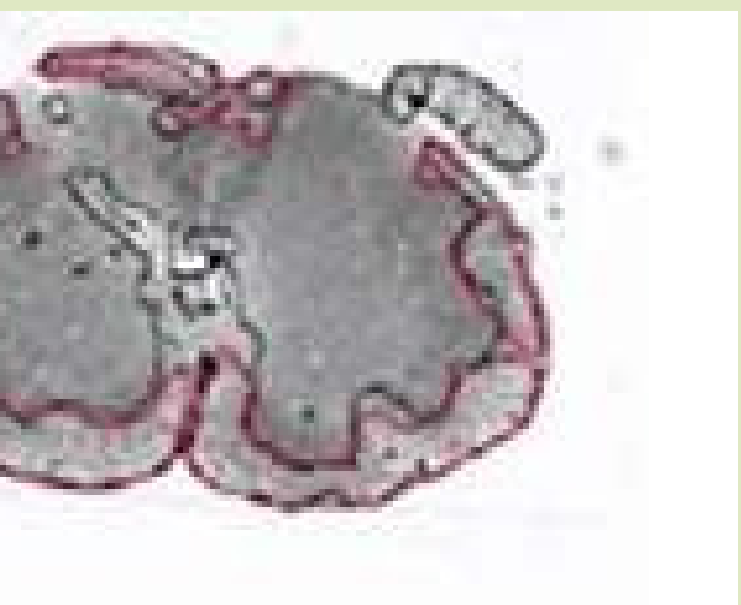

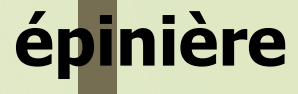

**l'image de la rétine est traitée pour améliorer le contraste. l'image résultante peut être utilisée en ophtalmologie** 

**recherche de lésions dans les images IRM du cerveau** 

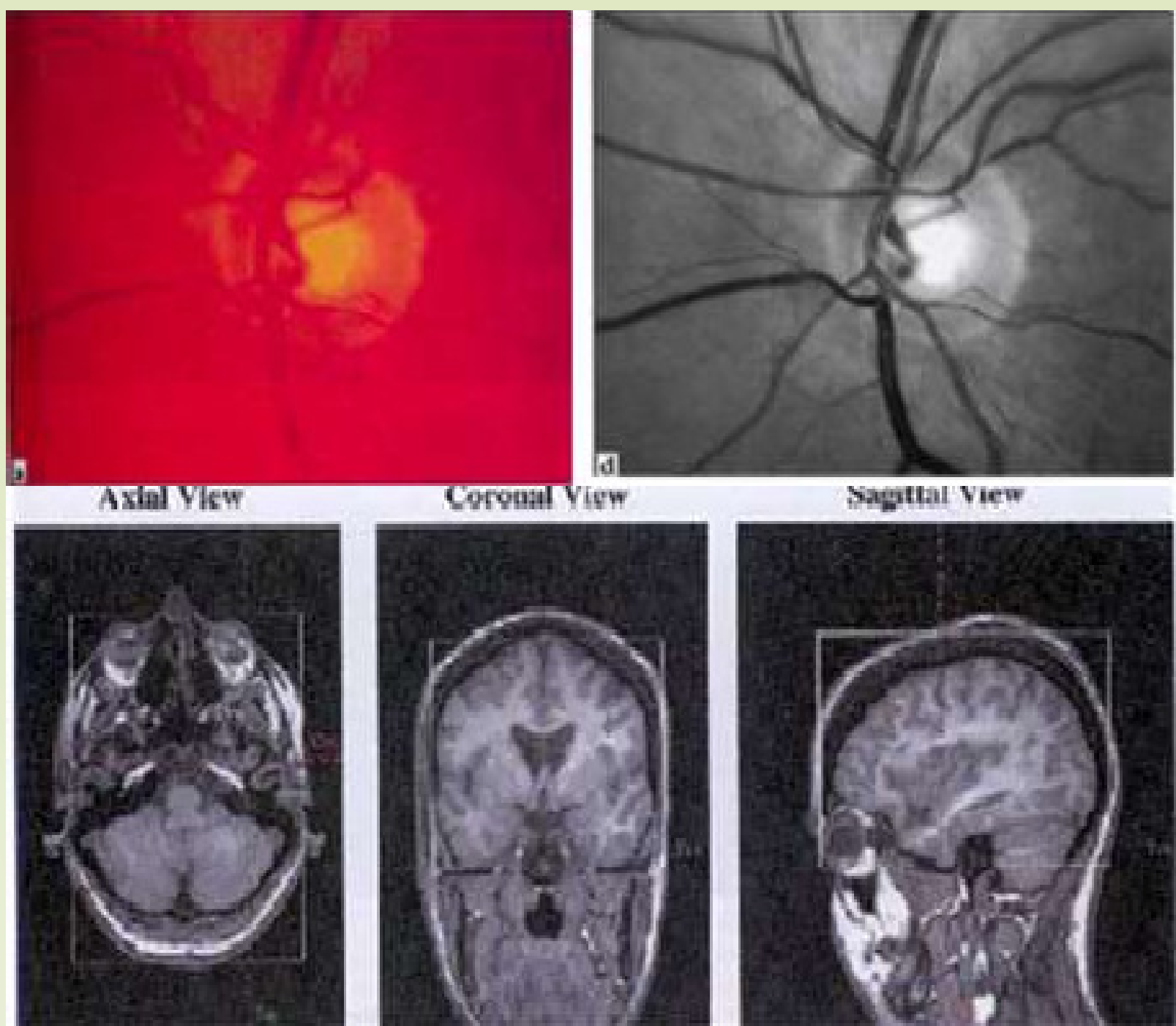

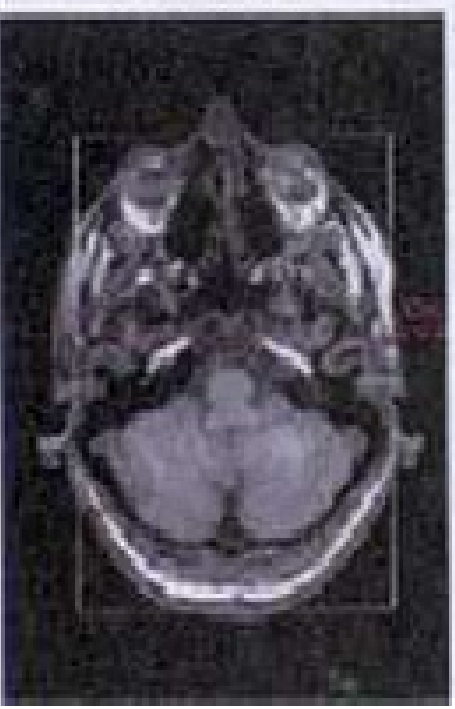

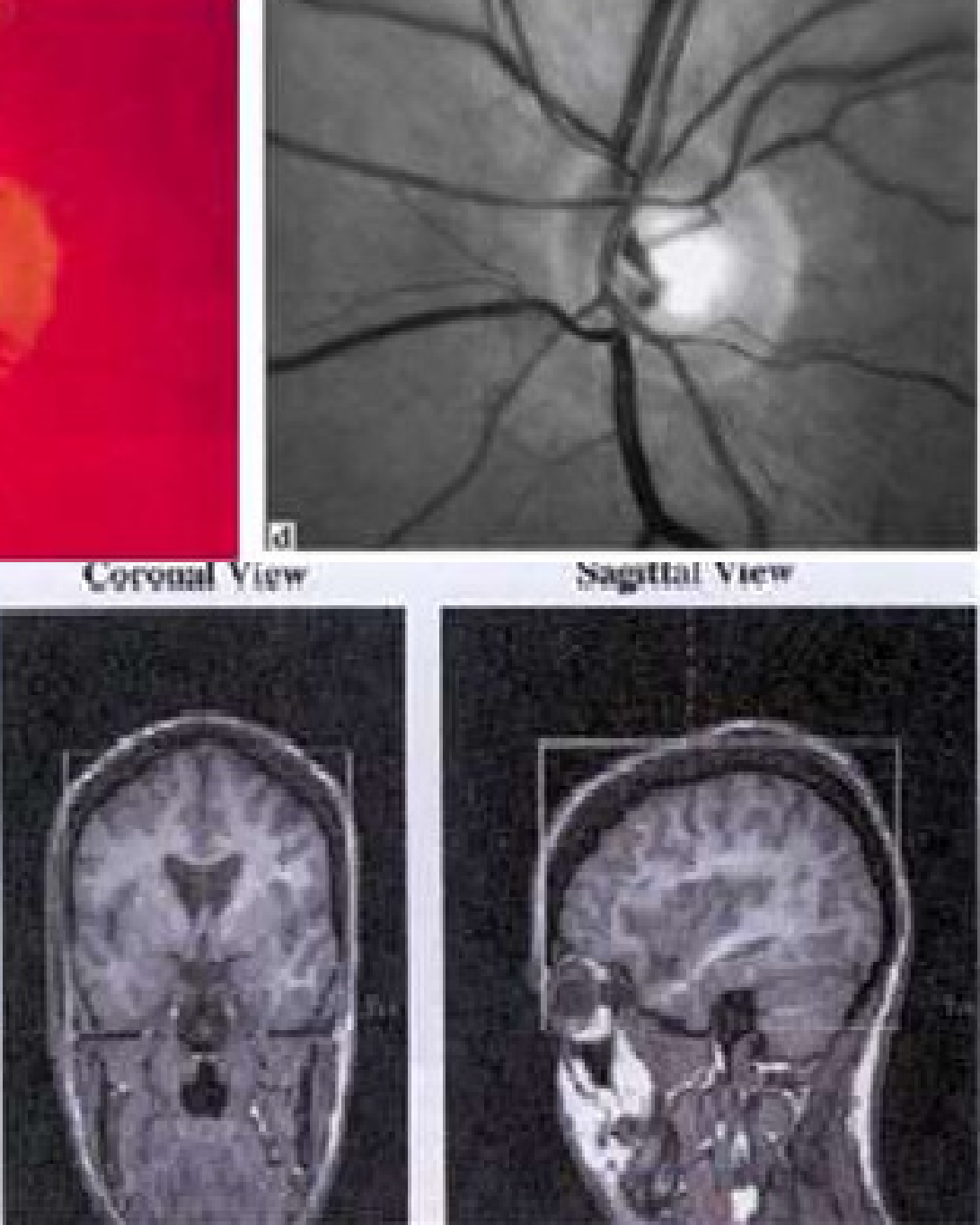

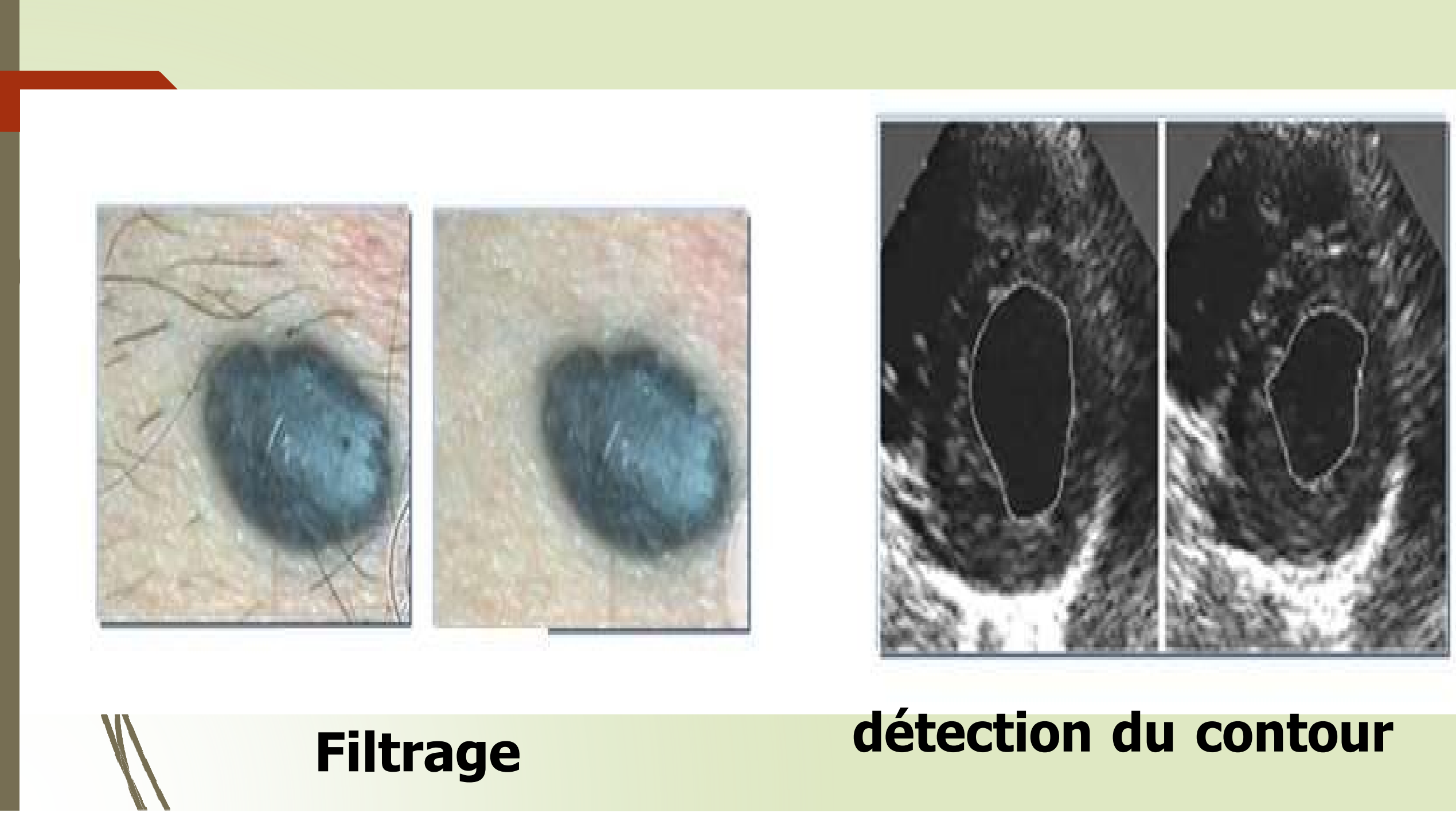

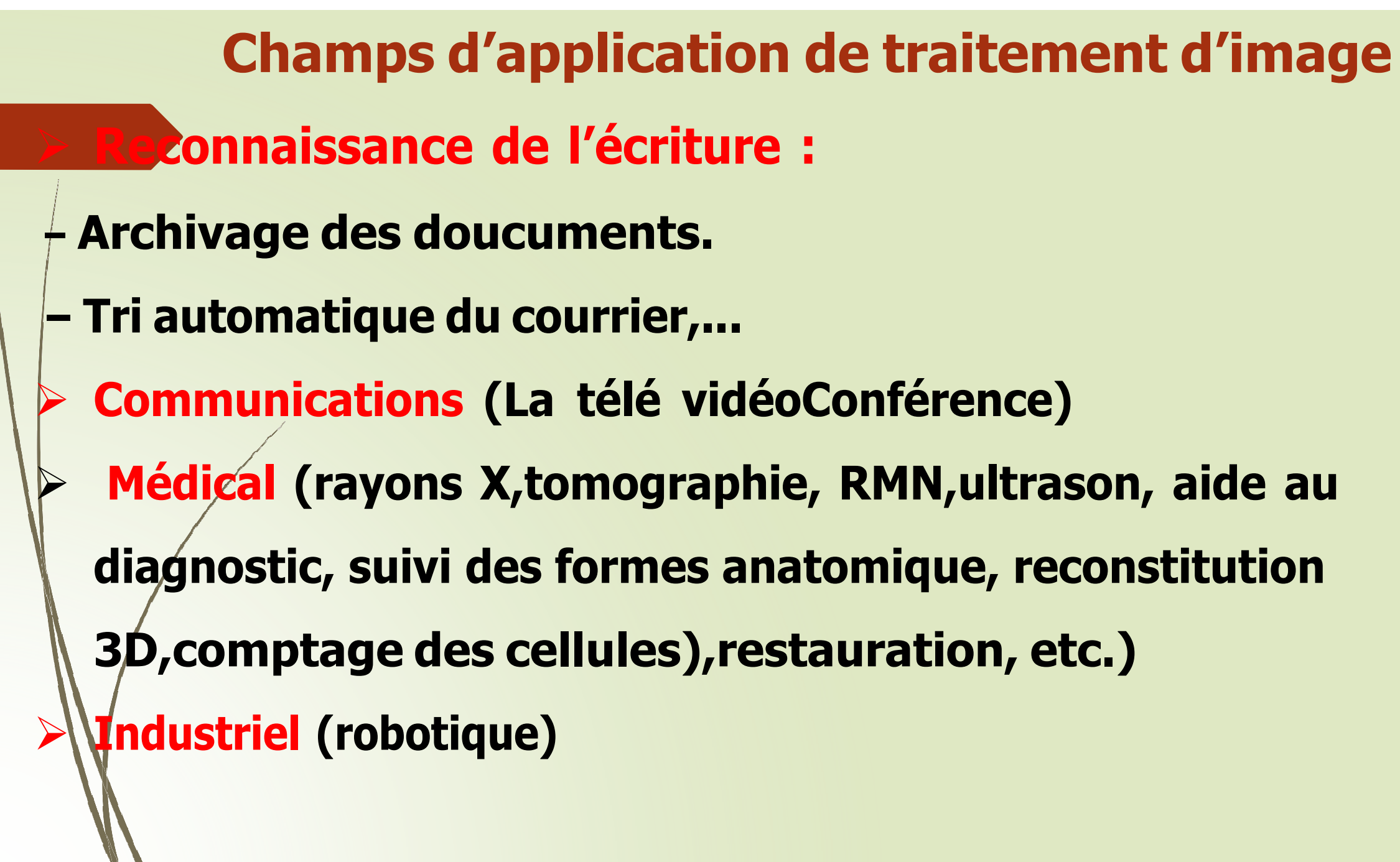

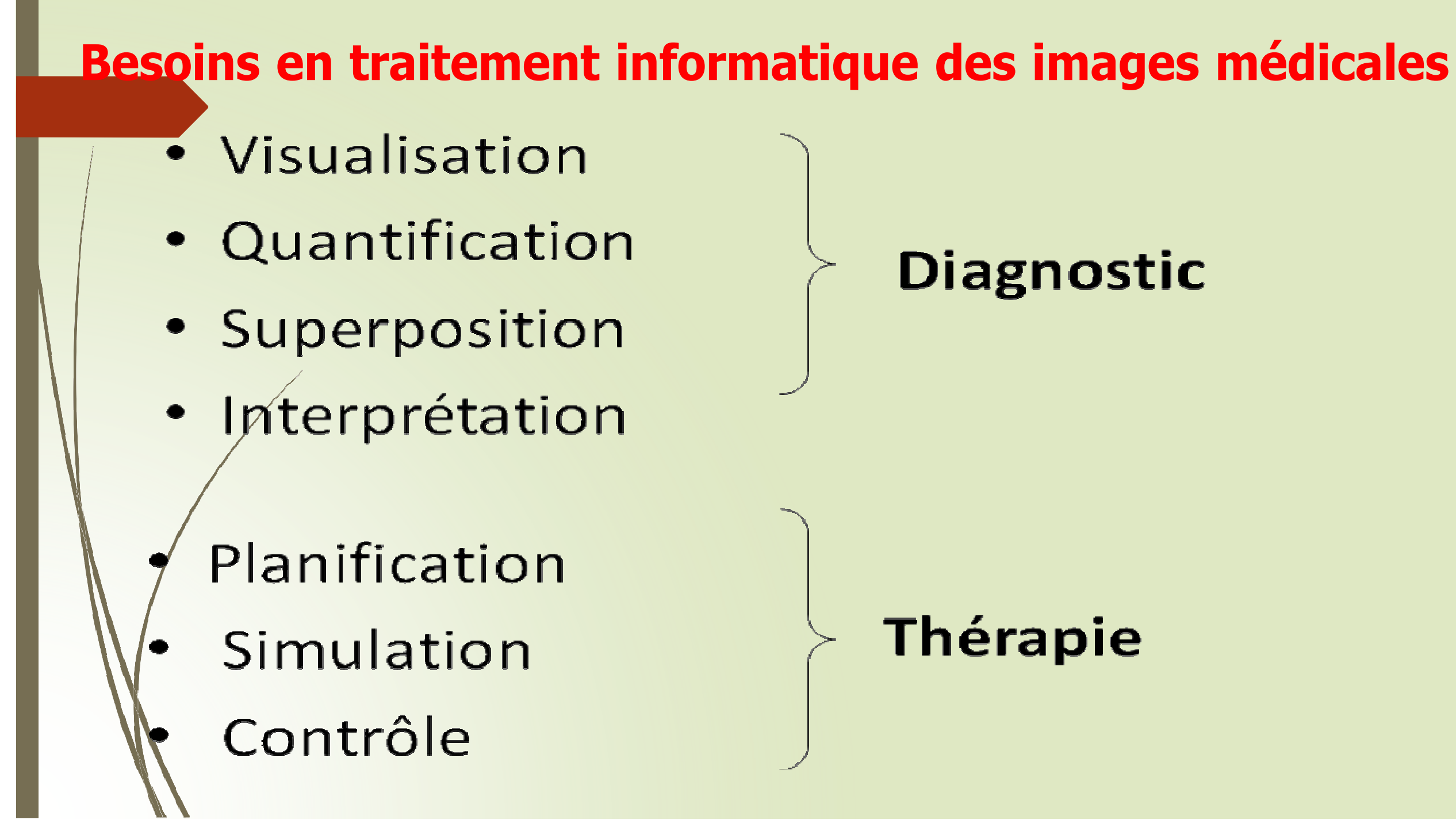

### **Diagnostic**

### **Liaison entre L'informatique et le traitement des images**

**L'informatique intervient**

**Directement dans la génération de certains types d'images qui ne peuvent être obtenues autrement (TDM, IRM, Scintigraphie...) Dans le traitement des d'images pour:** 

- **Améliorer la qualité de l'image : luminosité, contraste, filtrage...**
- **Déterminer des paramètres quantitatifs d'intérêt clinique : taille** 
	- **d'une tumeur, densité osseuse...**
- **Proposer des interprétations : reconnaissance de forme, calcul de doses de radiothérapie...**
- **Réaliser des gestes chirurgicaux assistés par ordinateur**

## **Objectifs de traitement d'image en médecine**

- $\blacktriangledown$  **Numérisationd'images :**
- **–Facilite leur traitement**
- **–Permet un stockage aisé (placement, indexation, recherche, etc.).)**
- **– Permet la transmission à distance•**
	- **Traitement d'image**

z

**–Nécessite des postes de travail puissants tant en termes de capacité de calcul que de masse mémoire** 

## **Qu'elles sont Les principaux traitements réalisés en imagerie médicale**

:**• Changement de niveau de gris (différencier les organes de densité proche).** 

**•Modification du contraste et de la luminosité (amélioration de la qualité).** 

**•Application du filtre de convolution pour la détection des bords.**

**•Application de fonctions mathématiques sur l'image** 

**(exponentielle, log, carré, etc.)** 

**•Application du zoom sur l'image sans déformation.**

# **Outils d'aide au Diagnostic**

•Extraction des paramètres quantitatifs sur les formes et leur texture

- •Détection des changements entre 2 images;
- •Fusion d'informations provenant de différentes modalités
- •Comparaison d'images de 2 patients différents;
- • Mesure du mouvement des organes et articulations dyhamiques
- •Visualisation volumétrique et dynamique des images

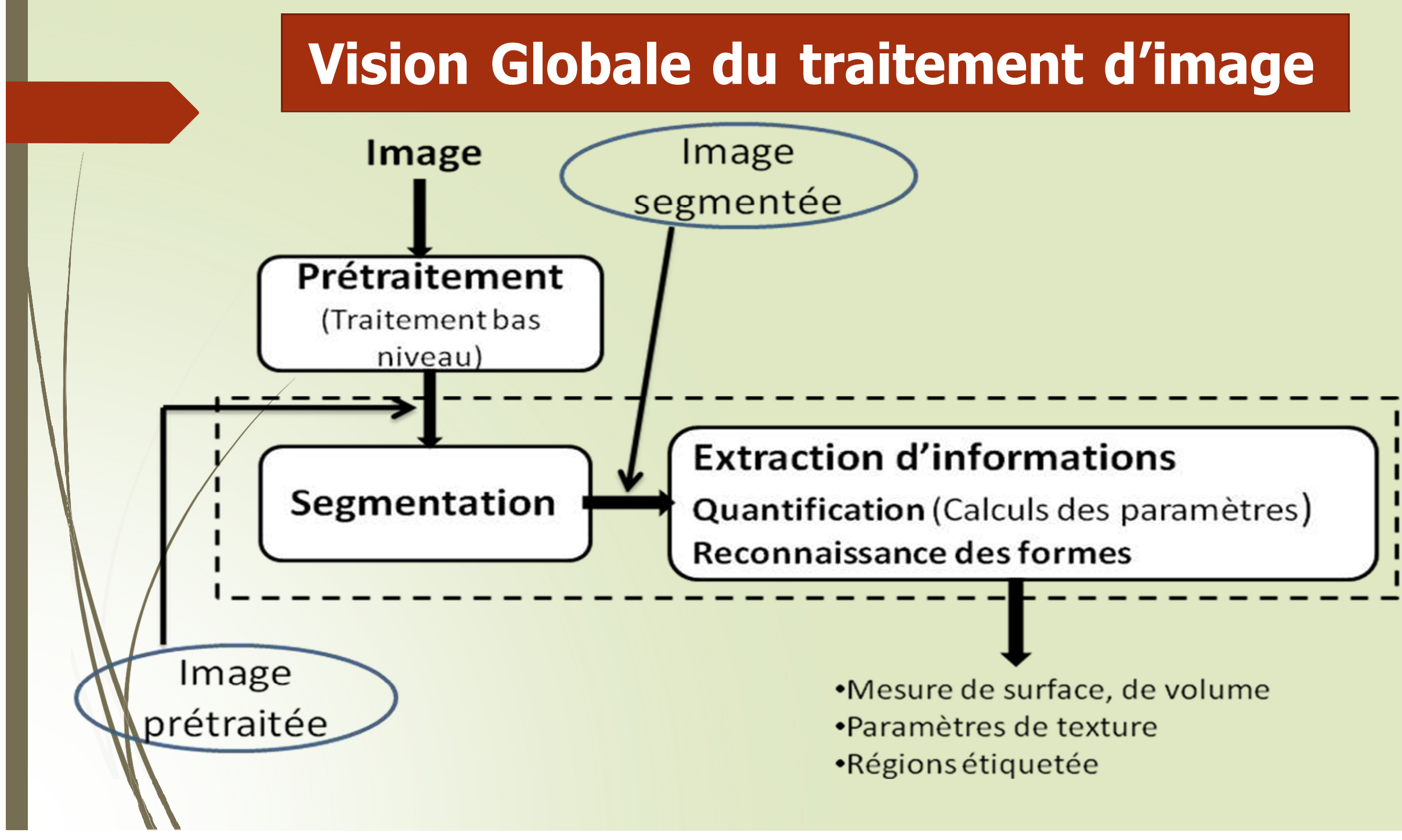

## **Vision Globale du traitement d'image**

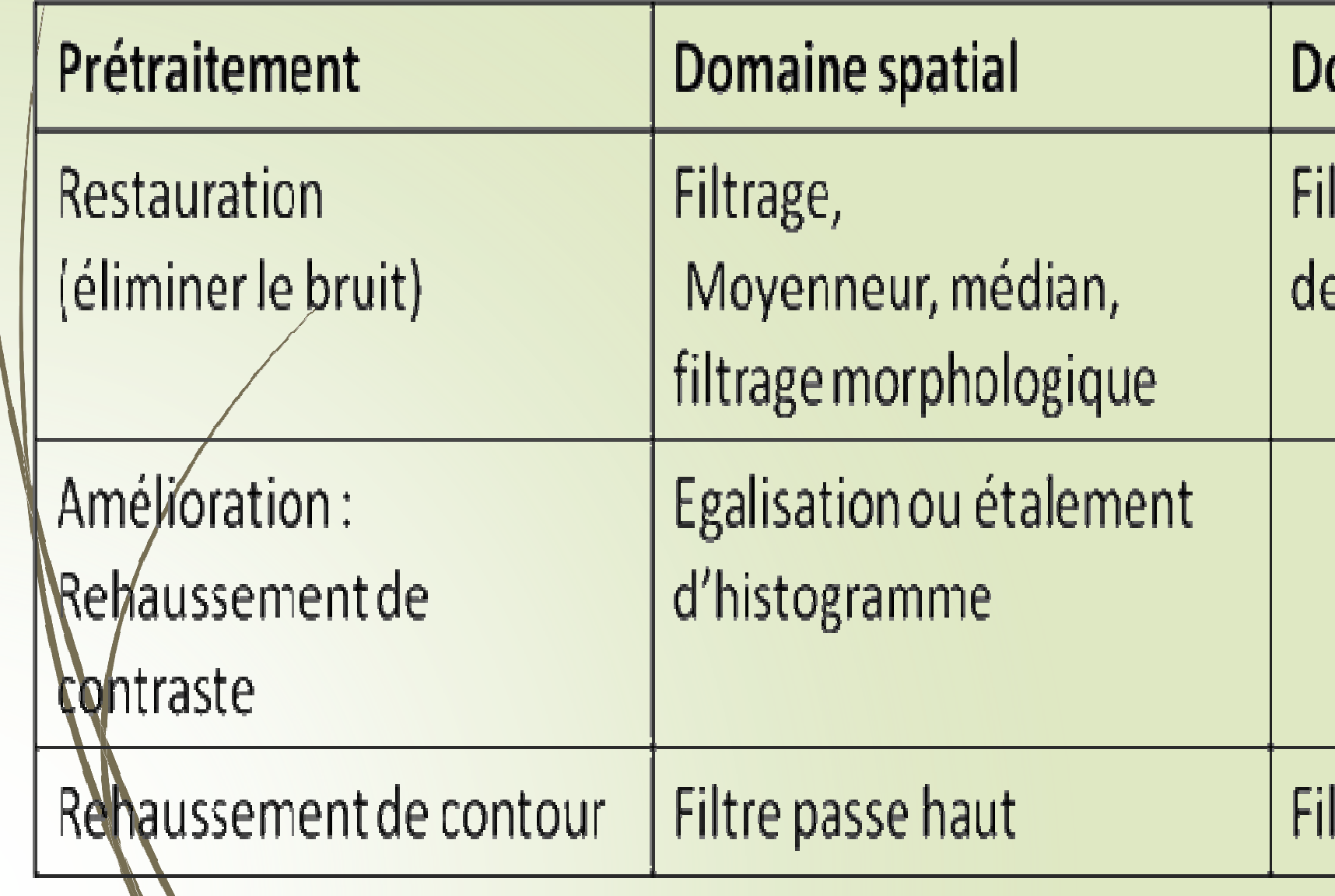

## omaine fréquentiel

### Itre passe-bas de gauss, e buterworth, Wiener

### Itre passe-haut

## **Vision Globale du traitement d'image**

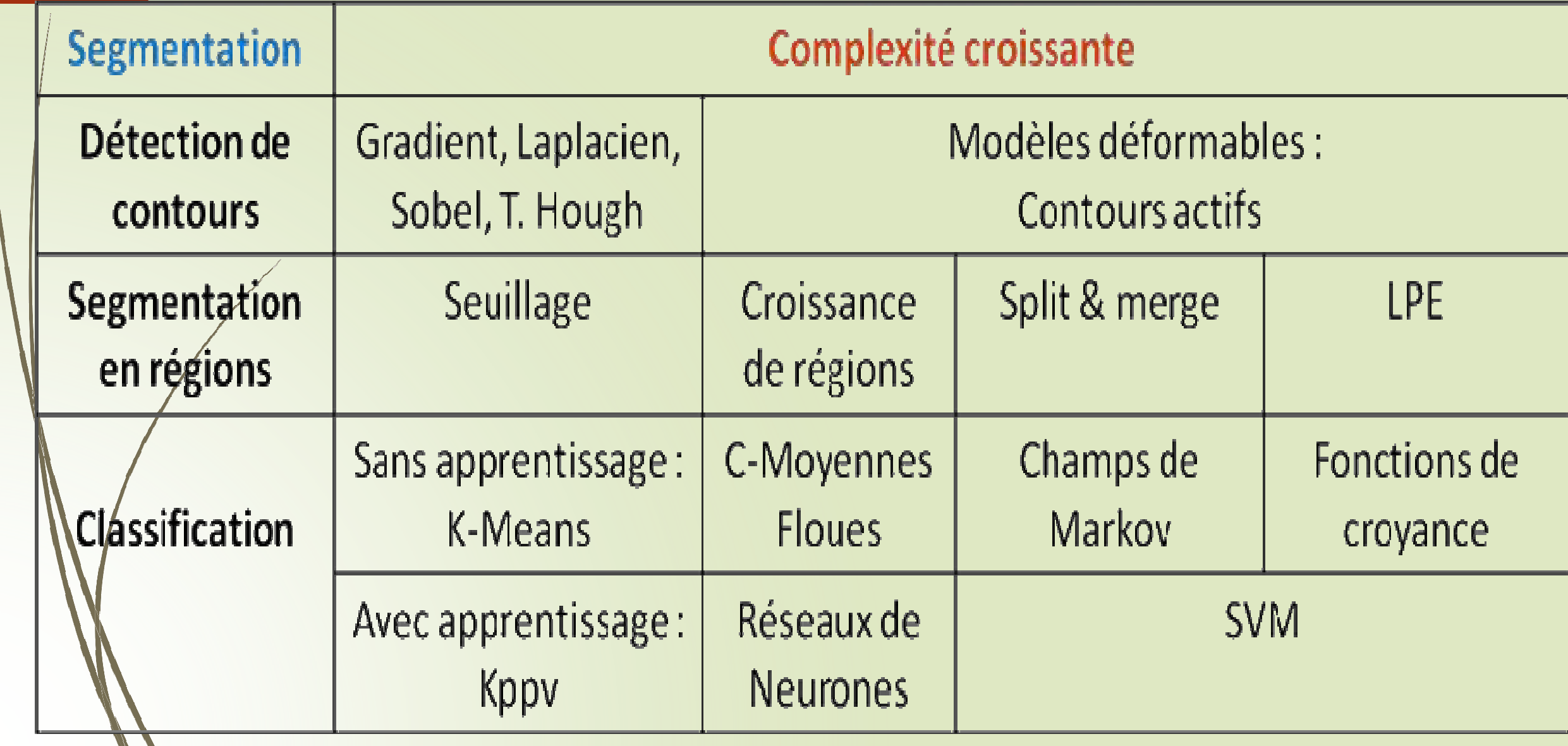

## **Qu'est-ce qu'une image ?**

 $\blacktriangleright$  Une image est une représentation d'un objet exposé à une source énergétique, et produite par un capteur (scanner; échographie; caméra,infra-rouge, satellite,,,etc).  $\blacktriangleright$  Une image produite par un capteur est un signal caractérisé par sa dimension et sa nature. La dimension correspond à l'espace du signal : 1D, 2D, 3D. La nature de l'image correspond à la nature de la gradeur mesurée X On a en général deux types d'image :

- -Analogique : Un signal électrique continu
- -Numérique : Une image produite par des capteurs numériques
- 
- 
- 

## **Qu'est-ce qu'une image numérique ?**

 Une image est avant tout un **signal 2D** (x,y), souvent, cette image représente une **réalité 3D**   $(x,y,z),$ 

- Une image est une m<mark>atrice de nombres, représentant un sigr</mark> <sup>0</sup>
- Les éléments de la matrice sont des pixels

### d'un point de vue **mathématique** :

image (I ): [0,L-1] x [0,C-1] -> [0,M]p définit une image de L lignes et C colonnes dont l'information portée est définie un espace à p dimensions.

image binaire :  $p = 1$  et  $M = 1$ image en  $NG: p = 1$  et  $M = 255$ image couleur :  $p = 3$  et  $M = 255$ 

## 0  $nc-1$

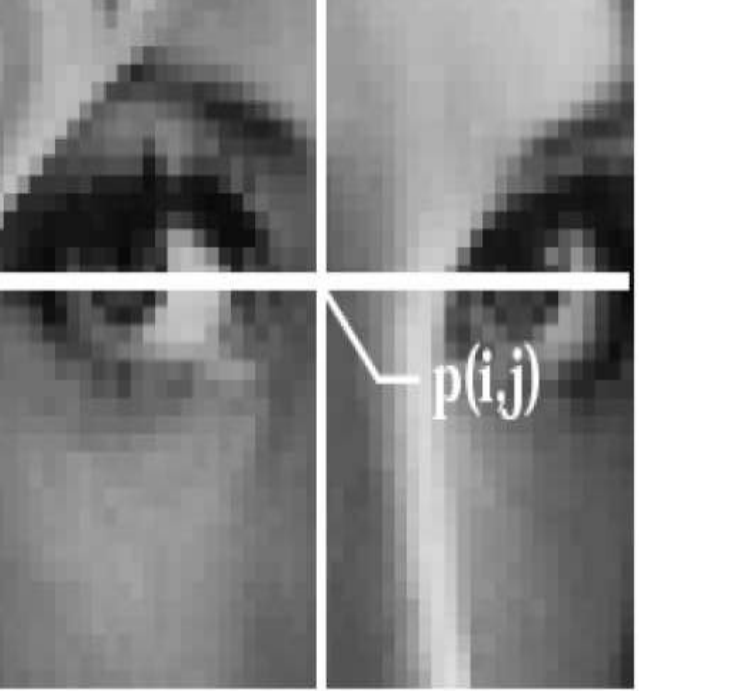

i

 $nl-1$ 

## **Différents types d'images?**

### **1. Images Noir et blanc (monochromes)**

Images dites à NG : Pas de couleur (Ex: photographies N & B).

chaque pixel est réprésenté par un bit  $(o/1)$  (o : noir, 1 : blanc). 3 **Image en Niveau de gris**

Dans ce ças on dispose d'une échelle de NG,

chaque pixel est représenté par x bits : 256 NG  $\longrightarrow$  8bits

0  $\{\phi\}$  : noir, .........127 : gris moyen, ......, 255 : blanc

Parmi ces images on peut trouver:

### **images binaires**

l'être humain ne reconnaît au plus que 64 NG

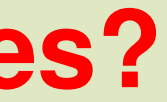

## **Différents types d'images?**

### **Image Couleur**

- Elle représentée par 3 matrices chacune de taille .
- > Ces images sont codées en utilisant les trois couleurs fondamentales RVB. (l'image est constituée de 3 plans ou 3 matrices: 1 matrice pour chaque couleur)
- Chaque couleur est codée sous forme d'un octet (8bits : intensité de 0 à 255)

- $\triangleright$  Si elle est représentés dans l'espace HSV, , ces 3 matrices correspondraient aux
- grandeurs H (teinte), S (saturation) et V (luminance)

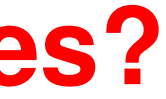

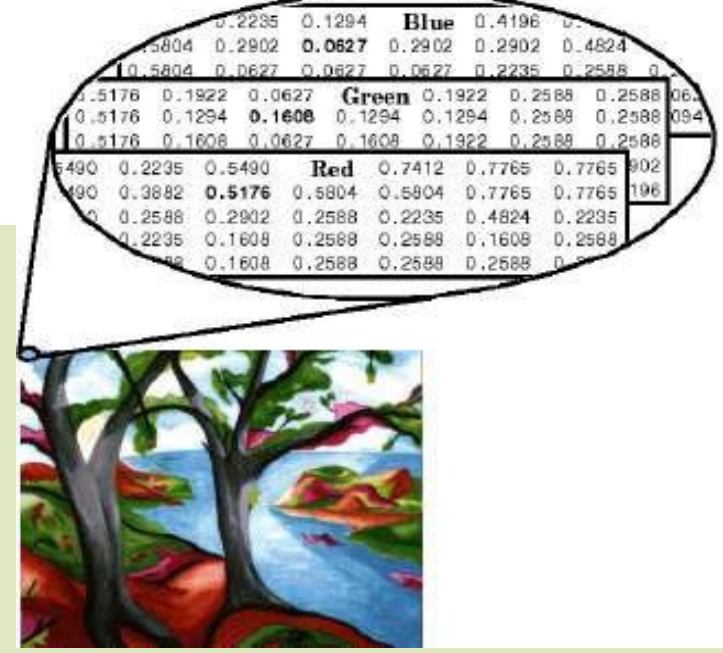

on code ainsi 224=16777216 couleurs différentes

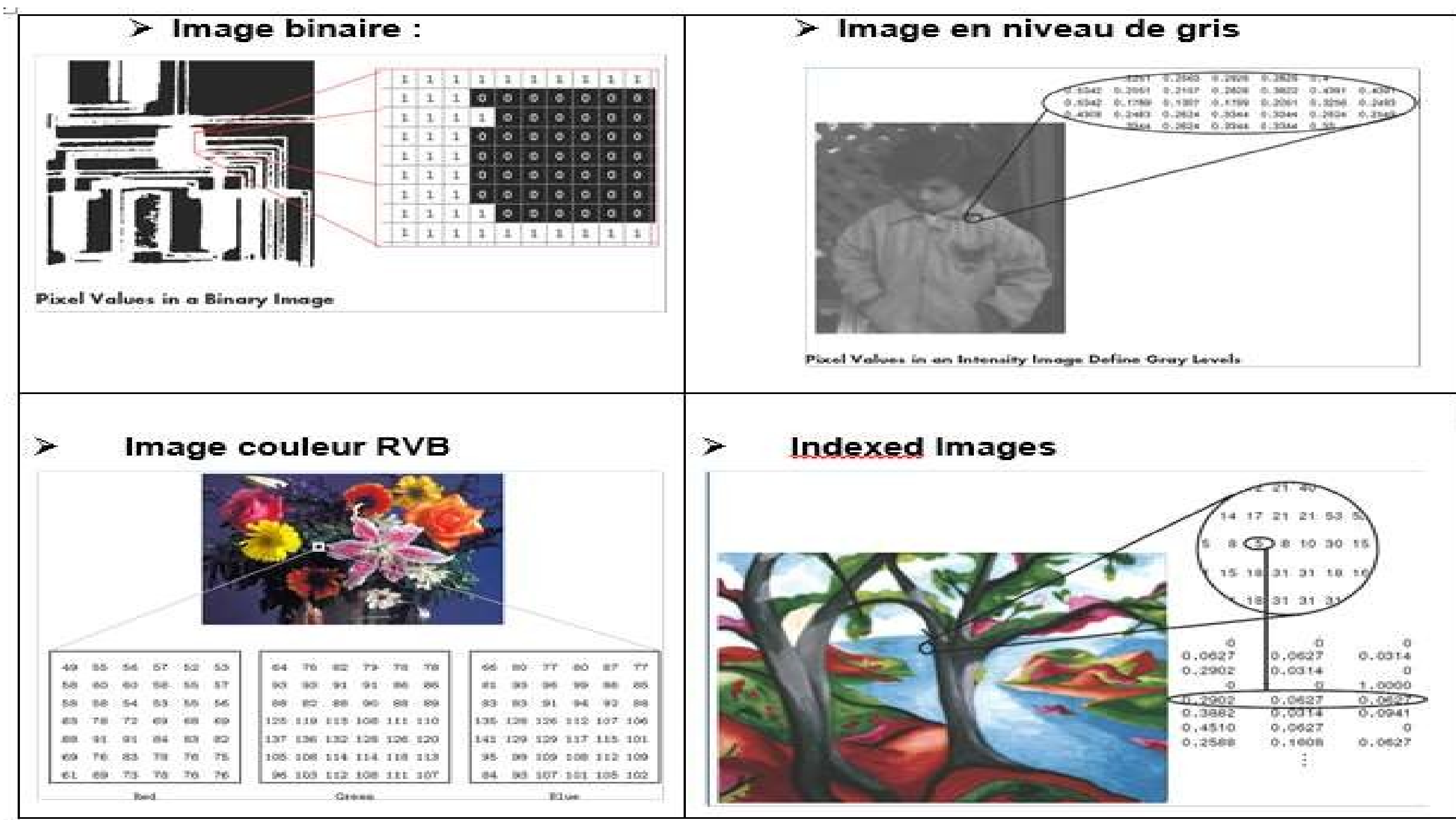

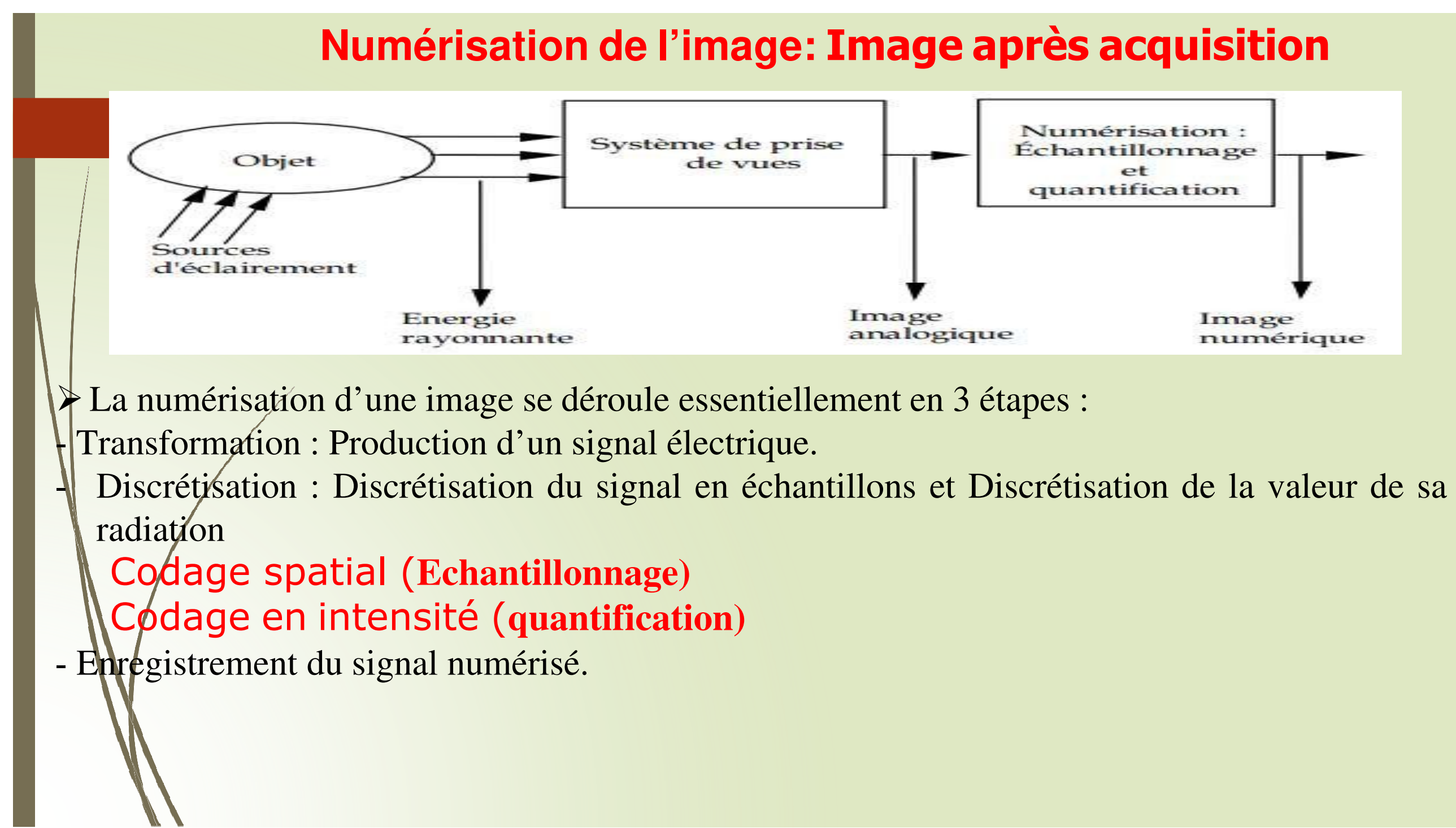

- L'Image digitalisée est caractérisée par 2 grandeurs :
	- 1. La résolution spatiale (**échantillonnage**)
	- 2. La résolution en niveau de gris (**quantification**)

### **1. L'échantillonnage** spatial :

- •objet 3D est transformé en une matrice de points (pixels).
- •La taille d'un pixel définit la résolution spatiale.
- Plus la taille est petite meilleure sera la résolution
- • Effet de l'échantillonnage : nombre de pixels = résolution (optique)

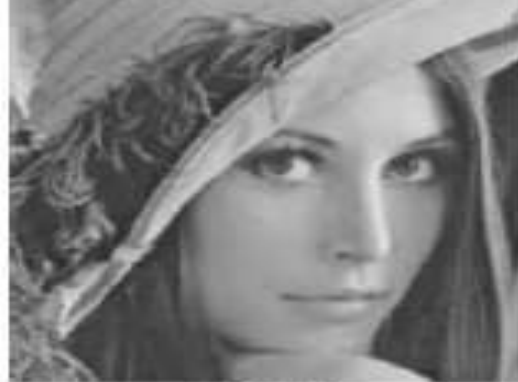

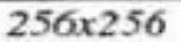

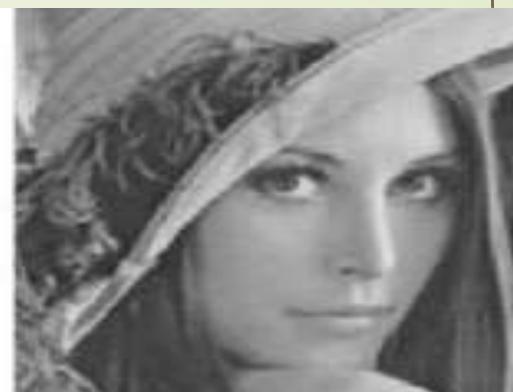

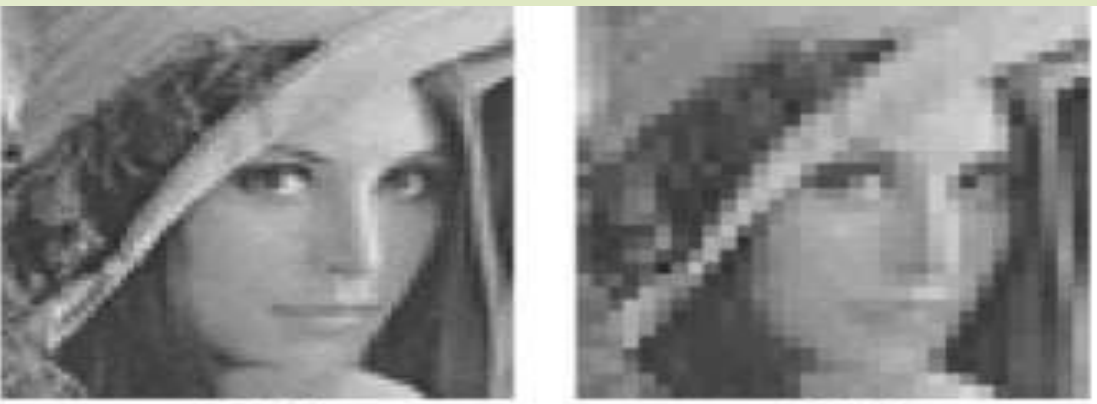

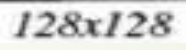

64x64

 $32x32$ 

### **Numérisation de l'image: Image après acquisition2. Quantification**

Elle définit le nombre de niveaux de gris utilisé.

- Chaque pixel e<mark>st codé sur x bits.</mark>
- Pour x=8 bits, o<mark>n dispose d'une échelle de 256 niveaux de gris.</mark>
- $\bullet$ Effet de la quantification (codage

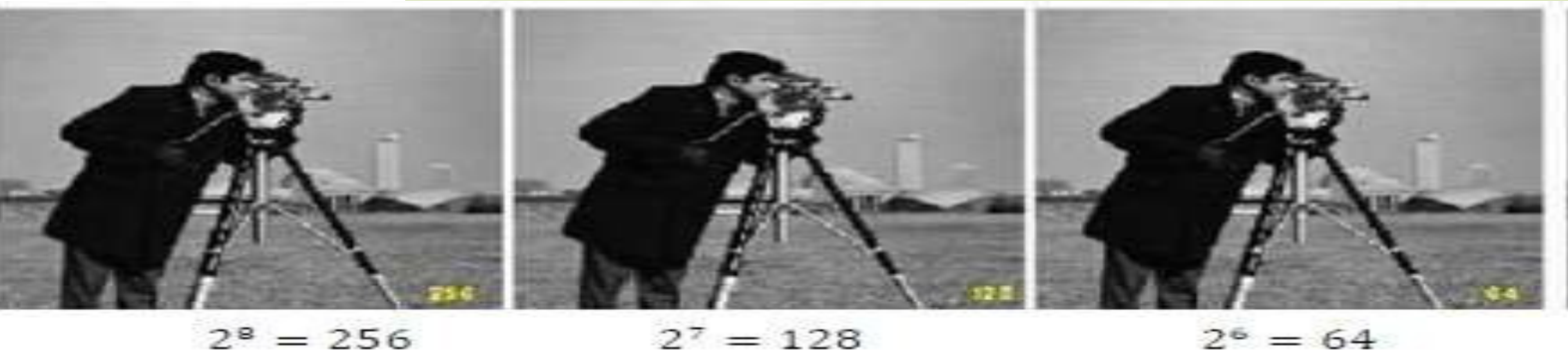

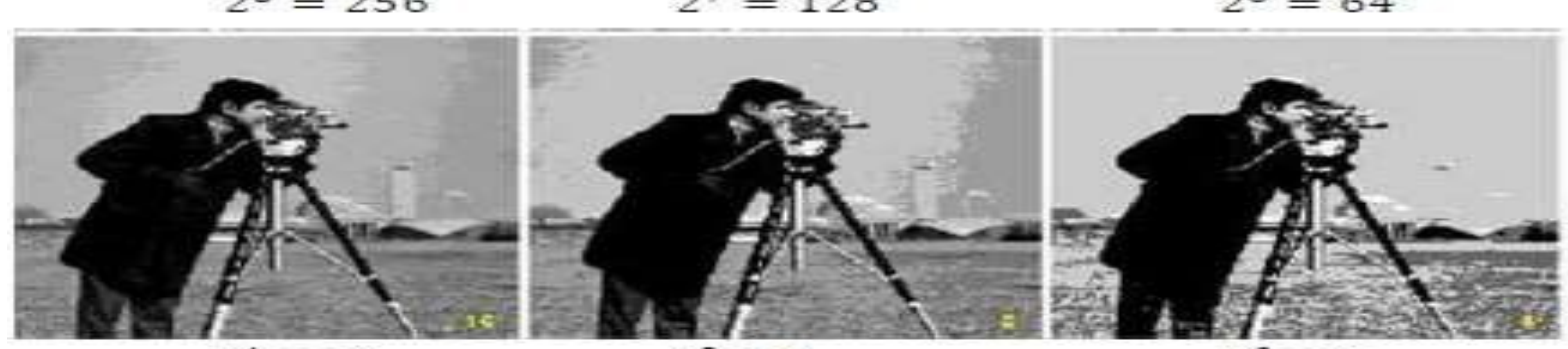

 $2^4 = 16$ 

 $2^3 = 8$ 

 $2^2 = 4$ 

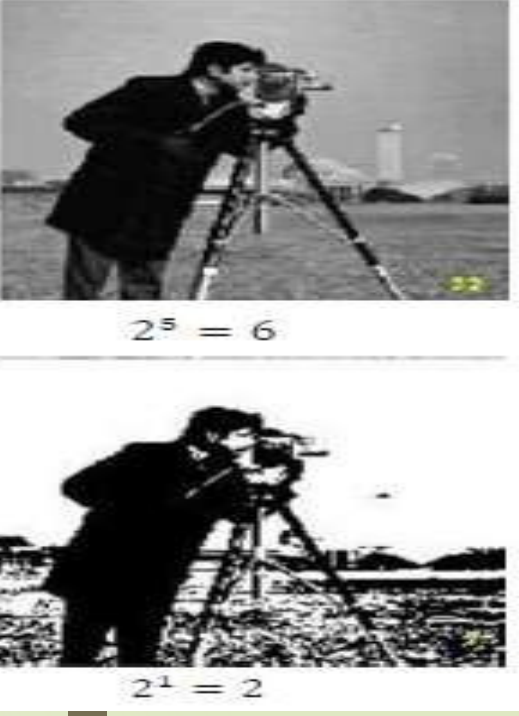

**Exemple de l'echantillonna ge** 

## **Exemple de quantification**

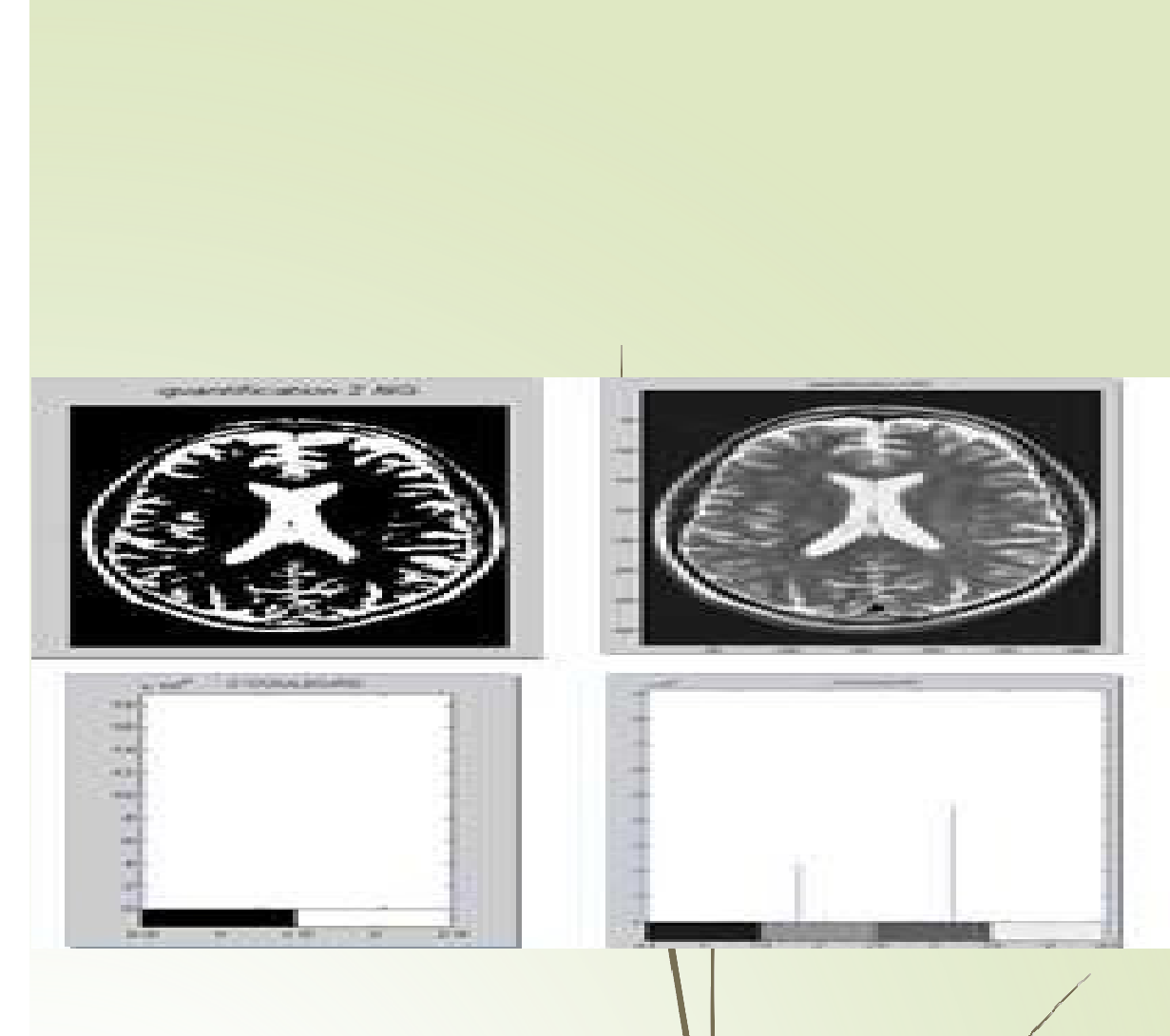

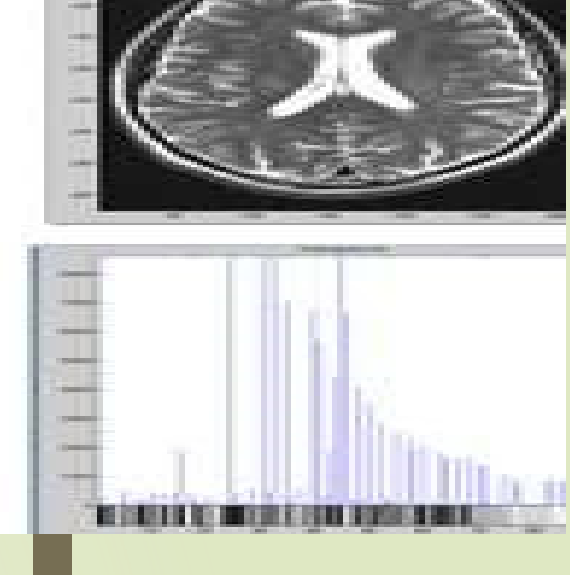

# **Exemples d'images numériquesImage 2D** : objet représenté par un tableau bidimensionnel de**Séquence vidéo (2D)** : scène dynamique présentant des objets –juxtaposition d'images 2D, où le temps peut être vu comme une **Image volumique** : objet représenté par un tableau

- surfaces élémentaires (pixels)
- 2D en mouvement
	- troisième dimension (de nature différente)
- tridimensionnel de volumes élémentaires (voxels) pile d'images 2D (ex. des coupes scanners) **Séquences volumiques** : scène dynamique présentant des objets 3D en mouvement

### **Formats d'images numériques**

- **ODonnées brutes : raw data**
- □ Standards universels : gif, bitmap, tiff, ppm, eps, ...
- □ Standards médicaux : DICOM
- **□ Standards propriétaires : Philipsr, Siemensr, ...**<br>□
- Quelques exemples :
	- BMP (Bitmap) : matrice de bits codés en couleur (jusqu'à 24 bits/pixel)
		- GIF : format compressé avec codage 8 bits/pixel
	- JPG (jpeg) : format de compression d'images photographiques

### Que Contenu une image?

re : répartition statistique ou géométrique des intensités dans l'image

 $\Box$ 

- **Contour** : limite entre deux (ou un groupe de) pixels dont la différence de niveaux de gris (ou decouleurs) est significative
- **T Région** : groupe de pixels présentant des caractéristiques similaires (intensité, mouvement, etc.)
- **Objet** : région (groupe de régions) entièrement délimitée par un contour, possédant une indépendance dans l'image
	- $\blacktriangleright$ description sémantique : on peut donner un hom à un objet

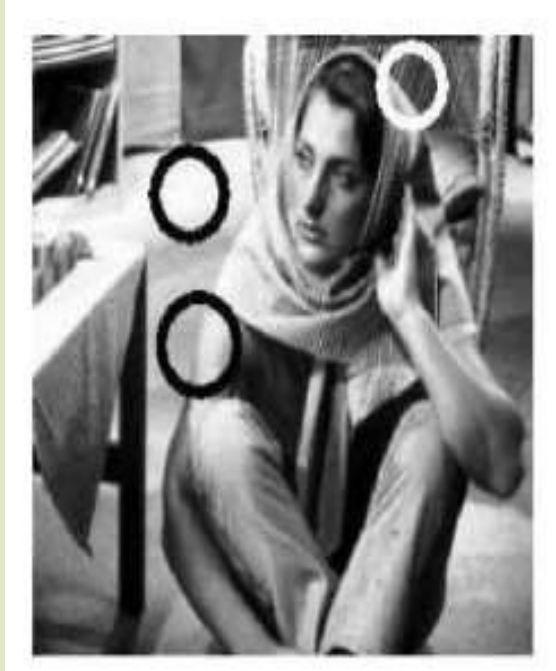

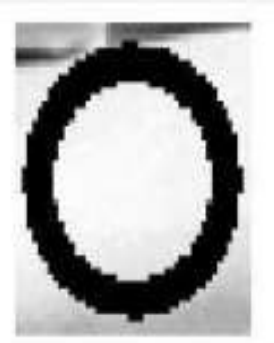

Une zone homogène

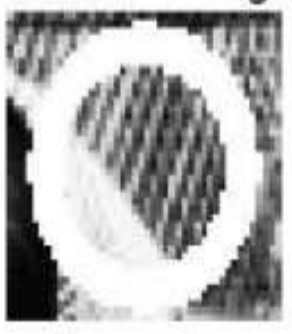

Une texture

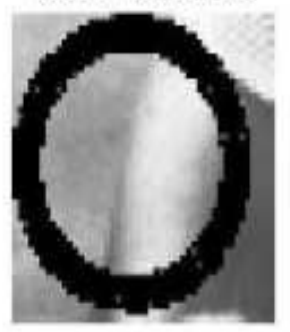

Un contour

### **1. RésolutionQuelques éléments de base dans une image**

> Une image est caractérisée et définie par ses dimensions en nombre de pixels,

 $\triangleright$  En image numérique, cela correspond au nombre de pixels qui composent l'image en hauteur<br>(chronostical) et en largeur (ave harizantal) : ace nivele nar une nivele nar everente abrégé en v

(axe vertical) et en largeur (axe horizontal) : 200 pixels par 450 pixels par exemple, abrégé en « 200 ×450

 **Définition** : la résolution est le nombre de points/pixels par unité de longueur Exprimé en :

dpi : dots per inch (points par pouce)

- \* ppc : points par centimètres
- \* ppm : points par millimètre
- \* ppi : pixels per inch

**1 pquce** = 2.54 cm

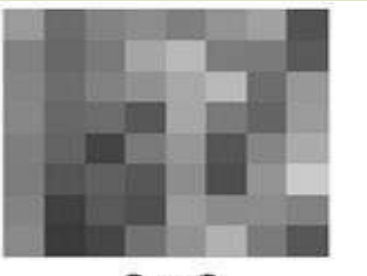

8 x 8

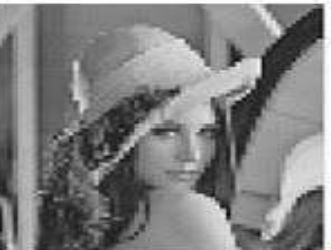

**La résolution correspond à la finesse de la description spatiale**  Plus le nombre de pixels par unité de longueur de la structure à numériser est élevé, plus la quantité d'information qui décrit cette structure est importante et plus la résolution est élevée.

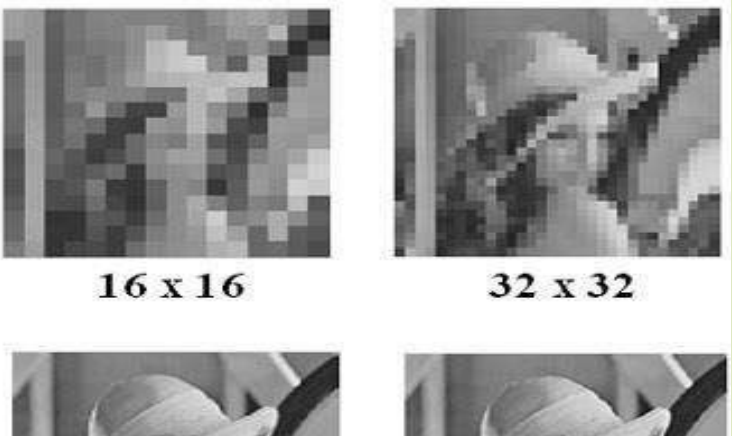

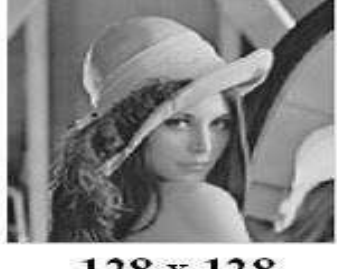

128 x 128

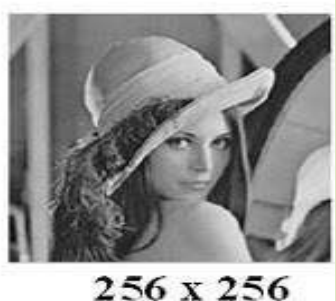

### **Exemple 1:**

### **Quelques éléments de base dans une image1. Résolution**

Vous souhaitez imprimer une photo de 13 x10 cm. Votre imprimeur vous demande de lui fournir des images dont la

 $\geq$  Soit une résolution de 300/2.54 ppcm = 118.1 ppcm Vous devrez fournir à votre imprimeur une image de

 $\checkmark$ largeur minimale : 13x300/2,54=1535 pixels

 $\checkmark$ longueur minimale : 10x300/2,54=1181 pixels.

résolution est de 300 dpi au moins.

Un écran réglé à 75dpi affiche une photo de dimension 15x12cm. Quelle est la taille de l'image, en pixels ?

- $\checkmark$ **\75**dpi=75/2,54 pixels /cm
- $\checkmark$  [Jargeur de l'image : 15\*75/2,54 = 443 px
- $\checkmark$  Hauteur de l'image : 12\*75/2,54 = 354 px

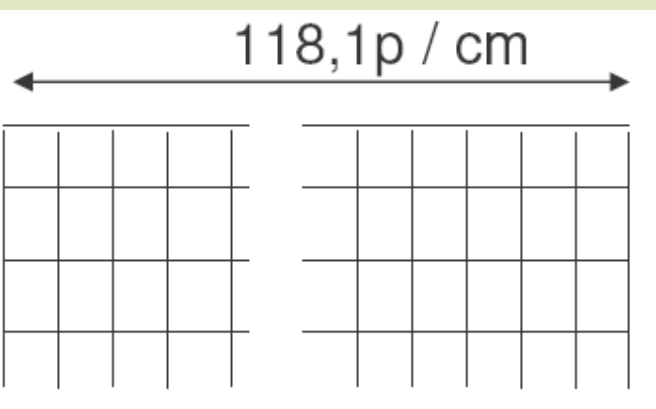

### **Exemple 2**

## **Notions de Connexité et voisinage d'un pixels**

Deux pixels sont dits connexes si :

ils sont similaires -

- ils sont adjacents

• Il existe plusieurs types de connexité :<br>- I a 4-connexité

- La 4-connexité -
- La 6-connexité -
- La 8-connexité

 $\triangleright$  Un pixel p possède 4 voisins : 2 voisins horizontaux et 2 voisins verticaux. Un pixel p possède 6 voisins : 2 voisins verticaux et 4 voisins diagonaux. Un pixel p possède 8 voisins : 2 voisins horizontaux, 2 voisins verticaux et 4 voisins diagonaux.

- > 2 pixels A et B vérifiant le critère de similarité sont considérés comme :<br>- 4-connexe
- 4-connexe : si A est un 4-voisinage de B<br>- 8-connexe : si A est un 8-voisinage de B
- 8-connexe : si A est un 8-voisinage de B
- 6-connexe : si A est un 6-voisinage de B

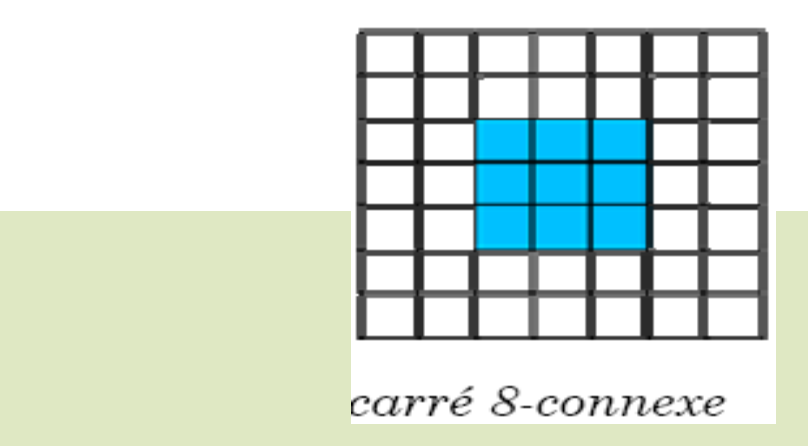

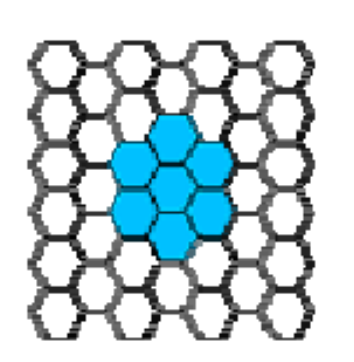

hexagonal 6-connexe

• Voisinage et métriques associées : métrique d4 :  $d4 (P,Q) = |ip - iq| + |jp - iq|$ associe à P, un ens. de pts V4 (P) appelé voisinage défini p • $V4 (P) = \{ Q \in S, d4 (P, Q) \le 1 \}$ avec S : sous ensemble borné d'une image discrète. •métrique  $d8 : d8 (P, Q) = max (ip - iq), |jp - jq|)$ •voisinage V8 (P): V8 (P) = { Q E S, d8 (P, Q)  $\leq 1$  }  $\blacktriangleleft$  On définit les deux distances suivantes en voisinage numérique à structure d'échantillonnage carrée :  $d4(P, P') = |m - m'| + |n - n'|;$ <br>  $d4(P, P') = |m - m'| + |n - n'|;$ <br>
Point P d'affixe p = (m, n)  $d8(P, P') = Sup(\mid m - m' \mid, \mid n - n' \mid).$  Son voisinage :  $V(P) = {P' \text{ connected}} a P}$ 

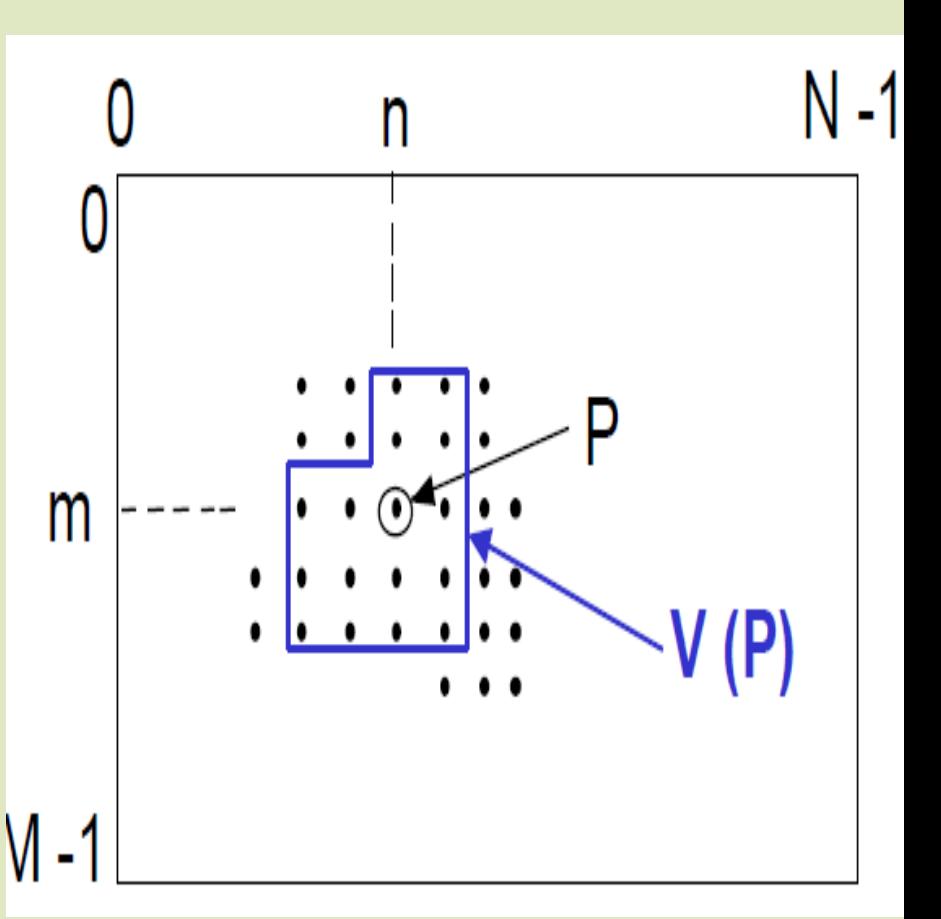

• Son voising  $a \cdot V(P) = I$ 

### **Notions de Connexité et voisinage d'un pixels**

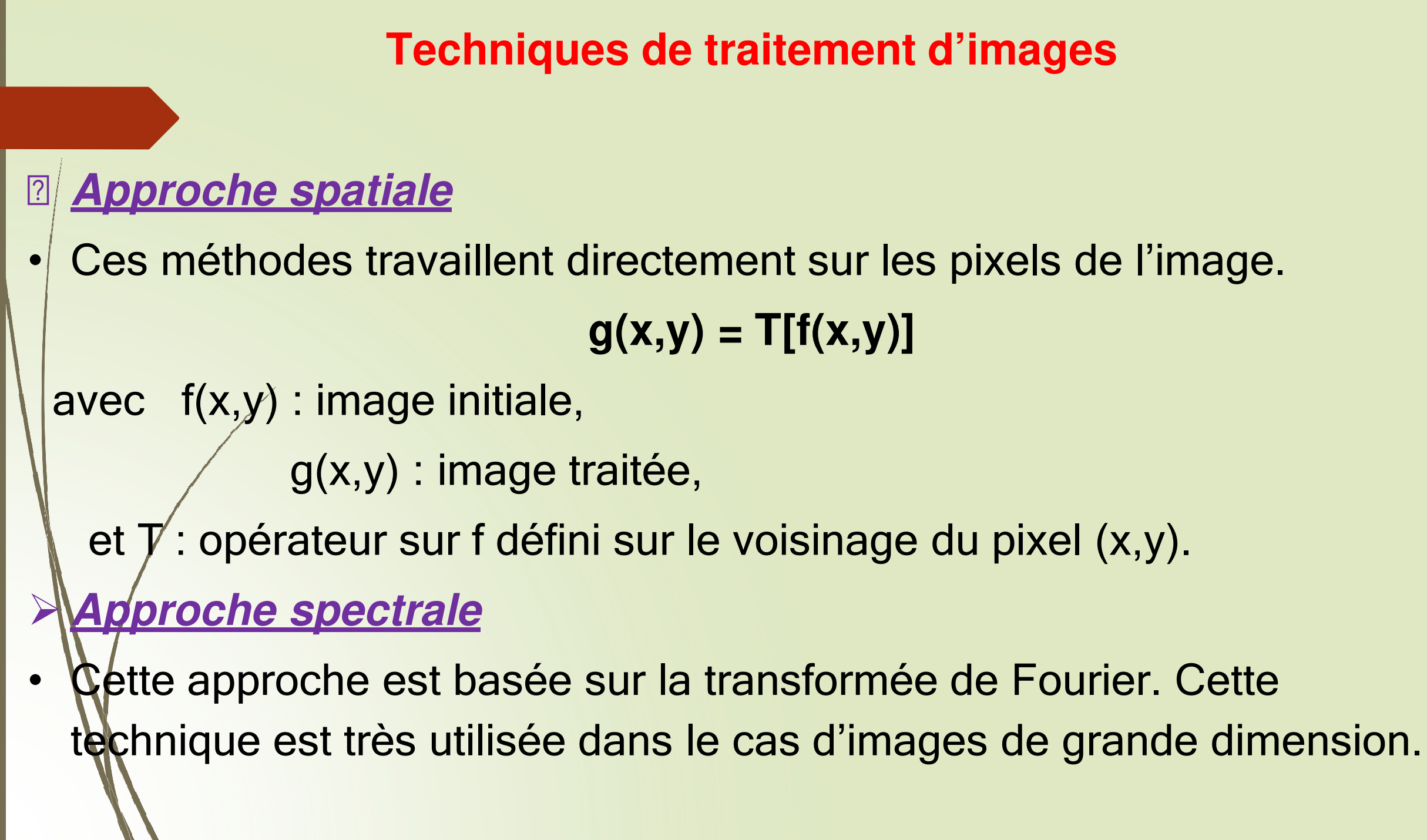

## **Caractéristiques d'images**

### **1. Histogramme**

- C'est un outil qui permet de connaitre la répartition des valeurs niveaux de gris sur les pixels de l'image.
- Il permet de connaitre aussi les bornes maximale etminimale des niveaux de gris.

té. L'Histogramme H d'une image I est une fonction numérique H à valeurs entières qui détermine le nombre de pixels pour chaque niveau d'intensi

### **Définition :**

H(i) est le nombre de pixels de niveau i, k est la taille du pixel On peut déterminer l'histogramme de l'image par rapport à sa dynamique réelle D :

 $i \longrightarrow V(i)$   $i \in [min, max]$ 

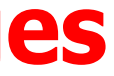

## **Caractéristiques d'images**

### **Histogramme : Exemple**

Considérons la portion d'image suivante :

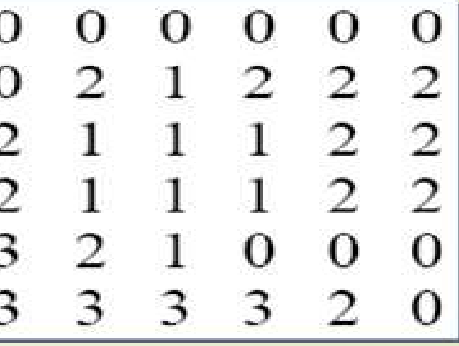

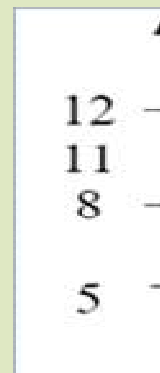

∖Pour une image en niveau de gris (8-bit grayscale image) l'histogramme affichera<br>Ip56 intensités différentes sur l'intervalle des niveaux de gris

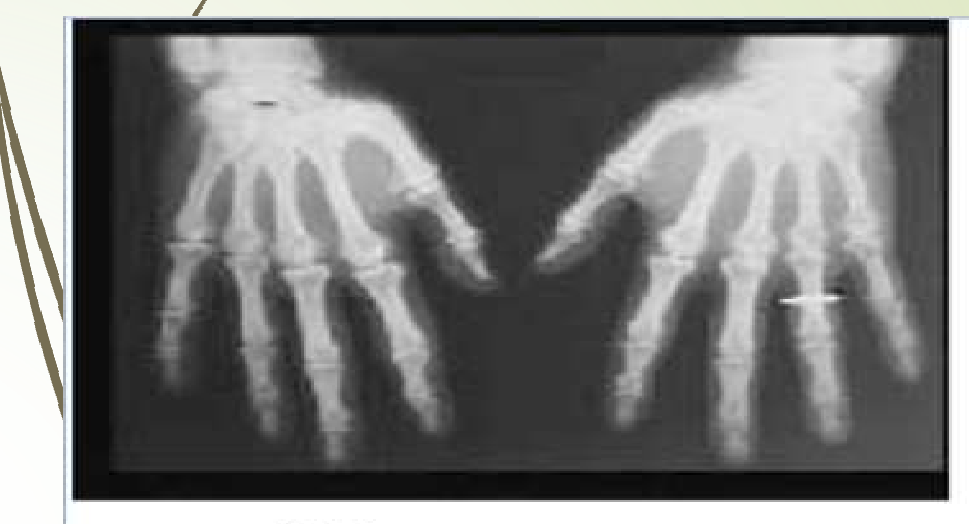

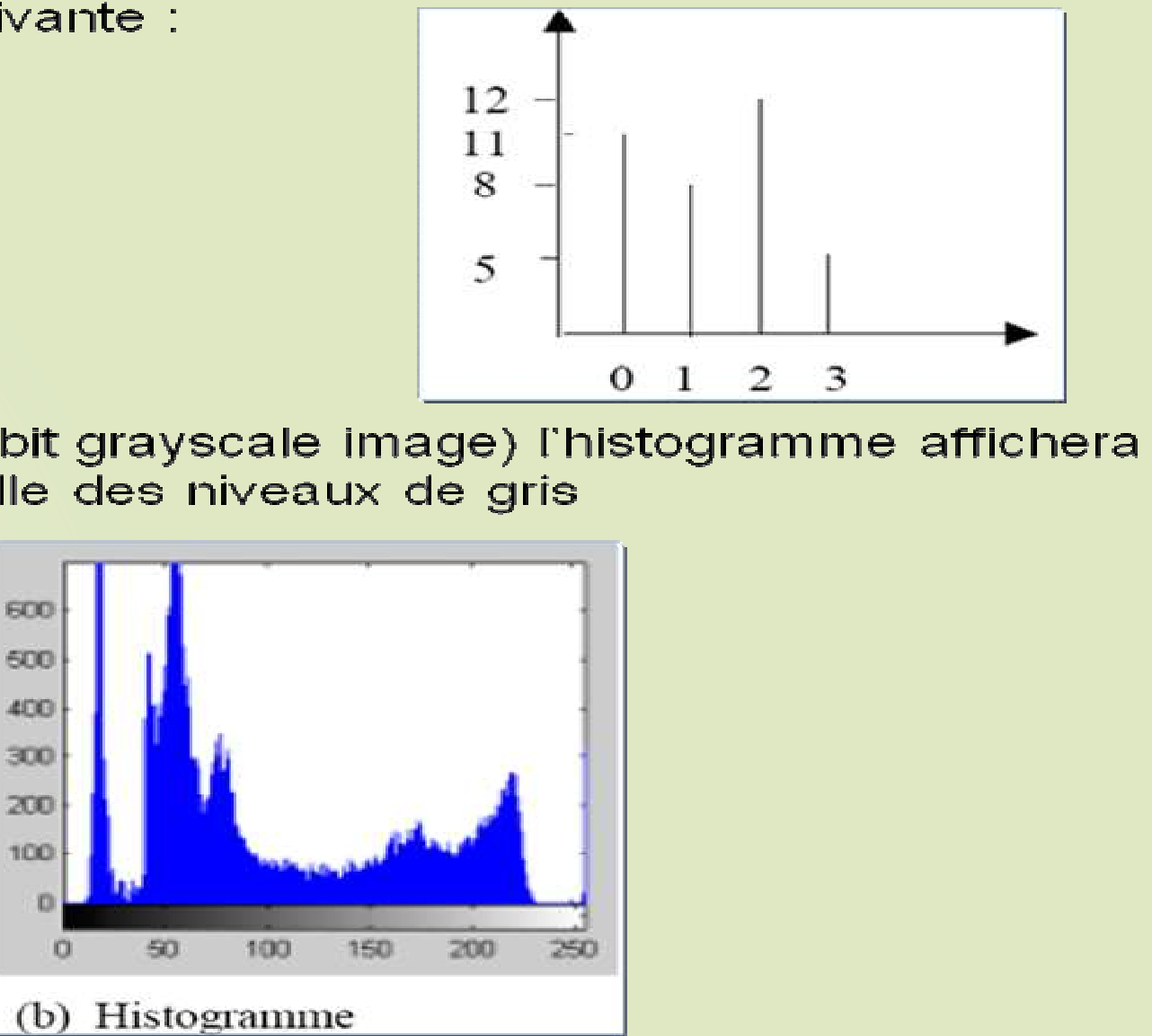

(a) Image

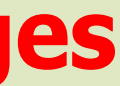
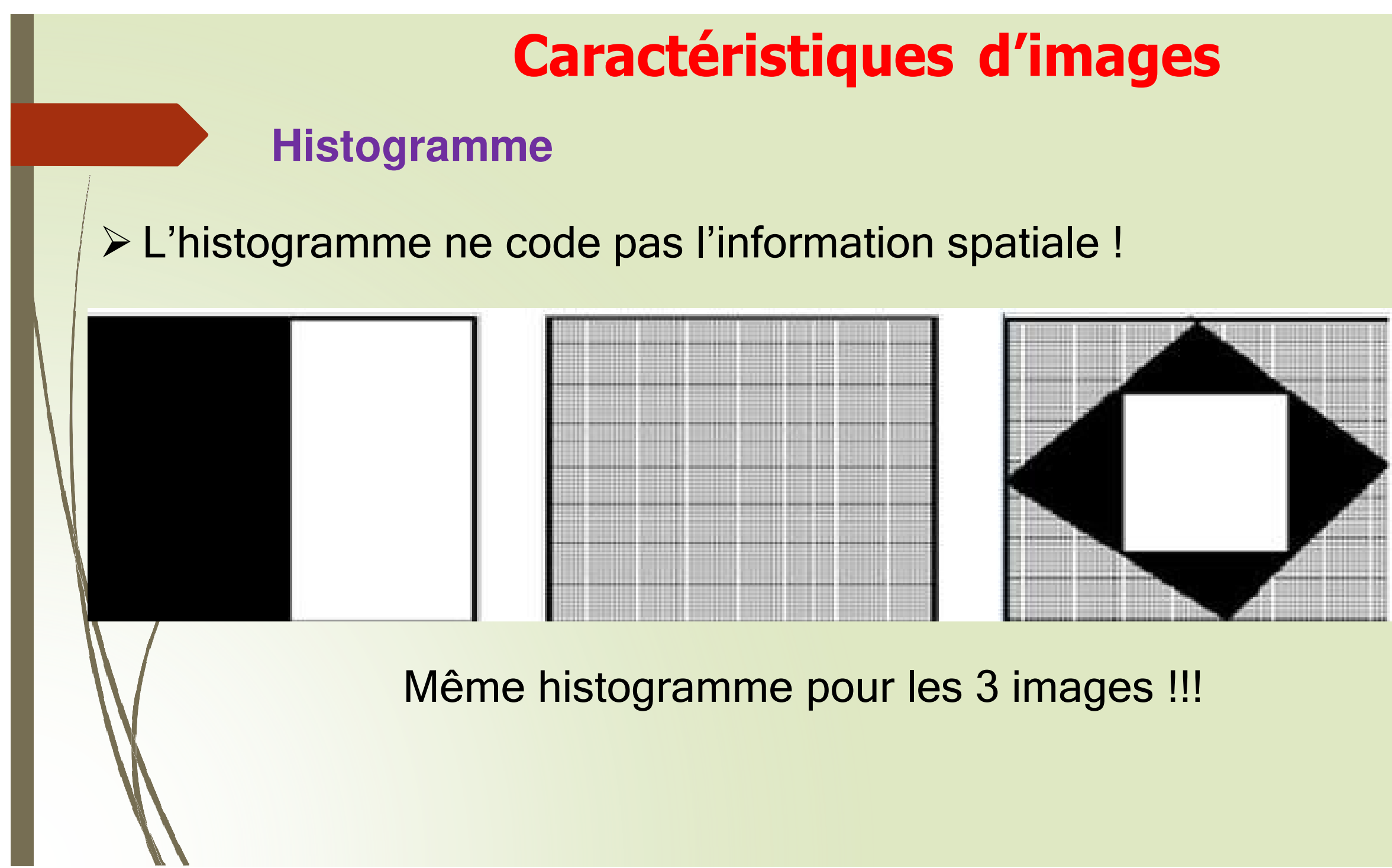

## **1.1. Histogramme Normalisé**

≽est une fonction de probabilité à valeurs comprises entre 0 et 1 et qui détermine la probabilité d'apparition d'un niveau d'intensité

$$
H_n(i) = \frac{H(i)}{M*N}
$$

 $H_n(i)$  /donne la probabilité, en terme d'occurrence, qu'un pixel ait un niveau de gris,

 $\rightarrow$  on peut dire que c'est une approximation discrète de la densité de

probabilité de la variable aléatoire « niveau de gris d'un pixel ».

## **1.2. Histogramme Cumulé**

 $\checkmark$  Est une fonction à valeurs entières qui détermine le nombre cumulé de pixels pour un niveau d'intensité.

 $\checkmark$ Soit Hc la fonction histogramme cumulé, et soit **i** un niveau d'intensité

 $\mathbb{R}$ on définit l'histogramme cumulé par

$$
i \longrightarrow \mathbf{Hc}(i) = \sum_{k=0}^{i} \mathbf{H}(k)
$$

avec H(k) valeur de l'histogramme de niveau k

## **1.2. Histogramme Cumulé**

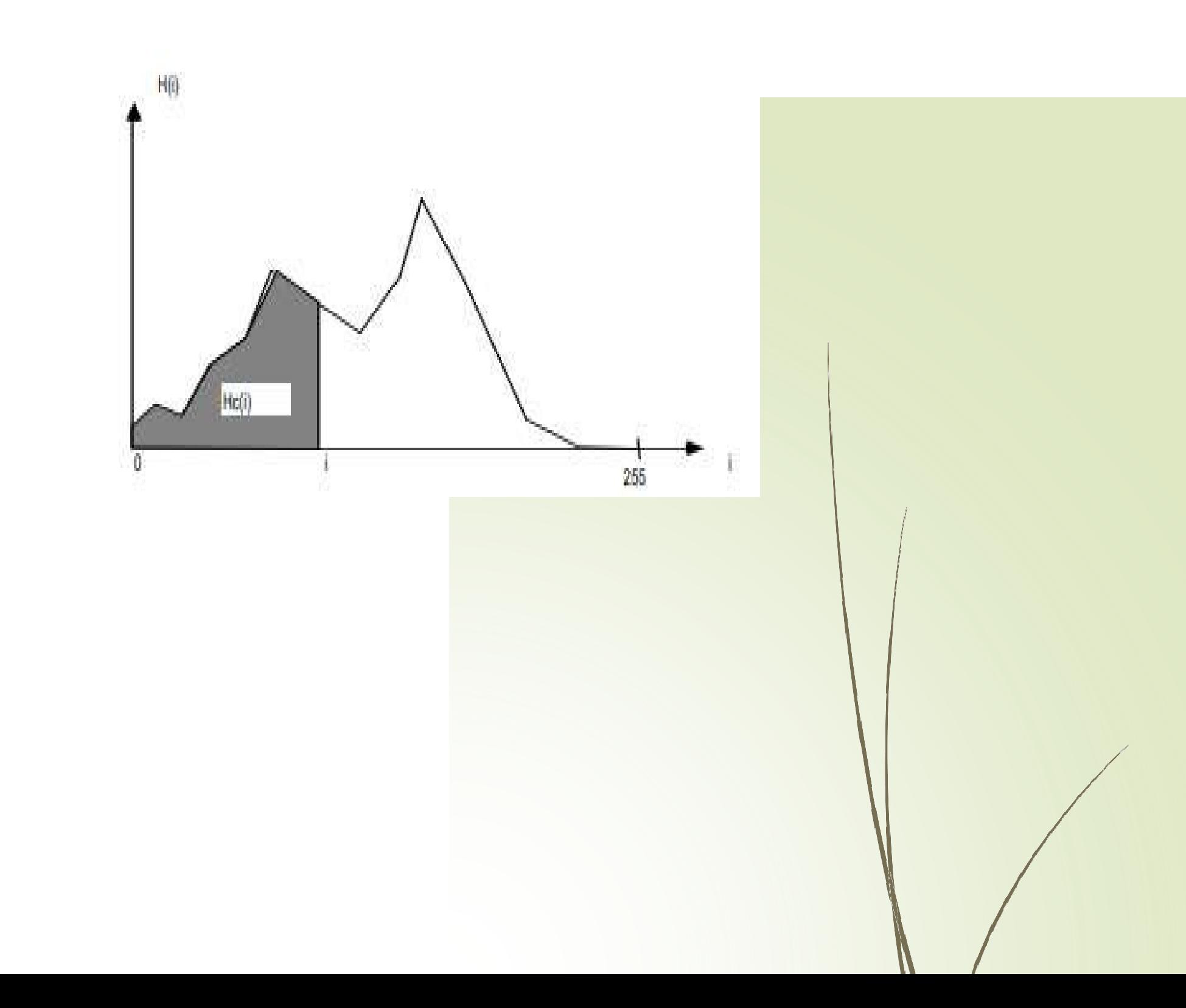

## **1.2. Histogramme Normalisé Cumulé**

 $\cancel{\blacktriangleright}$  L'Histogramme cumulé normalisé d'une image est une fonction à valeurs comprises entre 0 et 1 et qui détermine la probabilité d'apparition du niveau d'intensité cumulé.

Soit Hcn la fonction histogramme cumulé normalisé, et soit i un niveau d'intensité,

on définit aussi l'histogramme normalisé cumulé par

 $\blacktriangleright$ 

 $\textbf{Hc}(0) = 0$  et  $\textbf{Hc}(255)=1$ 

## **exemple**

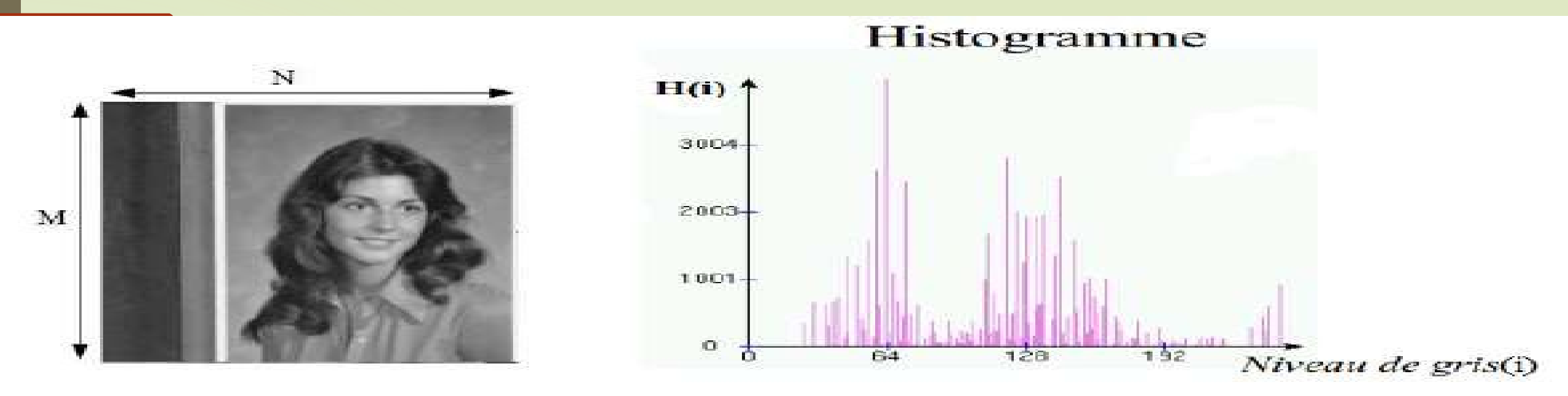

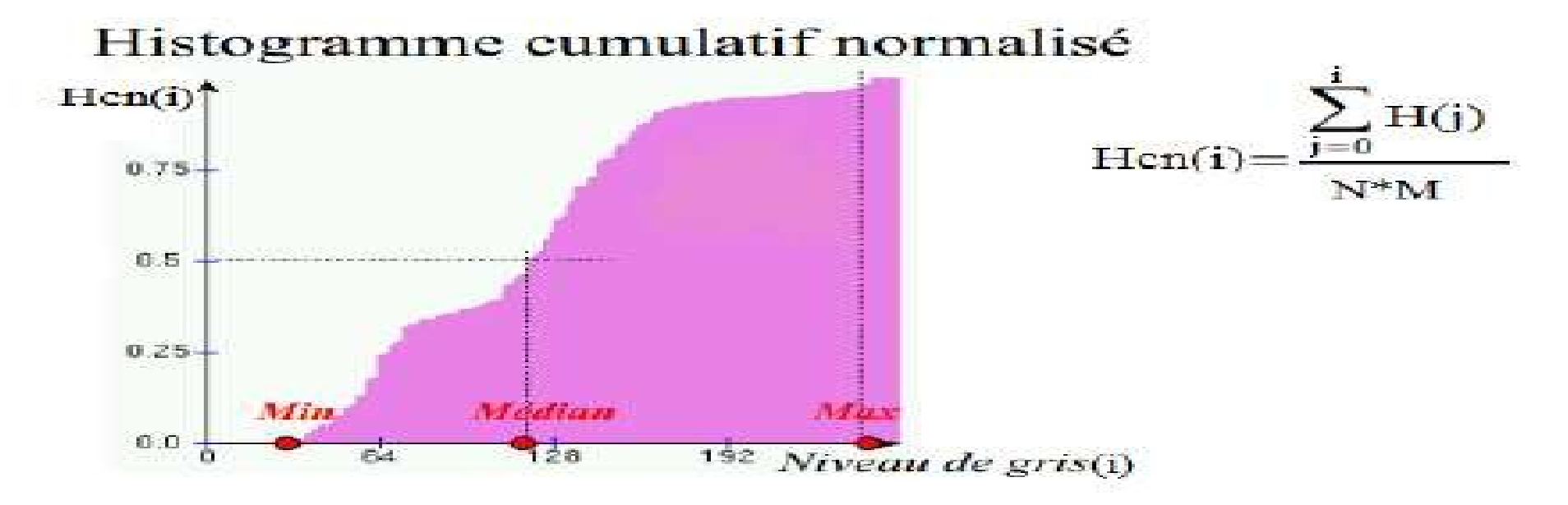

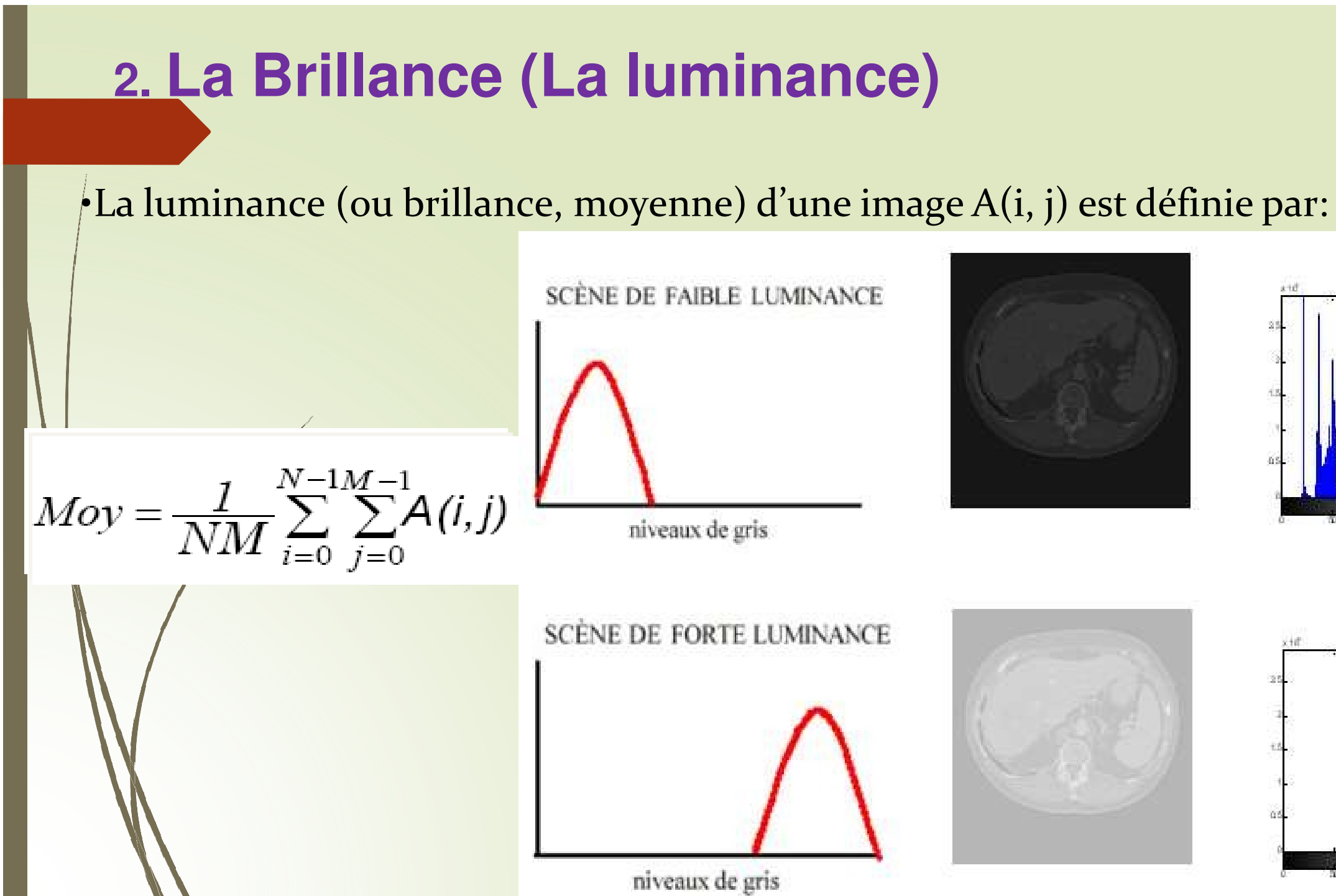

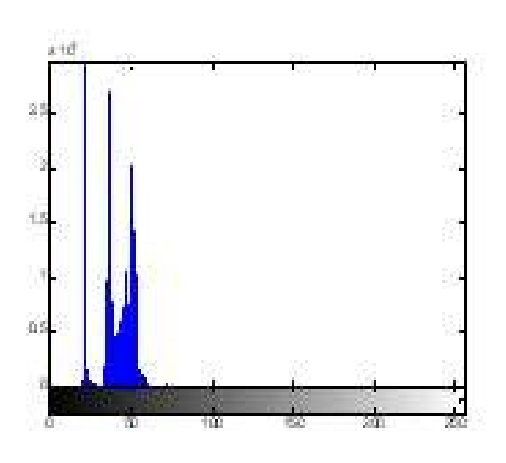

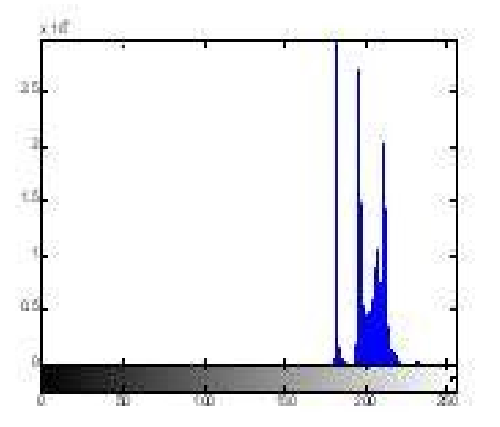

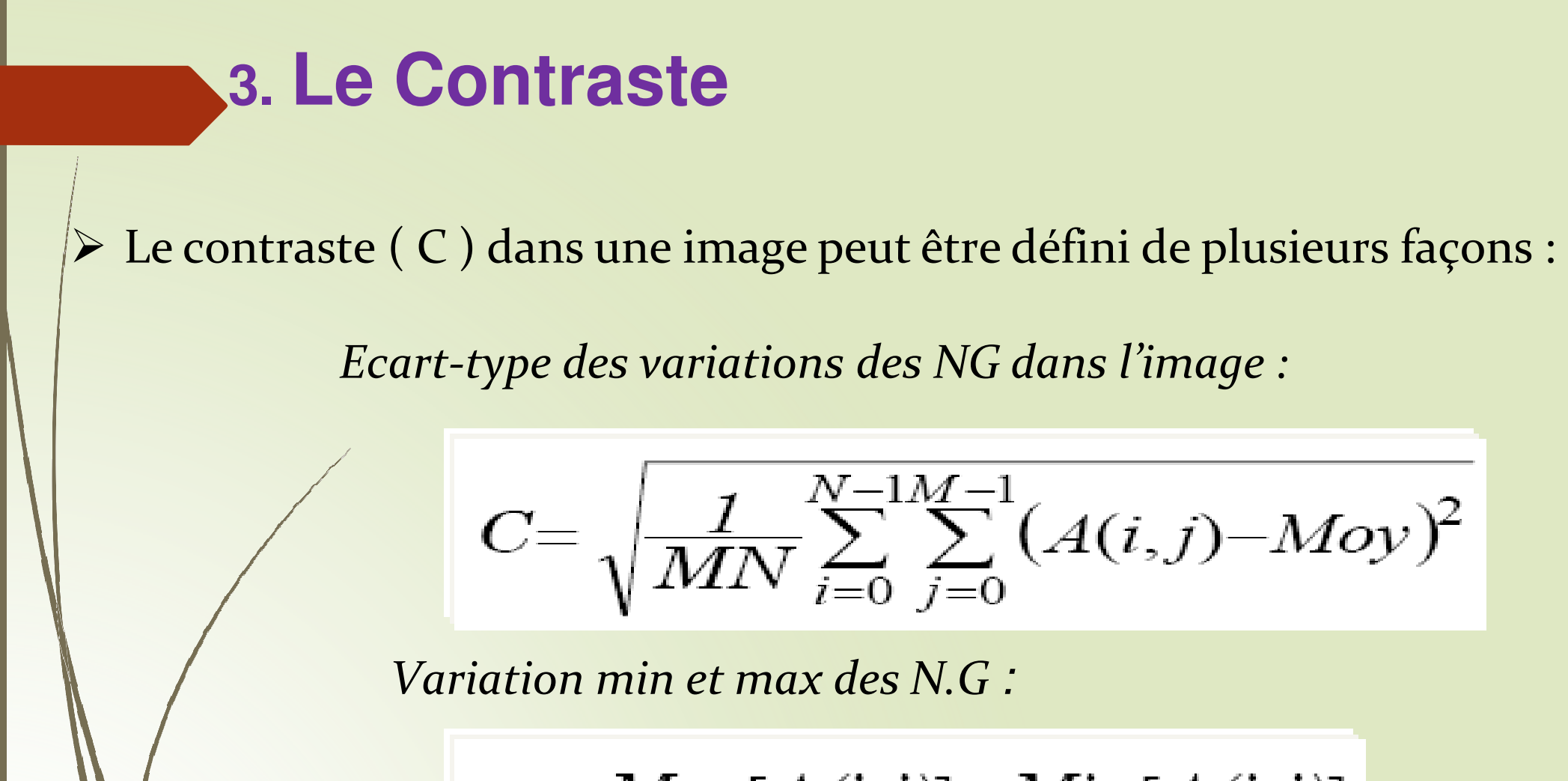

$$
C = \frac{Max[A(i,j)] - Min[A(i,j)]}{Max[A(i,j)] + Min[A(i,j)]}
$$

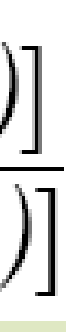

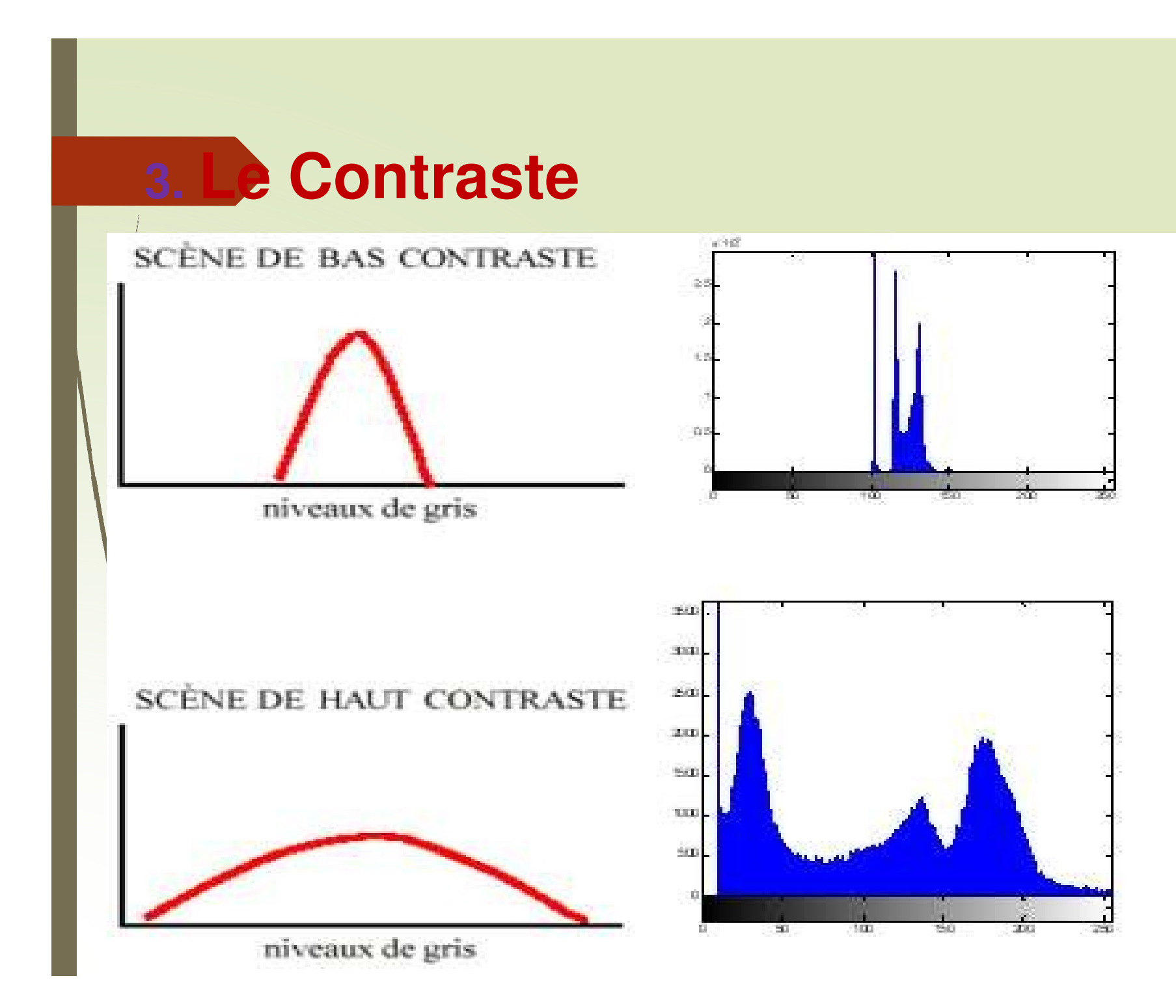

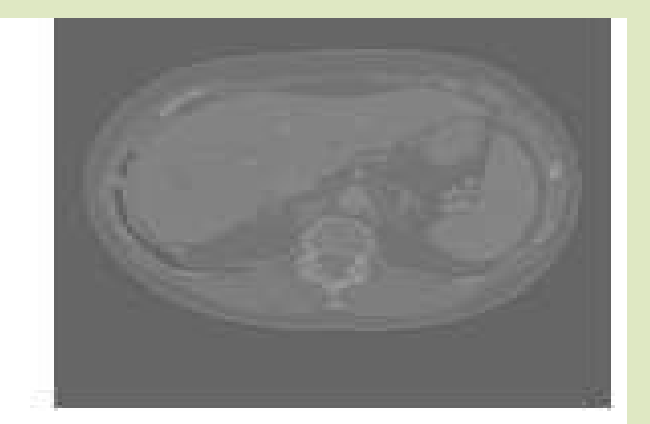

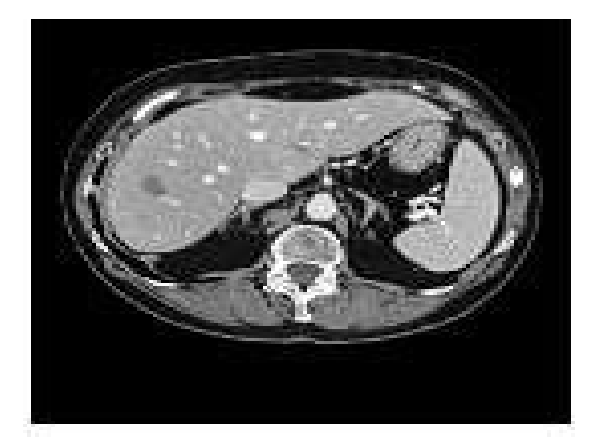

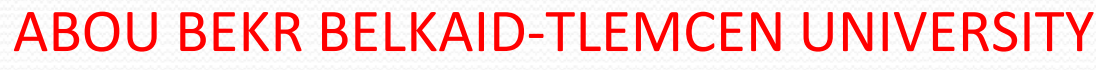

## **Chapitre III**

# **Traitement d'images dans le domaine spatial**

Mme A. Feroui

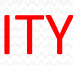

**Bases de Traitement d'image**

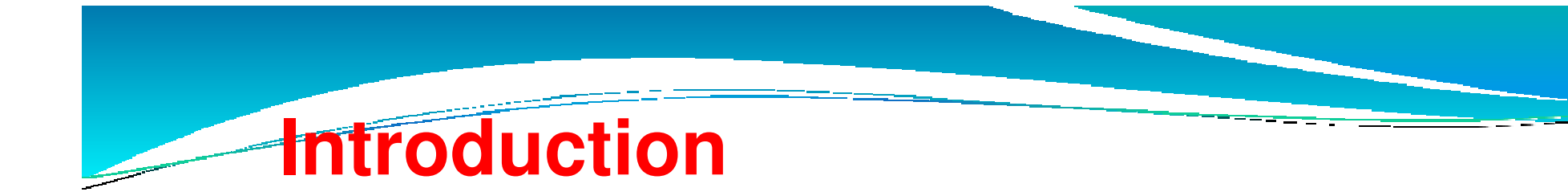

- ◾ L'acquisition d'une image s'accompagne généralement :
- $\mathbf{H}^{\text{eff}}$  d'une distorsion ou dégradation (éclairage non uniforme, poussières sur une lentille, flou (mouvement lors de l'acquisition).
- **I** On cherche alors à <u>corriger</u> les défauts par un procédé algorithmique.

## **Pourquoi pré-traiter une image ?**

 La transformation d'une image **I** consiste à appliquer une fonction de transformation **f** à tous les niveaux d'intensité de l'image de telle façon à reproduire une autre image I' équivalente à **I**.

 $I' = f(I)$ 

- ◾Rehaussement : Améliorer la visualisation de l'image
- ◾Restauration : cherche à rétablir la valeur exacte des pixels.

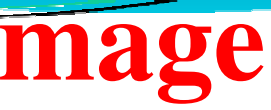

# ◾ **2 grandes familles :**

# **Transformation d'une image**

### **1. Transformation ponctuelle**

## **Transformation d'une image**

### **2. Transformation locale .Transformation locale**

 consiste à transformer chaque niveau d'intensité **i** 'une image en un autre niveau d'intensité **i'** par une fonction de transformation appliquée à tous les pixels.

 consiste à transformer chaque niveau d'intensité i d'un pixel p d'une image en une intensité dépendant de la localisation de p, de son intensité et des intensités de son voisinage par une fonction locale de voisinage.

### **3. Transformation globale**

 consiste à changer de base ou de domaine de définition de la fonction image. La transformation de Fourier est un exemple du domaine spatial de l'image en un domainefréquentiel de Fourier.

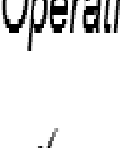

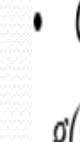

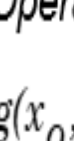

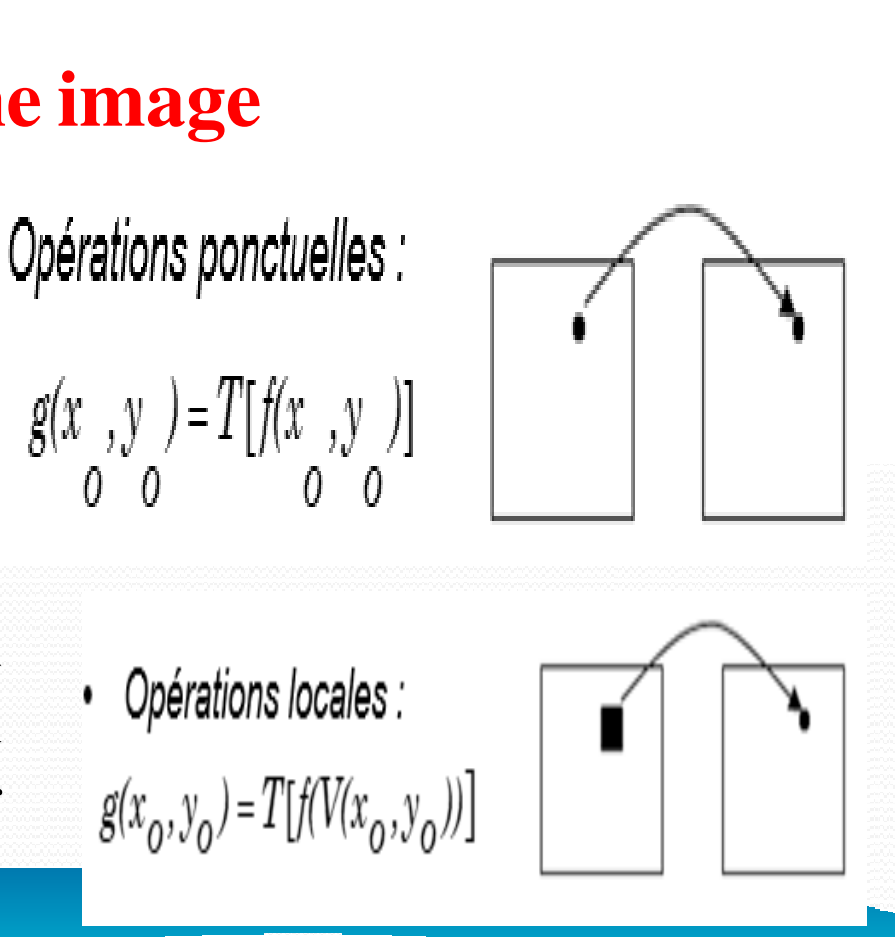

Opérations globales :  $g(x_0, y_0) = T[f(x, y)]$ 

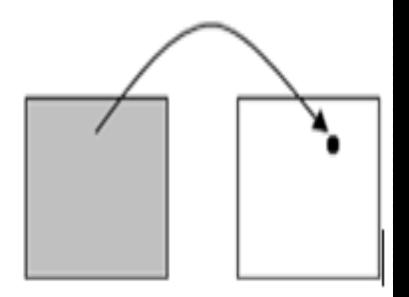

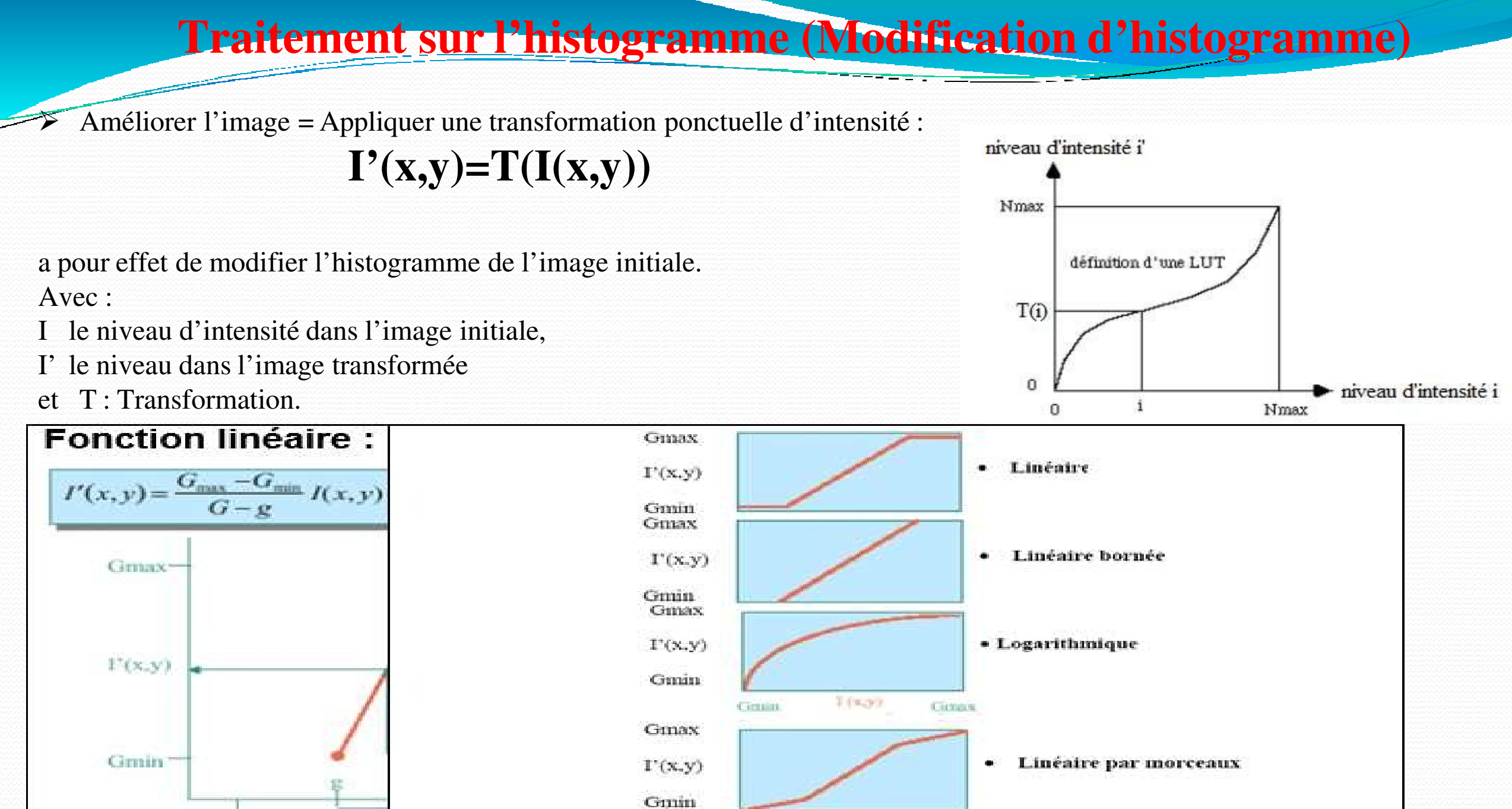

Gmin

Gmin

 $L + n - w$ 3

Cima

## **Opérations ponctuelles : Modification de luminance et contraste de l'image**

**Modification de la brillance d'une image** :

 $\checkmark$  Inversion des niveaux de gris

Application des fonctions mathématiques

**Amélioration (ou modification) du contraste de l'image par :** 

- Étirement des niveaux de gris sur toute la dynamique: Expansion de la dynamique
- Ajustement des niveaux de gris sur une dynamique autre : Egalisation d'histogramme

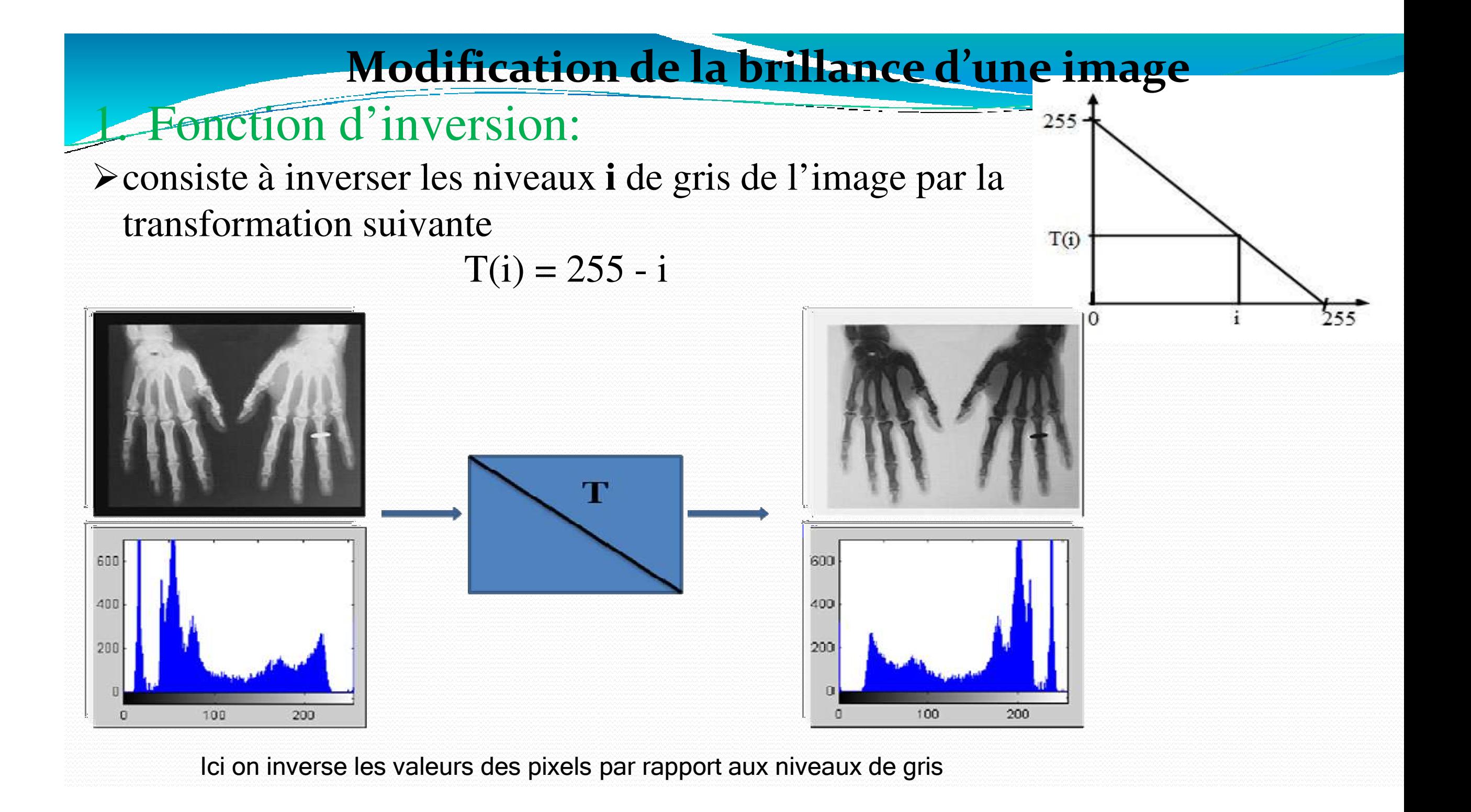

### 2.Les fonctions mathématiques

◾ Fonction Logarithmique pour augmenter la luminosité des régions sombres et diminuer le contraste des régions claires.

 $\blacksquare$ Fonction exponentielle pour diminuer la luminosité et augmenter le contraste des régions claires et diminuer le contraste des régions sombres.

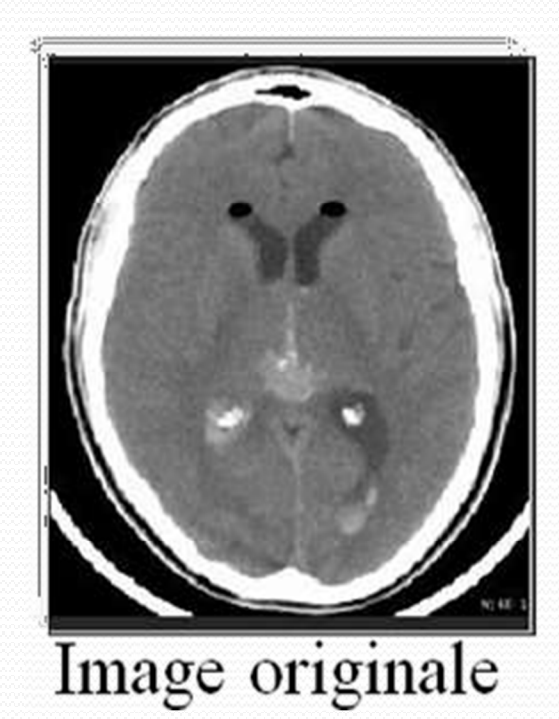

T(i) = log (i)

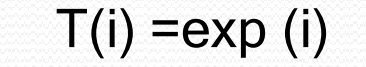

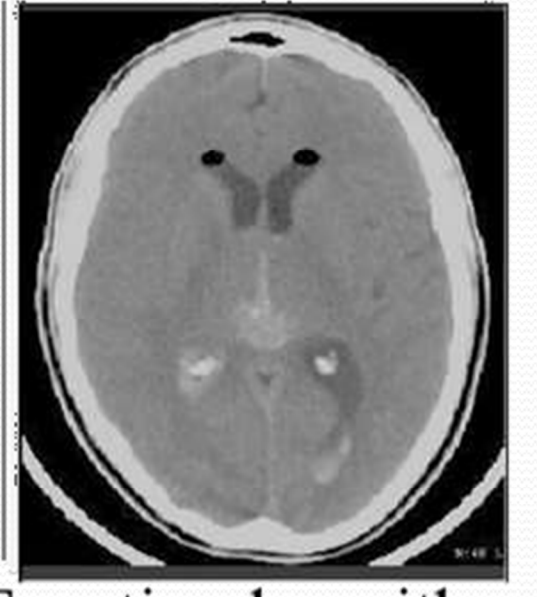

Fonction logarithme

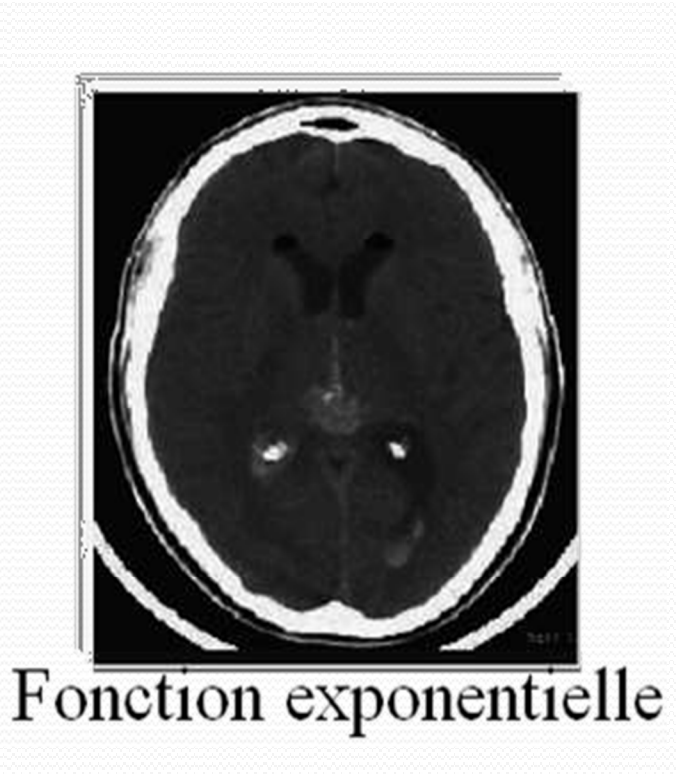

### **Amélioration (ou modification) du contraste de l'image**

**But:** Manipuler l'échelle de niveaux de gris afin d'améliorer la plage dynamique.

### **Causes d'un faible contraste:**

- Mauvais éclairage
- Capteur avec plage dynamique faible.
- Sources d'éclairage parasites

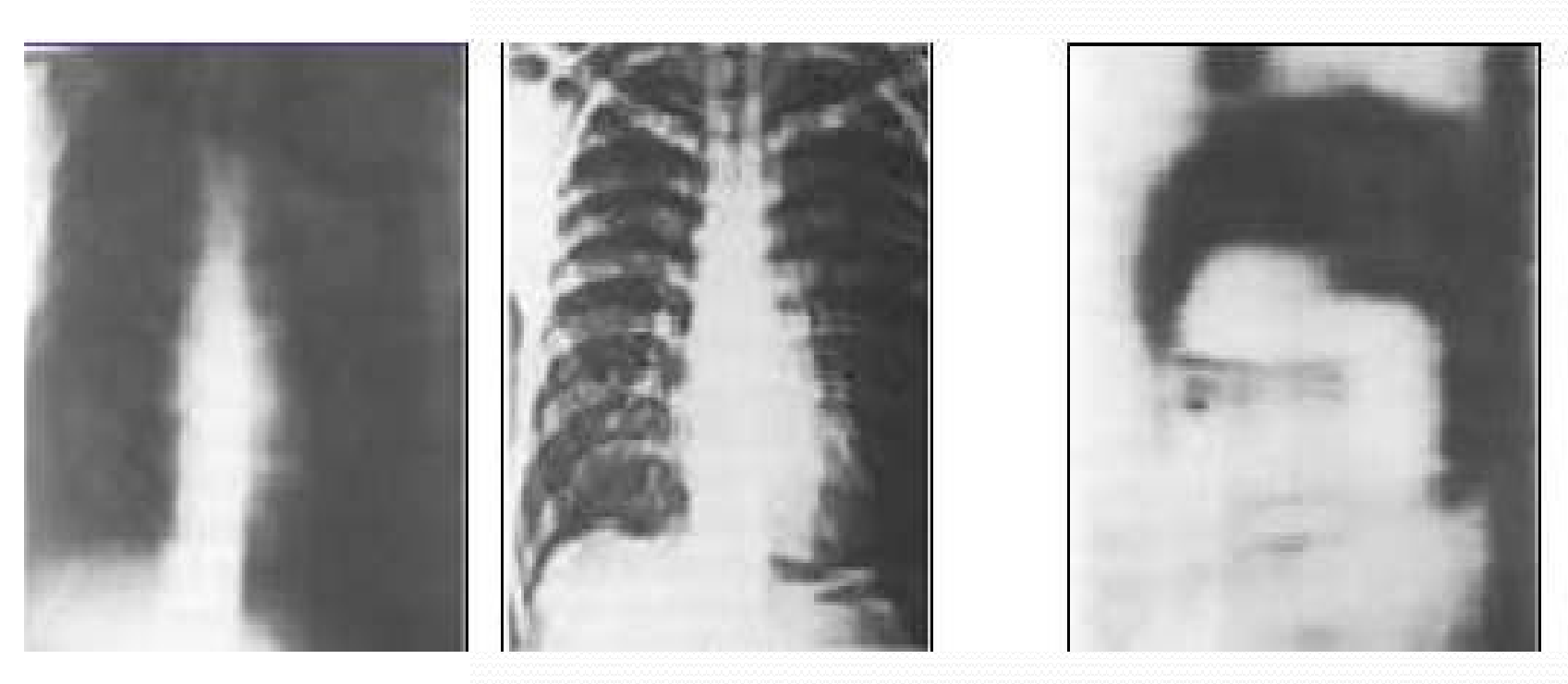

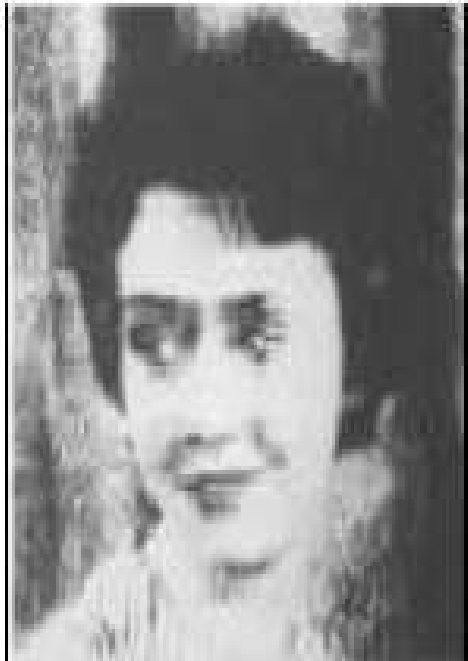

### Expansion de Dynamique ?

 $\rightarrow$  Utilise au mieux l'échelle des N.G disponible sur le système d'acquisition de l'image.

Vise à ramener l'intervalle des niveaux de gris de [min max] a un nouveau intervalle [min' max']= [o 2 $^{\rm m}$  -1]; (càd, prendre toute la dynamique des niveaux de gris); 2 $^{\rm m}$  =256; avec m=8 bits

L'expansion de dynamique correspond à la transformation linéaire suivante :

$$
I'(x,y) = \frac{G_{\text{max}} - G_{\text{min}}}{G - g} I(x,y) + \frac{G \cdot G_{\text{min}} - g \cdot G}{G - g}
$$

Pour un intervalle  $[0.255]$  Gmax – Gmin = 255  $I(x, y) = \frac{255}{G - g} I(x, y) - \frac{255 * g}{G - g}$ 

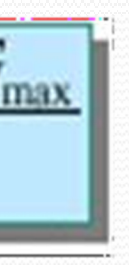

alors :

## Expansion de Dynamique

### Expansion de dynamique : exemple

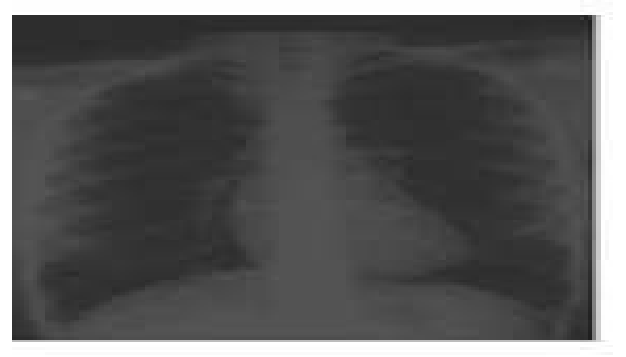

1000

 $500$ 

 $\circ$ 

 $\Box$ 

**BO** 

100

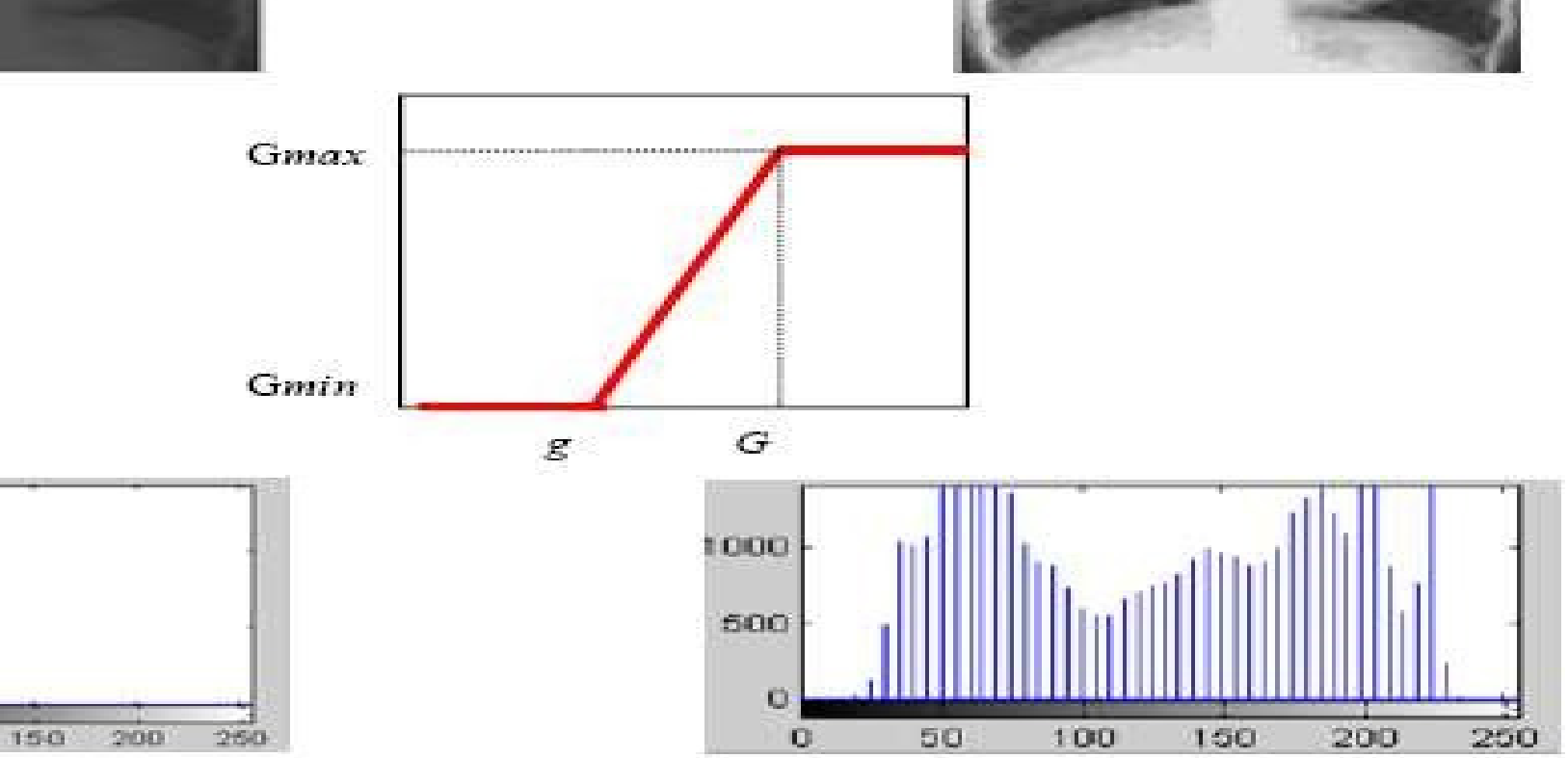

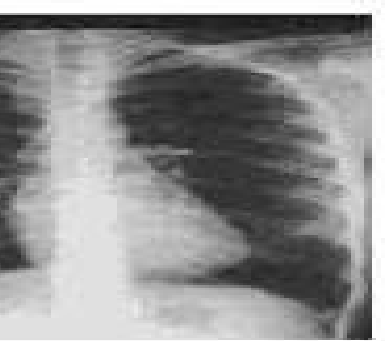

### Egalisation d'histogramme?

- $\widehat{\triangledown}$  Elle consiste à aplatir l'histogramme de l'image de telle façon à ce que tous les niveaux d'intensité aient exactement ou approximativement le même nombre de pixels. Répartition idéale des niveaux de gris dans l'image (meilleur contraste). Il s'agit d'un recadrage d'image vers une forme prédéterminée de l'histogramme. Si la forme est une distribution uniforme il s'agit d'une égalisation d'histogramme. Dans le premier cas, on dira que l'histogramme de la nouvelle image est "plat"; dans le second cas, on dira qu'il est égalisé.
- 1. Cas continu :

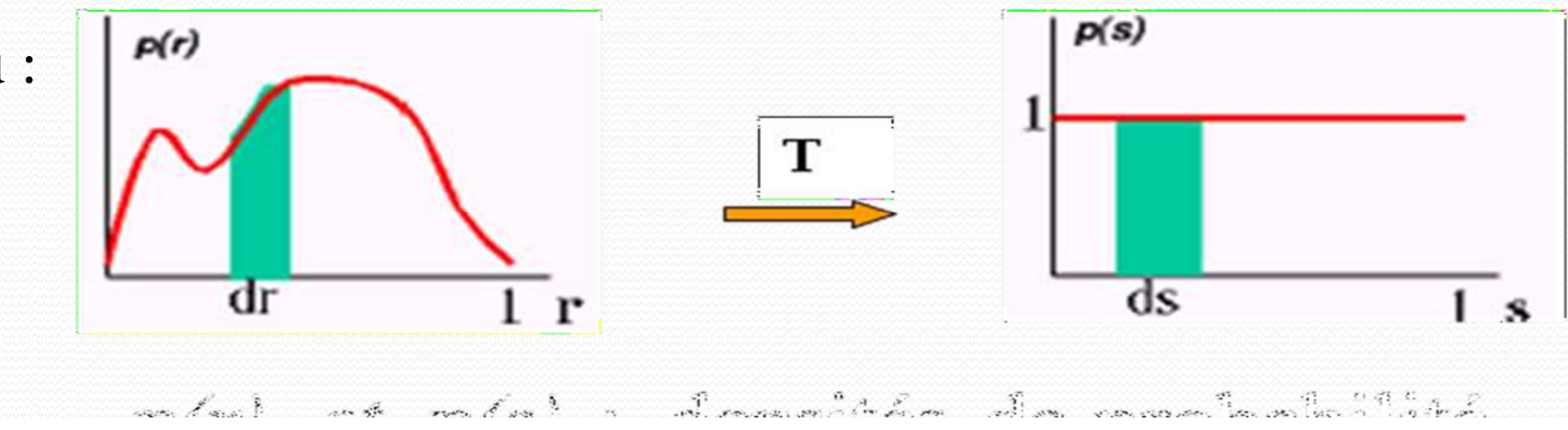

Si T(r) est strictement monotone

 $\mathbf{p}_s(\mathbf{r})\mathbf{dr} = \mathbf{p}_s(\mathbf{s})\mathbf{ds}$  **s** 

■

 $\mathbf{p}_s(\mathbf{s}) = 1 \quad \forall \mathbf{s}$ 

 $\mathbf{S} = \mathbf{T}(\mathbf{r}) = \int_0^r \mathbf{p}_r(\mathbf{w}) \, \mathbf{d} \quad = \mathbf{C}(\mathbf{r})$  : densité de prob. cumulative **w**

$$
T(i) = \sum_{j=0}^{i} h(j) = \sum_{j=0}^{i} \frac{N_j}{N} = C(i) \quad : \text{ Histogramm}
$$

La transformée est alors donnée par :

L'histogramme transformé n'est pas exactement uniforme

 $density\ de\ probabilité \longrightarrow par\ un\ histogramme.$ 

L'histogramme cumulé mesure la distribution cumulée des niveaux de gris dans<br>Caracteristic pour un piusque de grie ve l'histogramme sumulé permet de conneitre une image. Pour un niveau de gris x, l'histogramme cumulé permet de connaitre la probabilité de tomber sur un pixel de valeur inférieure ou égale à x en tirant un

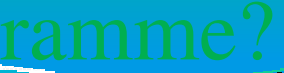

e cumulé

pixel au hasard dans l'image

### **Algorithme :**

- h(i), i∈ [0,255 ] : histogramme non normalisé  $h_n = \frac{h(i)}{N M}$  : histogramme normalisé
- $C(i) = \sum_{i=0}^{i} h_n(j)$ : histogramme cumulé

 $I'(x, y) =$  $\lll$  *C[I(x,y)] \* 255 Transformation des niveaux de* gris de l'image

- ◾ L'implémentation de cet algorithme doit permettre :
- d'obtenir un histogramme le plus plat possible
- l'ordre des niveaux e gris est maintenu
- les barres ne sont pas fragmentées.

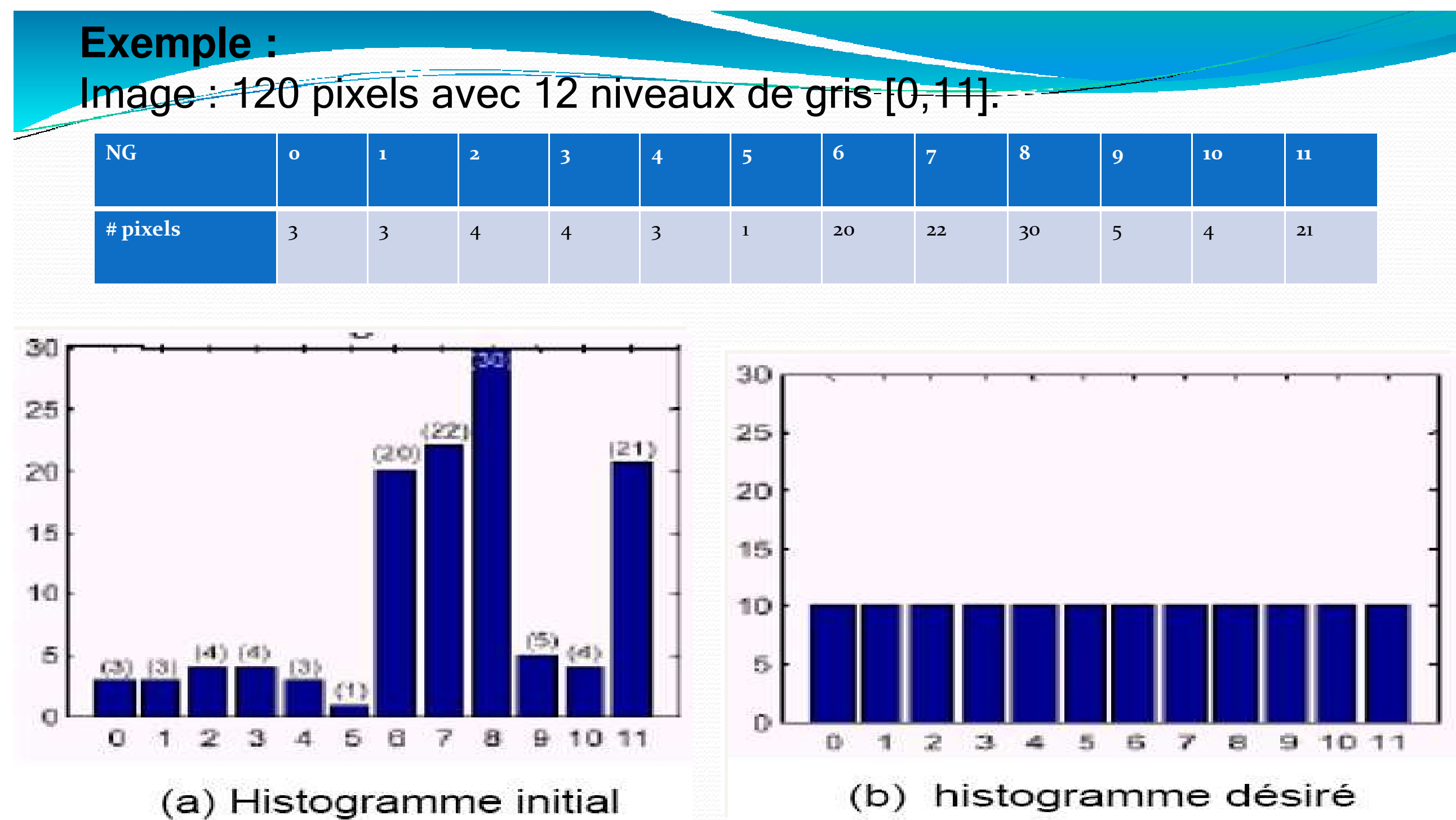

**Le niveau de gris dans l'image égalisée est :** 

$$
I'(x,y) = C[I(x,y)]^*
$$

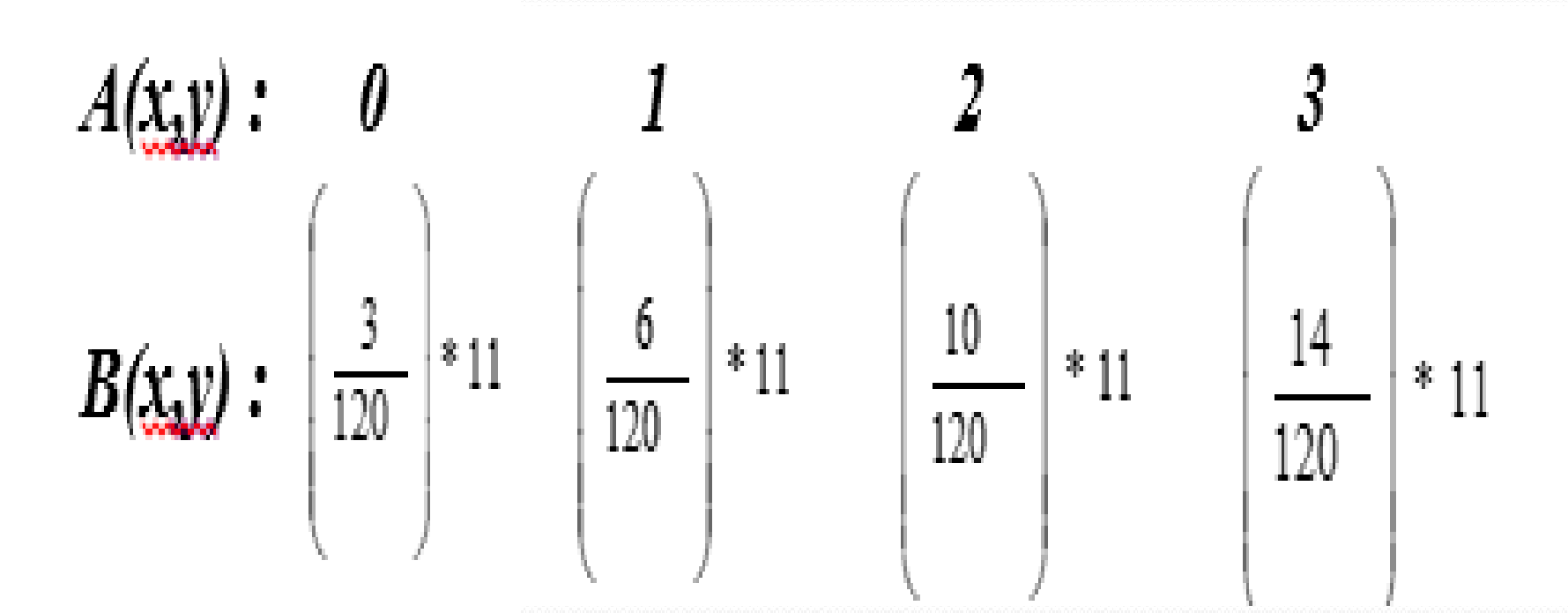

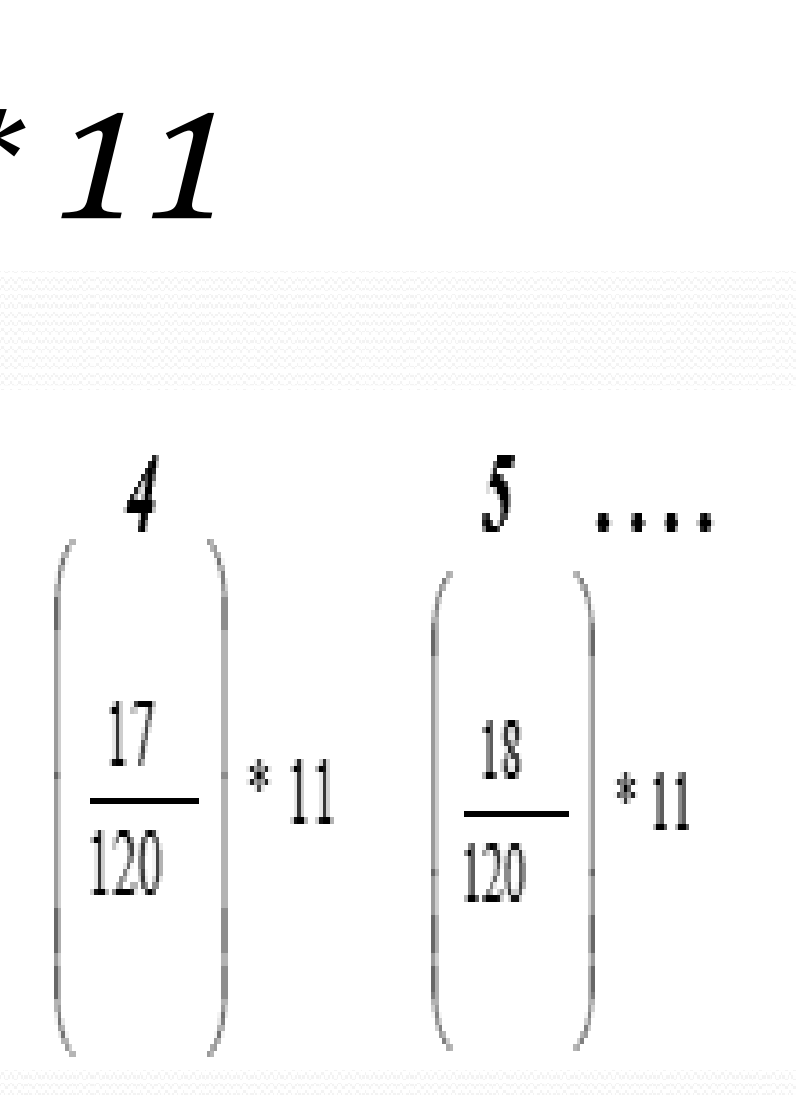

## *Exemple :*

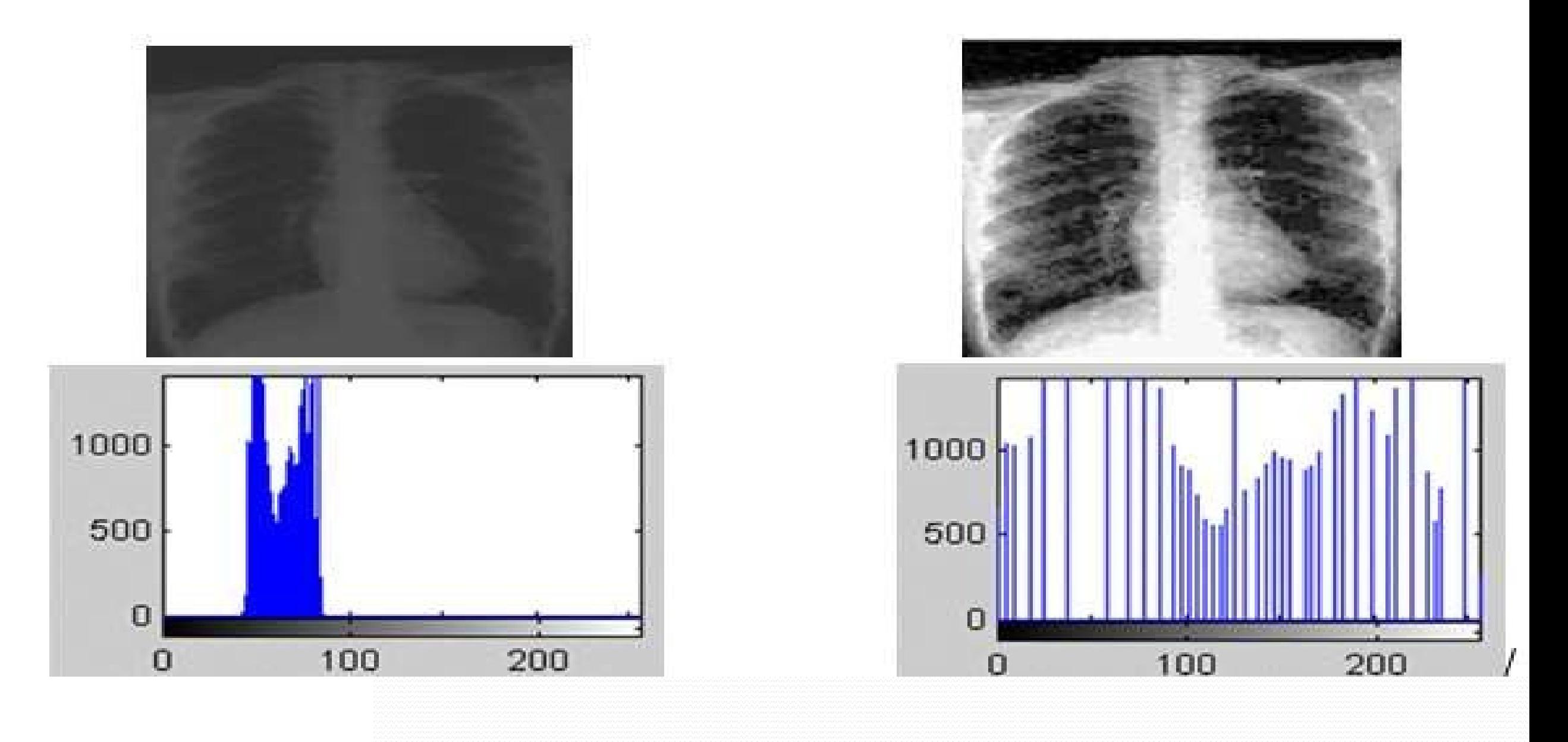

*Adaptative Histogram Equalisation (AHE)* L'égalisation d'histogramme est appliquée de la même façon à tous les pixels de l'image, donc on utilise l'histogramme de l'image entière, alors que la méthode AHE applique l'égalisation d'histogramme sur une fenêtre rectangulaire. Dans ce cas l'histogramme est calculé uniquement sur la fenêtre d'analyse, le processus est répété pour tous les pixels de l'image. On déplace ainsi la fenêtre sur toute l'image.

### La figure ci-dessous montre l'application sur l'image originale (a) de l'égalisation d'histogramme classique (b) et l'égalisation adaptative (AHE) (c).

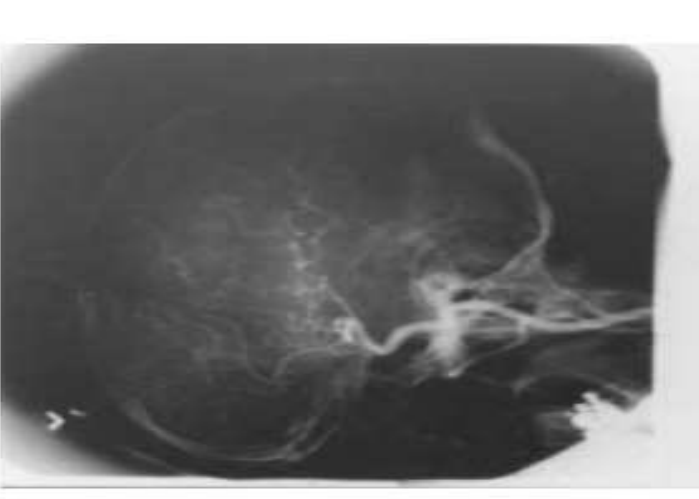

Image originale

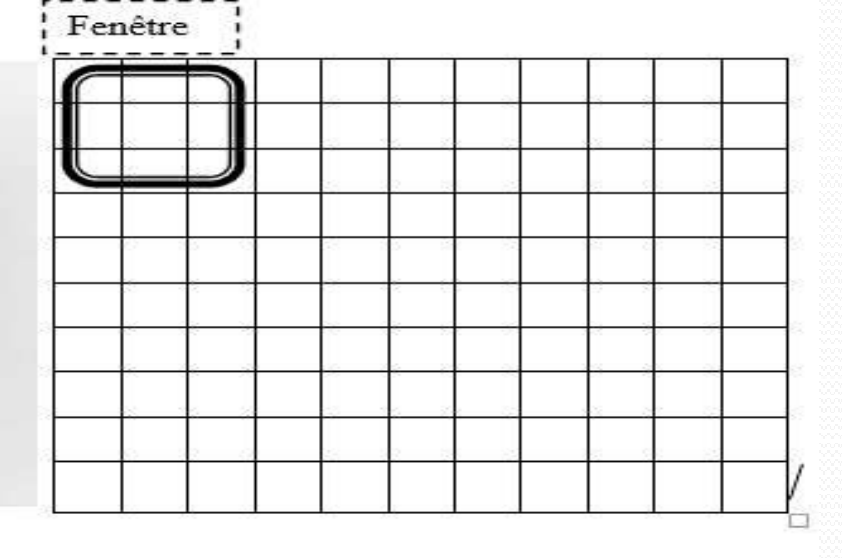

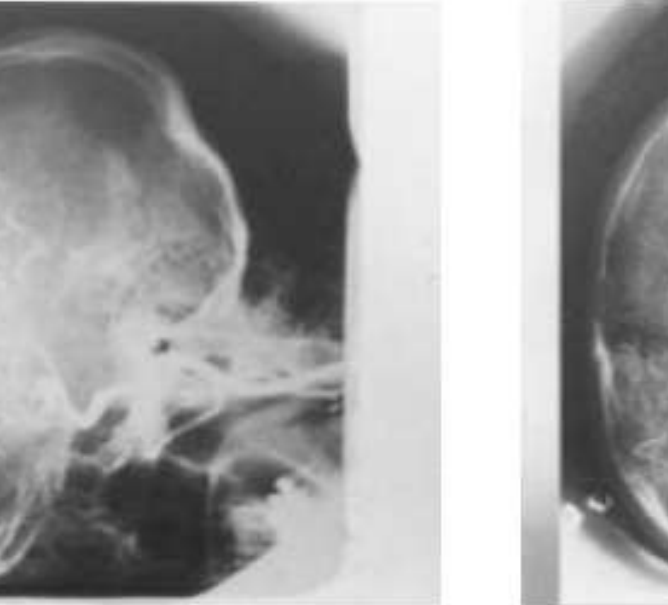

**Histogram Equalization** 

**Adaptative Histogram Equalization (AHE)** 

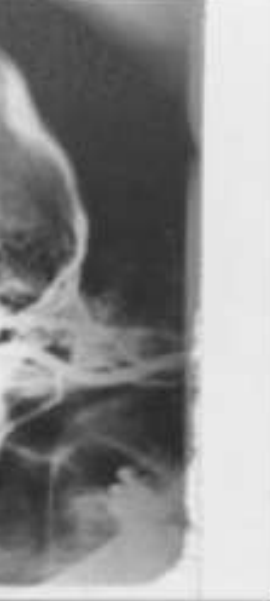

## **Traitements de Lissage : Filtrage Spatial« Réduction des Bruits » (Opération Local)**

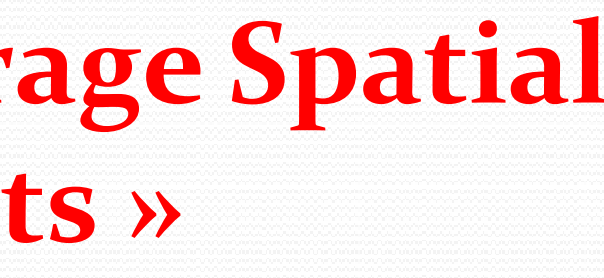

### **Réduction de bruit par :**

### **• Filtrage spatial**

**• Filtrage fréquentiel** 

### **Buts :**

- Atténuer le bruit (Amélioration et restauration des images)
- Analyse multi-résolution (Amélioration de la qualité de segmentation)
- Accentuer les discontinuités (Rehaussement des contours)

### **Définition**

• Le filtrage est le processus de remplacer un pixel par une valeur qui est fonction des données à proximité du pixel. C'est un opérateur local.

## Causes des bruits

Généralement la cause provient du contexte d'acquisition

échantillonnage : quand les objets sont de la taille d'un pixel,

□ quantification : comme dans tout CAN

□ soit de la scène elle même (poussière, rayures,...).<br>□ Sous ou sur-illumination dans les appareils photos (la scène contient

plus de couleur que l'intervalle de couleurs délimité par l'acquisition)

## **Modélisation des bruits**

•

- $\overline{b}$ ruit d'image : aléatoire et additif : A = U + B
- avec A : image, U : information utile et B : bruit

- Modélise la perturbation à l'acquisition (échantillonnage).
- $\checkmark$  Il est caractérisé par sa densité de probabilité,

$$
G(a) = C.eexp(-K|a|^{\alpha})
$$

### **1.Bruit Impulsionnel**

 $\alpha$  = 1 : bruit exponentiel, on posera éventuellement C=1 et k=qlcq α=2: bruit gaussien

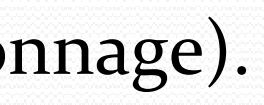

### **2.Distribution gaussienne« Bruits gaussien »**

**Example 3** Les bruits qui sont dus aux systèmes d'acquisition (scanner, caméra, etc.) peuvent être considérés comme des bruits ayant une distribution Gaussienne de variance <sup>σ</sup>.

*G(x, y)* = $=$   $\frac{1}{e^{-\frac{x^2+y^2}{2}}}$  $2\pi$   $\sigma^2$ 

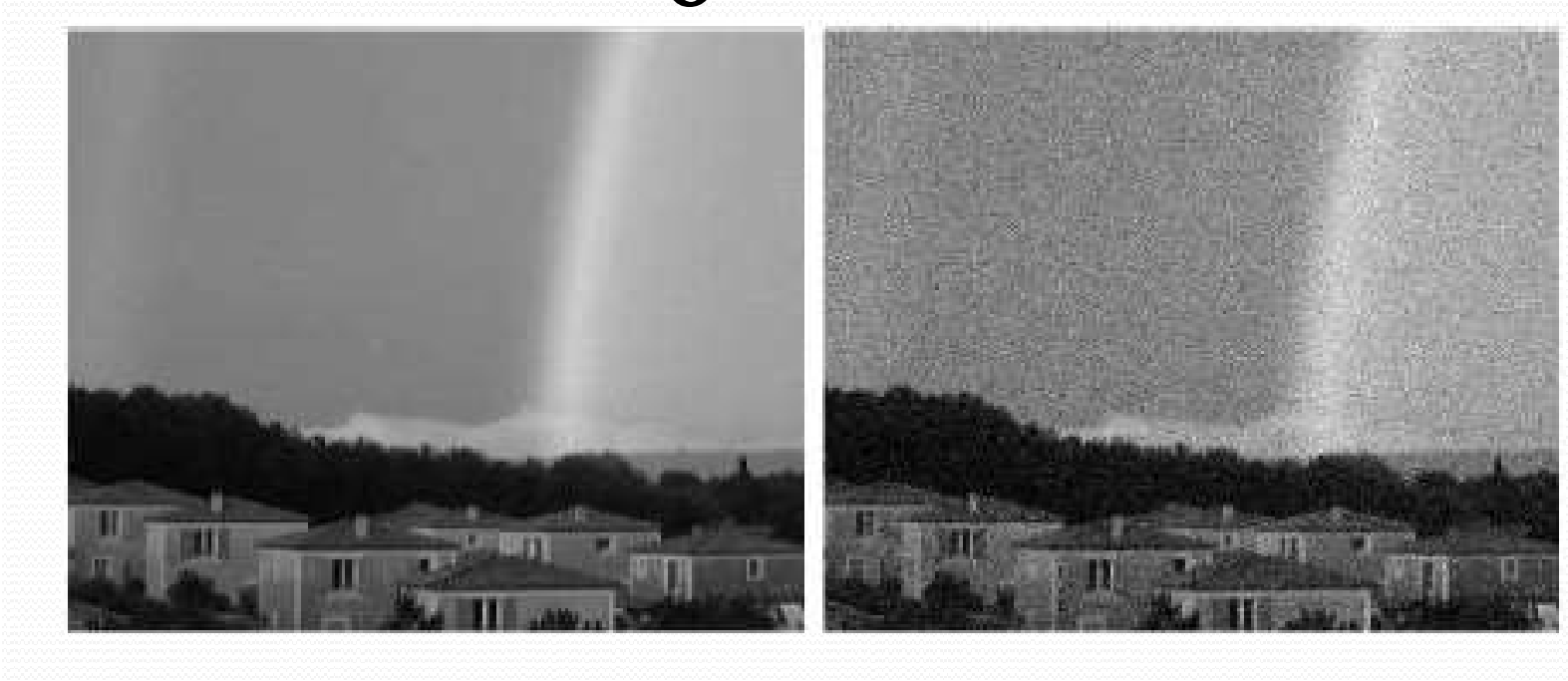

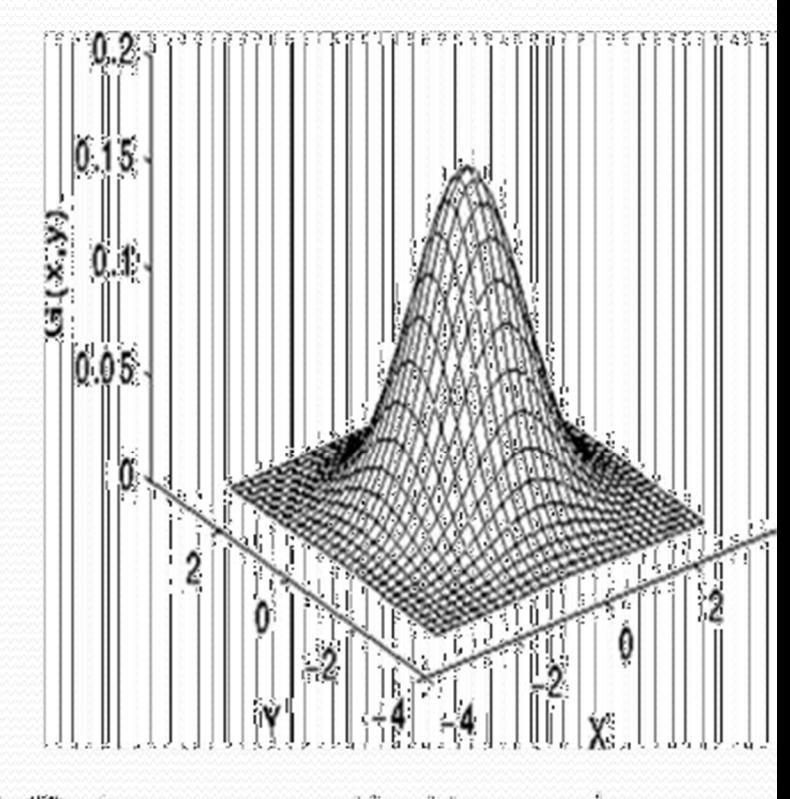

Image bruitée avec un bruit gaussien avec une variance =16

## **3. Bruit impulsionnel « Salt and Pepper Noise ou (sel etpoivre)**

 Du aux erreurs de transmission de données. Les pixels bruités ( 255 et 0 ). Approxime :

o le bruit d'échantillonnage,

o ainsi que les poussières sur un objectif d'un appareil photo ou un scanner ;

- Il est modélisé par 'ajout de points blancs ou noirs sur des zones sombres ou<br>clairs de l'image clairs de l'image
- La quantification du bruit(%) : nombre de pixels bruités/nombre de pixels total  $)^*$ 100.

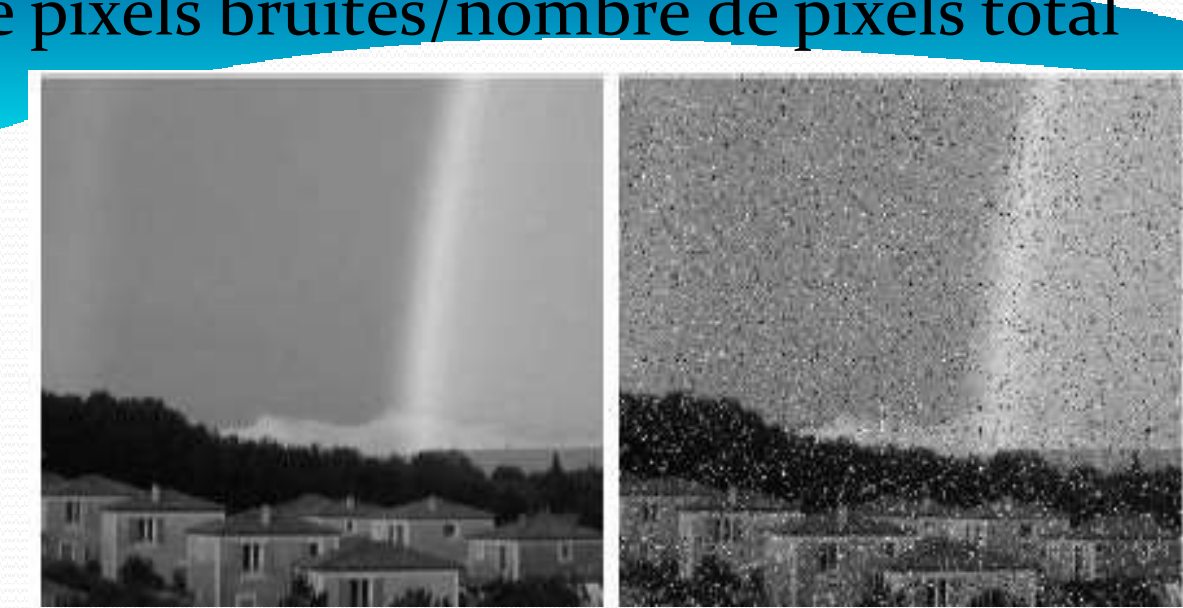

Image bruitée avec un bruit de poivre et sel de 10%

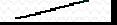

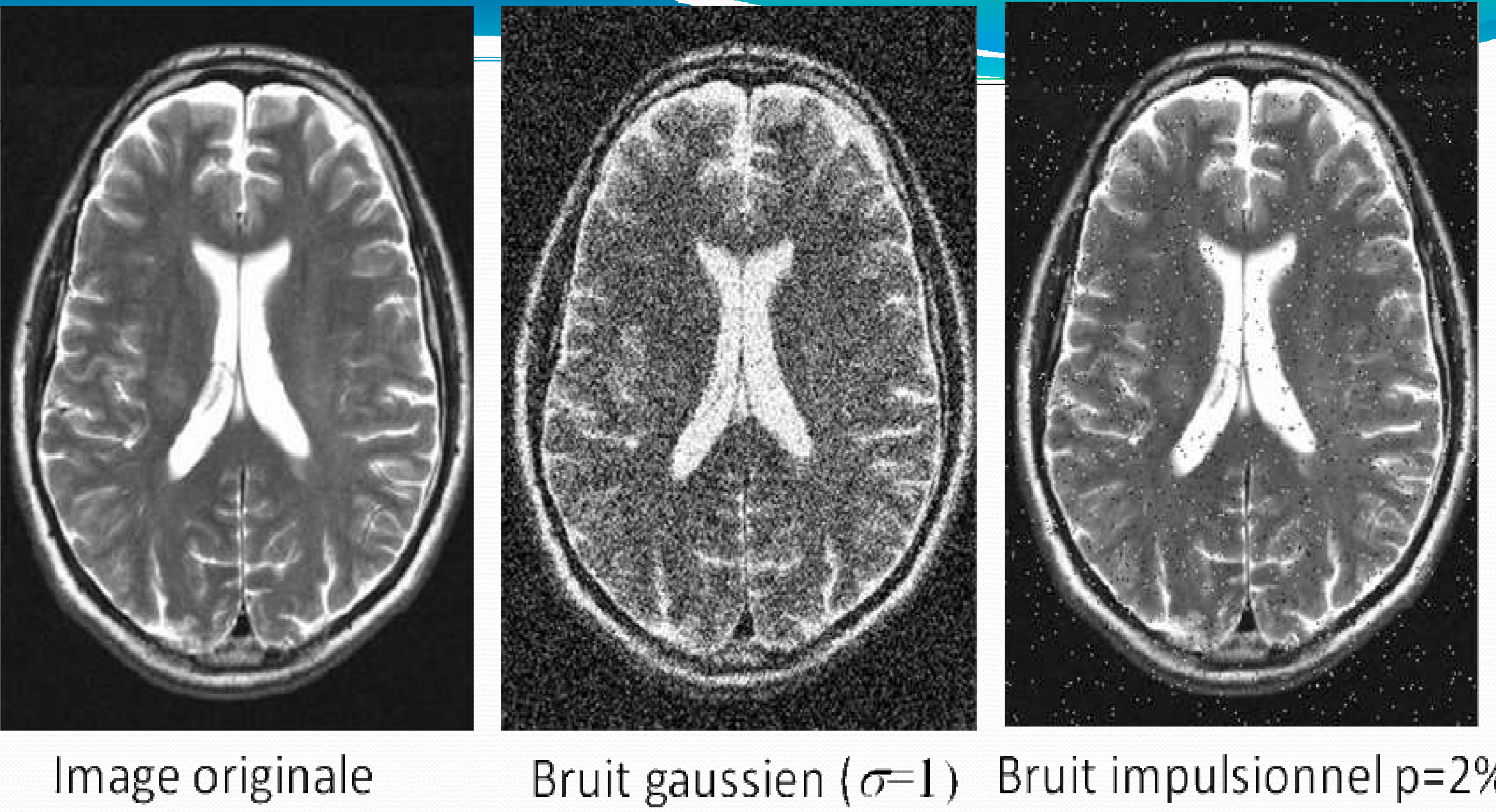
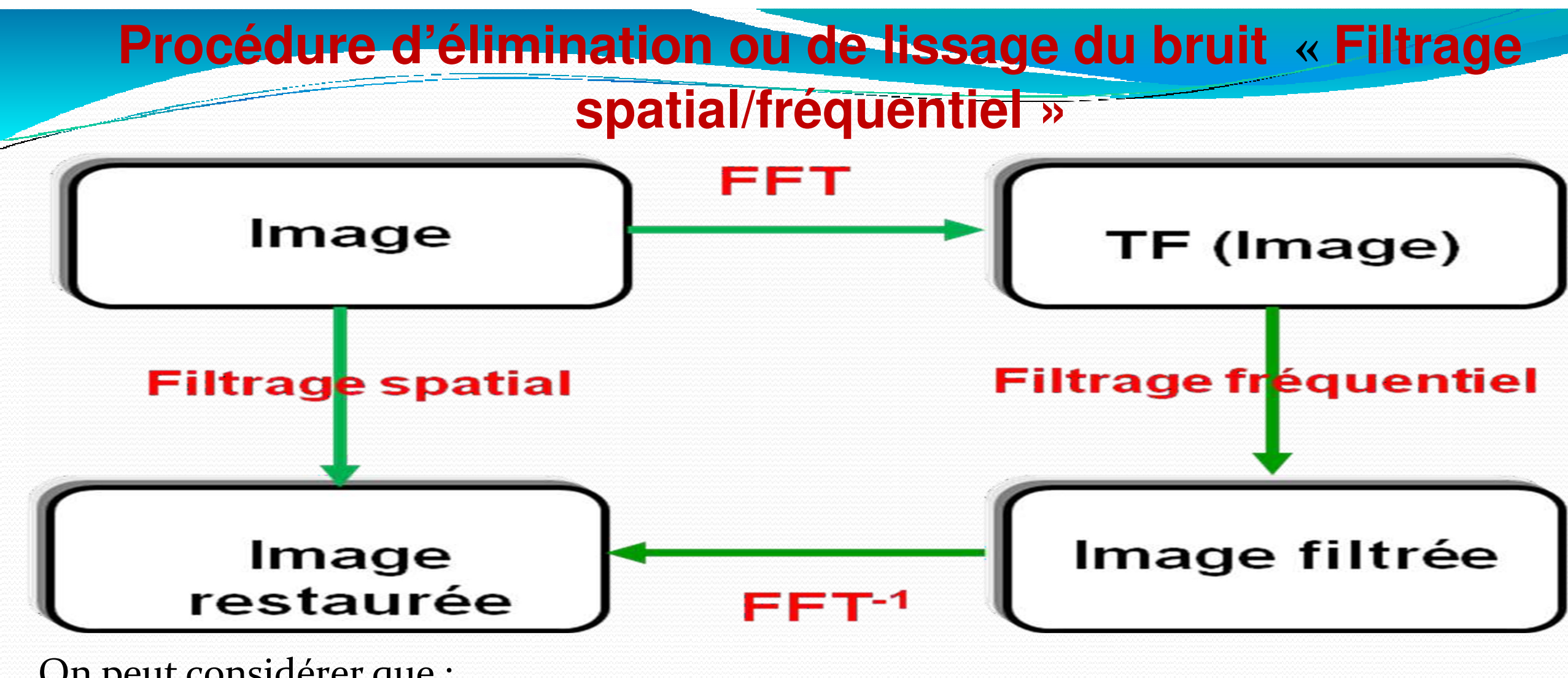

On peut considérer que :

le bruit = hautes fréquences non présentes dans la scène

√ Il suffirait donc pour les éliminer d'effectuer un filtrage passe bas.<br>○ Dens la demaine enstiele un éthe des sur un veisine se (convelation) o Dans le domaine spatiale : méthodes sur un voisinage (convolution et autres) o Dans le domaine fréquentiel : méthode sur la FFT

# **Filtrage spatial**

Le principe du filtrage spatial d'une image est l'application d'une opération sur le pixel élémentaire en tenant compte de son environnement **(pixels voisins**).

# **Filtres linéaires**

- **Filtre passe-bas** : diminue le bruit mais atténue les détails de l'image.
- • **Filtre passe-haut** : accentue les contours et les détails de l'image mais augmente les bruits.
- • **Filtre passe-bande** : Elimine certaines fréquences indésirables présentes dans l'image. **Filtres non-linéaires**
- $\bullet$ Atténuent le bruit impulsionnel
- Rehaussent les discontinuités / filtrage du bruit

# **Filtrage spatialFiltres linéaires**

 $\checkmark$  Un filtre est dit linéaire si la valeur du pixel de l'image résultat est une combinaison linéaire des valeurs des pixels situés dans une fenêtre de l'image initiale

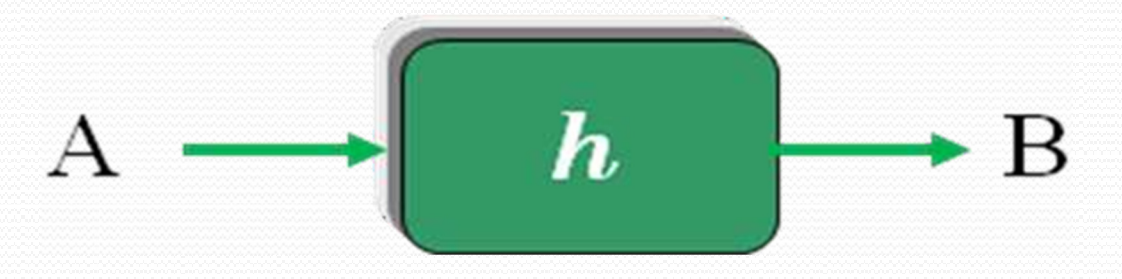

 $\blacktriangleright$  Un filtre linéaire est réalisé grâce à **la convolution** de l'image avec un « noyau » ou masque

### **Filtres linéairesFiltrage spatial**

•**Convolution 2D** : Transformation basée sur le voisinage d'un point (x,y)

•Soit A [i, j] une image numérique. L'image traitée (filtrée) est :

 $B[i, j] = \sum_{j=1}^{N} h[m, n] \cdot A[i - m, j - n]$  $m$   $n$ 

 $\triangleright$  Dans ce cas h [m,n] = 1, L'image transformée B [i,j] sera définie par :

$$
B(i, j) = \frac{1}{M} \sum_{m} \sum_{n} A(i-m, j-n)
$$

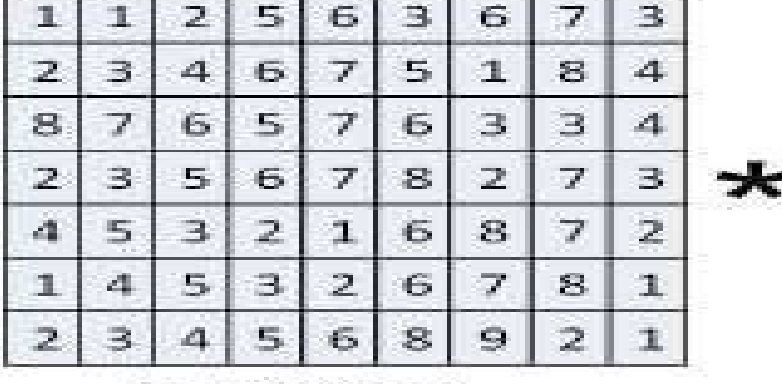

Input image

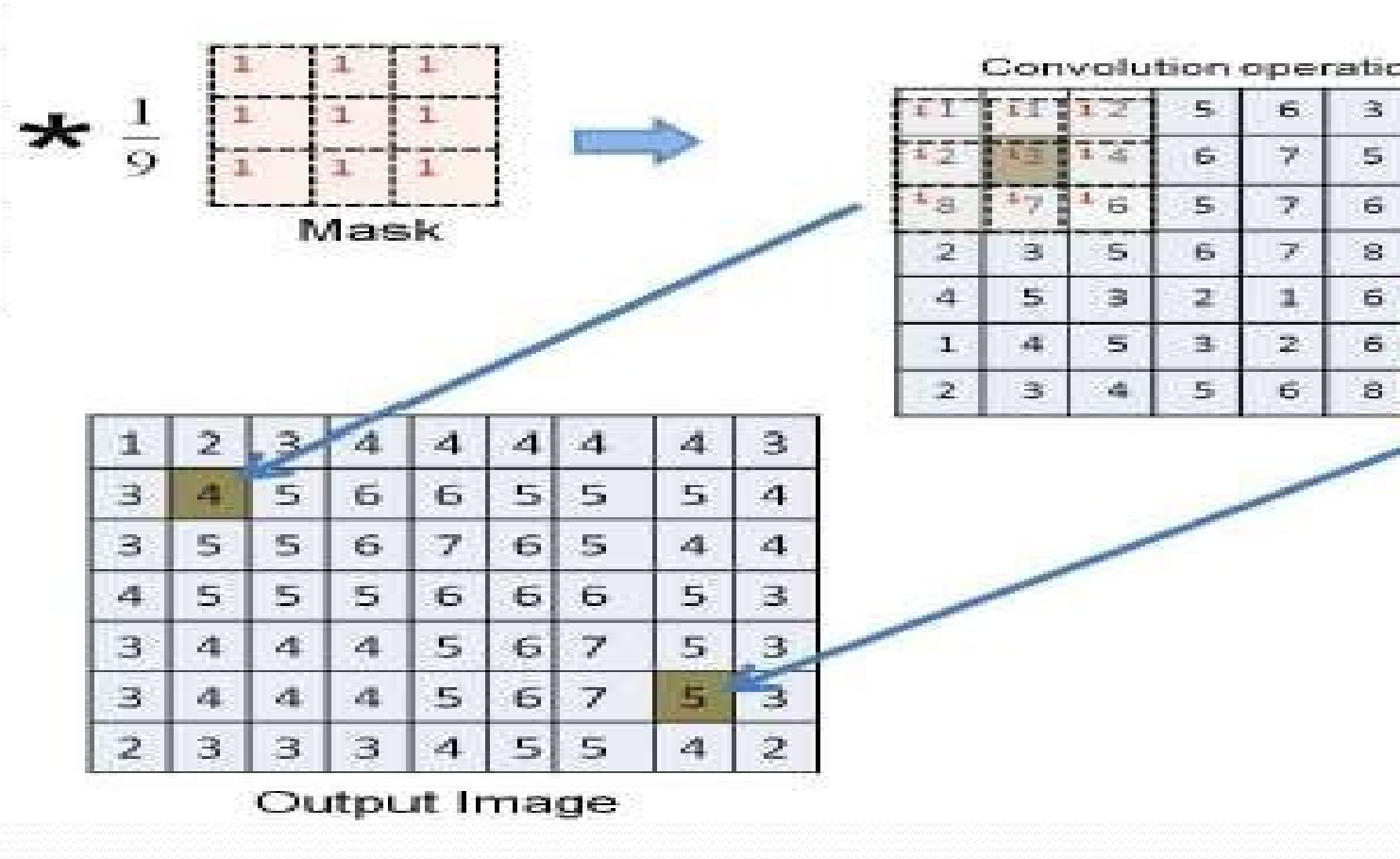

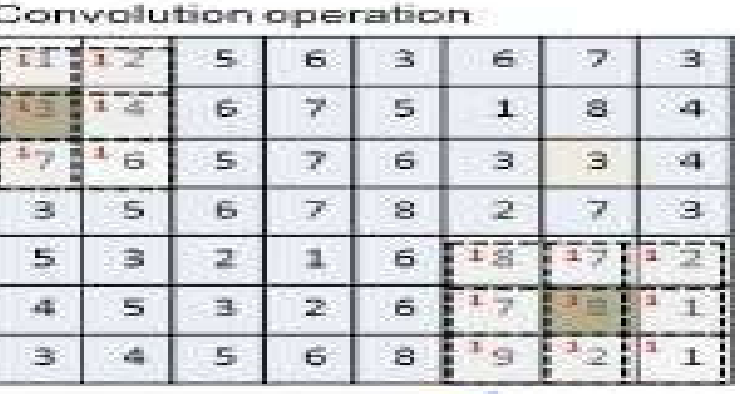

$$
B(i, j) = \frac{1}{9} \sum_{m=-1}^{-1} \sum_{n=-1}^{+1} A[i-m]
$$

*Exemple : si M = 9 ( fenêtre 3 x3) alors :* 

*A [i- m, j - n]*

# $+A[i, j-1] + A[i, j]$

ou

$$
B[i,j] = \frac{1}{9} (A[i-1,j-1] + A[i-1,j] + A[i-1,j+1] + A[i,j-1] + A[i, j-1] + A[i,j+1] + A[i+1,j-1] + A[i+1,j] + A[i+i,j+1]).
$$

- *Le filtre Moyen est un filtre linéaire passe-bas*
- *il supprime le bruit en atténuant les frontières des objets ce qui rend l'image floue*
- *on peut réduire cet effet en <sup>n</sup>'effectuant la moyenne que si*   $|Pixel$  - moyenne  $| < T$

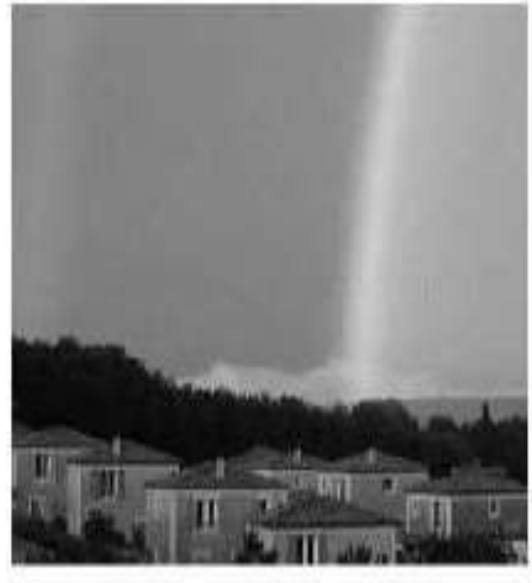

image originale

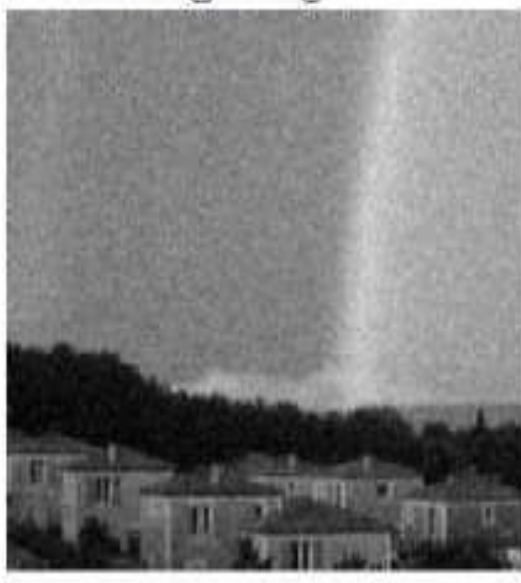

image lissée par un noyau 3x3

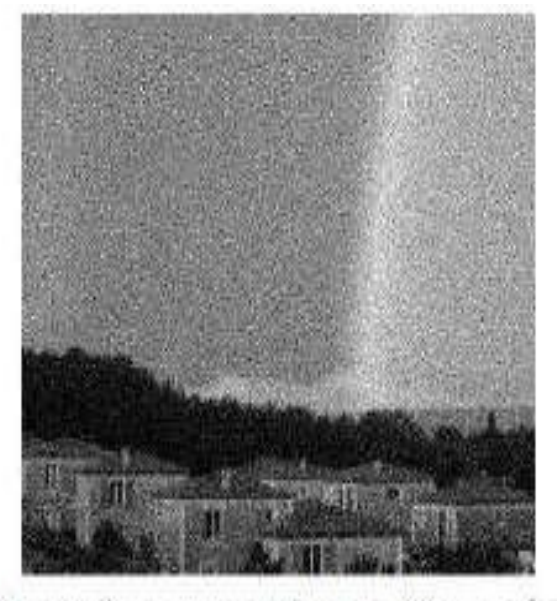

image bruitée par un bruit blanc ( $\sigma = 1$ 

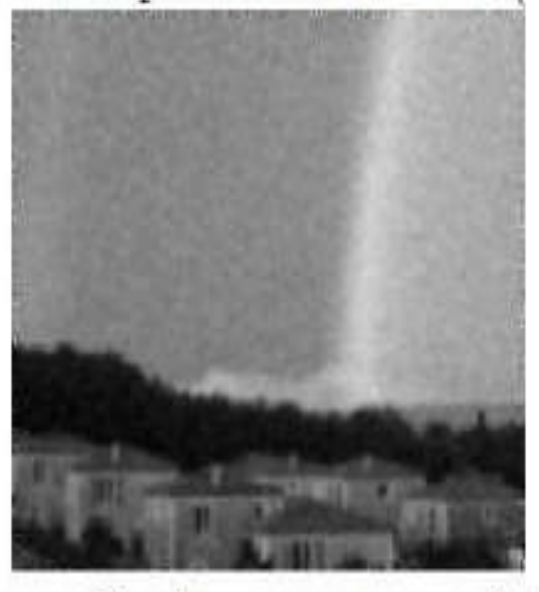

image lissée par un novau 5x5

• La fréquence de coupure du filtre est en général déterminée par la dimension du masque.

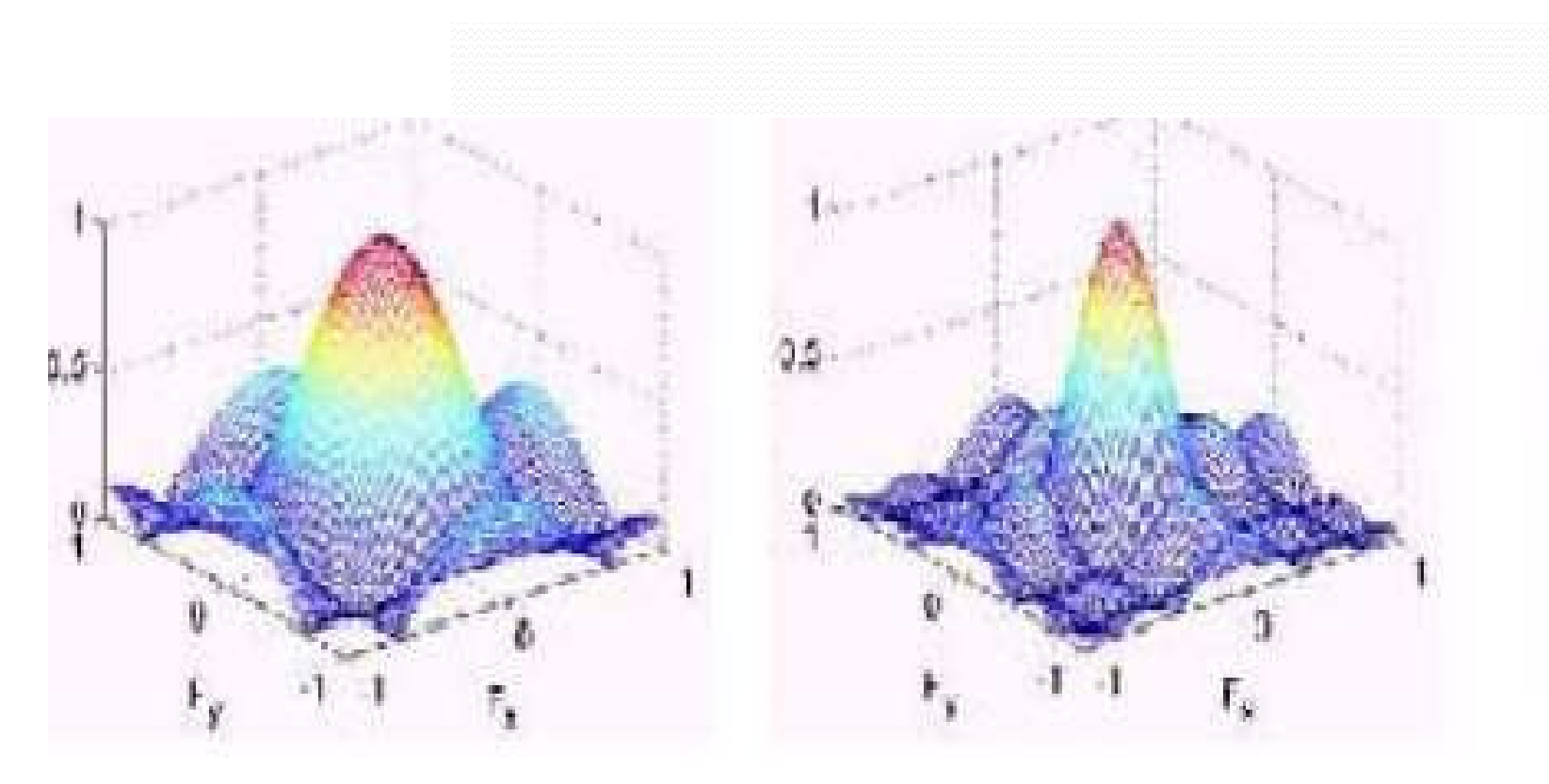

 $3x3$ 

 $5x5$ 

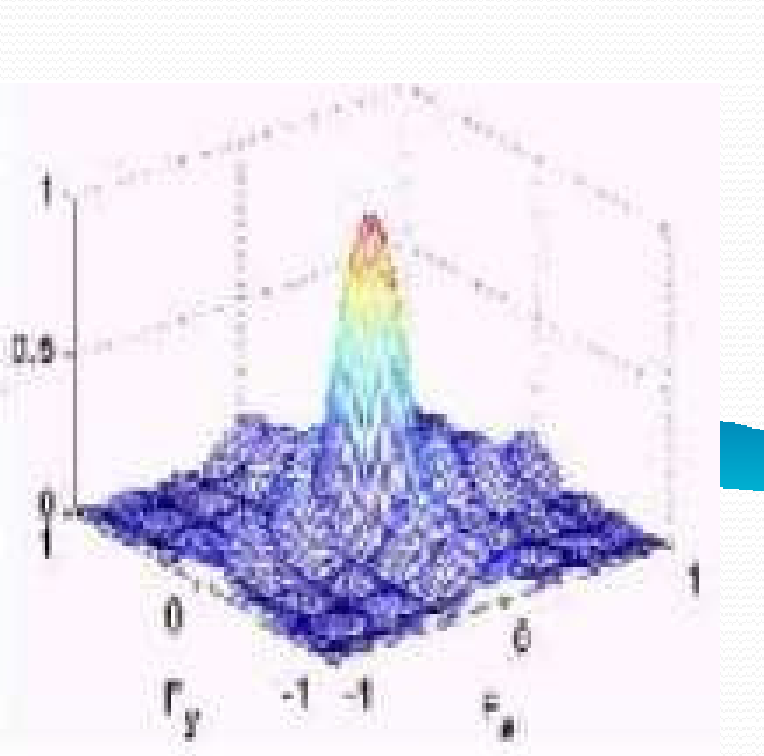

 $7x7$ 

# **Algorithme**

Début

- $\bullet$ - Charger l'image d 'entrée « ImaIn »
- • - Pour tous les pixels de l'image faire
	- choisir une fenêtre de taille 3x3
	- pixel = (Moy. pixels formant la fenêtre)
- •- ImaOut = pixel
- •Fin.

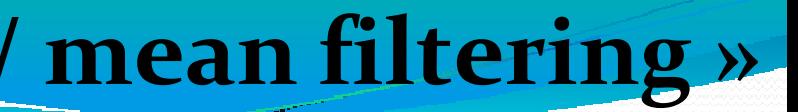

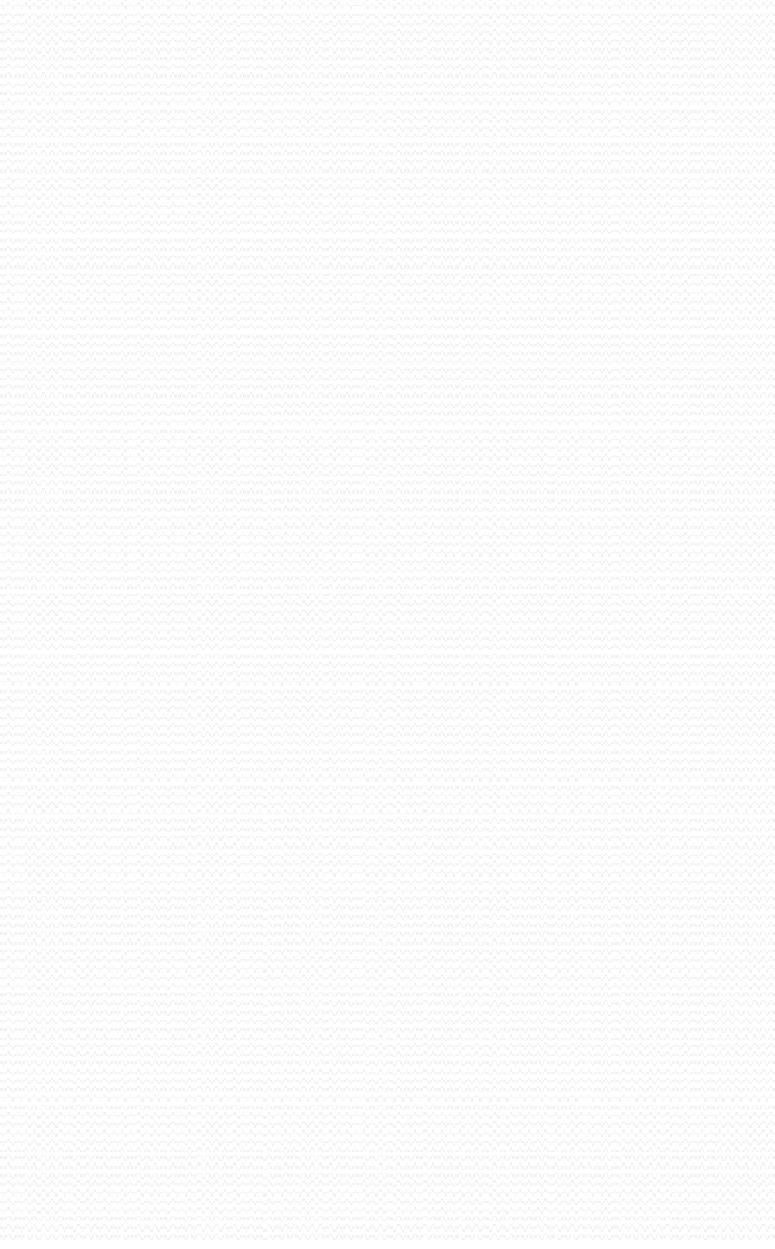

•

•

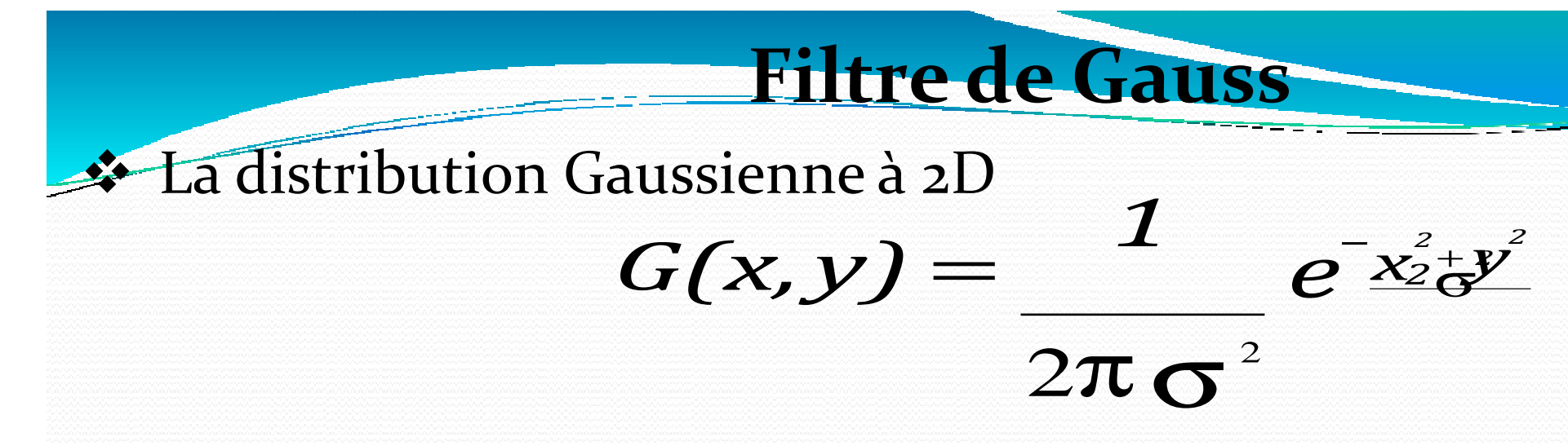

où σ est la variance de la distribution de moyenne nulle.

Image filtrée : convolution entre l'image originale et la distribution de

Gauss :

 $B(x, y)=G(x, y)^*A(x, y)$ 

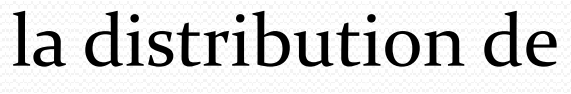

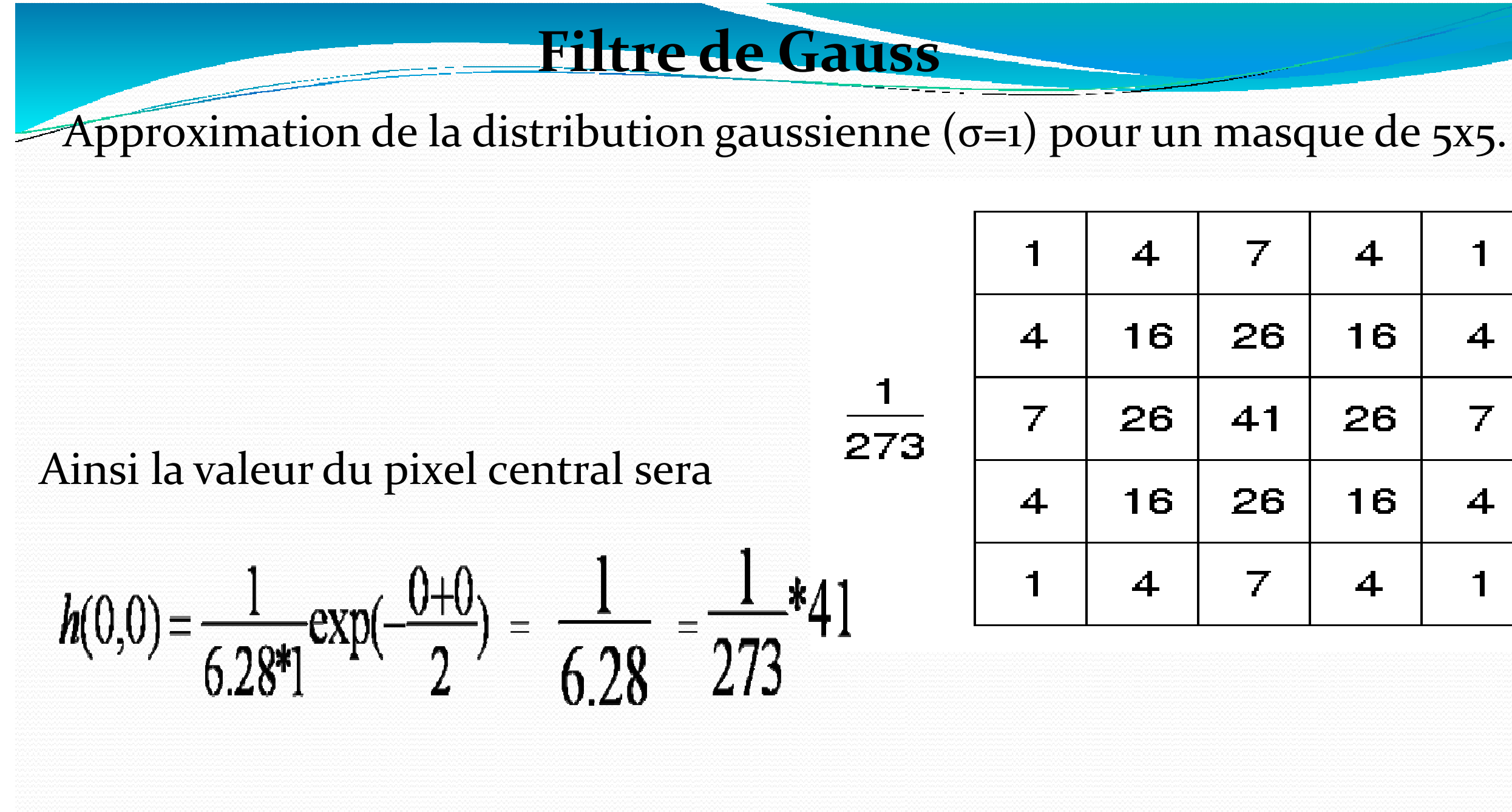

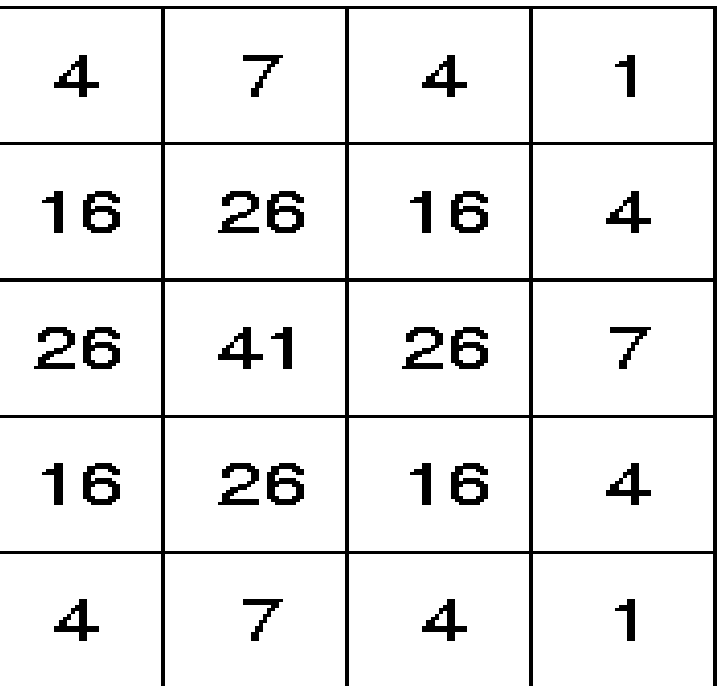

## **Filtre de Gauss**

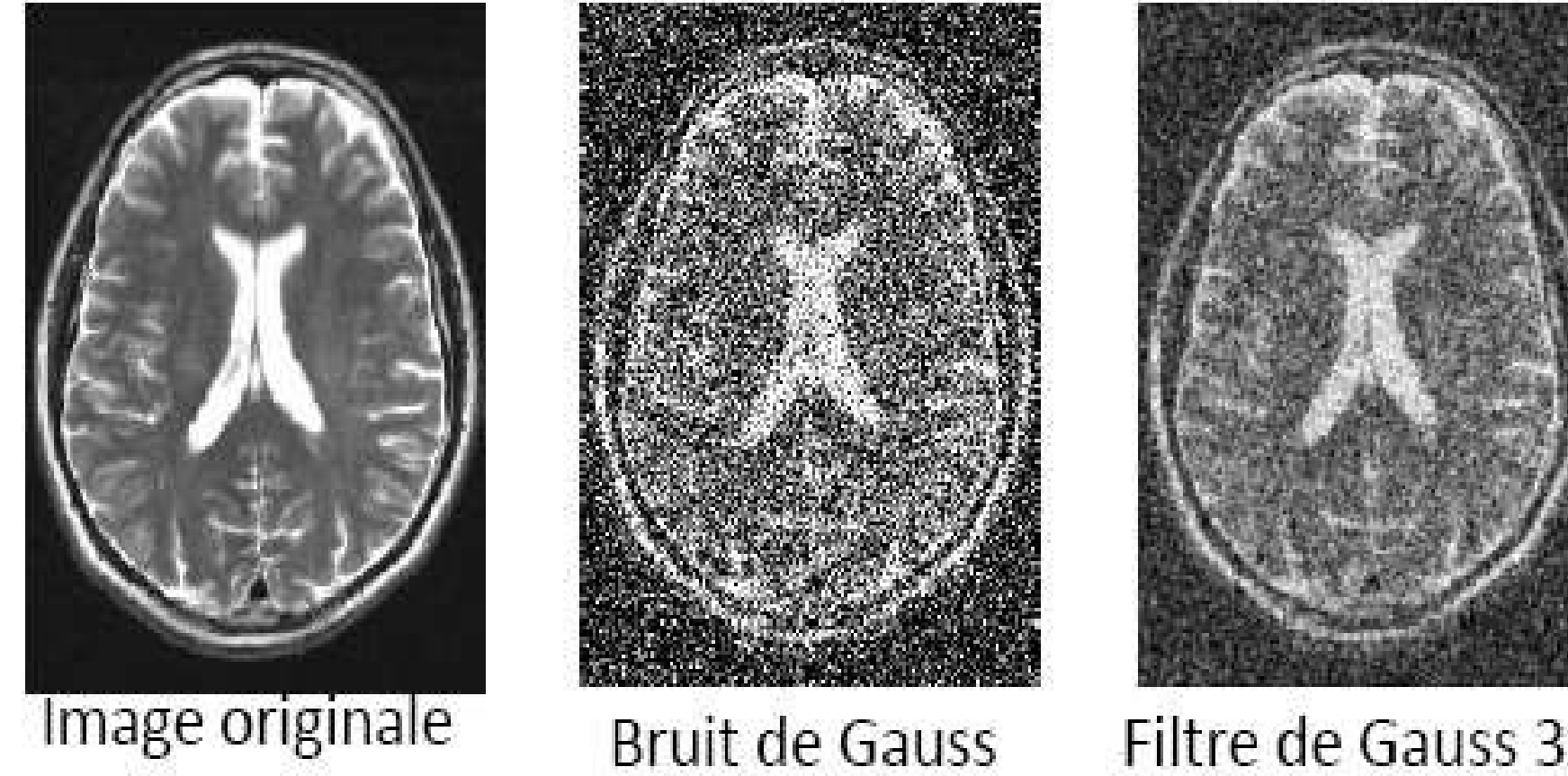

Ce filtre lisse bien le bruit

- ❖ Il est moins efficace sur les zones homogènes que le filtre moyenneur
- Dégrade moins les détails et les contours que le filtre moyenneur.

# Filtre de Gauss 3x3 Filtre de Gauss 9x9

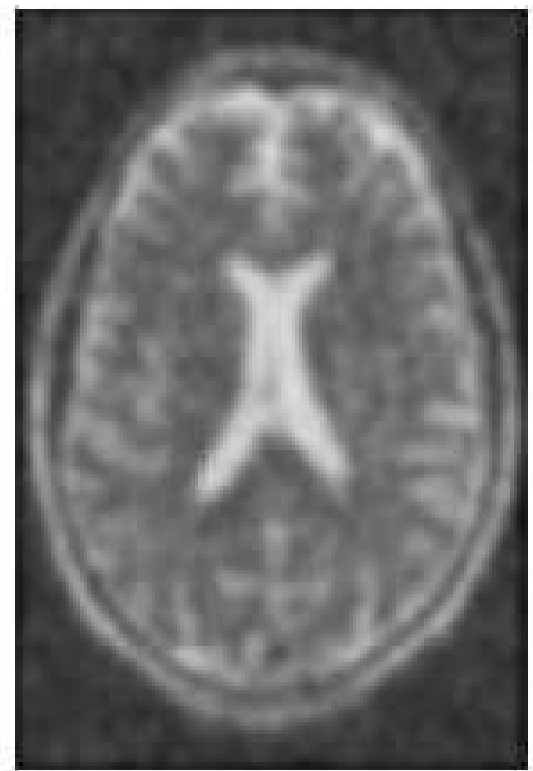

# **Les filtres à fenêtres adaptatives: Filtre de Nagao**

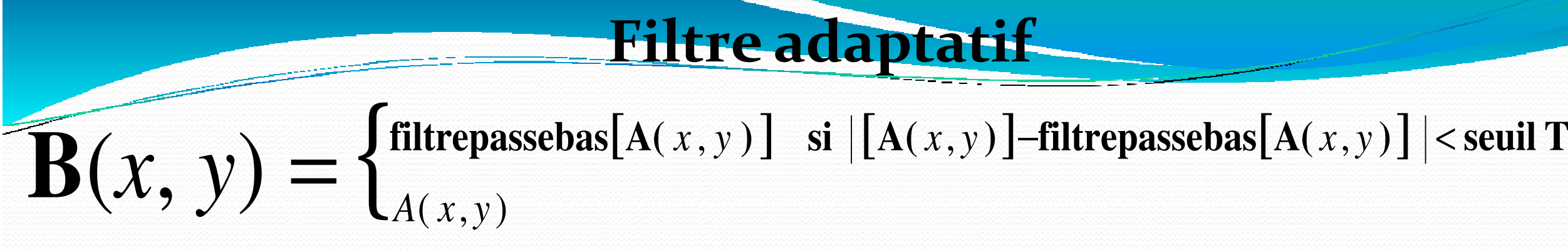

- Fenêtre de 5x5 entourant le pixel central
- On définit 9 fenêtres toutes de 9 pixels,
- $\bullet$  Sur chaque fenêtre on mesure la moyenne m et la variance  $\sigma$  des NG
- On remplace le pixel central par la valeur moyenne de la fenêtre dont la variance est la
- plus faible.

# **Les filtres à fenêtres adaptatives: Filtre de Nagao**

### Les 9 fenêtres

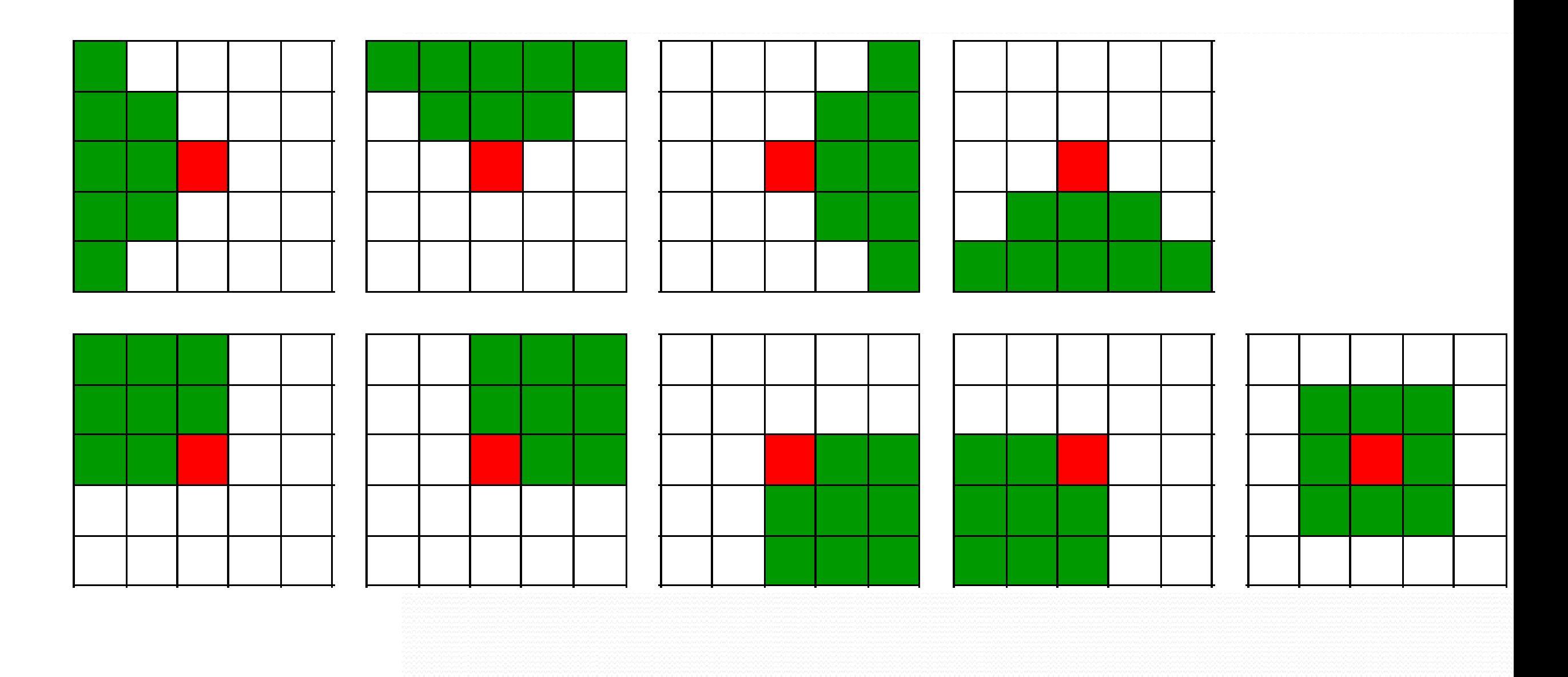

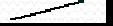

### **Les filtres non linéaires**

• L'inconvénient majeur des filtres linéaires est **l'effet de flou**.

• On peut surmonter cette difficulté en faisant appel à des filtres non linéaires. **Filtre médian** 

### Choisir une fenêtre dont la taille est un nombre impair

- Trier les éléments de la fenêtre dans l'ordre croissant
- Affecter au pixel central " P " la valeur médiane

# **Exemple** Pour la fenêtre 3 x 3, les valeurs des pixels sont .<br>.

*100 80 110 90 200 70 120 140 130* 

• *Tri : 70, 80, 90, 100, 110, 120, 130,140, 200.*  P=**200** sera remplacé par la valeur médiane **110** 

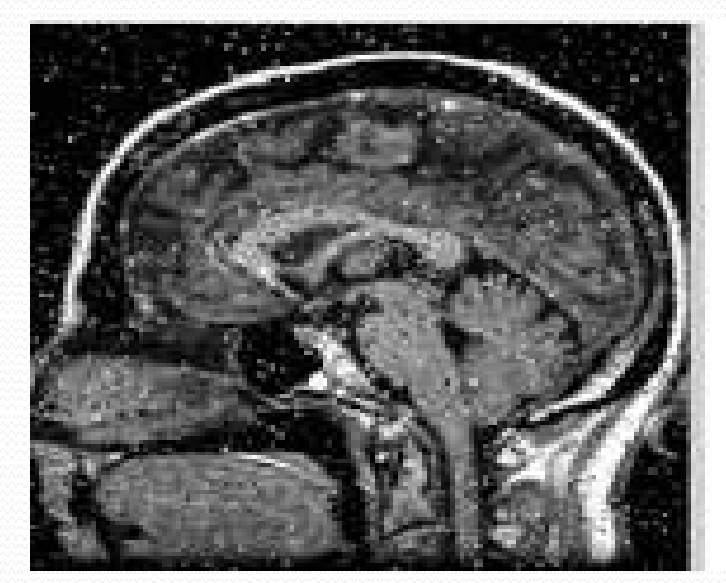

Image originale bruitée <sup>Image</sup> filtrée par filtre

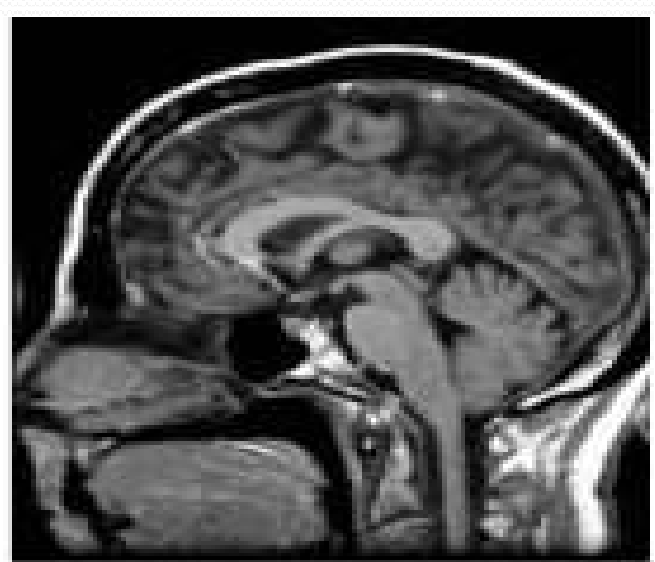

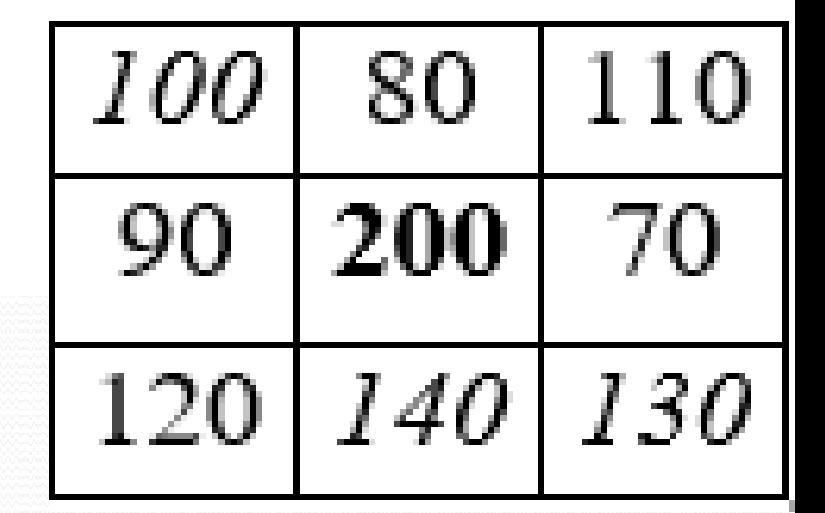

### **But :**

# **Rehaussement de contraste**

– Diminuer l'étendue de la zone de transition sans affecter l'intensité moyenne des régions situées de part et d'autre de cette transition

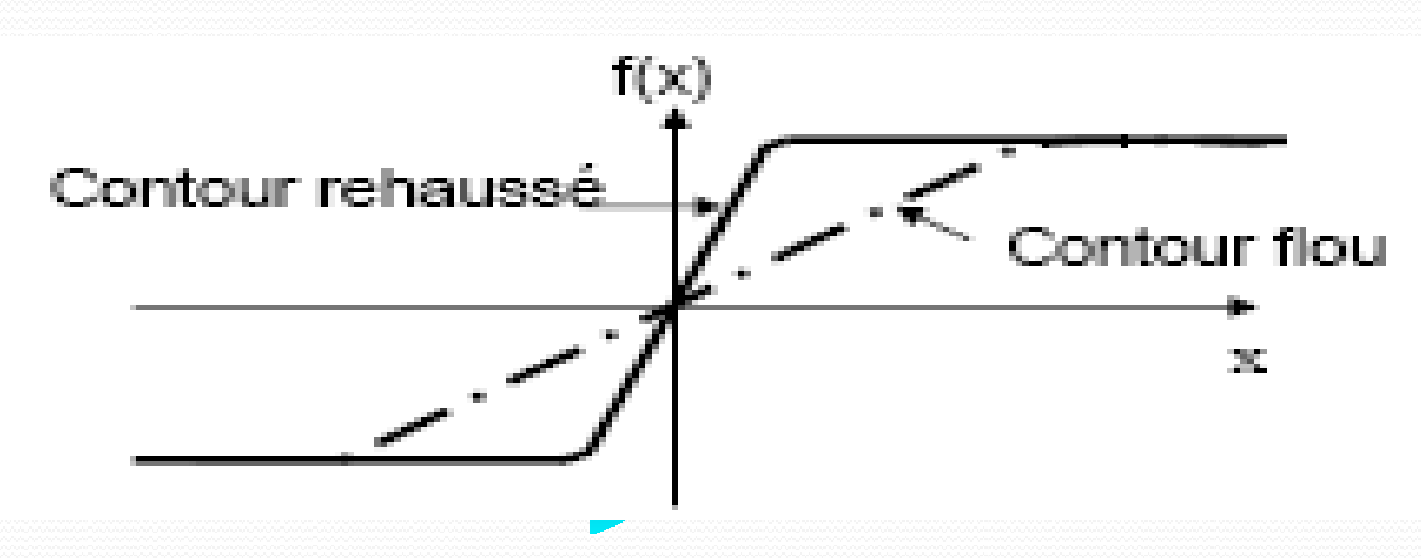

 Limiter le risque de fusions de régions distinctes lors de la segmentation. **Méthodes utilisées** :

\* *Laplacien, filtrage d'ordre adaptatif, opérateurs morphologiques* 

# **Rehaussement de contraste**

### **Rehaussement de contraste par Laplacien :**

Laplacien : dérivée seconde

◾ Le Laplacien d'une fonction *A(x, y) est défini de la manière suivante :* 

$$
\nabla^2 A \left( x, y \right) = \frac{\partial^2 A}{\partial x^2} + \frac{1}{2}
$$

• La version discrète du Laplacien est do<mark>nc :</mark>

 $\nabla^2 A[i,j] = S_1 A + S_2 A = A[i-1,j]+A[i+1,j]+A[i,j-1]+A[i,j]+A[i,j]$ 

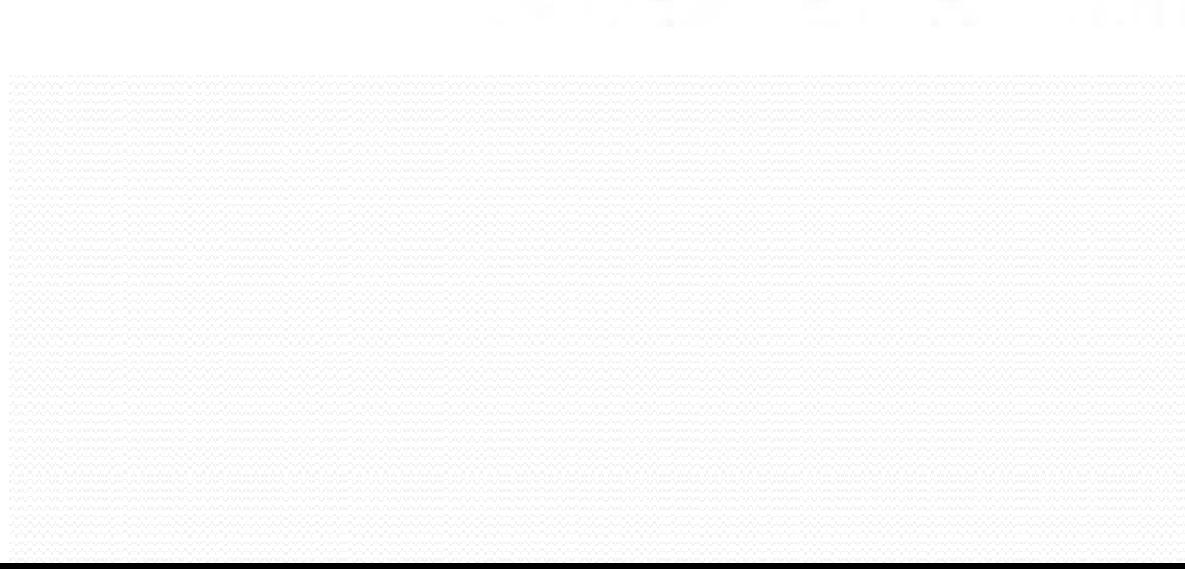

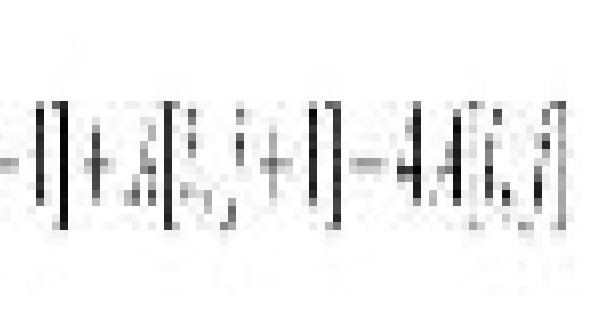

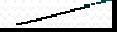

### **Rehaussement de contraste par Laplacien :**

### **Masques de convolution**

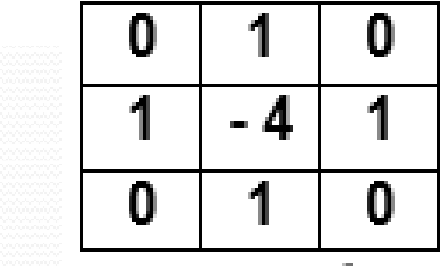

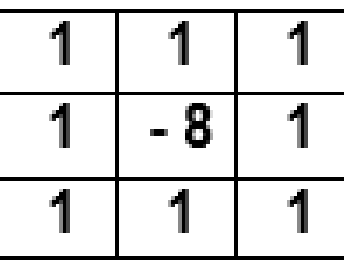

### **Principe du rehaussement :**

– Soustraction à l'image initiale d'u<mark>ne proportion de son Laplacien</mark>

 $B(i, j) = A(i, j) - \lambda \nabla^2 A(i, j)$ 

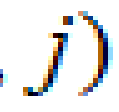

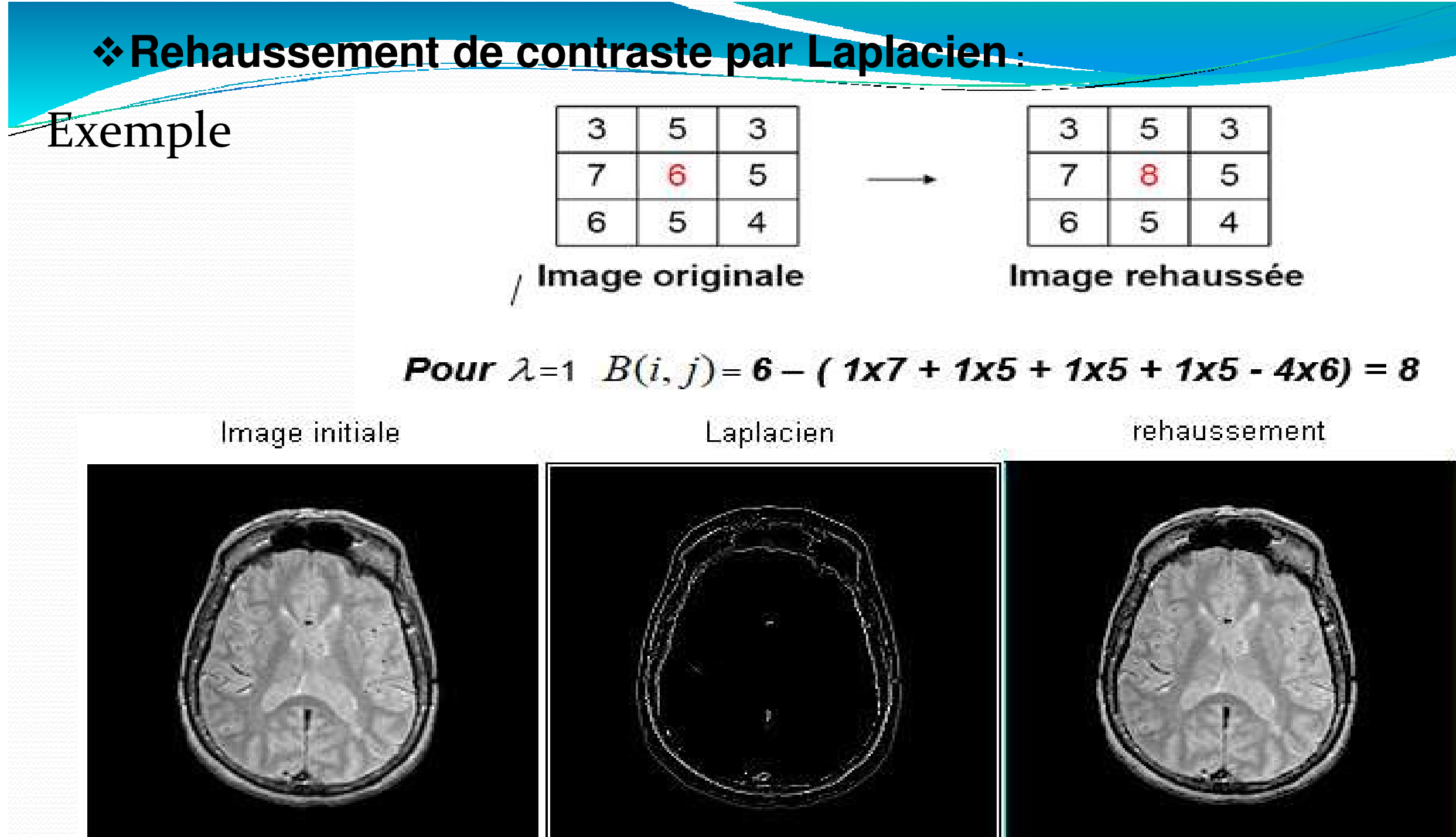

# **Détection de Contour**

- $\blacksquare$ Un contour est une variation brusque d'intensité
- par définition, un contour est la frontière qui sépare deux objets dans une image
- (**une discontinuité dans l'image).**
- dans notre cas, nous détecterons toutes les lignes marquant des **changements d'intensité**
- $\blacksquare$ La détection de contour est une étape préliminaire à de nombreuses applications de l'analyse d'images. Les contours constituent en effet des indices riches, au même titre que les points d'intérêts, pour toute interprétation ultérieure de l'image

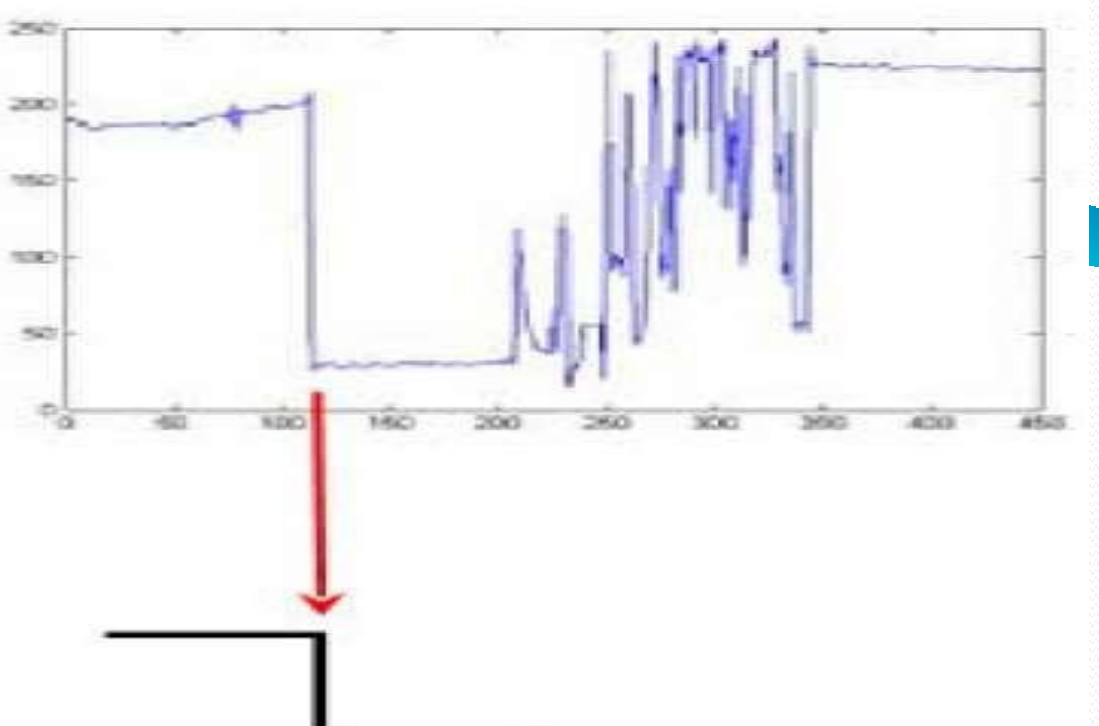

# **Détection de Contour**

- > On peut également utiliser d'autres masques de convolution pour la détection d contour **: Approches dérivatives qui se basent sur le calcul du gradient.**
- ◾ Un contour = frontière entre deux zones homogènes de l'image.
- ◾ Les contours sont assimilés aux points de fort gradient ou de dérivée seconde nulle.

# **Gradient :**

Soit  $A(x, y)$  une image, le vecteur gradient au point  $M(x, y)$ :

 $\overrightarrow{grad f} = \nabla A(x,y) = \begin{pmatrix} \frac{\partial A}{\partial x} \\ \frac{\partial A}{\partial y} \end{pmatrix}$ 

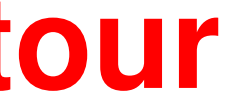

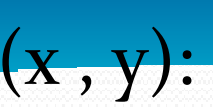

# **Détection de Contour**Pour les images digitales les dérivées directionnelles sont approchées

par de simples différences finies

 $et$  $\frac{\partial A}{\partial x} = \frac{\Delta A}{\Delta i} = A[i, j+1] - A[i, j]$ 

 $\frac{\partial A}{\partial y} = \frac{\Delta A}{\Delta i} = A[i+1,j] - A[i,j]$ 

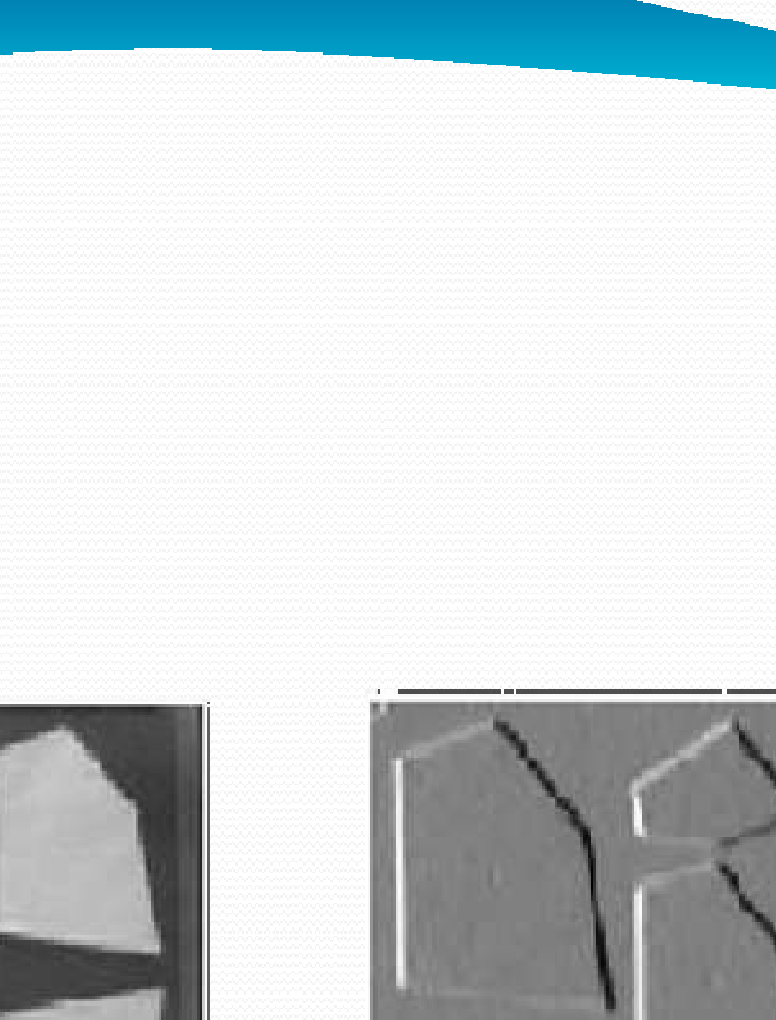

# **Détection de ContourMasques de Sobel et de Prewitt :** avec hj =  $\begin{bmatrix} 1 & 0 & -1 \\ C & 0 & -C \\ 1 & 0 & -1 \end{bmatrix}$  et hi =  $\begin{bmatrix} 1 & C & 1 \\ 0 & 0 & 0 \\ -1 & -C & -1 \end{bmatrix}$

 $C = 1$ : masques de Prewitt

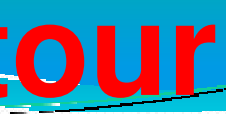

# $C = 2$ : masques de Sobel

### **Algorithme :**

# **Détection de Contour**

(\* détection de contour à l'aide de l'opérateur de Sobel \*) **Début :** 

- Charger l'image d'entrée A [i , j]
- Pour tous les pixels de l'image calculer :

Grad (j) = A [i-1, j-1] + 2 A [i, j-1] + A [j+1, j-1] - A [i-1, j+1] - 2 A[i, j+1] - $A [i+1, j+1].$ 

Grad (i) = A [i-1, j-1] + 2 A [i-1, j] + A [i-1, j+1] - A [i+1, j-1] - 2 A [i+1, j] - A  $[i+1,j+1]$ .

Si Grad (j) > Grad (i) alors **B [i,j] = Grad (j)** 

Sinon B  $[i, j] =$  Grad  $(i)$ 

**Fin.** 

### Exemple

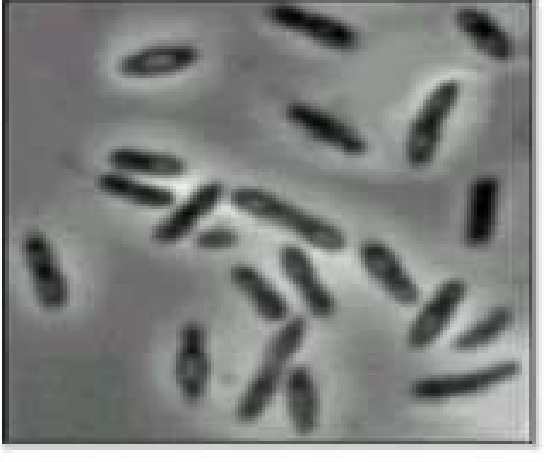

Image initiale

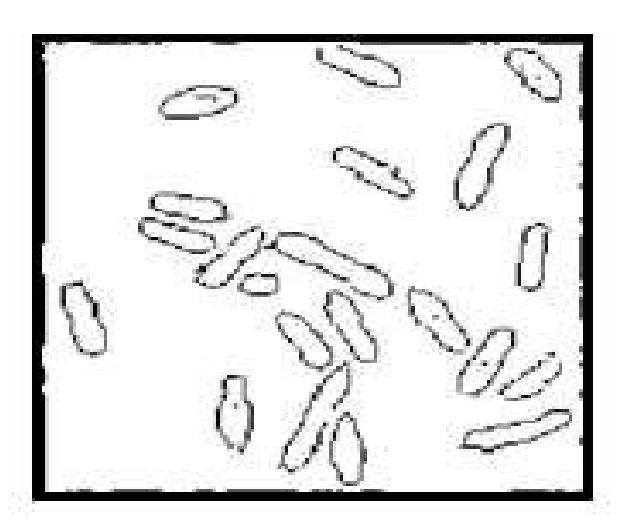

**SOBEL** 

# **Détection de Contour**

### **Travail demandé I.**

- 1.Charger image cell.tiff
- 2. Ecrire un script matlab permettant de visualiser le contour de l'image en utilisant les masques de Sobel et Prewitt

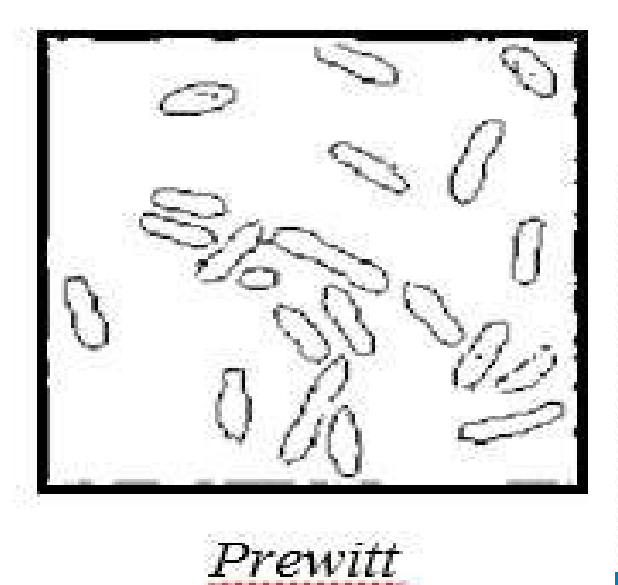

# **Détection de Contour**

### **Travail demandé**

**II.** 

Un autre Opérateur est utilisé pour la détection de contour; il s'agit de *l'opérateur de Kirsh* 

C'est un opérateur à 8 masques correspondant chacun `a une direction préférentielle et obtenue par rotation de π/4 de l'opérateur de base *h*0.(la numérotation des masques est faite dans l'ordre des directions de Freeman en 8-connexité).

$$
h_0 = \left(\begin{array}{rrr} 5 & 5 & 5 \\ -3 & 0 & -3 \\ -3 & -3 & -3 \end{array}\right)
$$

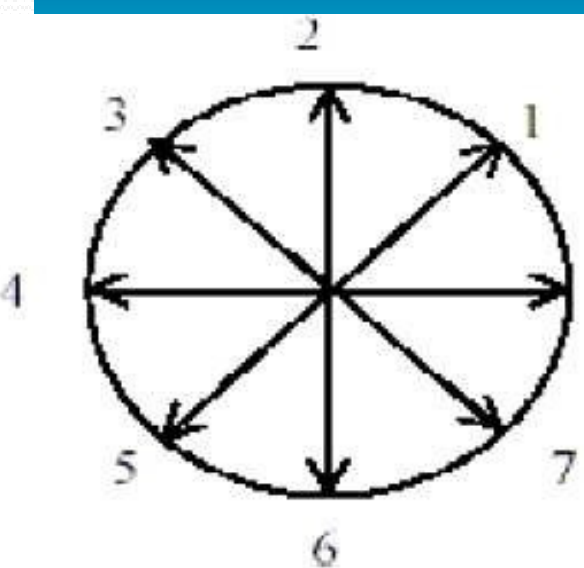

*Les directions de Freeman*

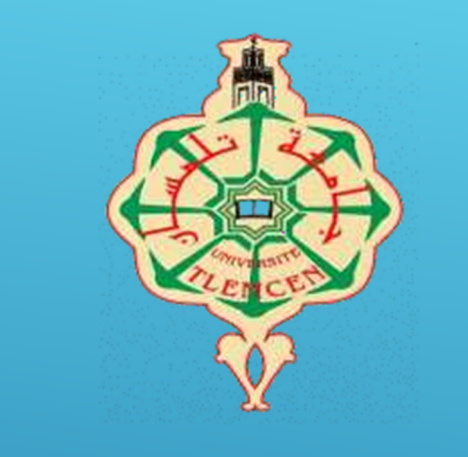

ABOU BEKR BELKAID-TLEMCEN UNIVERSITY

# **Chapitre IV:**

# **Traitement d'images Par Approche Frequentielle: "Transformer de Fourier"**

### **Bases de Traitement d'image**

# **Introduction**

 $\checkmark$  Le traitement d'image par approche fréquentielle vise à comprendre et à modifier le contenu fréquentiel d'une image. La transformée de Fourier est l'outil clé pour cette approche. Elle permet de convertir une image du domaine spatial (l'image elle-même) en une représentation dans le domaine fréquentiel.

### **Que signifie Les fréquences dans l'image numérique?**

Une fréquence= changement d'intensité Basses fréquences= régions homogènes, Flou Hautes Fréquences= Contours, changement Brusque d'intensité; Bruits

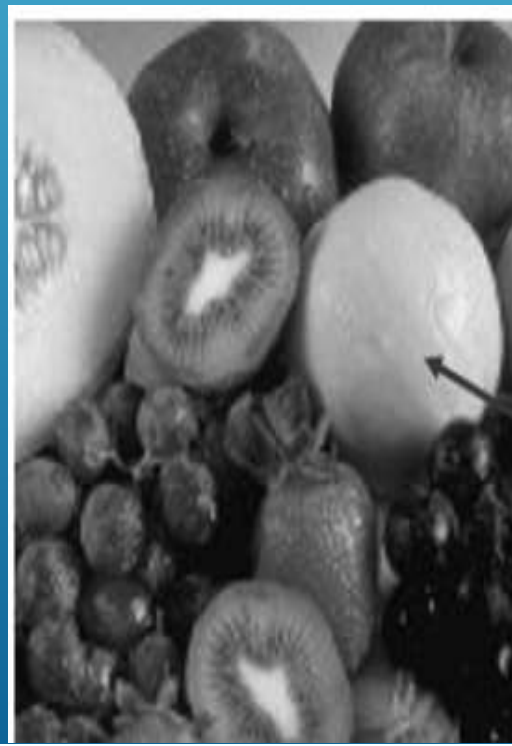

Haute fréquence

Basse fréquence

La plus grande partie de l'énergie d'une image se situe dans les basses fréquences

# **Introduction**

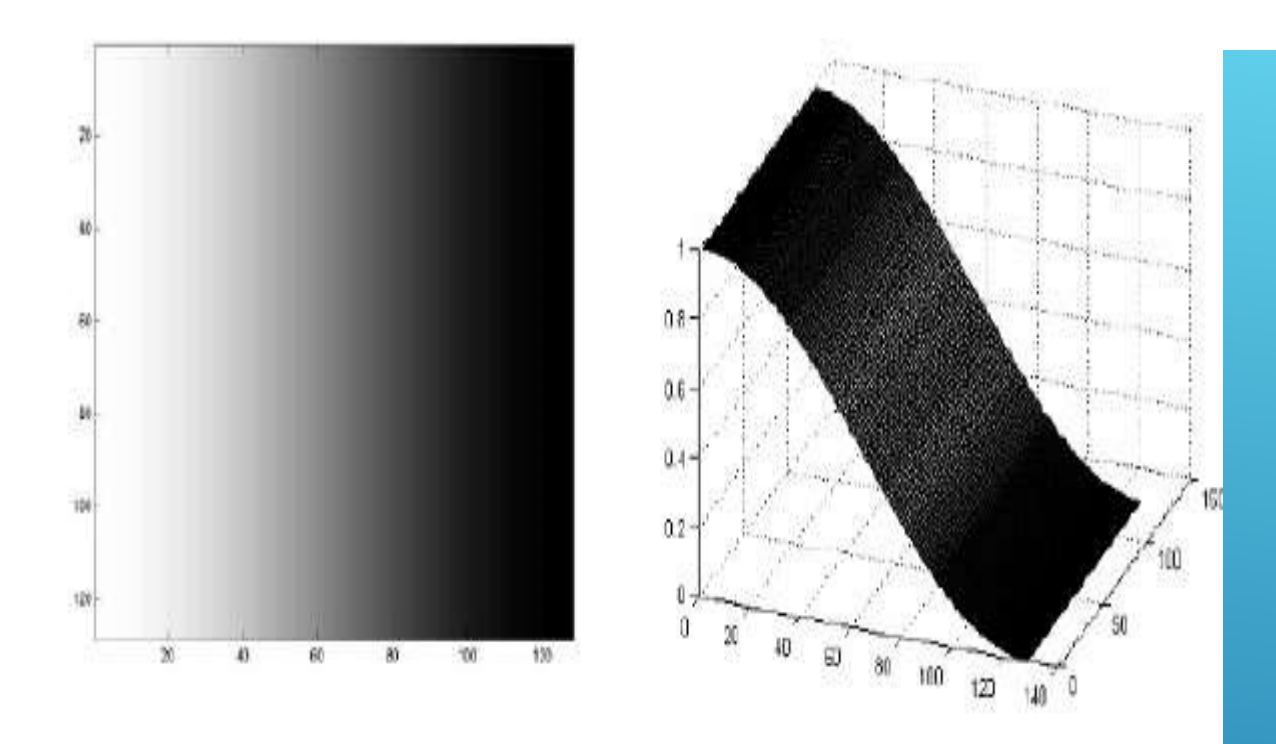

Les basses fréquences correspondent à des changements d'intensité lents

 $\it 20$  $40\,$  $60\,$  $\omega_{1}$  $100\,$  $120\,$ 

### **Analyse Spectrale d'une Image**

> Une images est avant tout un signal (Visuel).

- > On peut analyser les fréquences de ce signal, pour cela on crée un nouvel Histogramme qui va représenté les fréquences d'une image
- > l'outil de base pour cela est « la transformer de fourrier »
- on parle de domaine fréquentiel , on opposition du **domaine Spatial de l'image**

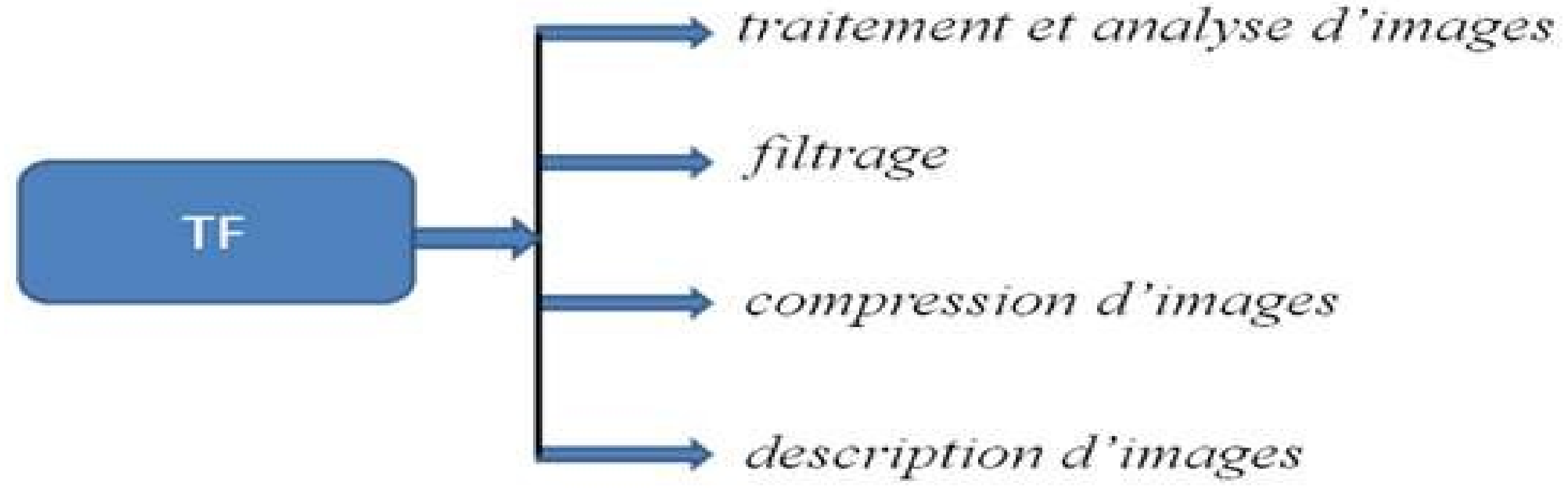

### **Analyse Spectrale d'une Image**

Image originale

Spectre de Fourier  $|F(u,v)|$ 

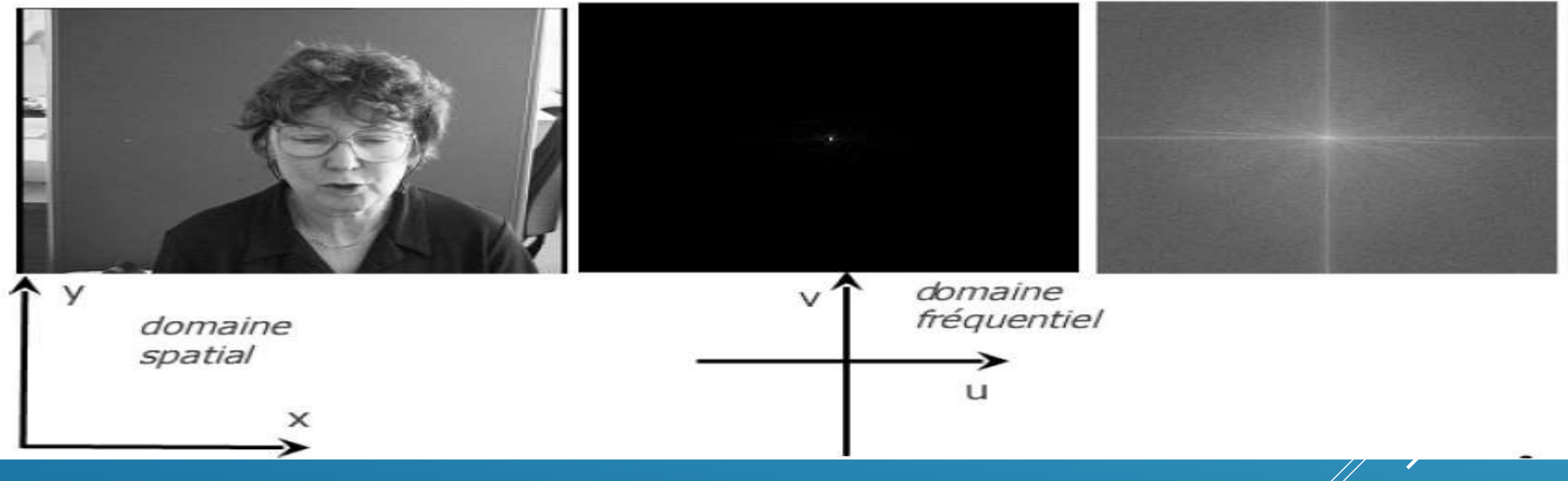

> Hautes Fréquences: Loin du centre de la TF > Basses Fréquences: proche du centre de la TF > Composante Continu: Centre de l'image ≻ Fréquence Zero= Moyenne de l'image

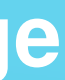

### Spectre rehaussée  $log(1 + |F(u,v)|)$

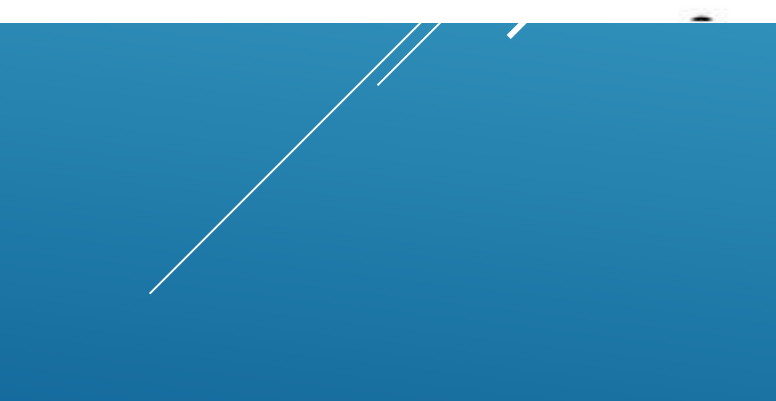

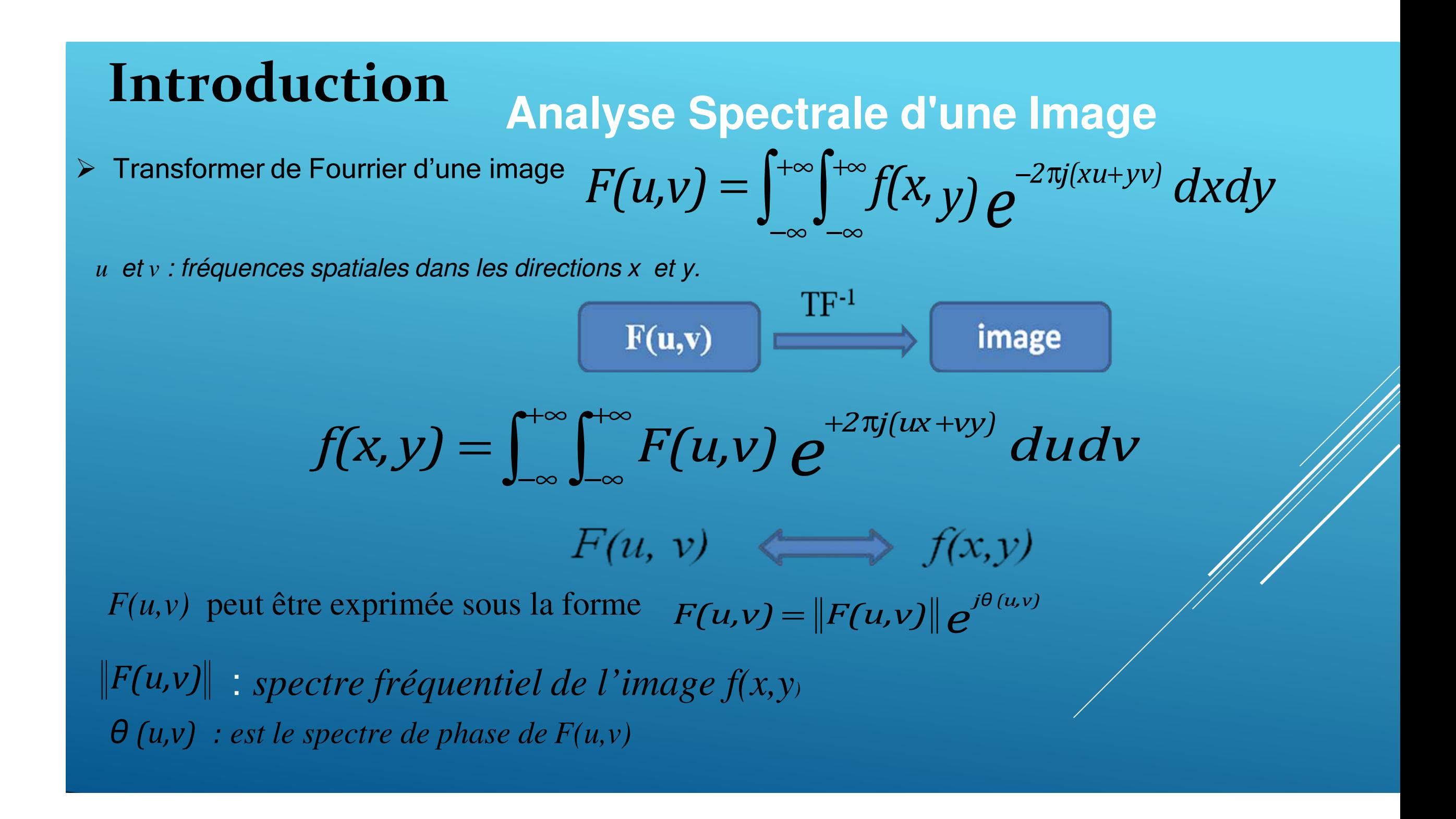

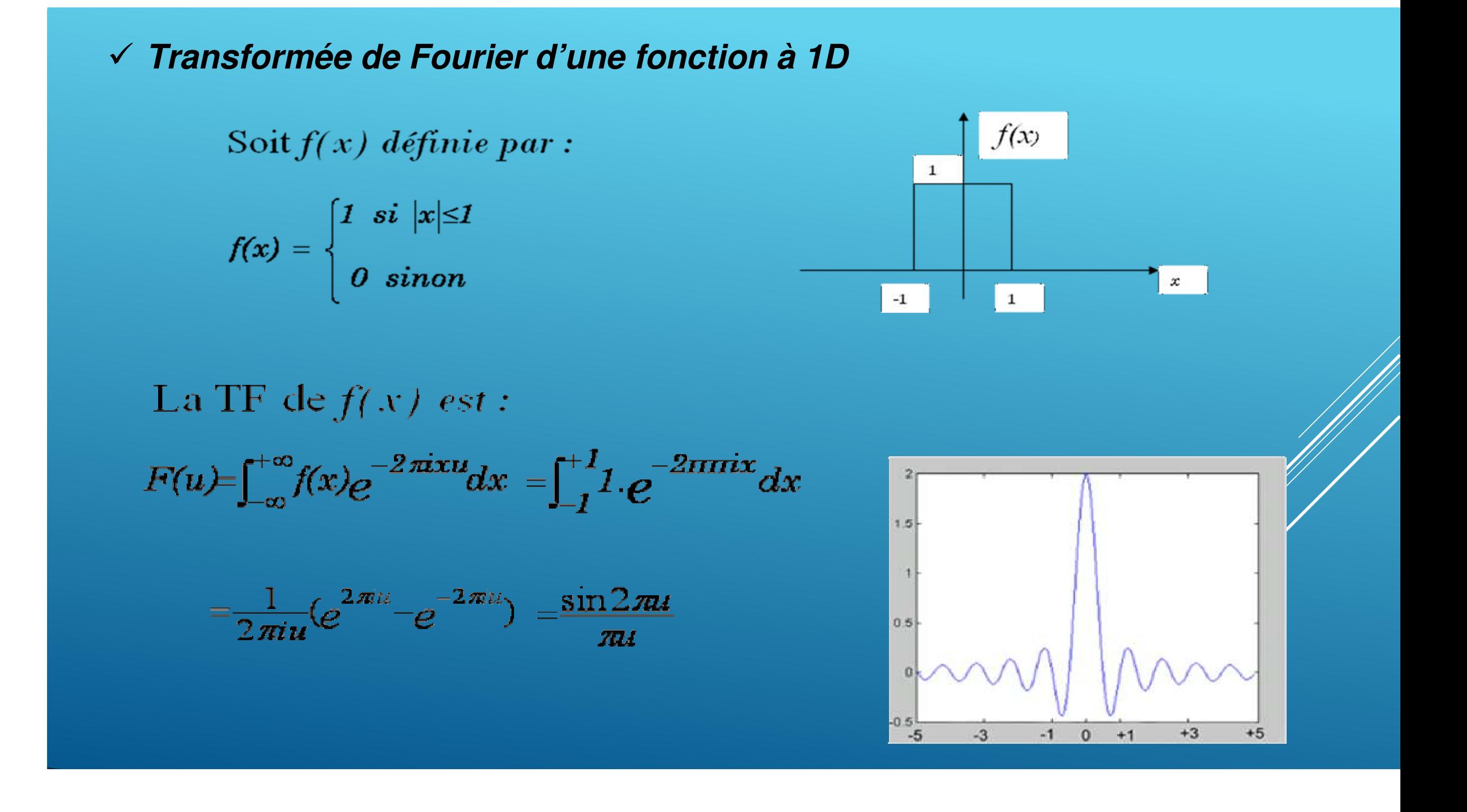

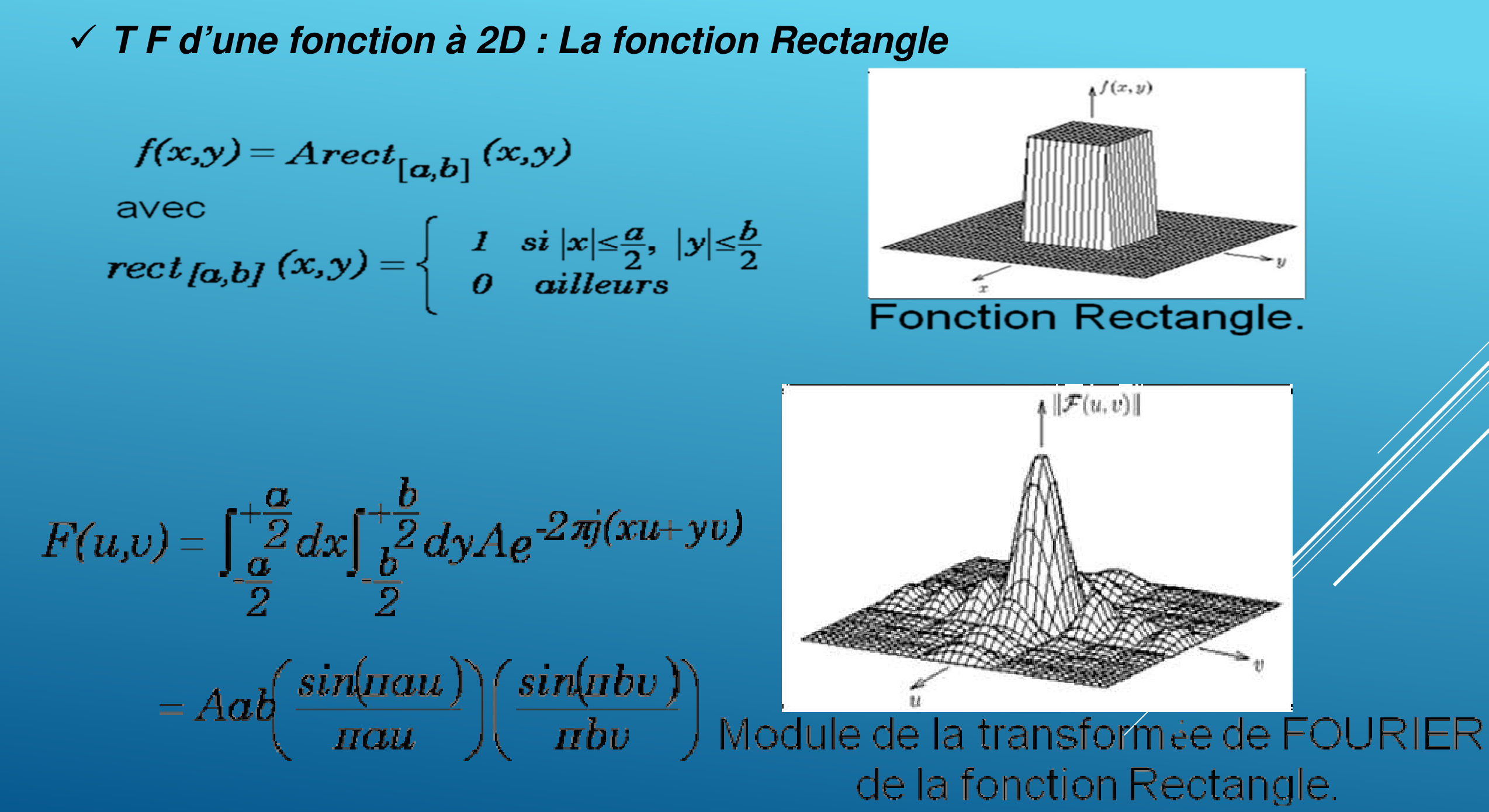

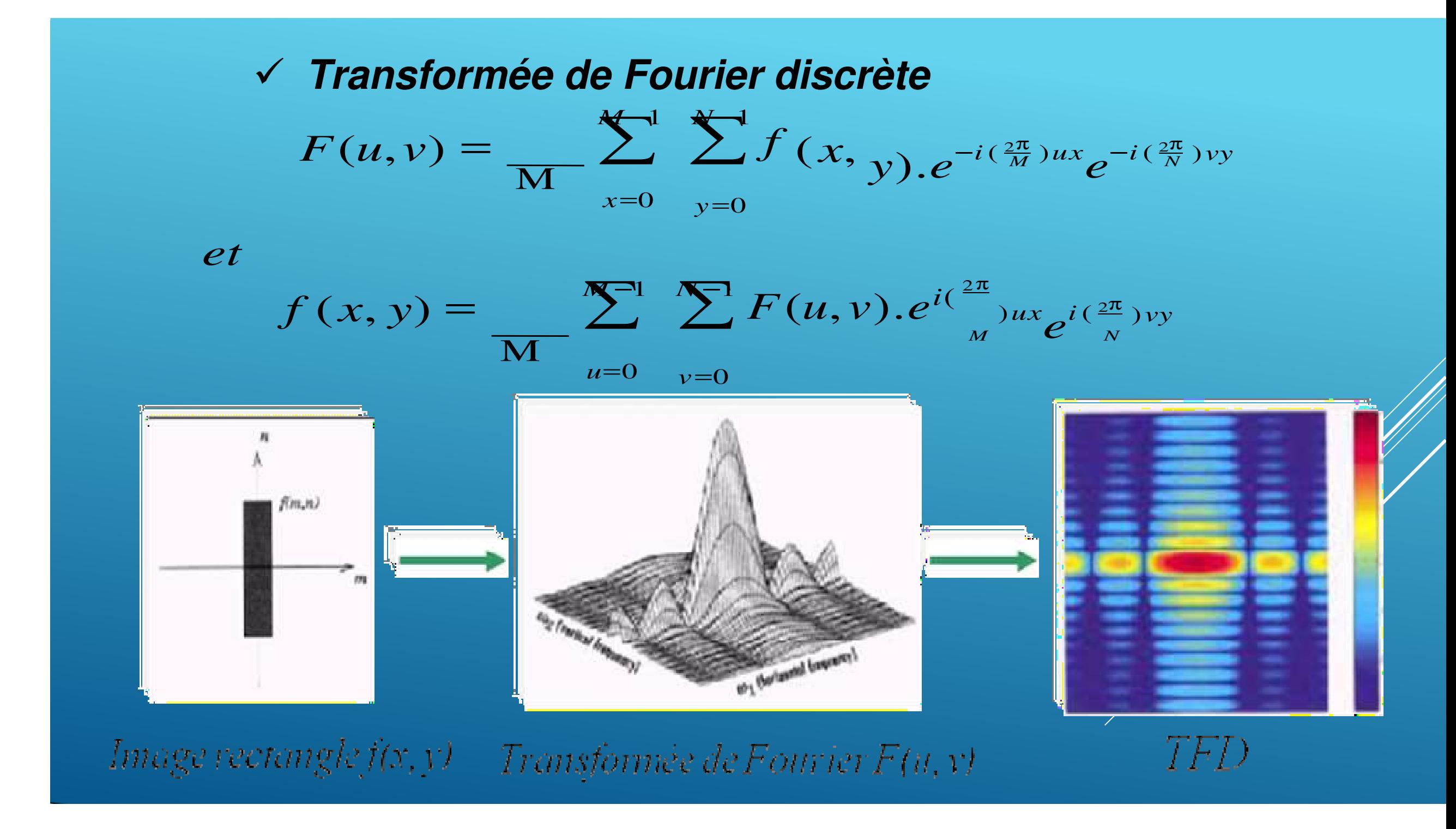
## **Propriétés de la TF 2D :**

- *1. Séparabilité:*
- Avantage : *F(u, v) et f(x, y)* peuvent être calculées à partir de TF 1D
- $\bullet$  Elles sont obtenues en prenant la TF le long de chaque ligne de l'image f(x,y) et de prendre ensuite la transformée 1-D du résultat le long de chaque colonne.

$$
F(u, v) = \frac{1}{M} \sum_{x=0}^{M-1} e^{-i(\frac{2\pi}{M})ux} \left[ \frac{1}{N} \sum_{y=0}^{N} e^{i(\frac{2\pi}{M})ux} \right]
$$

$$
f(x, y) = \sum_{u=0}^{M-1} e^{i(\frac{2\pi}{M})ux} \left[ \sum_{v=0}^{N-1} e^{i(\frac{2\pi}{M})ux} \right]
$$

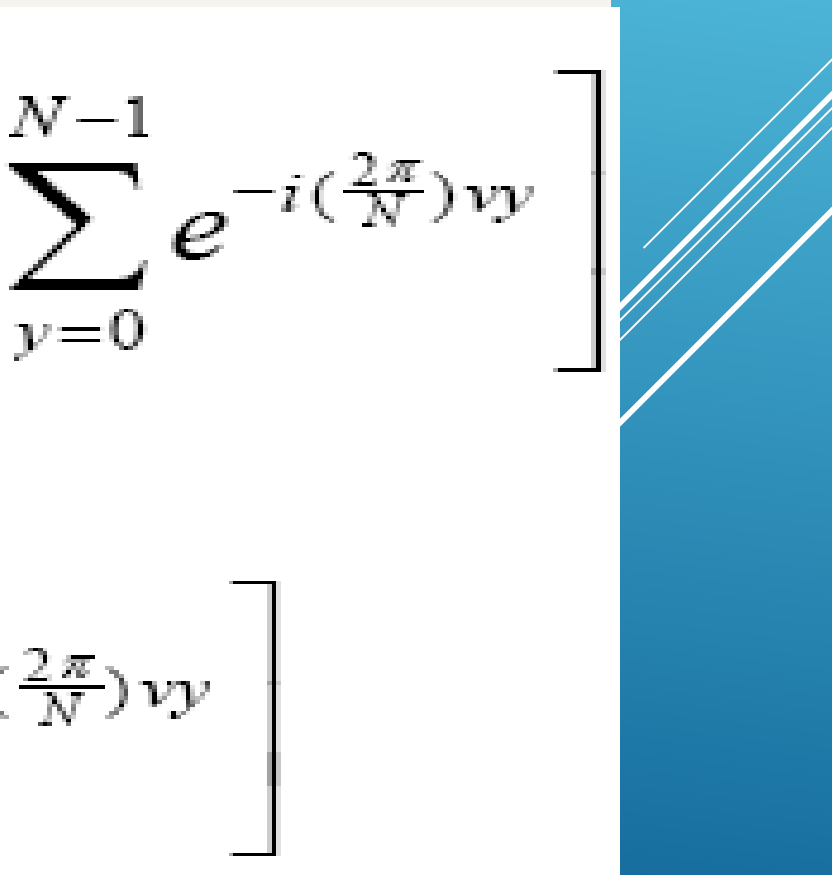

## **Rotation Propriétés de la TF 2D :**

• *Cette propriété est propre à la TF en 2-D; elle introduit les coordonnées polaires* :  $x = r \cos(\theta)$  et  $u = \omega \cos(\phi)$ 

#### > Rotation

$$
y = r \sin(\theta) \qquad \qquad v = \omega \sin(\phi)
$$

- •*f(x,y) et F(u,v)* deviennent  $f(r, \theta)$  *et F(ω, φ)*
- •Tourner l'image  $f(x,y)$  d'un angle  $\theta_0$  entraîne une rotation de  $\varphi_0$  de la TF.

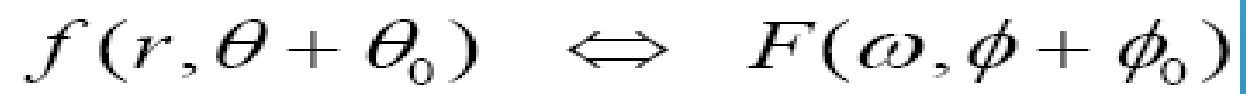

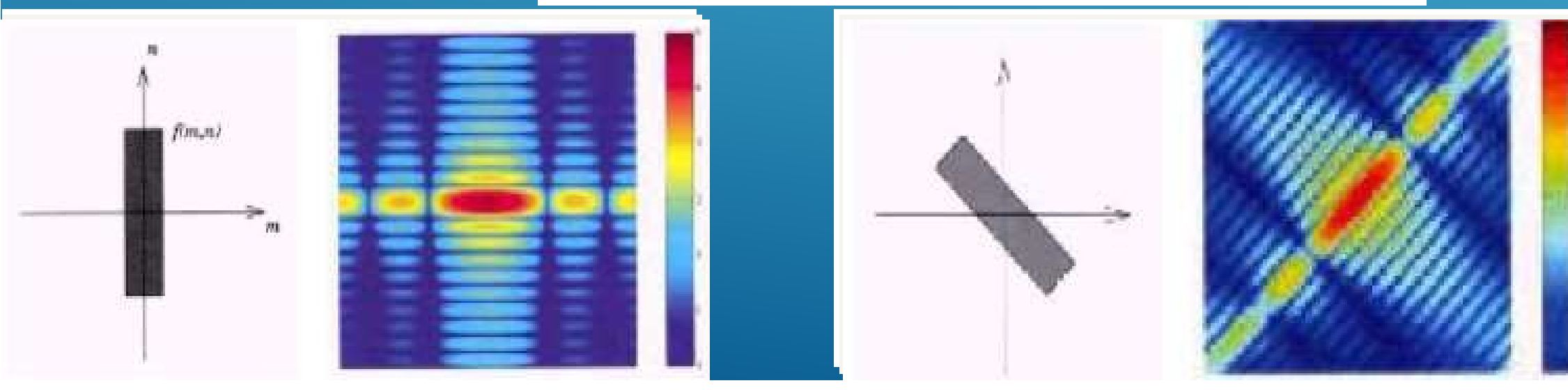

## • **Additivité**

 $L{f_1(x,y) + f_2(x,y)} = L{f_1(x,y)} + L{f_2(x,y)}$ 

## **Propriétés de la TF 2D :**

#### •**Produit de convolution**

*f (x,y)\*g(x,y)* ⇔ *F(u,v).G(u,v) et f(x,y).g(x,y)* ⇔ *F(u,v)\*G(u,v)* 

arec:

$$
f(x,y)^*g(x,y) = \sum_{m=0}^{M-1} \sum_{n=0}^{N-1} f(m,n)
$$

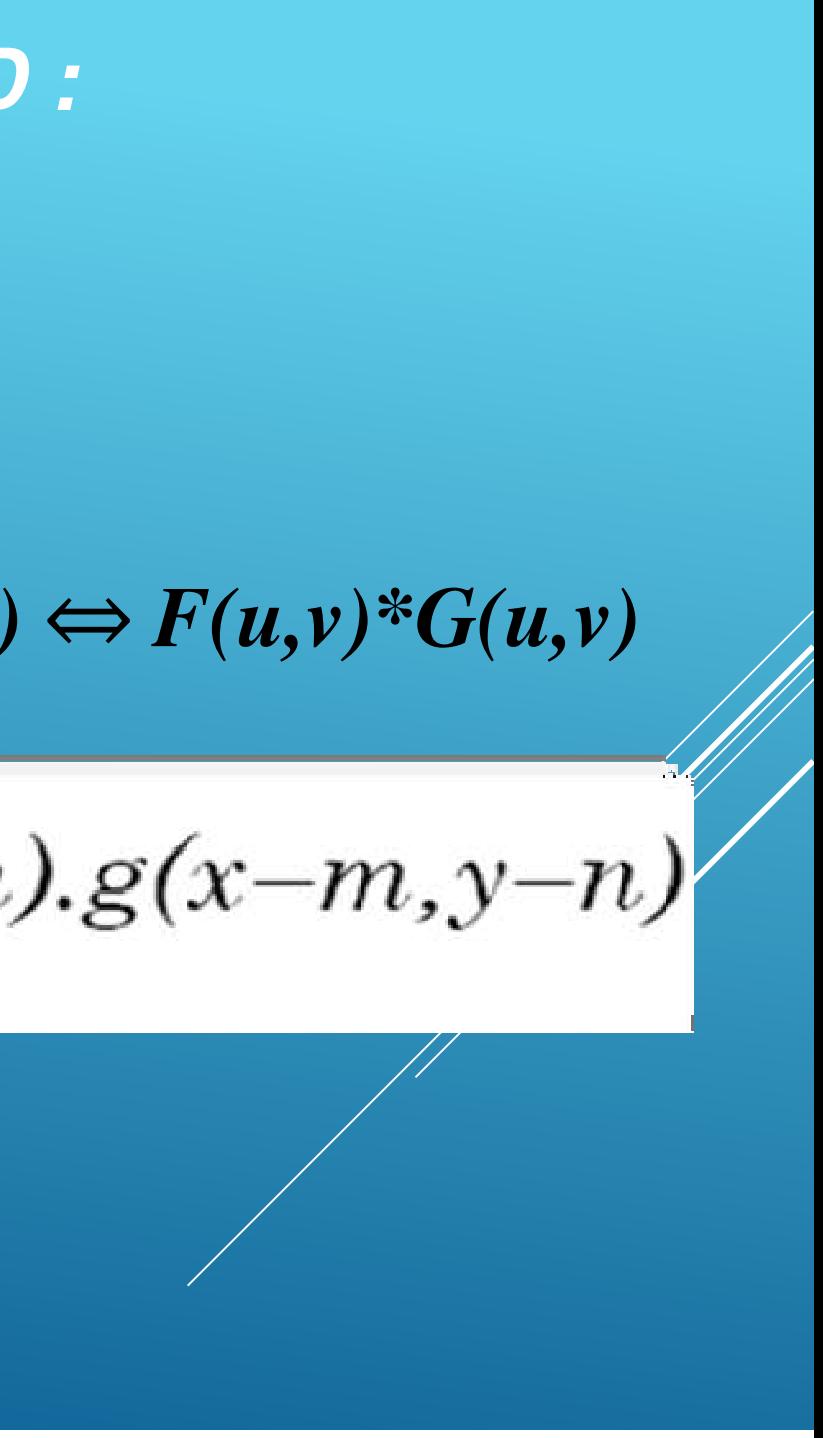

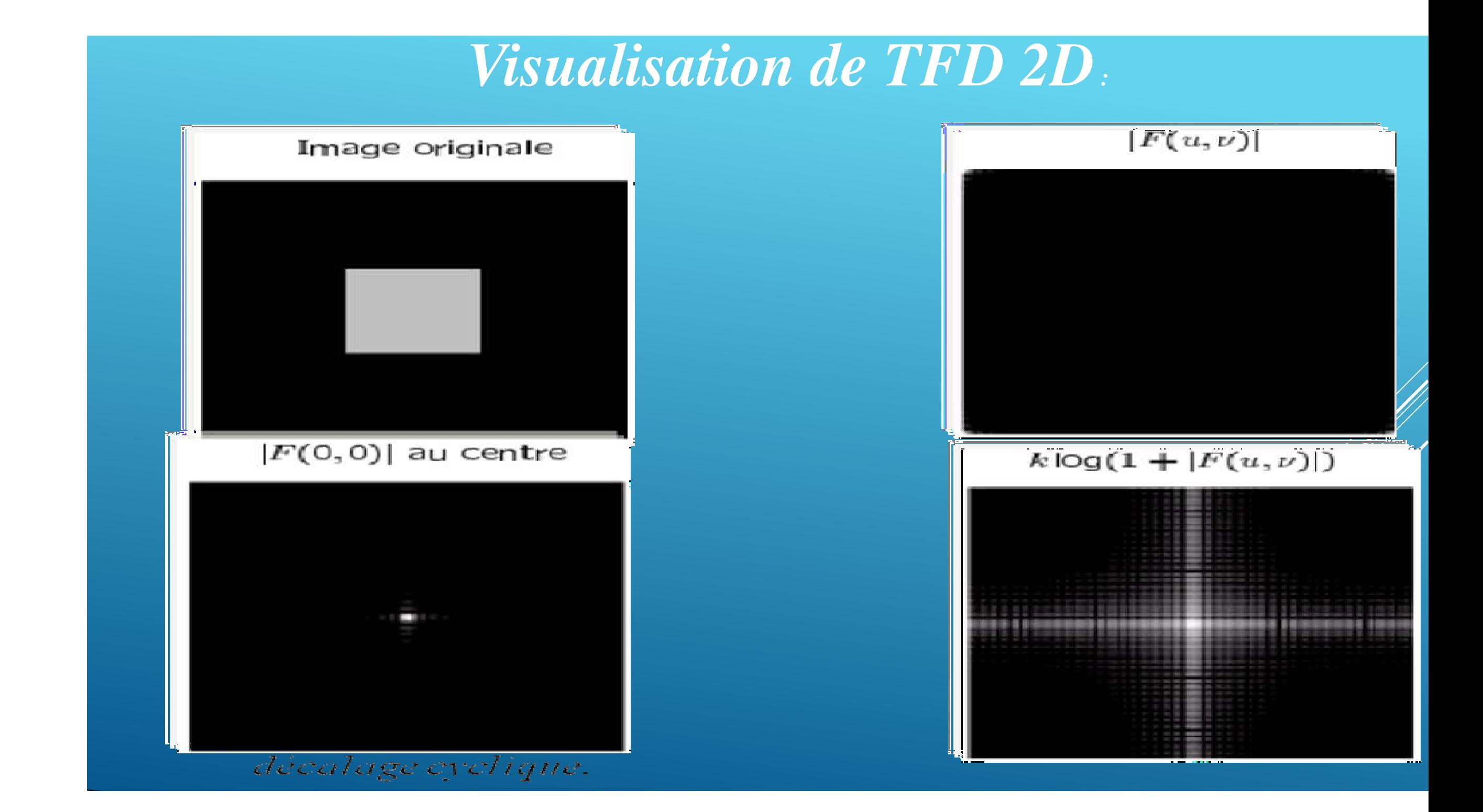

# **Filtrage Fréquentiel** *Filtrage fréquentiel :*  $f(x,y) * h(x,y) \Leftrightarrow F(u,v) \cdot H(u,v)$

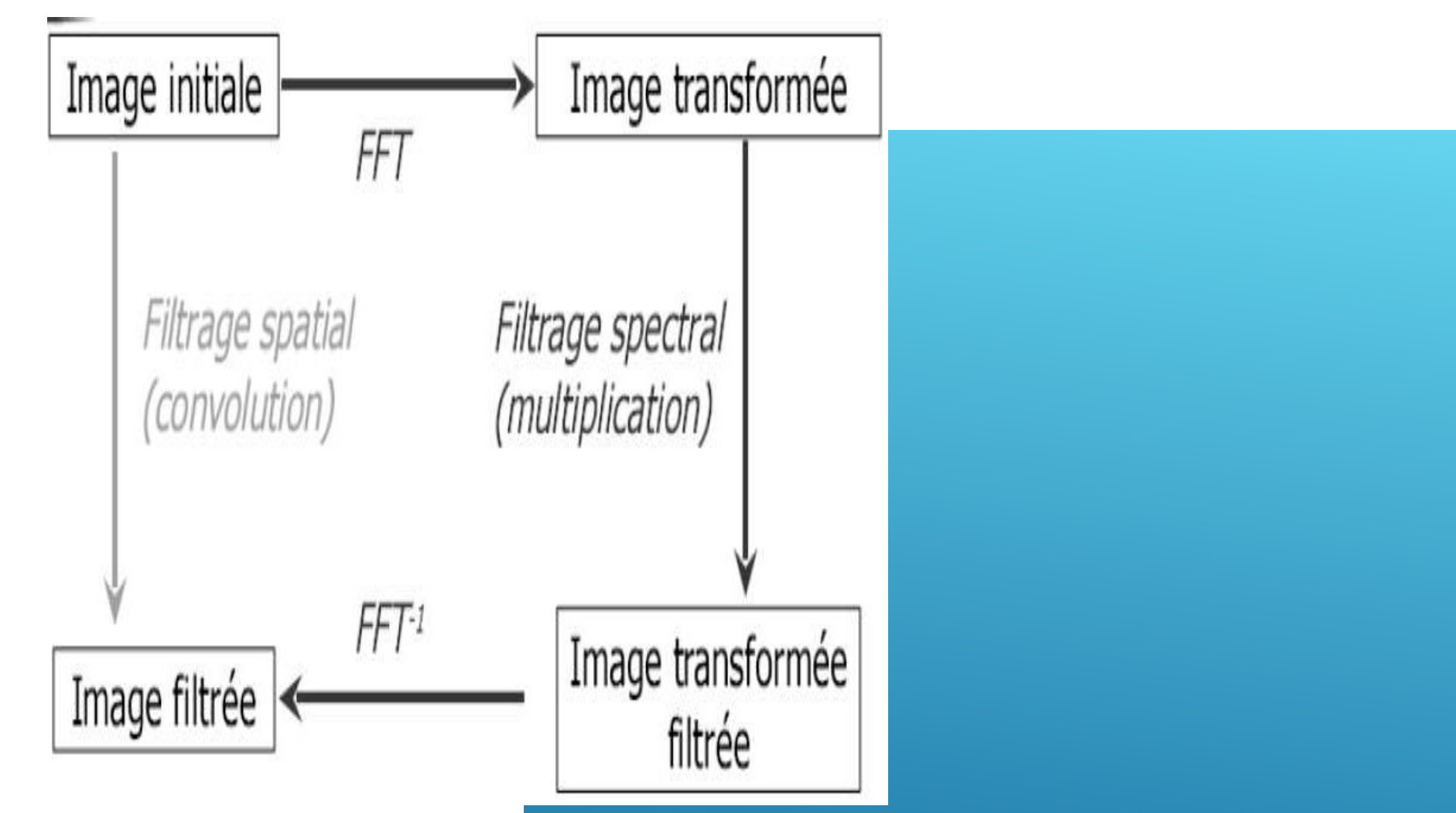

> Dans le domaine; le filtrage se fait par convolution

> Dans le domaine fréquentiel, le filtrage se fait par multiplication

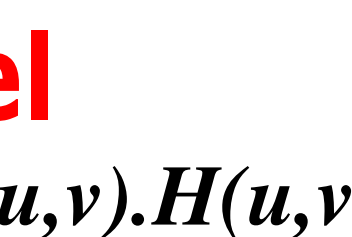

 $f(x, y)$  $h(x,$ 

# **Filtrage Fréquentiel**

#### Exemple d'un filtrage passe bas et filtrage passe haut

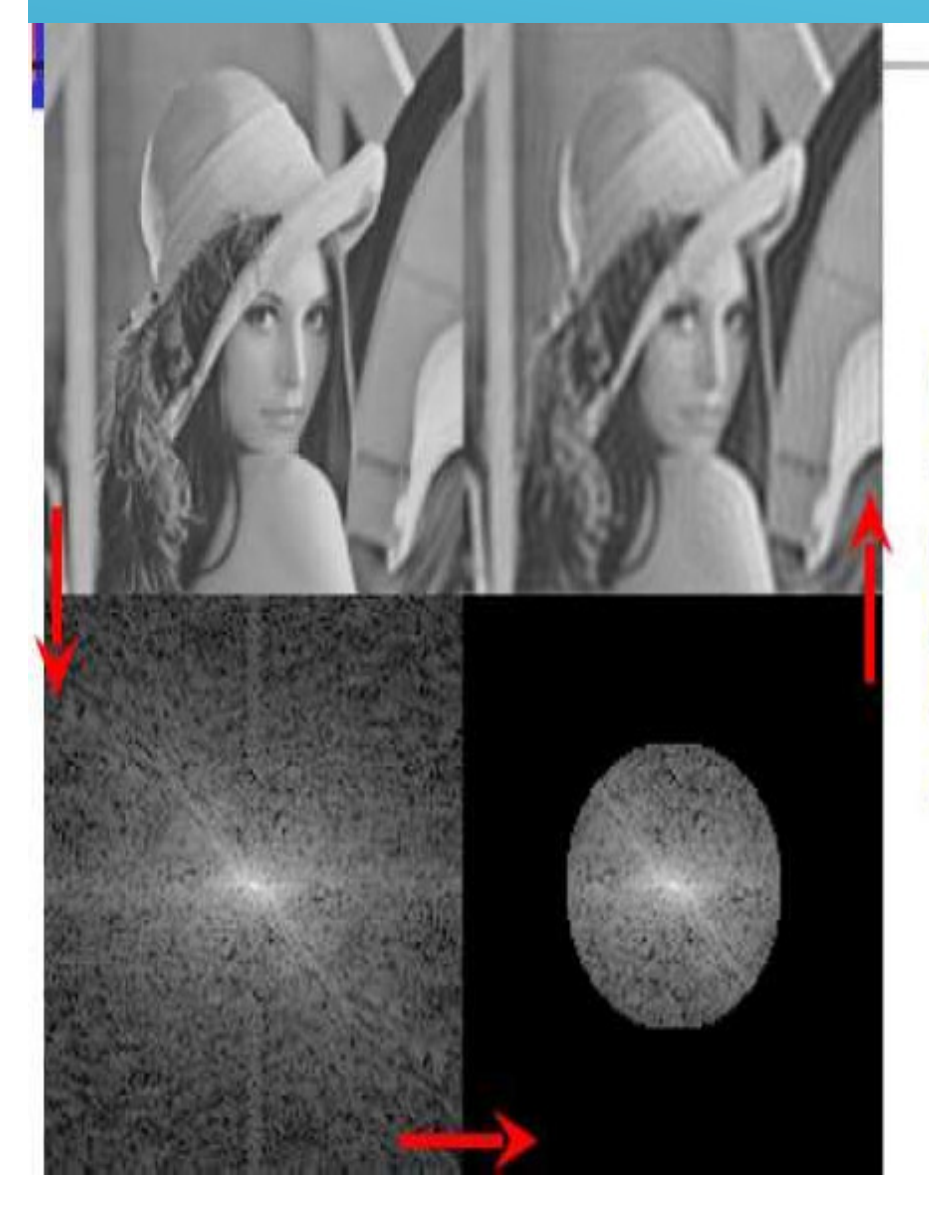

On efface les hautes fréquences de la FFT en mettant les pixels loin du centre à zéro

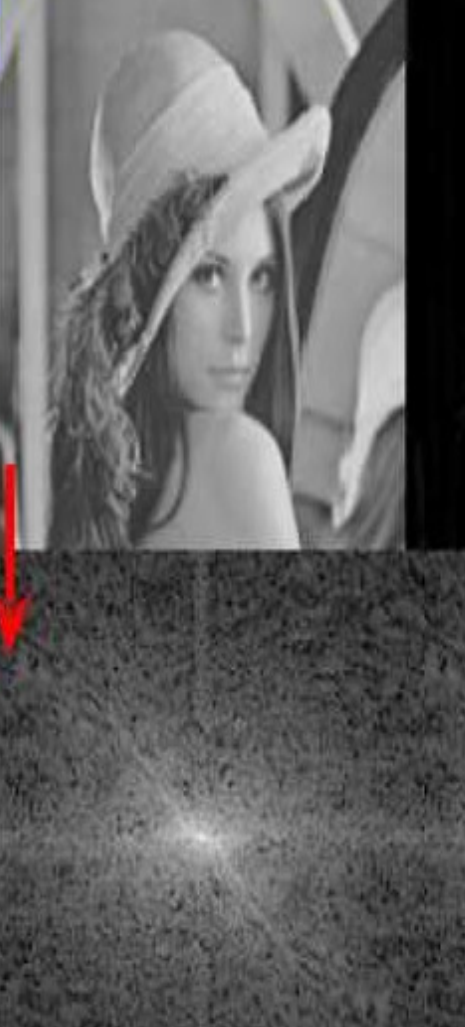

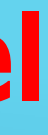

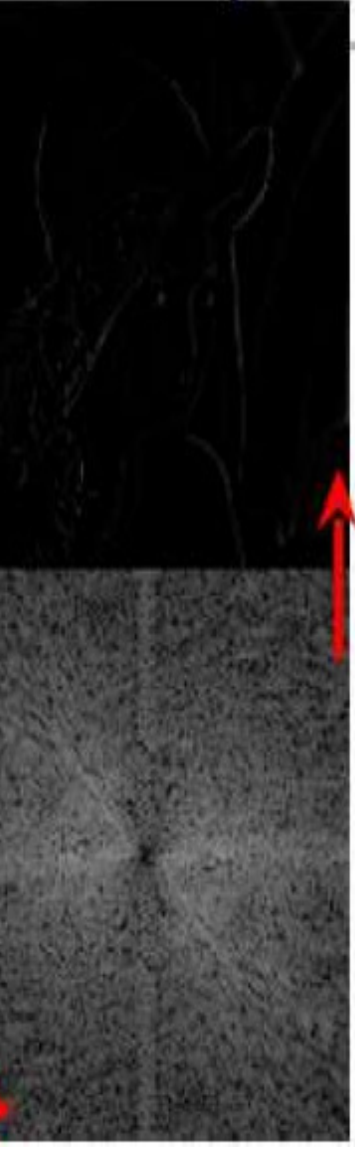

On efface les basses fréquences de la FFT en mettant les pixels au centre à zéro

**1.**

# **Filtre Passe bas idéal**

laisse passer les BF et atténue les HF.

élimine les bruits (effet de flou)

La réponse (TFD) impulsionnelle du filtre Passe Bas idéal :

Coupe toutes les fréquences après une Distance D0 du centre

$$
H(u,v) = \begin{cases} 1 & D(u,v) \le D_0 \\ 0 & D(u,v) > D_0 \end{cases}
$$

avec  $D(u, v) = \sqrt{\left[\left(u - \frac{M}{2}\right)^2 + \left(v - \frac{N}{2}\right)^2\right]}$  dist. du pt (u,v) au pt (0,0) dans l'espace des fréq.

D0 : Fréq. de coupure (se mesure en pixels pour une image).

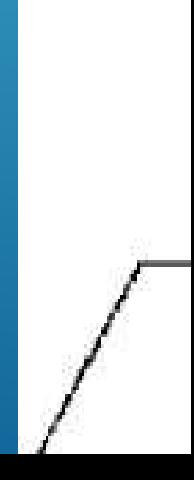

# **1.Filtre Passe bas idéal**

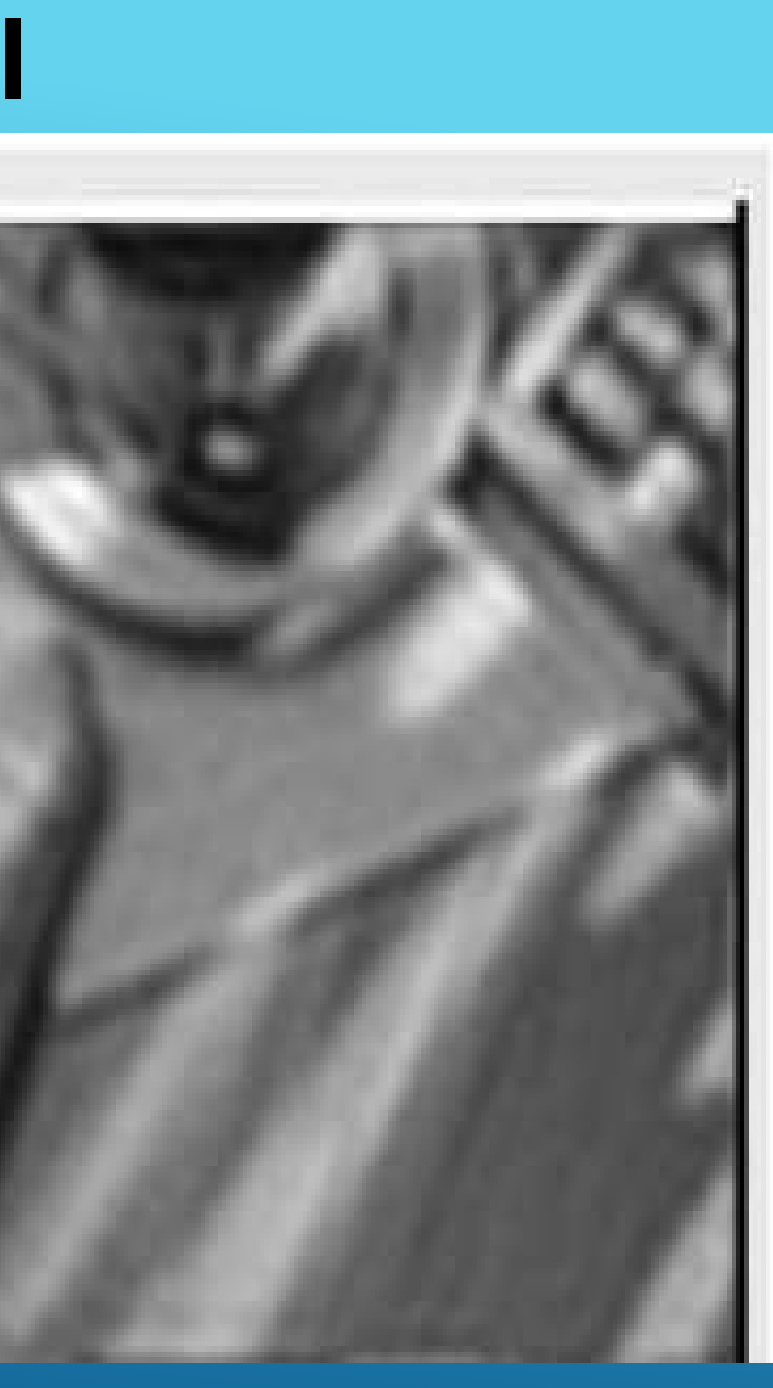

# **2.Filtre Passe Haut**

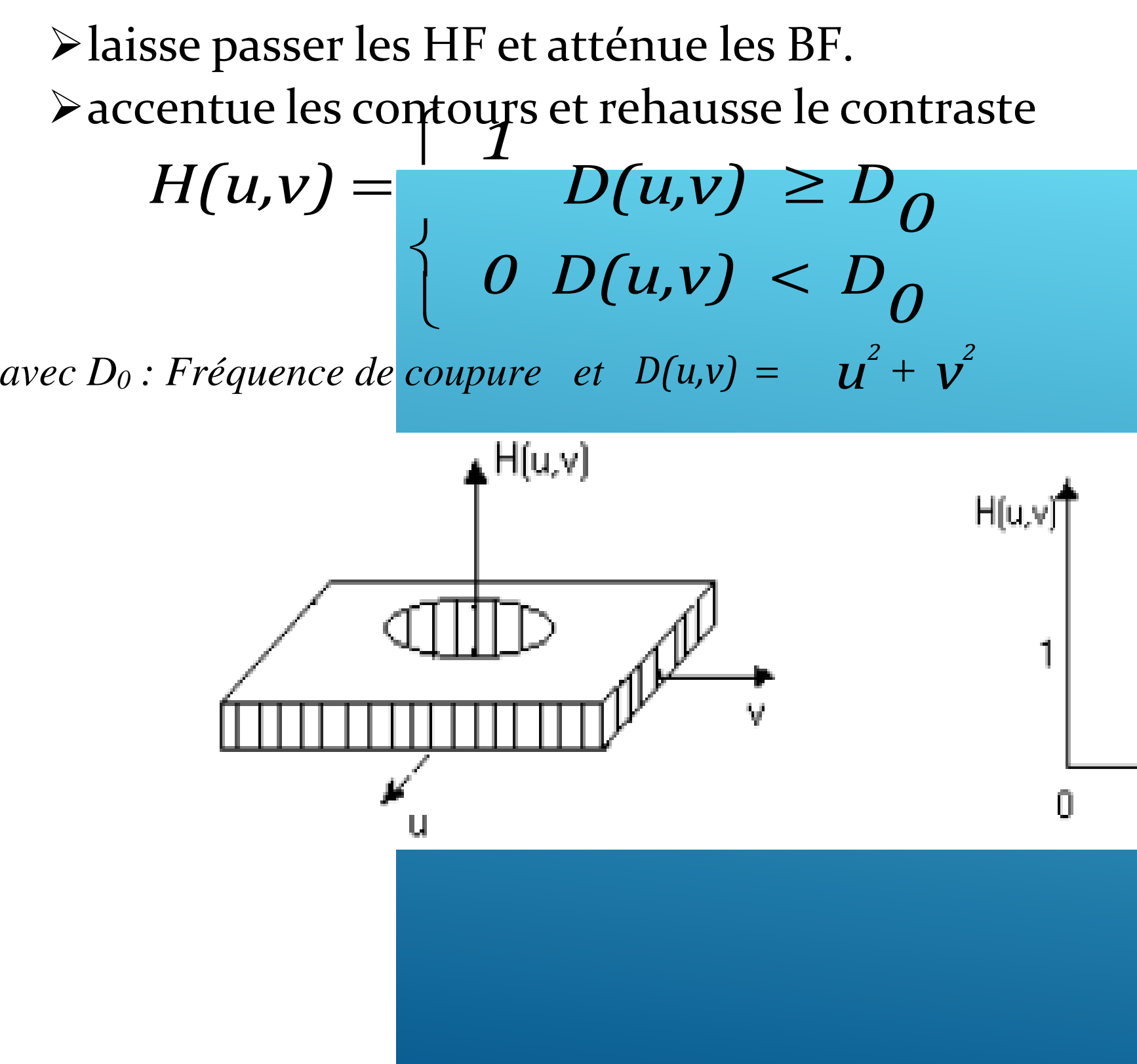

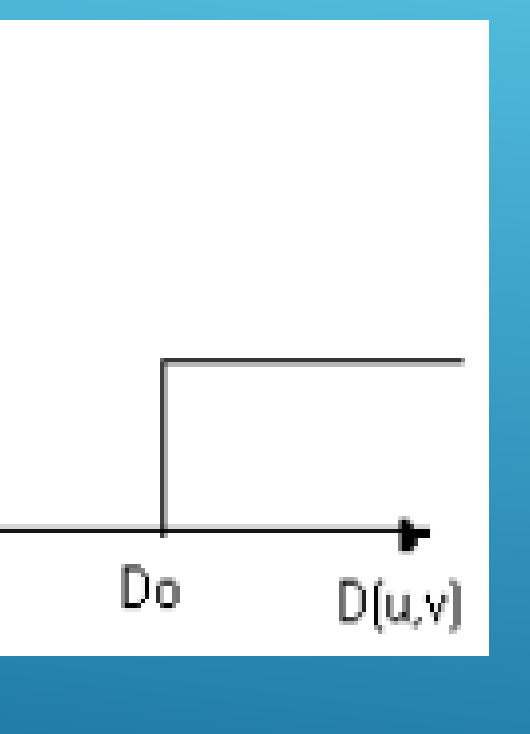

#### **Exemples d'un filtre fréquentiel passe pas et passe Haut**

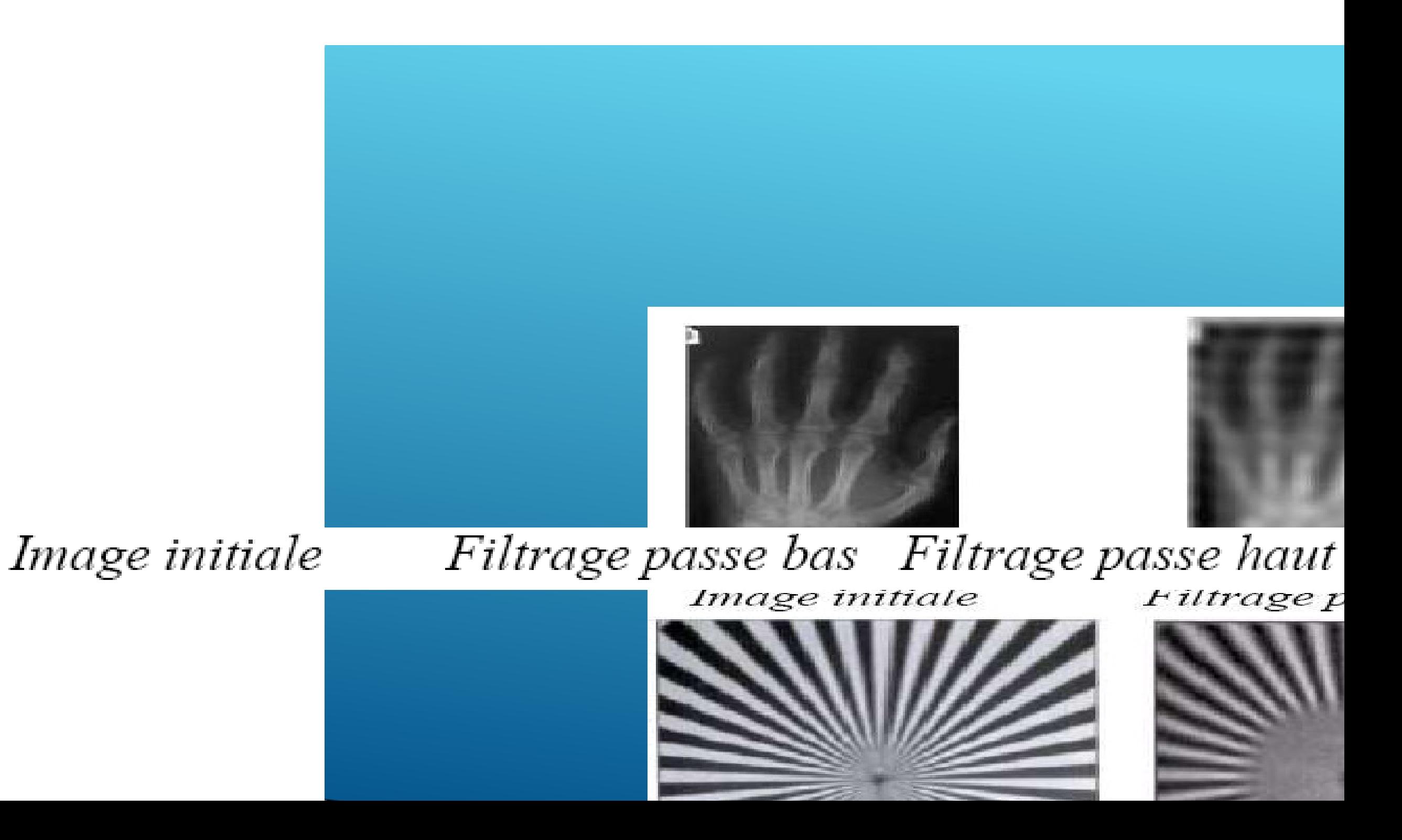

# **Travail Demandé**

1.Expliquer le prince de Filtre homomorphique2.écrire un script matlab permet d'appliquer ce filtre sur une image médicale,

3. commenter les résultats obtenus

ABOU BEKR BELKAID-TLEMCEN UNIVERSITY

# **Chapitre VTraitement des images Couleurs**

Mme A. Feroui

 $10/10/2023$  and  $1$ 

## **Introduction**

- La couleur en traitement d'image est motivée par 2 facteurs :
- La couleur est un descripteur puissant permettant l'identification des objets dans une scène.
- L'être humain peut discerner des milliers de couleurs. Ce facteur est important en analyse d'image.
- On distingue deux domaines :
- 1. Traitement sur la couleur réelle de l'image (images obtenues à l'aide de caméra couleur, scanner,…)
- 1. Traitement pseudo-couleur (attribuer une couleur à un niveau ou intervalle de niveaux de gris).

## **La vision humaine**

- $\checkmark$  Le système visuel humain fait du traitement d'images. Le but de l'étudier est de comprendre et éventuellement simuler son action.
- $\checkmark$  En plus, l'image numérique est traitée pour qu'elle soit analysée par l'oeil humain. Donc, quoique le traitement de l'image est basé sur une formulation mathématique et probabiliste, l'analyse et l'intuition humaine joue un rôle important dans le choix d'une technique de traitement par rapport à une autre. Ce choix est souvent basé sur un jugement visuel subjectif.
- $\checkmark$  Aussi, avoir un aperçu sur la perception visuelle des humains est important pour:
- -Savoir comment se forme l'image dans l'oeil
- -Quelles sont les limitations de la vision humaine?
- - Comment les humains et les dispositifs électroniques s'adaptent aux changements d'éclairage (illuminations)?
- -Leur résolution
- La perception de la couleur

#### **Le système visuel humain**

- $\triangleright$  Le système visuel humain est une architecture composée de plusieurs types de cellules dédiés chacune à une fonction bien précise.
- $\checkmark$  Il commence par les cellules photoréceptrices de la rétine (cônes et bâtonnets) qui sont sensibles à des variations de luminance locales.
- Elles transforment les signaux lumineux en une variation de potentiel électrique.
- $\triangleright$  Les signaux sont, ensuite, relayés par des cellules intermédiaires jusqu'aux cellules ganglionnaires qui les transmettent à travers le nerf optique vers le cortex visuel.

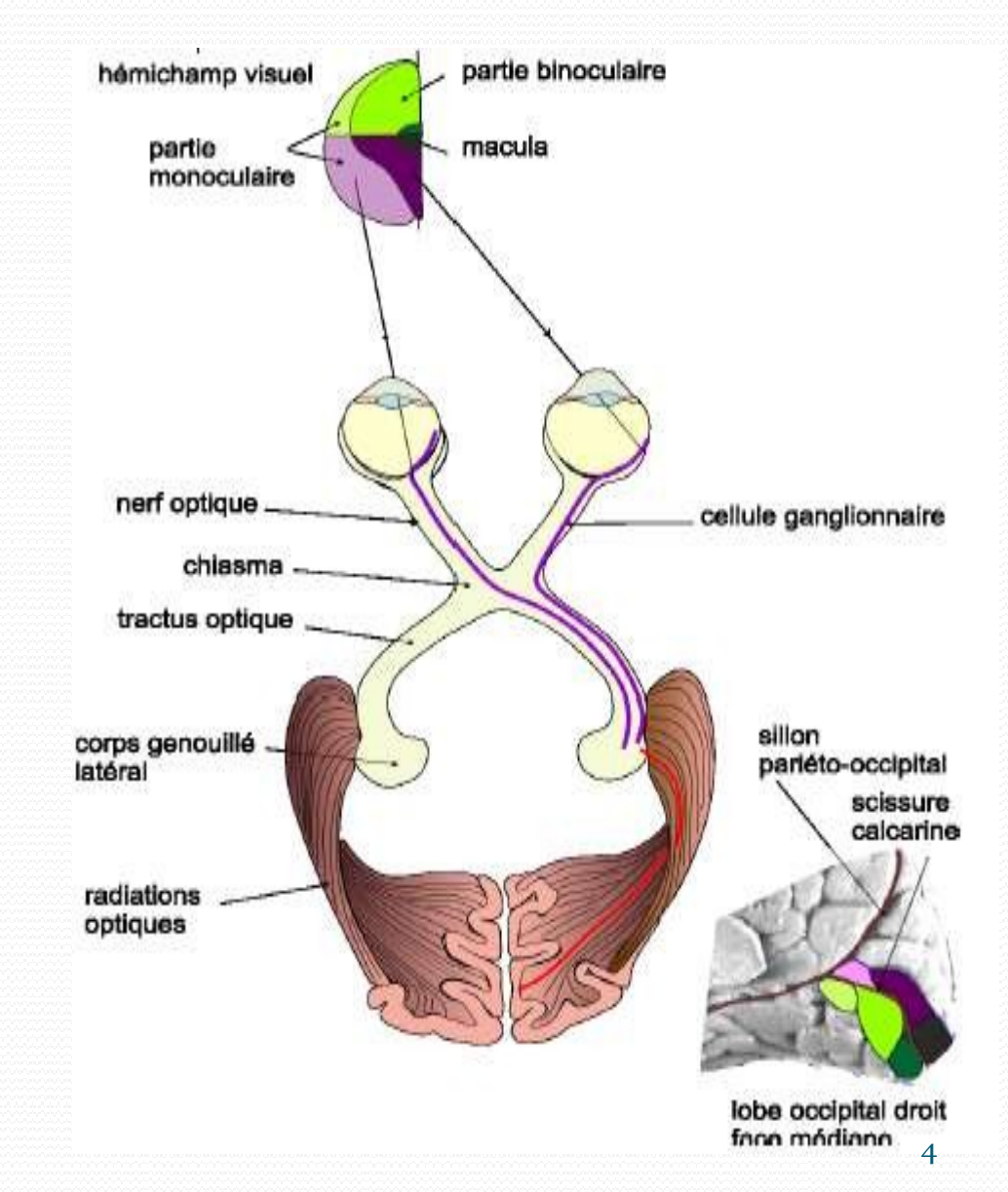

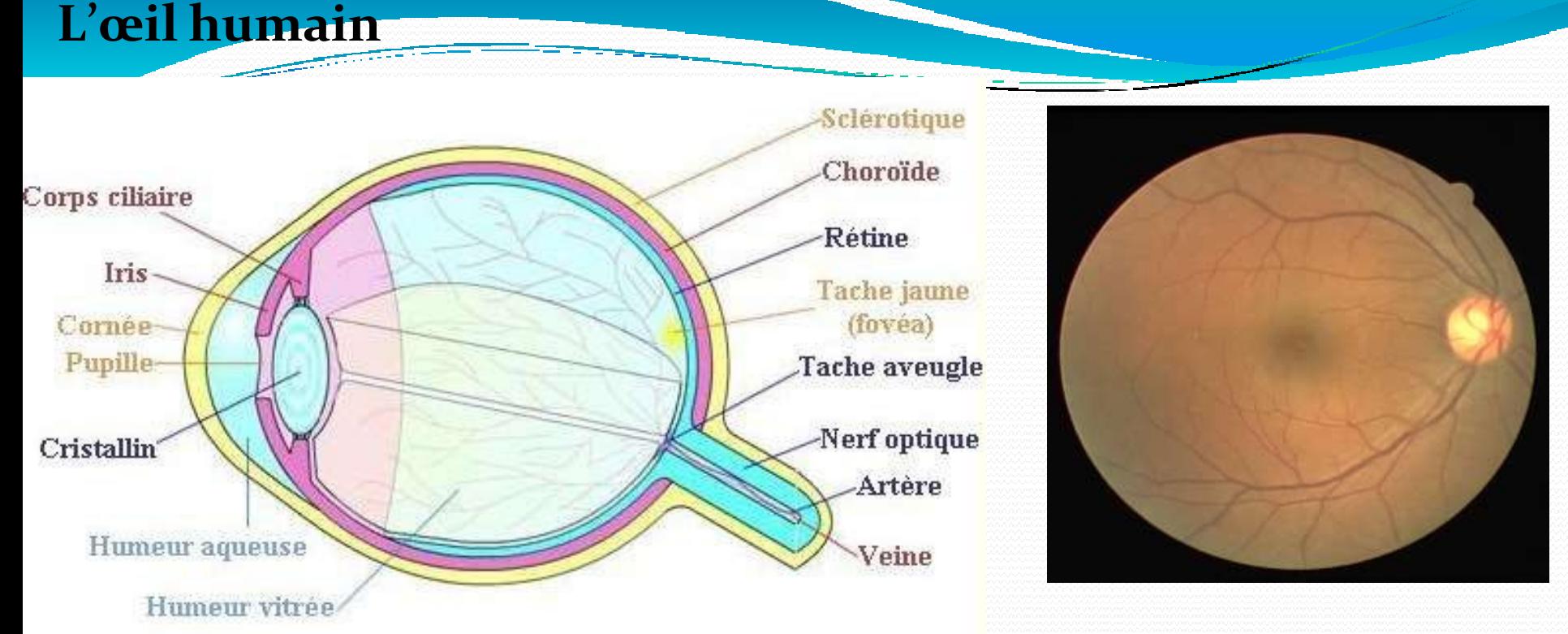

- $\checkmark$  L'œil est situé dans l'orbite, une cavité dans le crane, il a environ 2.5 cm de diamètre,<br>il est espresté est espresse per des fibres nervesses, qui espt récrise dans le perf. il est connecté au cerveau par des fibres nerveuses, qui sont réunies dans le nerf optique
- Le cristallin agit comme une lentille épaisse qui concentre les rayons lumineux sur la rétine.
- La rétine est un organe récepteur.
- Ce tissu nerveux est composé de huit espaces de cellules différentes organisées en couches superposées.
- $\checkmark$  L'information voyage des cellules dites photo-réceptrices aux cellules bipolaires puis<br>constitutes conclienteires  $_{10}$ aux $_{2}$ eellules ganglionnaires.  $_{5}$
- $\checkmark$ La rétine : est un tissu transparent, responsable de la transformation de la lumière en impulsions électriques. Il s'agit d'un tissu neuronal très fin et hypersensible, qui fait partie du système nerveux central, elle peu être vue comme un prolongement direct du cerveau dans l'œil, Elle recouvre la choroïde du côté intérieure.
- • **La papille (disque optique)** : est l'entrée du nerf optique (le faisceau des fibres nerveux) et des vaisseaux sanguins dans l'œil. La papille se trouve du côté nasal de la macula, elle est caractérisée par des bords nets et une coloration jaune et elle est visible dans les clichés
- • **La macula** : est le centre de la vision, elle apparaît comme une tache plus sombre dansles clichés rétiniens. Le centre de la macula est la *fovea* qui se caractérise par une accumulation de récepteurs coniques, par l'absence de vaisseaux et par une dépression de la surface, de telle façon que les couches extérieurs n'existent pas dans cette zone, elle est le centre focal de la vision en lumière du jour

.

- Les photorécepteurs humains sont au total sensibles à une bande de longueurs
	- d'ondes correspondant approximativement à un intervalle de 400-700 nm.
- Il existe deux types de photorécepteurs dans la rétine (répartition différente):
- Les cônes : **cônes** (4 à7 millions) : 3 types (cônes rouges, vert s et bleus), ils sont

responsables de la vision des couleurs. grâce à des pigments absorbant le bleu, le

vert ou le rouge (base de la vision des couleurs trichromatiques).

Les bâtonnets : responsables de la vision nocturne (vision Scotopique)

# **Perception de la Couleur**

- $\checkmark$  La couleur est une caractéristique importante en imagerie, car elle permet d'introduire et de distinguer beaucoup de détails.
- $\checkmark$  Elle rend le contenu informationnel de l'image très riche.
- $\checkmark$  Par ailleurs, alors que la vision humaine ne permet de discriminer, pour une plage donnée, qu'une douzaine de nuances différentes de niveaux de gris, elle permet de différencier un nombre beaucoup plus grand de couleurs.

#### Plusieurs paramètres :

- $\checkmark$  la lumière (éclairement de la scène ou des objets) ;
- $\checkmark$  la géométrie d'observation (angles d'éclairement et d'observation) ;
- $\checkmark$  la scène et ses caractéristiques physiques ;
- $\checkmark$  l'œil de l'observateur ;
- $\checkmark$  le cerveau de l'observateur (âge, expérience, ...).

#### **1.Définition de la couleur**

*Définition 1:* La couleur est un phénomène physiologique provoqué par l'excitation de photorécepteurs situés sur la rétine par une onde électromagnétique.

*Définition 2:* La couleur est la perception visuelle de la répartition spectrale de la lumière visible.

- $\checkmark$  On appelle communément couleur, le résultat de la perception d'ondes de lumière sur la rétine dans une région visible du spectre, à savoir les longueurs d'onde comprises entre *380nm* pour le violet et *780nm* pour le rouge
- $\checkmark$  Cette sensation prend son origine dans la stimulation de cônes de la rétine. La longueur d'onde de l'énergie électromagnétique détermine donc la chrominance alors que la puissance de l'onde détermine la luminance.

Les impressions de couleur en fonction des longueurs d'ondes se répartissent

approximativement comme suit : —

- Autour de 450 nm : Impression de bleu. —
- Entre 500 et 570 nm : impression de vert.
- Entre 570 et 600 nm : impression de Jaune.
- Entre 600 et 700 nm : impression de rouge.

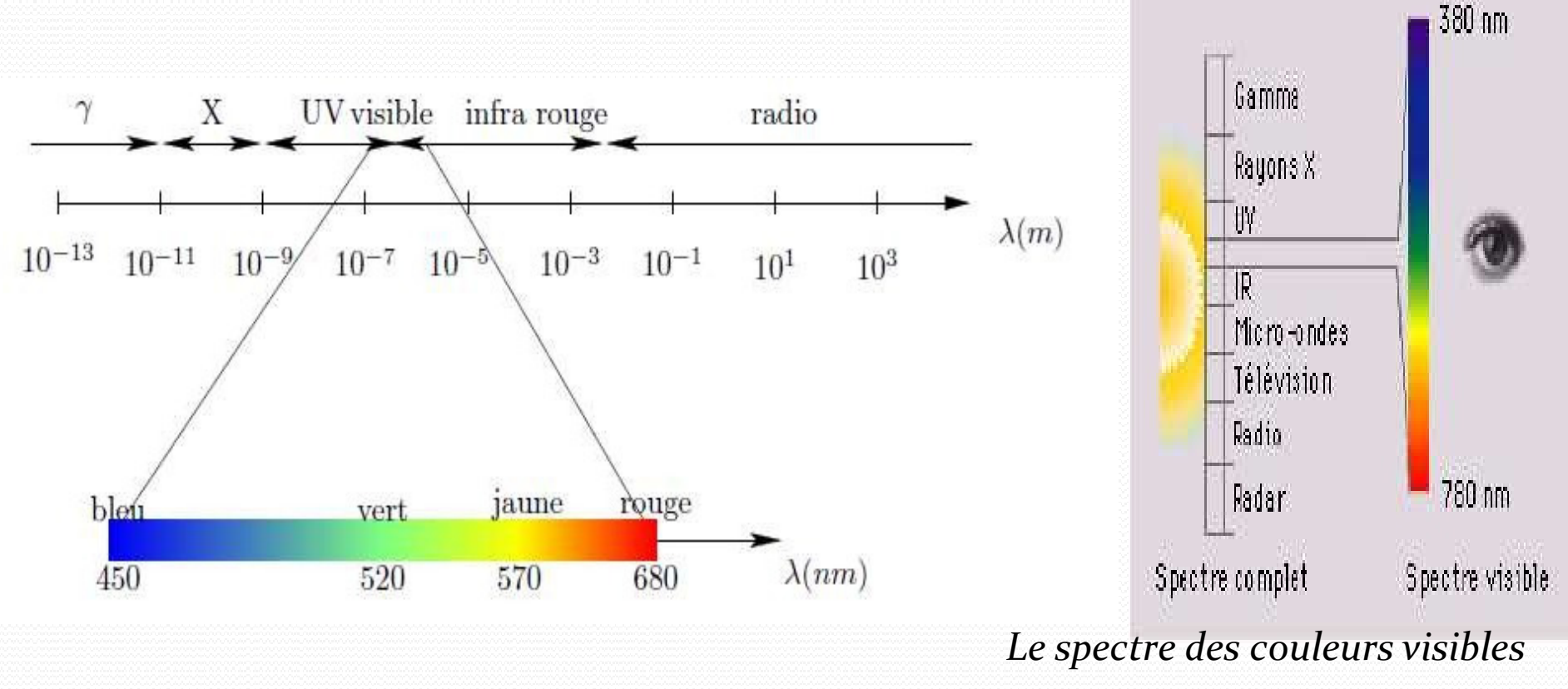

#### En effet:

 Si l'oeil reçoit une lumière de faible longueur d'onde (aux alentours de 450 nm), donc on excite essentiellement les *cônes S*, le sujet percevra une couleur bleue. -Si l'oeil reçoit une lumière de longueur d'onde moyenne (entre 500 et 600 nm), il

percevra une couleur verte (*cônes M*). -

 Enfin les longues longueurs d'ondes (entre 600 et 700 nm) correspondent à la perception du rouge (*cônes L)*.

 La combinaison des signaux émis par ces trois types de cônes permet la vision colorée. Cette décomposition du spectre lumineux en trois composantes est à la base **de la colorimétrie**.

# **La Colorimétrie**

 C'est l'ensemble de techniques permettant l'étude de la couleur, ou des possibilités de reproduire une couleur quelconque, par le **mélange additif** de trois couleurs préalablement choisies et dites **primaires**(effet trichrome),

 Le but de la colorimétrie est de décrire un ensemble de couleurs à l'aide de plusieurs (généralement trois) composantes réelles. Ces composantes sont habituellement déduites de la décomposition spectrale de la lumière.

#### •**La trichromie**

Le cercle de Newton se résume en un triangle de primaires.

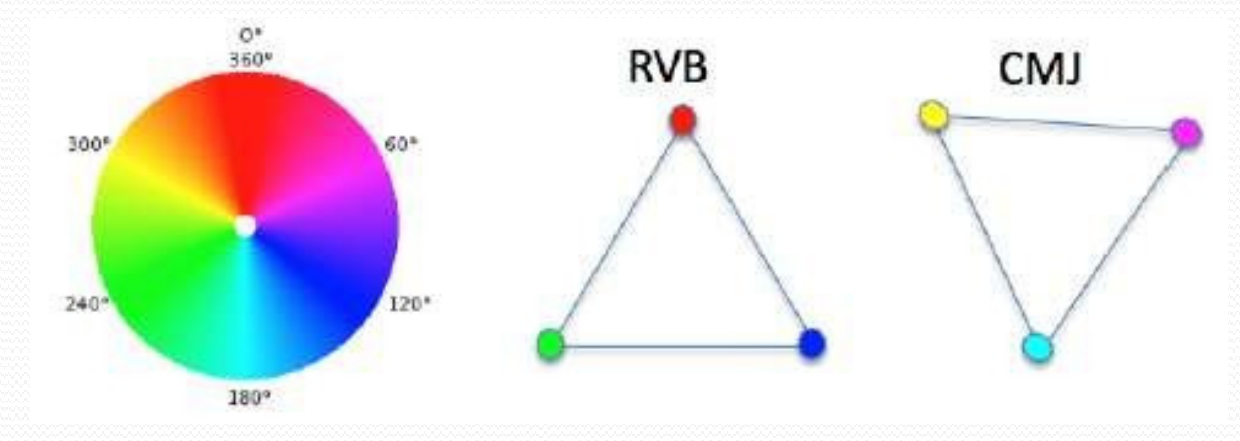

#### **Combinaison des couleurs**

Selon la loi de Grassman, toute couleur *Z* peut être représentée comme une combinaison linéaire de trois couleurs primaires *A, B et C* indépendantes.

 $Z = a.A + b.B + c.C$ 

*a, b et c sont des coefficients réels.* 

 La combinaison des couleurs de bases peut se faire de deux manières: - **par synthèse additive :** réalisée par des sources lumineuses chromatiques (sources lumineuses colorées)

**- par synthèse soustractive:** pérée par le mélange de pigments colorés.

#### **Combinaison des couleurs**

# synthèse additive

Elle utilise les 3 couleurs primaires : rouge, vert et bleu. Elle est utilisée dans tous les moniteurs.

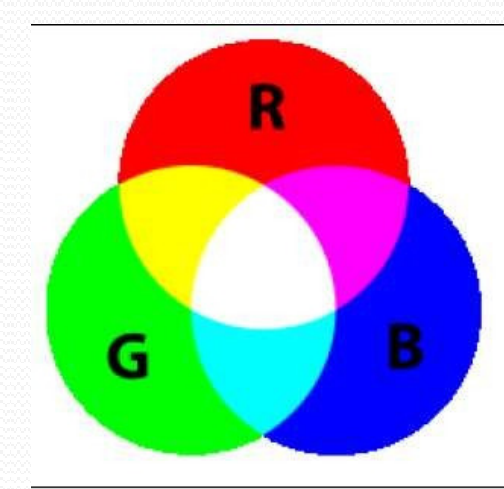

**Rouge + vert=jaune Rouge + bleu=Magenta Vert + bleu=cyan** 

## Synthèse soustractive

- Elle fait appel aux couleurs  $C$  (cyan), M<br>(magazeta) at  $Y$  (rellevel accounting outsine (magenta) et Y (yellow) complémentaires aux couleurs primaires RVB, auxquelles elles sont reliées théoriquement par les relations linéaires suivantes:
- $\checkmark$  En pratique cette synthèse est plutôt non<br>linéaime Elle est utilisée non exemples linéaire. Elle est utilisée par exemples dans les imprimantes

 $C = 1 - R$  $M = 1 - V$  $Y = 1 - B$ 

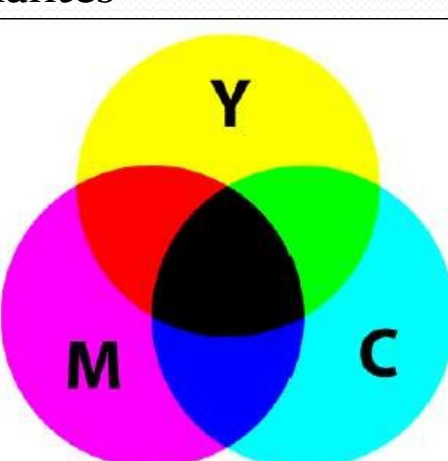

**Blanc - (Magenta+jaune)=rouge Blanc - (cyan+jaune)=vert Blanc - (Magenta+cyan)=bleu** 

10/10/2023

# **Les Espaces Couleurs**

 Toute couleur peut être représentée comme une combinaison linéaire de trois  $\blacktriangleright$ primaires p1, p2, p3. Mais, la donnée d'un triplet représentant une couleur n'a de sens que si l'on connait les 3 primaires qui ont servis à les définir.

 La Commission Internationale de l'Eclairage (CIE) a donc défini un ensemble de standards permettant une communication entre les différents utilisateurs de la colorimétrie. Les plus connus sont:

#### ❖ **L'espace CIE RGB**

- $\checkmark$  C'est un système additif qui décompose les couleurs en trois quantités des trois couleurs primaires : le rouge, le vert et le bleu. C'est le système le plus communément utilisé dans les images couleur
- $\checkmark$  Les longueurs d'ondes associées à chacune des primaires sont les suivantes : 700,0 nm pour le rouge,
- <sup>54</sup>6,1 nm pour le vert,
- $-$  435,8 nm pour le bleu 10/10/2023 15

## **L'espace CIE RGB**

Une couleur est un point du cube :

- L'origine du repère (0,0,0) représente le noir
- L'opposée (1,1,1) représente le blanc (La diagonale du blan*<sup>c</sup>*
- Chaque axe code une couleur primaire (R,G,B)
- $\checkmark$  C'est un modèle qui est basé sur la perception humaine (couleurs primaires en synthèse additive).
- Dans cet espace, la luminance de toute couleur est

est donnée par:

 $L = 0,3R + 0,59G + 0,11B$ 

L c'est la luminance

10/10/2023

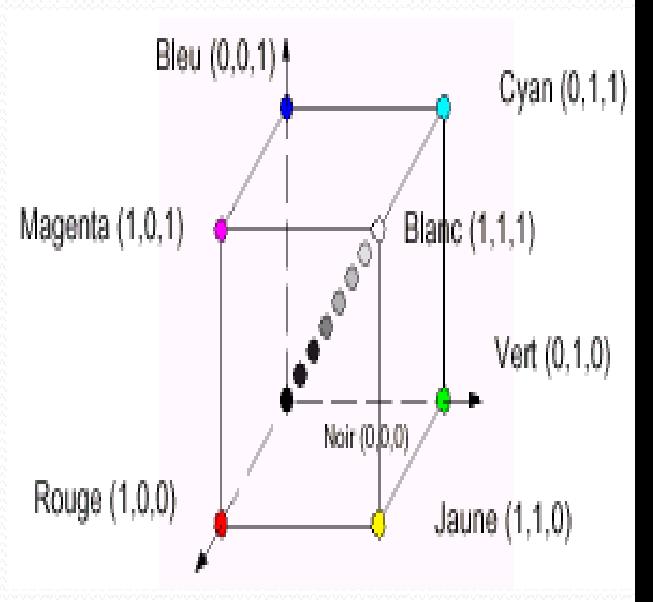

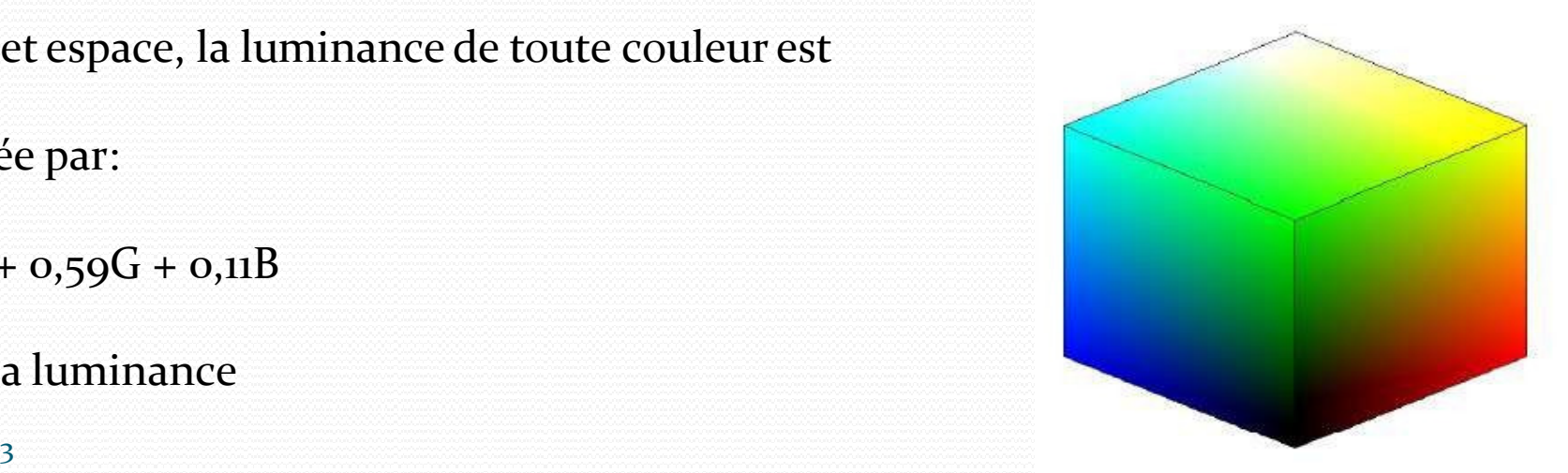

#### Exemple de décomposition d'une image suivant les 3 axes

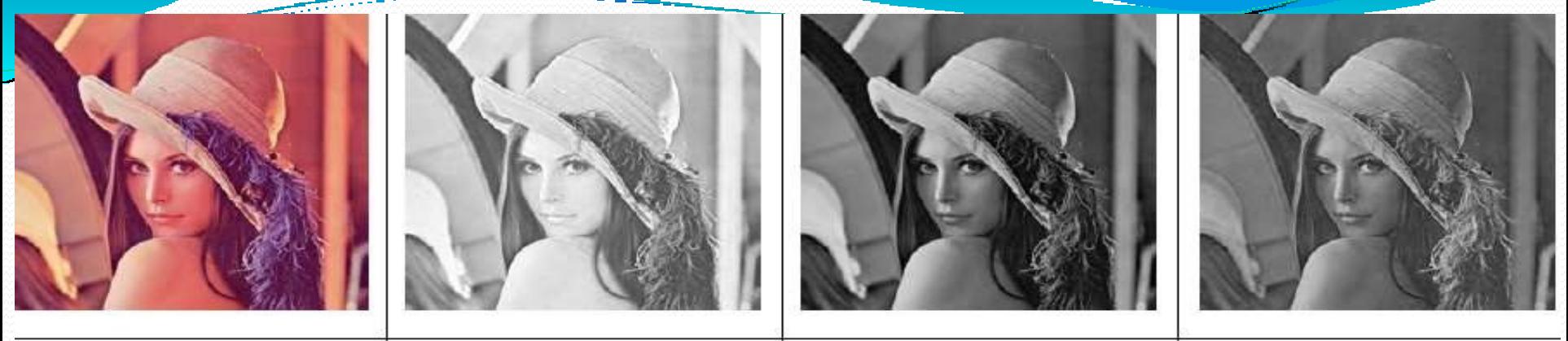

#### *Exercice:*

- *1- Quelles seront les composantes de la couleur noire*
- *2- Quelles seront les composantes de la couleur blanche*
- *3- Quelles seront les composantes de la couleur bleue*
- *4- Quelles seront les composantes de la couleur rouge*
- *5- Quelles seront les composantes de la couleur verte*
- *6- Quelles seront les composantes de la couleur grise du milieu de la dynamique des couleurs?*

#### *Réponse:*

Le codage de la couleur est réalisé sur trois octets, chaque octet-représentant la valeur d'une composante couleur par un entier de 0 à 255.

Ces trois valeurs codent généralement la couleur dans l'espace RVB

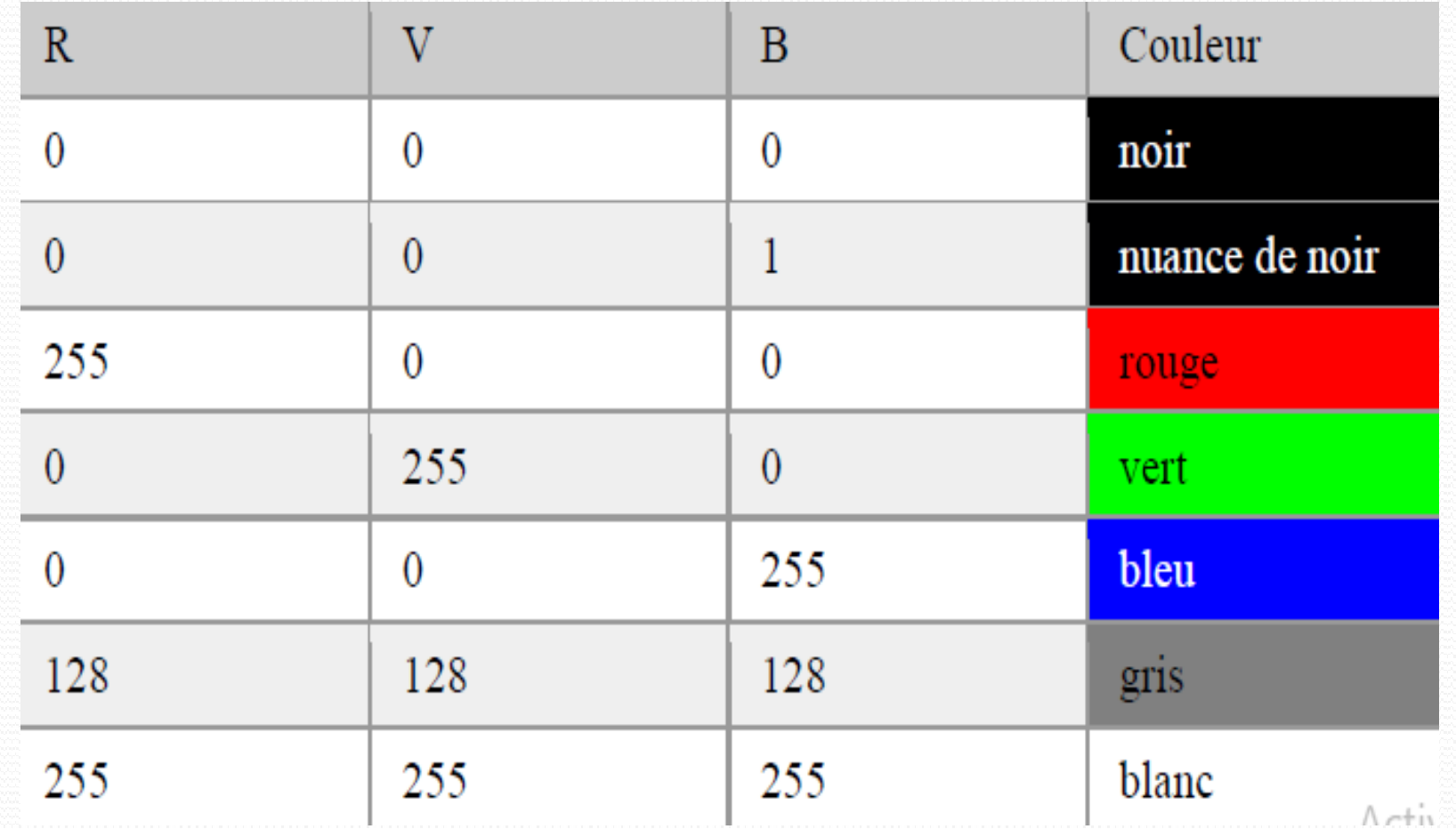

# **L'espace Couleur de XYZ**

 $\blacktriangleright$ 

 L'espace XYZ (CIE 1931) est défini à partir d'une transformation linéaire sur l'espace RGB telle que toutes les couleurs du spectre visible soient contenues dans le triangle XYZ. Les coordonnées XYZ des couleurs naturelles ont ainsi toujours des valeurs positives.

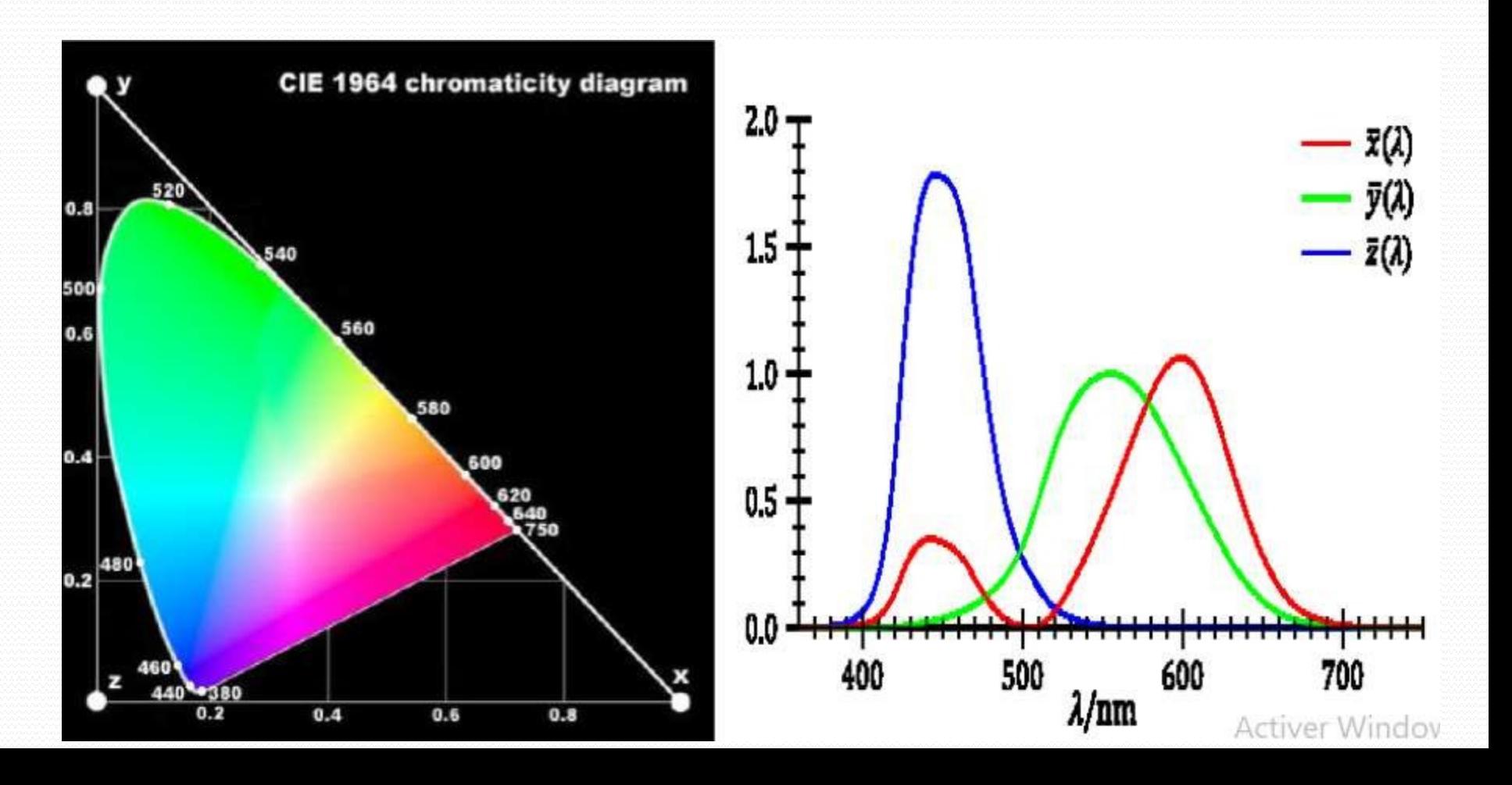

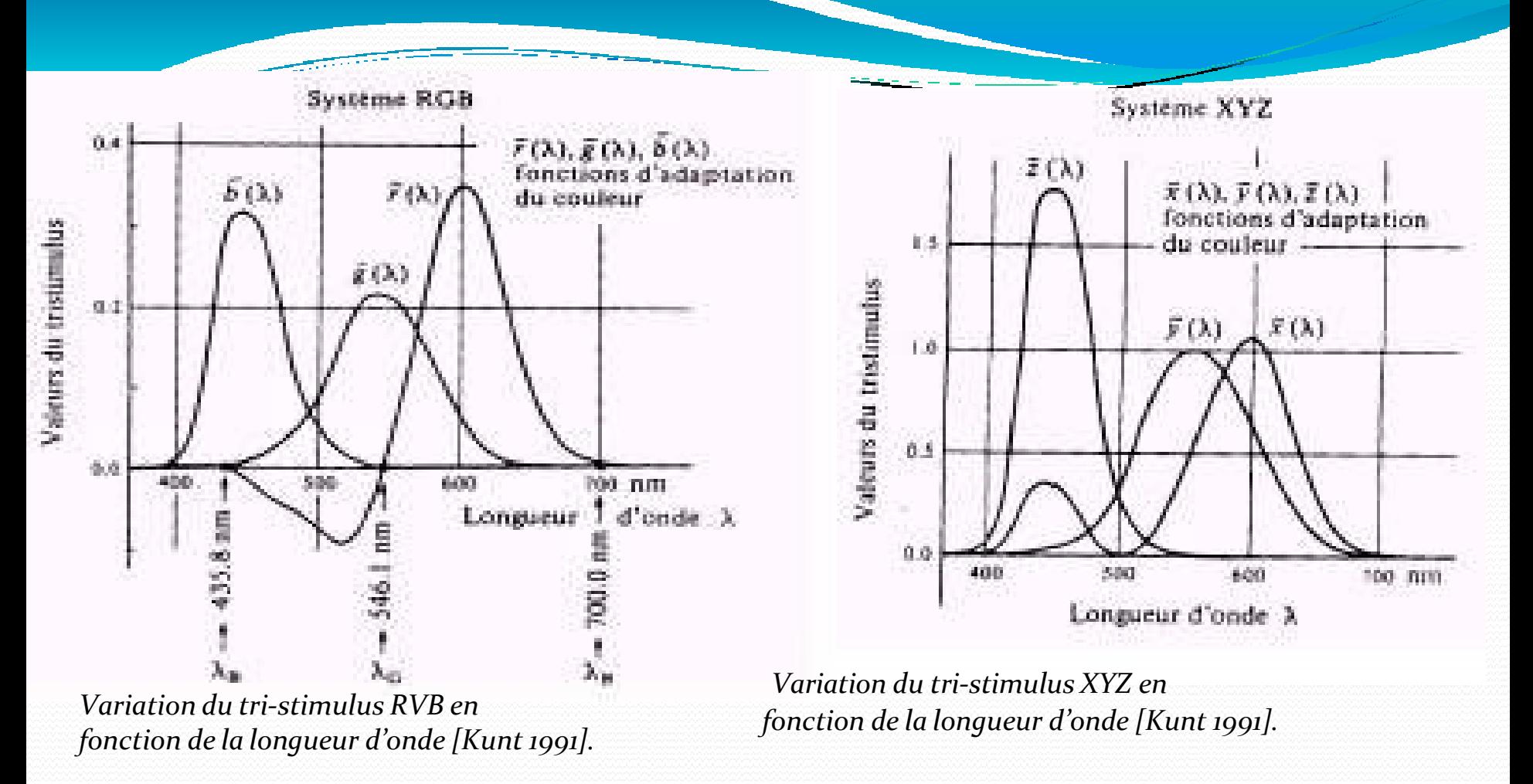

 Le système *XYZ* pallie cet inconvénient et une couleur est représentée par une combinaison positive de X, *Y* et *<sup>Z</sup>*(Figure II.6). Les fonctions colorimétriques proposées par la CIE sont données par l'équation :

> **X= 2.7690 R + 1.7518 V + 1.1300 B Y = 1.0000 R + 4.5907 V + 0.0601 BZ** = **0.0000 R** + **0.0565 V** + **5.5943 B** 20

#### **L'espace Couleur L\* u\* v**

- Le système XYZ n'est pas perceptuellement uniforme.
- En effet, des couleurs perceptuellement proches risquent de correspondre à des écarts<br>de seuleurs importants dans le gustème de représentation adopté alors que des de couleurs importants dans le système de représentation adopté alors que des couleurs perceptuellement très différentes risquent de correspondre à des écarts de couleur trop faibles.

**\***

- Pour corriger cet inconvénient la CIE a proposé en 1976 le modèle *L\** perceptuellement uniforme, c'est-à-dire que si deux couleurs *A* et *B* sont aussi proches  *u\* v\** qui est entre elles que deux autres couleurs *C* et D, alors la différence perçue entre *A* et *B* sera équivalente à celle perçue entre *C* et D.
- Les équations permettant de passer du système *XYZ* au *L\* u\* v\** sont :

 $o\dot{u}$   $X_o$ ,  $Y_o$ ,  $Z_o$  sont les composantes d'un blanc *de référence dans l'espace XYZ. L\* est la luminance et u\* et v\* donnent la chrominance de la couleur* 

$$
L^* = 116 \left(\frac{Y}{Y_0}\right)^{\frac{1}{3}} - 16 \text{ si } \left(\frac{Y}{Y_0}\right) > 0.008856
$$
  

$$
L^* = 903.3 \left(\frac{Y}{Y_0}\right) \text{ ailleurs } |
$$
  

$$
u^* = 13L(u' - u'_{0}) \qquad v^* = 13L(v' - v'_{0})
$$
  

$$
u' = \frac{4X}{X + 15Y + 3Z} \qquad v' = \frac{9X}{X + 15Y + 3Z}
$$

10/10/2023

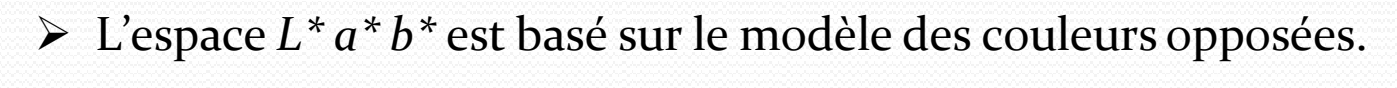

**L'espace Couleur L\***

 La variable *L\** mesure la luminance (l'opposition noir-blanc) par une valeur entre *0*(noir) et *100* (blanc),

 **a\* b**

**\***

- La variable *a\** mesure l'opposition rouge-vert par une valeur entre *-100* et *+10*0,
- *<sup>a</sup>\** est positif si la couleur contient du rouge, négatif si la couleur contient du vert et nulle si aucun des deux,
- La variable *b\** mesure l'opposition jaune-bleu par une valeur entre *-100* et *+10*0,
- *b\** est positif si la couleur contient du jaune, négatif si la couleur contient du bleu et nulle si aucun des deux, Comme pour le système *L\* u\* v\** , on obtient les valeurs des composantes à partir des valeurs *XYZ* de la couleur et d'un blanc de référence.

Les équations de changement d'espace de *XYZ* vers *L\** $a^*b^*$  sont :

$$
L^* = 116 \left(\frac{Y}{Y_0}\right)^{\frac{1}{2}} - 16 \quad \text{si } \left(\frac{Y}{Y_0}\right) > 0.008856 \text{ et } L^* = 903.3 \left(\frac{Y}{Y_0}\right) \text{ sinon}
$$
\n
$$
a^* = 500 \left[ f\left(\frac{X}{X_0}\right) - f\left(\frac{Y}{Y_0}\right) \right] \quad \text{et } b^* = 200 \left[ f\left(\frac{Y}{Y_0}\right) - f\left(\frac{Z}{Z_0}\right) \right]
$$
\n
$$
\text{avec } f(x) = (x)^{\frac{1}{3}} \text{ si } x > 0.008856 \text{ et } f(x) = 7.787(x) + \frac{16}{116} \text{ sinon}
$$

Comme le système *L\** perceptuellement uniforme. Sa représentation  *u\* v\** , ce système est spatiale est donnée par une sphère

10/10/2023

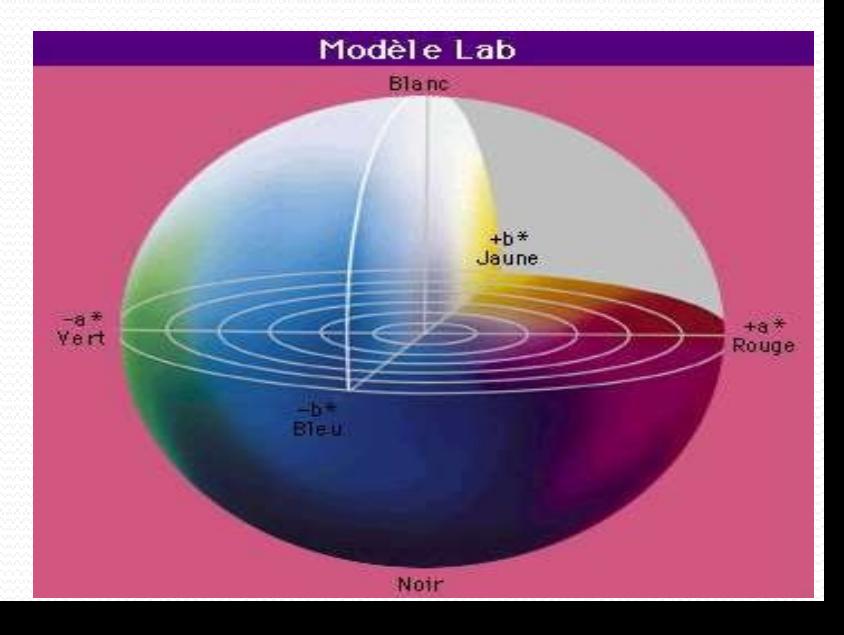

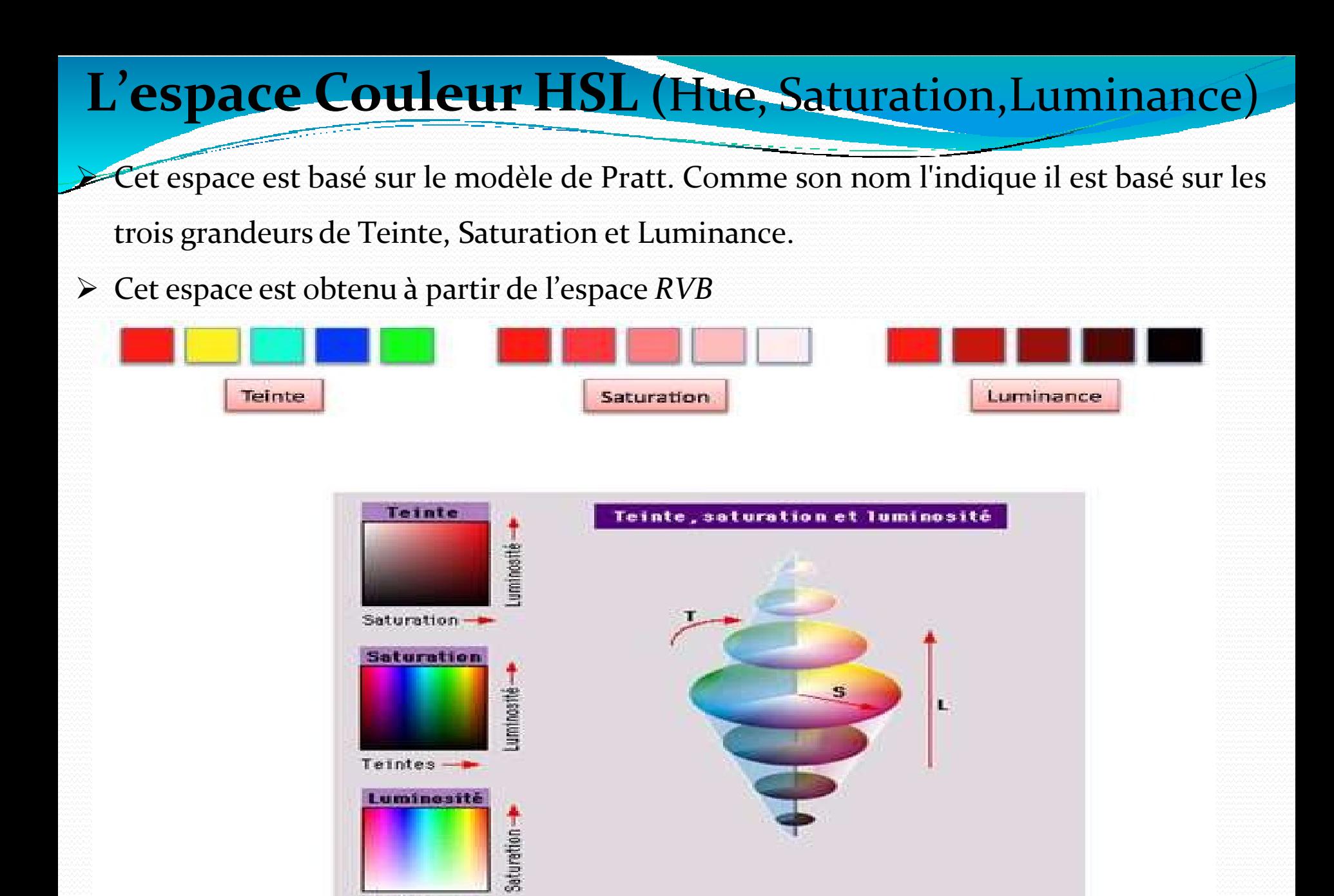

10/10/2023

Représentation de cet espace (dans l'espace euclidien *RV*B). <sup>24</sup>

Teintes-

 $\left[2\sqrt{(R-V)^2+(R-B)(V-B)}\right]$  Cet espace est obtenu à partir de l'espace *RVB* et est décrit par les équations suivantes :  $\left[\frac{R-V+(R-B)}{R-E}\right]$  $H = a \cos \left( \frac{\pi}{2} \cos \left( \frac{\pi}{2}$ 

<sup>S</sup>=1−3min *(*<sup>R</sup>*,*V*,*<sup>B</sup>*)* Lavec  $L=R+V+B$ 

Teinte (Hue) : déterminée par la longueur d'onde dominante (rouge, jaune, violet,…)

- $\blacktriangleright$ Saturation : proportion de couleur pure contenue dans la couleur
- $\blacktriangleright$ Luminance (Lightness) ou clarté : intensité de la lumière que la couleur réfléchit.

La non linéarité des deux équations permettant de calculer *H* et *S* entraîne des discontinuités dans leurs valeurs et deux couleurs perceptuellement proches peuvent se transformer en des composantes de teinte et de saturation très différentes. Ceci est dû aux singularités de la teinte pour les points achromatiques *(R=V=*B) et de la saturation pour le noir *(R=V=B=*0).
## **Autres espaces de couleur**

- Il existe d'autres systèmes d'espaces couleur *(YI*Q, *CMYK,* etc.). Nous n'avons cité que les espaces principaux utilisés en traitement et analyse d'images.
- Chacun présente des avantages liés principalement à leur représentation.
- Il est difficile de prédire a priori comment une méthode va se comporter dans un espace couleur, si bien que plusieurs espaces couleur ont été conçus afin d'aborder de façon différente les problèmes rencontrés dans les applications.